**El Colegio de México A.C.** 

# **La Pobreza en el Distrito Federal en 2004**

Investigación realizada por

Dra. Araceli Damián (CEDDUA) y Dr. Julio Boltvinik (CES)

para la Secretaría de Desarrollo Social del Gobierno del DF

Noviembre 2006

## **Contenido**

**1. Breve introducción metodológica** 

*1.1 Explicación sucinta del MMIP* 

*1.2. La variante de CNSE de la LP*.

*1.3.El método de la Sedesol* 

*1.4. Las medidas agregadas de pobreza utilizadas* 

- **2. Las mediciones de la pobreza del DF anteriores a este estudio**
- **3. La pobreza en el 2004** 
	- *3.1 Resultados aplicando el método de la Sedesol*

# *3.2. Resultados centrales para el conjunto del DF*

*3.2.1. La incidencia de la pobreza integrada (MMIP) y sus dimensiones principales (LP, tiempo, LPT, NBI)* 

*3.2.2. Comparación con los resultados del método oficial.* 

*3.2.3. Comparación con la incidencia (H) de la pobreza nacional y por tamaños de localidad.* 

*3.2.4. Intensidad (I), pobres equivalentes (qI) e incidencia equivalente (HI) en el MMIP y principales dimensiones.* 

# *3.3. Resultados por delegaciones clasificadas por estratos.*

*3.3.1. La estratificación adoptada* 

*3.3.2. Resultados por estratos* 

# *3.4. Resultados por delegaciones agrupadas por regiones*

 *3.4.1. La regionalización adoptada* 

 *3.4.2. Resultados por regiones* 

# **Bitácora de SPSS para el cálculo del MMIP**

**Anexo Estadístico** 

## **1. Breve introducción metodológica**

# *1.1 Explicación sucinta del MMIP*

El Método de Medición Integrada de la Pobreza (MMIP) combina tres metodologías. Una de ellas previamente existente y dos desarrolladas como parte del MMIP. La primera es la de Línea de pobreza (LP) en su variante de la Canasta Normativa de Satisfactores Esenciales (CNSE). Las segundas son la de Necesidades Básicas Insatisfechas (NBI) en su versión mejorada.1 y la metodología de cálculo de la pobreza de tiempo Su fundamento es la siguiente concepción de las fuentes de bienestar de los hogares y la crítica de los métodos de LP y de NBI a partir de ésta:

"Dadas sus necesidades, cuya variabilidad se suele subestimar, la satisfacción de las necesidades básicas de una persona o de un hogar, depende de las siguientes seis fuentes de bienestar: a) el ingreso corriente; b) los derechos de acceso a servicios o bienes gubernamentales de carácter gratuito (o subsidiados); c) la propiedad, o derechos de uso, de activos que proporcionan servicio de consumo básico (patrimonio básico acumulado); d) los niveles educativos, las habilidades y destrezas, entendidos no como medios de obtención de ingresos, sino como expresiones de la capacidad de entender y hacer; e) el tiempo disponible para la educación, la recreación, el descanso, y para las labores domésticas; y f) los activos no básicos o la capacidad de endeudamiento del hogar.

Entre algunas de estas fuentes de bienestar existe posibilidad de sustitución. Con un mayor ingreso se pueden sustituir algunos derechos de acceso, atendiendo necesidades como salud y educación privadamente, o sustituir la no-propiedad de algunos activos de consumo (verbigracia, rentar una vivienda). Esta sustituibilidad no es perfecta, sin embargo. Con ingresos adicionales no se puede sustituir la falta de tiempo disponible para educación y recreación; si no están desarrolladas las redes básicas de agua y drenaje, no será posible (o será muy caro) acceder a estos servicios.

La limitación principal de los métodos de línea de pobreza y de necesidades básicas insatisfechas (tal como éste se ha venido aplicando en A.L.) consiste en que proceden, el primero, como si la satisfacción de necesidades básicas dependiera solamente del ingreso o del consumo privado corriente de los hogares; el segundo, en sus aplicaciones usuales ( haciendo caso omiso del último indicador), elige indicadores de satisfacción de necesidades que básicamente dependen en América Latina de la propiedad de activos de consumo (vivienda) o de los derechos de acceso a servicios gubernamentales (agua, eliminación de excretas y educación primaria), por lo cual implícitamente deja de tomar en cuenta las demás fuentes de bienestar.

Es decir, el método de LP no toma en cuenta las fuentes b) a f) cuando se compara la línea de pobreza con el ingreso del hogar, o las fuentes b) a e) cuando se compara con el consumo. Por su parte, el método de NBI, tal como se ha venido aplicando en A.L., deja de considerar el ingreso corriente y las fuentes d) a f). Es decir, ambos tienen una visión parcial de la pobreza, por lo cual tienden a subestimarla. En la medida en que las fuentes de bienestar consideradas por ambos métodos son distintas, de inmediato podemos concluir que más que procedimientos alternativos, como se les suele considerar, son complementarios"(Boltvinik, *op. cit.*, p. 355).

El MMIP se desarrolla para tomar cabalmente en cuenta estas fuentes de bienestar de las personas. Para lograr la plena complementariedad de los dos métodos en los que se apoya se requiere precisar cuáles necesidades se detectarán por el método de NBI y cuáles vía LP. En principio, deberían trabajarse por NBI todas las que dependan conceptualmente o de manera preponderante -y para la mayoría de los hogares- del gasto público (consumo e inversión), de la inversión acumulada del hogar, y del tiempo disponible de las personas del

 1 Julio Boltvinik, "El Método de Medición Integrada de la Pobreza. Una propuesta para su Desarrollo", *Comercio Exterior*, Revista del Banco Nacional de Comercio Exterior, México, vol.42, N°4, abril de 1992, pp. 354-365; y Gobierno de la República de Bolivia (1993), Ministerio de Desarrollo Humano, *Mapa de Pobreza. Una Guía para la Acción Social*, La Paz, 1993, Anexo Metodológico

hogar. Quedarían para ser analizadas por LP, las necesidades que dependan fundamentalmente del consumo privado corriente (aunque puede haber algunas excepciones).

Deberían identificarse por NBI la satisfacción de las siguientes necesidades:

- i) La adecuación sanitaria (*agua y drenaje),*
- ii) Recolección de basura,
- iii) Teléfono.
- iv) La adecuación educativa de adultos y menores en edad escolar
- v) La adecuación energética (*electricidad y combustible para cocinar)*.
- vi) La *vivienda*.
- vii) El *mobiliario y equipamiento del hogar*.

*viii*) La *atención a la salud* y *seguridad (social)*, puesto que pueden satisfacerse a través de servicios gratuitos o privados, **requieren un tratamiento mixto**. Si las personas no tienen acceso a los servicios gratuitos, y su ingreso no les permite la atención médica privada y seguros privados, las necesidades en cuestión se considerarán insatisfechas.

Quedan como necesidades cuya satisfacción-insatisfacción se verifica exclusivamente por LP, las de:

- viii) *Alimentación*.
- ix) *Vestido, calzado y cuidado personal*.
- x) *Higiene personal y del hogar*.
- xi) *Transporte* y *comunicaciones básicas*.
- xii) Adicionalmente, casi todas las necesidades identificadas por NBI conllevan gastos corrientes por parte del hogar, que deben ser considerados para fijar el nivel de la línea de pobreza.
- xiii) Las necesidades de *recreación, información y cultura*, imponen a las familias requisitos de tipo mixto. Por una parte, es necesaria la disponibilidad de tiempo. Pero por otra, casi siempre resulta necesario incurrir en una serie de gastos (equipo para hacer deporte, boletos para espectáculos, gastos de transporte, etc.). La solución ideal sería identificar directamente su (in)satisfacción. No es tampoco mala solución identificar la disponibilidad de tiempo libre en el componente de tiempo y los gastos monetarios requeridos incorporarlos a la línea de pobreza.
- xiv) Las personas necesitan tiempo disponible para el trabajo doméstico, para la interacción social, incluida la participación cívica y política, para la educación, y para llevar a cabo las actividades que decidan, como recreación, meditación y otras actividades de autorrealización. Para tal fin se ha desarrollado una metodología, que aquí se aplica que identifica la carencia de tiempo disponible calculando el exceso de tiempo de trabajo.

En la aplicación aquí presentada, basada en los microdatos de la Encuesta Nacional de Ingresos y Gastos de los Hogares de 2004, del INEGI, siete dimensiones se consideraron por el Método de Necesidades Básicas Insatisfechas (NBI) o método directo, una por un procedimiento mixto (salud y seguridad social). Las siete dimensiones de NBI son:

- i) *Inadecuación de la Calidad y Cantidad de la Vivienda*, que se forma, a su vez, de 2 sub dimensiones, inadecuación de la calidad de la construcción (tal como se expresa en los materiales utilizados en muros y techos y los recubrimientos utilizados en pisos), e inadecuación de cantidad de espacio por ocupante, o hacinamiento, medida por la relación entre cada uno de los tipos de espacios de la vivienda (dormitorios, cocina y cuartos multiuso) y el número de sus ocupantes. El índice sintético de inadecuación de la vivienda resulta de la multiplicación de los dos indicadores.
- ii) Inadecuación de las Condiciones Sanitarias, que se integra por los indicadores de agua, drenaje y excusado.
- iii) *Inadecuación energética.* Electricidad y combustible para cocinar.
- iv) *Inadecuación del Patrimonio Básico* o bienes durables, que constituye un indicador de una de las fuentes de bienestar, y no de una necesidad específica en particular (algo enteramente similar a lo que ocurre con el ingreso y el tiempo). En la norma se incluyen equipos domésticos asociados a las necesidades de alimentación, higiene y recreación, entre otras.
- v) *Rezago Educativo*, que se construye a partir de los indicadores de alfabetismo, asistencia escolar y nivel de instrucción.
- vi) *Recolección de Basura*
- *vii) Teléfono doméstico*

El procedimiento mixto se utiliza en el indicador

viii) *Inadecuación de Acceso a la Atención a la Salud y a la Seguridad Social.*

Además de setos indicadores de NBI y el mixto, se mide la adecuación del acceso del hogar a dos recursos 0 fuentes de bienestar fundamentales: ingresos y tiempo.

La disponibilidad de tiempo libre se determina a través de el *Exceso de Tiempo de Trabajo*, como indicador inverso de tiempo disponible para educación, recreación y trabajo doméstico (también indicador de una de las fuentes de bienestar).

La satisfacción de las demás necesidades se identifica por el método indirecto o de la línea de pobreza (LP), comparando el ingreso por adulto equivalente de los hogares, con las líneas de pobreza también expresadas por adulto equivalente.

El procedimiento general de NBI mejorado empieza construyendo un indicador de logro, lo que supone el otorgamiento de puntajes a variables como las antes citadas, así como la definición de la norma mínima en cada dimensión. Este indicador se estandariza al dividirlo entre el puntaje de la norma, de tal manera que la variable queda expresada en n° de veces ésta. Con ello la variable pierde la unidad de medida original en la que estaba expresada y se convierte en un número puro. El siguiente paso es uniformar, al máximo posible, el rango de variación de los indicadores estandarizados, para lo cual se reescalan los valores superiores a la norma -cuando el máximo observable rebase el valor 2- para acotarlos entre más de 1 y 2. Con ello se busca que todos los indicadores de logro queden en el rango de 0 a 2, con la norma en el 1. El último paso es reconvertir este indicador a uno de carencia, restando su valor de 1 y dejando el rango de los indicadores de carencia entre -1 y +1, con la norma en el 0. Los valores positivos expresan carencias, el 0 equilibrio, y los valores negativos, bienestar. Lamentablemente no en todos los indicadores se pudo lograr el rango total de variación, por lo que algunos de ellos son indicadores de carencia que sólo varían del  $0$  al  $+1$ .

Se obtienen 7 indicadores de carencia por NBI, uno mixto, uno de tiempo libre, y uno de LP *para cada hogar*. Los indicadores sintéticos de cada una de las dimensiones de NBI y el indicador mixto se combinan mediante una media aritmética ponderada para obtener el indicador integrado de NBI en cada hogar, que indica el grado de insatisfacción del conjunto de las necesidades verificadas directamente, o intensidad de la pobreza por NBI: I(NBI)j. Por otra parte, el indicador de exceso de trabajo y el de ingresos se combinan en un indicador compuesto de tiempo-ingresos, que resulta de dividir el ingreso entre un índice de exceso de tiempo de trabajo, antes de compararlo con la LP, para obtener la intensidad de la pobreza por ingresos-tiempo: I(LPT)<sub>i</sub>. Para integrar las 5 dimensiones de NBI y la mixta entre sí, así como su indicador sintético con el de la dimensión ingresos-tiempo, se utiliza un sistema de ponderadores de costos que se deriva de la estructura de costos que provee la CNSE.

Al integrar así las dimensiones de LP-tiempo, I(LPT), y el de NBI, I(NBI), se obtiene el indicador integrado de I(MMIP) para cada hogar, que indica si éste es pobre o no y la intensidad de su pobreza.

Una vez identificada la población pobre y la no pobre, tanto por cada uno de los métodos parciales como por el integrado, se procede a:

- a) Clasificar la población pobre en tres estratos, según la intensidad de su pobreza y la no pobre también en tres estratos, según los valores negativos de su I(MMIP), que indican niveles de bienestar.
- b) Para cada estrato, y para el conjunto de la población pobre, se calculan los principales índices de pobreza: la incidencia (H), la intensidad (I), la incidencia equivalente (HI) y el número de pobres equivalentes (qI).
- c) Finalmente, se presenta el perfil de las carencias.

Analicemos las definiciones de los tres estratos de pobres y las dos sumas parciales que se han hecho.

- *Indigentes*. Se clasifican como tales, en el MMIP y en los otros métodos parciales, a todas las personas que vivan en hogares donde el valor de I es mayor que 0.50. Es decir, se trata de hogares que cumplen, en promedio, menos de la mitad de las normas definidas, de ingresos, de tiempo y de necesidades básicas.
- *Pobres no indigentes* son aquellos que tienen una I(MMIP) mayor que cero y menor o igual a 0.50. Son el complemento de los indigentes y están formados por los *muy pobres* y los *pobres moderados*.
- *Muy Pobres.* Son los que obtuvieron valores de I(MMIP) mayores que 0.33 y menores o iguales a 0.50. Es decir, es población que cumple entre la mitad y dos terceras partes de las normas.
- *Pobres Extremos*. Se obtiene agregando los indigentes y los muy pobres. Por tanto, es población que tiene una I mayor que 0.33. Es decir, es población que cumple menos de las dos terceras partes de las normas. Su complemento son los pobres moderados.
- *Pobres moderados o no extremos*. Son los que se ubican con valores de I(MMIP) mayores que cero pero menores o iguales a 0.33.

Veamos los estratos de no pobres:

- *Con Sanbrit* (satisfacción de necesidades básicas y requerimientos de ingresos y tiempo). Son los situados en valores de I(MMIP) entre 0 y menos 0.099. Es decir, cumplen las normas definidas o las rebasan en menos de 10%.
- *Clase media*. Clasifican así los hogares cuya I(MMIP) tiene valores entre menos 0.1 y menos 0.49. Es decir, es la población que rebasa las normas entre 10 y menos de 50%.
- *Clase Alta*. Rebasan las normas en 50% o más y, por tanto, tienen una I(MMIP) de menos 0.5 o menos.

# *1.2 La Variante de CNSE de la LP*.

La variante de la Canasta Normativa de Satisfactores Esenciales (CNSE), fue desarrollada como parte de los trabajos de investigación de COPLAMAR. 2 El primer paso de esta metodología consiste en determinar los requerimientos de bienes y servicios de los individuos que conforman un hogar durante un periodo determinado, por ejemplo un año. En el caso de los bienes durables es necesario distinguir entre la cantidad requerida y el uso familiar anual, siendo el primero mayor que el segundo. Por ejemplo, la familia requiere una estufa pero sólo usa -desgasta o deprecia- 0.10 estufas anualmente (si la vida útil de la estufa se estima en 10 años). En los no durables, por ejemplo alimentos, las cifras son iguales. La canasta está definida por el vector de cantidades del uso anual. Es éste el que debe multiplicarse por los precios de los bienes para obtener el costo anual de cada rubro. La suma de los costos anuales de todos los rubros constituye el costo anual de la CNSE. Este costo constituye la línea de pobreza. Ésta se compara con los ingresos o el consumo del hogar para definir si el hogar es o no es pobre.

En el cálculo de los requerimientos normativos surgen dos problemas fundamentales. En *primer lugar*, la sustentación de las normas de las que dichos requerimientos se derivan. Éste es el problema más complejo en los estudios de pobreza y sobre el que menos acuerdo existe. Una de las vertientes de la discusión, entre las concepciones absoluta y relativa de la pobreza, puede verse como la polémica entre dos visiones de los umbrales mínimos debajo de los cuales se presentan las situaciones de pobreza: la de supervivencia física y la de

<sup>&</sup>lt;u>.</u> 2 COPLAMAR , *Necesidades Esenciales y Estructura Productiva en México*, Presidencia de la Republica, México, 1982; y COPLAMAR, *Macroeconomía de las Necesidades Esenciales en México*, Siglo XXI Editores, México, 1983.

normas socialmente determinadas.<sup>3</sup> En la construcción de la CNSE se partió de un doble criterio. Por una parte, la realidad del país, reflejada en los bienes y servicios de consumo frecuente. Por otra parte, la legislación que expresa tanto realidades como objetivos a alcanzar. La operacionalización del primer concepto se logró a través del análisis de las prácticas de consumo del decil 7 de la población nacional según la Encuesta Nacional de Ingresos y Gastos de los Hogares (ENIGH) de 1977. El segundo criterio consideró los derechos que la legislación otorga, tanto los sociales -para todos los habitantes- como los de clase. Con estas bases se llegó a una definición operacional -la CNSE- que expresa un concepto de pobreza relativa.

En *segundo lugar*, la lista de requerimientos totales debe clasificarse en dos grupos. Por una parte, aquellos que habrán de ser satisfechos por la vía del consumo privado, es decir cuyo costo deberá ser financiado por las familias, y por otra parte el que habrá de ser financiado por el gasto público (gubernamental o de instituciones de seguridad social). *Sólo los rubros del primer tipo deben conformar la línea de pobreza*, puesto que ésta se compara con los ingresos o con los gastos de consumo privados de los hogares. Aquí caben dos procedimientos. El más simple consiste en definir para todos los hogares, de manera idéntica, cuáles rubros entran en cada categoría. Otro, más arduo, consiste en formar esta clasificación para cada hogar según sus condiciones particulares de acceso a las transferencias públicas. En la CNSE de COPLAMAR se adoptó el primer camino: los satisfactores que habrían de satisfacerse con cargo al gasto gubernamental o de la seguridad social, fueron los servicios de educación primaria y secundaria, tanto para menores como para adultos; la prestación de los servicios de salud; y la instalación y mantenimiento de la infraestructura de agua y drenaje. El acceso a estos servicios sería entonces por la vía de las transferencias públicas. El resto de los rubros debería ser financiado por los hogares, lo que supone su acceso por las vías mercantil o de auto producción.<sup>4</sup> Esta división única y para todos los hogares, facilitó los cálculos pero subestimó el nivel de la línea de pobreza. Parte del problema, al menos en el caso de salud y seguridad social, se resuelve en el MMIP con el procedimiento mixto, que toma en cuenta que la población que no tiene acceso a servicios de salud gratuitos se ve obligada a sufragar los gastos en la materia, pero éstos no se contemplan en la línea de pobreza.

La línea de pobreza (LP) resultante se compara entonces con los ingresos de los hogares. Aquí nuevamente hicimos una simplificación en COPLAMAR. El cálculo de la línea de pobreza se hizo para la familia promedio de cada decil, según el tamaño y composición media de sus hogares. Lo más exacto es hacer esto para cada hogar, lo que se puede lograr calculando la CNSE por persona o por adulto equivalente, de tal manera que la LP aplicable a

<sup>&</sup>lt;u>.</u> 3 Para una síntesis de la discusión véase Julio. Boltvinik , *Pobreza y necesidades básicas. Conceptos y métodos de medición*, Programa de las Naciones Unidas para el Desarrollo (PNUD), Caracas, 1990, pp.26-30. 4

Para el análisis de las formas de acceso a los satisfactores, véase Julio Boltvinik, "Satisfacción Desigual de las Necesidades Esenciales en México", en Carlos Tello y Rolando Cordera (eds.), *La Desigualdad en México*, Siglo XXI editores, México, 1984, pp. 17-64; Julio Boltvinik, "Sistema de Necesidades y Modo de Vida en México", *Investigación Económica*, Vol. XLV, No 175, Facultad de Economía, UNAM, enero-marzo de 1986, pp.169-204; Julio Boltvinik, "Modo de Producción Estatal y Satisfacción de Necesidades Esenciales en México", *Investigación Económica*, Vol. XLV, No. 177, Facultad de Economía, UNAM, julio-septiembre de 1986, pp. 195-244.(1984, 1986 y 1986a).

cada hogar resulte de multiplicar este costo unitario por el número de unidades en cada hogar.<sup>5</sup> Este es el procedimiento adoptado aquí.

# *1.3.El método de la Sedesol*

1

En el 2002 el gobierno federal convocó a un grupo de investigadores para que propusieran el método oficial de pobreza. El Comité Técnico para la Medición de la Pobreza de la Sedesol sostuvo que "la pobreza es un fenómeno multidimensional" (2002:26). La coherencia le debió haber llevado a la adopción de un método multidimensional que identificara todas las fuentes de bienestar y todas las carencias básicas, respetando así los derechos económicos básicos. No obstante, el Comité propuso, y el Gobierno Federal adoptó, como lo ha hecho la CEPAL desde finales de los años setenta del siglo pasado para calcular la pobreza en América Latina, la variante de la Canasta Normativa Alimentaria (CNA) del método de LP.<sup>6</sup> Por lo tanto, en principio quedaron excluidos de cualquier tipo de apoyo gubernamental aquellos hogares con carencias en las dimensiones de NBI y de tiempo pero que no son pobres por ingreso.

El método de la CNA ha sido criticado debido a que, en el mejor de los casos, sólo mide la pobreza alimentaria (Boltvinik, 2004). La metodología original de la CEPAL fue elaborada por Óscar Altimir (1979), quien calculó las líneas de pobreza para varios países latinoamericanos. El método se basa en la selección de un grupo de referencia cuyo gasto en alimentos es igual al costo de la CNA (CCNA). La línea de pobreza resultante es igual al CCNA más el gasto observado en el resto de bienes y servicios adquiridos por el grupo de referencia. Altimir supuso que, dado que el grupo de referencia satisface la necesidad de alimentación, satisface también el resto de sus necesidades básicas, supuesto que por demás no se cumple en la realidad en una buena proporción de la población.<sup>7</sup>

La metodología propuesta por el Comité Técnico para calcular la línea de pobreza (denominada por éste LP3), no refuta, ni discute, las críticas presentadas al método de CNA. Por otra parte, la modificación que realiza al método de la CEPAL consistió en que en lugar de calcular la LP3 con base en un grupo de referencia cuyo *gasto per cápita en alimentos* (GA) fuese igual al CCNA, eligió uno cuyo *ingreso per cápita* (Y) fuese igual al CCNA. Esto supone que los hogares destinan el 100% de su ingreso a alimentos crudos (Comité Técnico, 2002: 98), con lo cual no cubren ninguna necesidad, ya que ni siquiera

<sup>&</sup>lt;sup>5</sup> Hay sin embargo un fuerte contra-argumento para el uso de la línea de pobreza promedio nacional, dado que los hogares pueden clasificarse como pobres o no pobres de acuerdo con promedios demográficos y de participación laboral, introduciendo un concepto de potencialmente pobre si el hogar tiene el tamaño y la estructura promedio nacional. Un ejemplo podría clarificar este argumento. Un hogar, compuesto por una pareja sin niños, puedes ser clasificado como no-pobre. Sin embargo, la pareja puede que no tenga hijos porque teman que no puedan hacer frente a los gastos, no solo porque la necesidad de dinero sería mayor, sino porque también la mujer probablemente tenga que abandonar su empleo para cuidar a sus hijos. ¿Son realmente no pobres?

<sup>6</sup> La Canasta Normativa de Alimentos (CNA) es un listado de los alimentos que cubren los requerimientos nutricionales de la población. Estas canastas se basan para su elaboran, por lo general, en los requerimientos nutricionales recomendados por los organismos internacionales o por los institutos responsables de la nutrición en cada país. Una vez calculados los requerimientos nutricionales por persona (o por adulto equivalente), se elaboran canastas alimentarias basadas en las prácticas de consumo observadas en una sociedad o grupo de referencia.

<sup>&</sup>lt;sup>7</sup> Sin embargo, empíricamente se ha demostrado que los hogares cuyo ingreso es igual o superior a la LP no necesariamente tienen cubiertas otras necesidades básicas, como educación, acceso a los servicios de salud, vivienda, etc. (véase Boltvinik, 2004)

pueden cocinar sus alimentos. El Comité reconoce la incongruencia de la elección de su grupo de referencia pero no deriva de ahí las consecuencias que inevitablemente se desprenden: "el hogar de referencia es aquel que tiene el ingreso *per cápita* suficiente para satisfacer las normas nutricionales, es decir, que tiene los recursos necesarios para comprar bienes de la canasta y *no satisfacer ninguna necesidad adicional*" (Comité Técnico, 2002: 98, cursivas añadidas)*.*

Con ello los grupos de referencia para calcular la LP, en lugar de ser aquellos que satisfacen sus requerimientos nutricionales, *resultaron grupos muy pobres*, incluso con los mismos parámetros del comité. Estos grupos tienen déficit de gasto en alimentos (la diferencia entre su gasto en alimentos y el CCNA) de casi 60%, tanto en las áreas urbanas, como en las rurales. Al haber elegido grupos de referencia pobres, el Comité subestimó la LP y la incidencia de la pobreza. El comité calculó su LP3 en \$52.17 pesos diarios por persona para áreas urbanas y de \$34.91 pesos en las rurales. Sin embargo, eligiendo al decil cuyo gasto en alimentos es ligeramente superior al CCNA, como lo establece el método de la CEPAL, hubiese dado una LP de \$84.73 pesos para las áreas urbanas y de \$45.53 para las rurales. La decisión tomada por el comité lo llevó a tener un razonamiento circular, ya que al elegir como grupos de referencia hogares muy pobres, los parámetros observados en la pobreza se convierten en las normas, en lo deseable (véase para una crítica más amplia del método, Boltvinik y Damián, 2003).

El Comité Técnico propuso otra línea de pobreza: la LP2, la cual resultó de considerar los gastos en alimentación, salud, vivienda, vestido, transporte y educación. El gobierno descalificó y rechazó la LP3 del comité y tomó como su línea oficial la LP2 y la llamó, sin explicar por qué, pobreza de patrimonio. Con ello, el gobierno recortó aún más la línea de pobreza y, por tanto, los satisfactores que reconoce como necesarios y a los cuales tiene derecho cualquier mexicano.<sup>8</sup>

Además de eliminar el nivel más alto de pobreza por el Comité, y de haber cambiado el nombre de LP2 por el de patrimonio, la Sedesol llamó al costo de la Canasta Normativa de Alimentos LP Alimentaria, que había sido denominada por el Comité como LP1. Asimismo, construyó una LP intermedia entre la LP1 y LP2 del Comité, que denominó pobreza de Capacidades, la cual incluye sólo los gastos en alimentos crudos, educación y salud. Este nivel de pobreza ha sido identificado como el supuesto universo que debe ser atendido por el programa Oportunidades.

## **Bibliografía citada en el inciso 1.3**

1

<sup>&</sup>lt;sup>8</sup> Con base en la metodología para el cálculo de la LP2 han quedado excluidos de los derechos de los mexicanos los gastos en artículos de limpieza, tanto los del hogar como los de cuidado personal (escoba, detergentes, jabones, pasta de dientes, peines, corte de pelo, pañales desechables, toallas sanitarias); todos los enseres y aparatos domésticos (plancha, licuadora, lavadero, lámparas, focos, tanque de gas, calentador de gas, televisión, grabadora o equipo de sonido, refrigerador); todos los muebles (mesas, camas, cunas, sillas, w.c. gabinete de cocina); todos los utensilios domésticos (cubiertos, vasos, platos, ollas, sartenes, herramientas); todos los blancos (toallas, sábanas, almohadas, cortinas, cobijas); agujas, cierres y broches; todo vehículo privado (incluyendo las bicicletas y las carretas); libros, revistas, casetes o discos de música; todos los eventos culturales, deportivos y recreativos; los juguetes y juegos de mesa; artículos deportivos; todas las comunicaciones, incluido el teléfono, el correo y el telégrafo; todos los accesorios personales (sombreros, gorras, bolsas, cinturones); funerales y gastos legales (véase Boltvinik y Damián, 2003).

- Altimir, Óscar (1979), La dimensión de la pobreza en América Latina, Cuadernos de la CEPAL, Núm. 27, Santiago de Chile.
- Boltvinik, Julio (2004) "Métodos de medición de la pobreza. Una tipología. Limitaciones de los métodos tradicionales y problemas de los combinados", en Boltvinik, Julio y Araceli Damián (coords.), Pobreza: en México y el Mundo: realidades y desafíos, Siglo XXI editores.
- Boltvinik, Julio y Araceli Damián (2003) "Las mediciones de pobreza y los derechos sociales en México", Papeles de Población, Nueva Época, Año 9, núm. 35, eneromarzo, pp. 101-136.
- Comité Técnico para la Medición de la Pobreza (2002) Medición de la pobreza. Variantes metodológicas y estimación preliminar, Secretaría de Desarrollo Social, México, julio.

# *1.4. Las medidas agregadas de pobreza utilizadas*

## **Incidencia**

Se utiliza, en primer lugar, la proporción o el porcentaje de personas pobres en la población total a la que, de acuerdo con el uso acostumbrado en la bibliografía de pobreza, se le denomina *incidencia*. Si llamamos *n* a la población total, *q* a los pobres (o los indigentes o los otros grupos de pobres), podemos definir la incidencia como  $H<sub>q</sub> = q/n$ . Entre los no pobres (r), la incidencia será H<sub>r</sub> = r/n. Nótese que q+r=n y que por tanto, H<sub>q</sub> + H<sub>r</sub> = 1.

Esta medida nos dice la proporción (o porcentaje si multiplicamos el resultado por 100) de personas pobres (o no pobres) en un universo poblacional determinado. El número absoluto de pobres, *q*, que constituye la medida más elemental de pobreza, no permite comparaciones entre unidades poblacionales de tamaños diferentes. En efecto, resultaría de un valor limitado decir, por ejemplo, que en el Estado de México hay 5.4 millones de indigentes mientras en Campeche hay sólo 0.4 millones, si la primera entidad tiene casi 13 millones de habitantes y la segunda sólo 0.7 millones.

## **Intensidad**

Dado que la pobreza en todos sus grados resulta de una comparación entre la situación de las personas agrupadas en hogares y ciertas normas mínimas, resultarán pobres todos los que se encuentren debajo de ciertas normas, pero puede haber diferencias muy fuertes entre quienes casi cumplen con el conjunto de normas y quienes están muy lejos de ellas. La *intensidad de la pobreza* es la distancia que separa a una persona o a un hogar de las normas mínimas que marcan el umbral entre pobres y no pobres, expresada en unidades estandarizadas, es decir en términos de las normas mismas. Formalmente, si Z son las normas y Lj es el logro del hogar j, la intensidad de la pobreza del hogar j será igual a:

 $I_i = (Z-L_i)/Z$ 

El asunto es muy claro en términos de ingresos (una de las dimensiones del MMIP, como se vio en la sección anterior. Si un hogar tiene ingresos de 600 pesos por persona al mes y la norma mínima (o línea de pobreza) es de 1,200 pesos por persona, la distancia o brecha absoluta por cada persona es 600 pesos y la brecha relativa es 0.5 (resultado de dividir la

brecha absoluta entre la línea de pobreza). Al valor de 0.5 es a lo que denominamos intensidad. A nivel agregado, es decir para todos los hogares del DF o de una parte de éste, la *intensidad de la pobreza (I)* expresa el promedio de las intensidades de la pobreza de todos los pobres.

En el caso de los no pobres, la brecha resultará negativa, puesto que los hogares no pobres son los que se sitúan arriba de las normas y, por tanto, para ellos,  $L_i > Z_i$ .

## **Masa carencial o pobreza equivalente**

En el ejemplo dado arriba, nuestro hogar tenía una brecha per cápita de 600 pesos. Si el hogar está formado por 5 personas, la brecha total del hogar será de 3,000 pesos. Imaginemos que nuestro hogar vive en una localidad en la que sólo hay otros dos hogares. En uno de ellos, que también es pobre, viven tres personas y tienen una brecha de ingresos por persona de 400 pesos, por lo cual su brecha total será de 1,200 pesos. El tercer hogar no es pobre y en él viven 2 personas.

En total hay 10 habitantes (n=10) en nuestra localidad para la cual queremos calcular las medidas agregadas de pobreza. De los 10 habitantes, 8 son pobres (q=8), por lo cual la incidencia (H=q/n= 8/10) es de 0.8 o de 80%. La intensidad de la pobreza en el primer hogar es, como dijimos 0.5, la del segundo es 0.33 (400/1200). Para el tercer hogar la brecha es negativa, por ser no pobre. Para el conjunto de pobres, la brecha promedio (I) no puede ser calculada como el promedio de la brecha de los dos hogares pobres, porque son de tamaños distintos (5 y 3 personas). Un promedio así realizado, que resultaría en 0.415 [(0.5+ 0.33)/2], sería incorrecto. En realidad, lo que debemos promediar es la brecha de cada *persona* y no la de cada hogar, por lo cual el promedio correcto se obtiene sumando cinco veces 0.5 más tres veces 0.33, y dividiendo entre 8, el número total de pobres  $[(0.5+0.5+0.5+0.5+0.5+0.33+0.33+0.33) / 8]$ . Con ello obtenemos 0.4375 que es la I correcta.

Hasta ahora, en nuestra localidad hemos calculado que 80% de la población es pobre (H = 0.8) y que I es 0.4375. Si multiplicamos q, el número de pobres (8), por I que es la brecha relativa promedio, obtendremos qI, igual a 3.5. ¿Qué significa esta cifra? Indica *el número de pobres equivalentes o estandarizados* con la intensidad de su pobreza. Una brecha igual a la línea de pobreza, que es la brecha de una persona cuyo ingreso sea igual a cero, cuenta como un pobre equivalente. En cambio, una persona pobre cuya I sea de 0.5 cuenta como medio pobre equivalente. Es decir, qI expresa el número de *pobres equivalentes o pobres estandarizados*. En lugar de q, que expresa simplemente el número de personas que se consideran pobres por estar debajo del umbral integrado del MMIP, en la cual todos los pobres se ponderan con la unidad, ahora tenemos una categoría que pondera a cada pobre con su brecha.

Calculando la cifra de otra manera podemos apreciar otro de sus significados. Recordemos que la línea de pobreza es de 1,200 pesos mensuales por persona. Por tanto, el primer hogar que tiene 5 miembros requeriría mensualmente un ingreso de \$6,000 pesos. Su ingreso es, sin embargo de \$600 por persona o \$3,000 en total. El segundo hogar dijimos que tiene una brecha de \$400 mensuales por persona, lo que significa que tiene un ingreso de \$800 por persona o \$2,400 pesos en total (ya que tiene tres miembros). En total, nuestros dos hogares pobres tienen un ingreso de \$5,400 al mes contra un ingreso normativo de \$9,600, lo cual arroja una brecha de \$4,200 que, si se divide entre \$9,600 arroja 0.4375 que es la intensidad media de la pobreza. Pero si dividimos la brecha total, \$4,200, entre la línea de pobreza, \$1,200, obtenemos 3.5 que es nuestro qI. Esto quiere decir que qI, los pobres equivalentes, expresa también la *brecha total en número de veces la línea de pobreza*, es decir estandarizada. Por esa razón la hemos llamado también *masa carencial absoluta estandarizada*.

Concluimos pues que qI es la masa carencial expresada en líneas de pobreza o bien el número de pobres equivalentes.

## **Incidencia equivalente o masa carencial per cápita**

Si en lugar de multiplicar I por q lo multiplicamos por la incidencia (H), obtenemos HI. Ya que HI es qI/n, podemos *llamarle pobres equivalentes por persona o per cápita*, ya que estamos dividiendo qI entre la población.

Otra manera de ver HI es como una incidencia estandarizada o equivalente. En lugar de q/n, que nos permitía obtener la incidencia, ahora estandarizamos el número de pobres antes de dividirlo entre la población. Es decir, ahora vemos la proporción que los pobres equivalentes representan en la población total. De esta manera, pasamos de la incidencia a la *incidencia equivalente*.

# **2. Las mediciones de la pobreza del DF anteriores a este estudio**

## **Visión general introductoria**

Epicentro de la vida política y social de nuestro país, el Distrito Federal (DF) ha concentrado por siglos la mayor parte de los beneficios del desarrollo económico y social. El periodo de sustitución de importaciones trajo consigo un mejoramiento generalizado de las condiciones de vida en las grandes ciudades, particularmente en el DF. Asimismo, la mayor parte de la inversión socioeconómica (educación, salud, infraestructura, etc.) se concentró en esta entidad.

Las crisis económicas sufridas en el país desde los años ochenta han impactado negativamente el nivel de vida de la población. Asimismo, diversas políticas implementadas para contrarrestar las crisis afectaron de manera significativa los avances logrados en materia de superación de la pobreza. Por ejemplo, el esquema de subsidios generalizados fue abandonado y se implementó el de subsidios focalizados, afectando sobre todo a la población urbana, en general, y en particular a la del DF. Por otra parte, los precios de los bienes y servicios producidos por el gobierno aumentaron en un afán de que éstos reflejaran su costo real. Ambas políticas trajeron consigo que productos tales como la tortilla, el frijol, la leche, la carne, entre otros, así como el agua, el transporte, la luz, la gasolina, etc. aumentaran de precio afectando el nivel de consumo de la población y contribuyendo al aumento en la pobreza.

La política económica seguida por el gobierno federal para contrarrestar las crisis ha seguido los designios impuestos por los organismos internacionales. El denominado Consenso de Washington, que incluye un decálogo de las políticas a seguir, ha sido criticado por su falta de éxito, lo cual se atribuye a la rígida adherencia de las políticas económicas a la ideología neoliberal ortodoxa. Joseph Stitglitz (2003) y David Gordon (2004) identifican cómo los distintos mecanismos de política económica afectan el nivel de vida de los pobres: la privatización aumenta los precios de los bienes y servicios consumidos por los pobres; la liberalización de los mercados de capitales permite a los especuladores desestabilizar las economías locales con consecuencias en el mercado laboral; establecimiento de mecanismos de libre mercado para la fijación de precios, aumenta el costo de bienes básicos, como alimentos y energéticos para los pobres y enfrenta a los pequeños productores agrícolas a una competencia desigual con sus homólogos que reciben enormes subsidios en los países desarrollados.

Los gobiernos perredistas del DF, que empezaron a gobernar desde 1997, han enfrentado la necesidad de mejorar las condiciones de vida en un ambiente económico inestable, con un crecimiento prácticamente nulo de la economía y con poco margen de maniobra en términos de política económica. Asimismo, dado su éxito político, no sólo local sino nacional, el gobierno federal, junto con los legisladores panistas y priístas, ha reducido o limitado los recursos que corresponden del presupuesto federal al DF.<sup>9</sup> Por otra parte, esta entidad sufre una discriminación legal. Las delegaciones del DF no reciben, a diferencia de los municipios del país, aportaciones federales del ramo 33, que entre otros incluyen el FAIS (Fondo de Aportaciones para la Infraestructura Social, que es, además del Oportunidades, el programa de lucha contra la pobreza más importante del país).

El deterioro del nivel de vida en todo el país ha provocado el surgimiento de una problemática social en la que prevalece la violencia, el conflicto social y familiar. La ciudad de México no ha escapado a esta problemática. Para enfrentar el reto de prevenir el deterioro de vida de la población, el gobierno local ha optado por una política social universalista, en franca oposición al gobierno federal que ha privilegiado las políticas focalizadas de ayuda a los pobres extremos.

Sin embargo, el problema de la pobreza, sus principales características, el análisis de las principales carencias de la población, ha sido poco estudiada en el DF a pesar de su relevancia sociopolítica y económica. Para el periodo que antecede a la crisis de 1982 se ha supuesto que, en términos generales, la evolución de la pobreza en la capital fue similar a la observada en el país: con una disminución significativa de la pobreza durante el periodo de sustitución de importaciones y durante el auge petrolero; un aumento importante después de la crisis económica de 1982, que coloca a la pobreza en niveles casi idénticos a los prevalecientes a finales de los setenta (para conocer la evolución de la pobreza a nivel nacional véase Hernández-Laos, 1992).

Para los años noventa, como resultado de las crisis económicas se realizaron diversas investigaciones sobre los estratos o las colonias populares, o sobre la situación de algunas necesidades básicas, pero las específicamente enfocadas a la pobreza han sido pocas. Por ejemplo, en el libro publicado en 1992 por el Conapo sobre la problemática de la zona metropolitana de la Ciudad de México (ZMCM) aunque se abordaron diversos aspectos del bienestar de la población, ningún trabajo abordó la pobreza. Pocos son los trabajos que la han analizado para la ciudad, aunque más que para el DF se refieren sobre todo a la ZMCM: los de Julio Boltvinik (1993 y 1997) y de Araceli Damián (2002). En cuanto a los trabajos de Boltvinik, en el primero cuantifica la pobreza en la ZMCM con base en la

1

<sup>9</sup> Basta recordar el intento para obligar al gobierno del DF pagar por la educción básica, sin recibir los recursos desde la federación para concretar la descentralización educativa, mediante una enmienda al artículo 122 de la Constitución mexicana, que fue aprobada en la Cámara de Diputados (pero no en la de Senadores) a finales de 2004. Lo anterior hubiese significado un desembolso de al menos 9 mil millones de pesos.

muestra censal de 1990 (Boltvinik, 1993); mientras que en el segundo calcula la pobreza en cuatro colonias populares de la ZMCM (dos del D.F. y dos de la zona conurbada). El libro de Araceli Damián (2002) analiza el mercado de trabajo y la pobreza en la ZMCM y en el país en su conjunto con base en la Encuesta Nacional de Ingresos y Gastos de los Hogares (ENIGH), 1984, 1989 y 1992.

En años más recientes se han realizado trabajos que sí abordan de manera más específica la pobreza en el DF. El primero es el de Boltvinik y Estévez (2002), en el que dan cifras de la pobreza con el MMIP utilizando la muestra del XII Censo General de Población y Vivienda, 2000. Si bien este trabajo se refiere a la ZMCM en su conjunto contiene análisis y cuadros específicos para el DF y sus delegaciones $^{10}$ . Otro trabajo es el de Damián (2004), que analiza la forma en cómo se mide la pobreza en la ciudad y las implicaciones que ello tiene en términos del reconocimiento de los derechos socioeconómicos y culturales en la urbe.

## **Síntesis de los hallazgos en los estudios previos de pobreza en el DF y ZMCM**

Algunos estudios microsociales (o con muestras no representativas) realizados en los ochenta, en la Zona Metropolitana de la Ciudad de México (ZMCM), llegaron a la conclusión de que la crisis económica de 1982 y las políticas de ajuste estructural tuvieron un efecto negativo en la economía de la urbe y esto, a su vez, resultó en un deterioro de las condiciones de vida de la población, en particular de los habitantes pobres (véase INCO, 1987 y 1989, Benería, 1992; Tuirán, 1992).

El mayor impacto negativo registrado fue el deterioro del ingreso de los hogares, observándose ajustes en el presupuesto y en los hábitos de consumo familiar. Como lo expresó Benería (1992) el desempleo y las deudas obligaron a los hogares pobres y de clase media a "apretarse el cinturón".

Sin embargo, a pesar de la caída en el ingreso, otros indicadores de vida mejoraron, como la vivienda. De acuerdo con Coulomb (1992), además de mejorar la cobertura de servicios básicos en ésta, entre 1980 y 1990 se observa que el número de habitantes por vivienda disminuyó (de 5.4 a 4.8). Este mejoramiento es atribuido por el autor en parte a los cambios demográficos observados en la ciudad (aumento de la población adulta y conformación de nuevos hogares). No obstante, no deja de sorprender el hecho de que en medio de un deterioro generalizado del ingreso se puedan financiar nuevas viviendas.

Al respecto Damián (2002), al analizar la evolución de la pobreza por ingreso (método de línea de pobreza, LP) y por Necesidades Básicas Insatisfechas (NBI) para el AMCM, muestra que no sólo la vivienda mejora, sino que en general, se observa en la ciudad un mejoramiento de todos los indicadores de NBI (servicios de la vivienda, educación, salud, bienes durables, etc.). Sin embargo, la autora señala que más que contradecir la idea de un empobrecimiento generalizado de la población de la ZMCM durante el periodo de estabilización y ajuste, este hecho muestra que la evolución de los satisfactores de distinta naturaleza (NBI e ingreso) tiene determinantes diferentes y, en ocasiones provocan evoluciones paradójicas. Es por tanto posible observar que mientras aumenta la pobreza por ingreso disminuya la pobreza por NBI,

<u>.</u>

<sup>&</sup>lt;sup>10</sup> El trabajo cuenta con 16 cuadros resumen en el texto y un anexo con 40 cuadros en los que se puede consultar los resultados de pobreza por MMIP y sus indicadores parciales en la ZMCM, DF, Área Conurbada del Estado de México, en cada una de las delegaciones y municipios.

ya que muchos indicadores relacionados con esta última dimensión dependen del gasto social, el cual no se vio afectado en el mismo grado que el ingreso de los hogares.<sup>11</sup>

Boltvinik (1998: 323) explica esta paradoja basándose en tres factores: 1) el carácter de acervo de la mayoría de las variables de los indicadores de NBI frente al carácter de flujo del ingreso. Mientras que las variables de flujo pueden cambiar sus valores fácilmente, ése no es el caso de las variables de acervo que pueden experimentar sólo cambios marginales. De esta manera, el nivel que muestran en la actualidad las variables de acervo lo determina en su mayoría su nivel anterior. 2) Los indicadores de NBI se refieren casi universalmente a una norma que permanece invariable a través del tiempo, generando una tendencia hacia la disminución de la dimensión absoluta de la pobreza (por ejemplo, analfabetismo). Por el contrario, un gran número de estudios basados en el método de la LP cambian frecuentemente su base normativa (la canasta de alimentos) para reflejar las variaciones en las dietas. 3) Un número extenso de indicadores de NBI están determinados por factores diferentes al ingreso privado corriente, es decir, otras fuentes de bienestar que podrían moverse en dirección opuesta al ingreso privado durante los periodos de recesión. Esto se explica por el carácter no mercantil de un buen número de bienes y servicios (por ejemplo, educación, atención a la salud, agua y drenaje). Incluso indicadores tales como la vivienda (tamaño y calidad) que están parcialmente determinados por el ingreso, tienen otros determinantes no relacionados con este factor, como el acceso a la posesión legal del terreno, que en el caso de la población pobre está ampliamente determinado por las políticas vigentes en las ciudades de América Latina.

El estudio de Damián (2002) presenta datos sobre la pobreza medida con el Método de Medición Integrada de la Pobreza (MMIP) y sus componentes parciales (ingreso, tiempo y NBI). Los cálculos se basaron en los microdatos de los hogares metropolitanos de tres Encuestas Nacionales de Ingresos y Gastos de los Hogares (ENIGH), correspondientes a los años de 1984, 1989 y 1992.

En este trabajo se hace notar que a pesar de la evolución hasta cierto punto contradictoria de los componentes del MMIP, el indicador global de este método muestra que la incidencia de la pobreza en la ZMCM aumentó de 53.8% en 1984 a 62.2% en 1992, lo cual significó un aumento absoluto de 2.1 millones de pobres. En el trabajo también se señala

<sup>1</sup>  $11$  Ante la pregunta de si es posible que se deterioren los ingresos de los hogares, al mismo tiempo que mejoren los indicadores de necesidades básicas (vivienda, servicios públicos, artículos durables básicos, niveles educativos, Damián explica que esta paradoja en las tendencias de la pobreza puede explicarse mediante los factores que afectan las condiciones de vida en forma distinta. En primer lugar, el gasto social en México se redujo mediante la baja de salarios a los trabajadores, con lo que se logró mantener la cobertura de servicios de salud y educación. En segundo lugar, se observo un aumento, aunque a un ritmo más bajo que el observado en otros periodos de la cobertura de los servicios públicos (agua y drenaje). Esta medida promueve que los hogares realicen mejoras en sus viviendas para adaptarlas a la disponibilidad de los nuevos servicios. En tercer lugar, ciertas mejoras en algunas necesidades básicas, relacionadas con el ingreso, pero medidas a través del método de necesidades básicas insatisfechas (NBI), se vieron favorecidas con la apertura económica que redujo el precio de algunos artículos básicos duraderos (por ejemplo, aparatos eléctricos). Asimismo, se dio una generalización en el uso de tabique, material bastante más económico que el ladrillo tradicional y que es considerado de igual calidad que éste, lo que permitió que los hogares tuvieran una mayor proporción de viviendas con materiales duraderos de bajo costo. En cambio, el ingreso de los hogares se vio fuertemente afectado, no sólo por la crisis, sino también por ciertas medidas de política como el control salarial, que al parecer tuvo un efecto mayor en las ciudades

que la indigencia<sup>12</sup> fue el estrato de pobreza que crece con mayor fuerza, al pasar de 10.1% de la población total de la ciudad de México al 17.7% en el periodo. El aumento de este estrato, junto con el de los muy pobres implicó un cambio cualitativo verdaderamente negativo, ya que la pobreza extrema (es decir, la suma de indigentes y muy pobres), que en 1984 representaba un problema minoritario se convirtió en el tipo dominante de este flagelo social a partir de 1989. (Para los datos comparativos de la ZMCM y a nivel nacional por estratos véase cuadro A1 del anexo estadístico).<sup>13</sup>

Una de las conclusiones de Damián (2002) es que durante los ochenta y principios de los noventa, la población de la ciudad de México experimentó un agudo deterioro en sus condiciones de vida, tal deterioro llegó a ser aun mayor que el que padeció la población en otras áreas del país debido a que: 1) la política de contención salarial afectó mayormente a la ciudad, ya que su población depende en mayor medida de un salario (en comparación con otras ciudades y zonas rurales del país); 2) aquí se concentra un gran número de trabajadores al servicio del Estado, a los cuales se aplicó con más rigor el control salarial; y 3) la eliminación de subsidios y la elevación de precios de los servicios producidos públicamente afectaron sobre todo a los habitantes urbanos, pero sobre todo a los del DF, donde se concentraba una buena parte de los beneficios.

Boltvinik y Estévez (2002), en un estudio más reciente sobre la pobreza en la zona metropolitana de la ciudad de México, señalaron que a raíz del establecimiento de los programas focalizados de lucha contra la pobreza, los pobres del DF han padecido la desatención del gobierno federal, el cual ha tendido a ignorar la pobreza urbana. Boltvinik y Damián (2001) criticaron la política que se siguió durante el Gobierno de Zedillo en la que se dio prioridad a la lucha contra la pobreza extrema en el medio rural en detrimento de la lucha contra la pobreza extrema en el medio urbano, y contra la pobreza no extrema o moderada en todo el país, mediante el programa Progresa, actualmente Oportunidades. Esta orientación estuvo basada en una premisa y en un error de cálculo de los niveles de pobreza en nuestro país.

El gobierno de Fox corrigió, pero de manera insuficiente, esta orientación, ampliando la cobertura del programa Oportunidades a algunas zonas urbanas y suburbanas con alta y muy alta marginación. Sin embargo, dejó fuera del programa a la mayoría de los pobres de capacidades urbanos, dado que no habitan en zonas de alta y muy alta marginación. En el DF la desatención del Oportunidades a los pobres urbanos alcanza niveles verdaderamente graves, ya que tan sólo cubre a 17 mil hogares de más de 200 mil que son pobres de capacidades, según los cálculos de la pobreza con el método de la Sedesol, como se verá en la sección 3.1 de este informe..

El trabajo de Boltvinik y Estévez calcula la pobreza por el MMIP en la ZMCM, utilizando el Censo de población del 2000. Identifican importantes diferencias en los niveles de pobreza al comparar sus resultados con los derivados de la ENIGH 2000 (con ésta se obtiene que el 56.4% de la población era pobre, mientras que con el Censo resulta 72.6%). Sin embargo, nos explican que tal diferencia se debe en parte a que el tamaño del hogar está

<sup>1</sup>  $12$  La indigencia corresponde a quienes pueden satisfacer menos de 50% de las normas en cada uno de los indicadores y el indicador global del MMIP, los muy pobres son aquellos que satisfacen entre 50% y 66% de las normas, y los moderadamente pobres los que satisfacen más de 66% de las normas, pero menos del 100%.

<sup>&</sup>lt;sup>13</sup> En el trabajo de Damián (2002) se puede encontrar un análisis detallado de la evolución de los componentes del MMIP para el periodo 1984-1992 en el AMCM.

subestimado en la ENIGH, lo que a su vez subestima la pobreza. Por otra parte, señalan que la diferencia también se puede deber a que las encuestas de ingresos y gastos son instrumentos especializados que captan mejor que cualquier censo los ingresos de los hogares.

Los autores señalan que aun cuando se tome uno u otro dato de pobreza no se puede negar que *uno de cada seis pobres y uno de cada ocho pobres extremos del país viven en la ZMCM.* Por otra parte, ante la pregunta de si ésta aumento entre 1990 y 2000, los autores señalan que la respuesta es difícil de dilucidar dado que los cuestionarios de los censos de esos años son muy distintos (en 1990 sólo se capta ingresos por trabajo y en 2000 se incluyen otras fuentes de ingreso, además en el primero no se incluye la pregunta de acceso a servicios de salud, mientras que en el segundo sí). Los cambios en el cuestionario de los censos, incluyeron un aumento en el número y la desagregación de las variables que pueden ser utilizadas para el cálculo del MMIP. Al haber sido incorporados los cambios a la metodología del MMIP, se presentan dificultades para la comparabilidad. Por otra parte en el cálculo de 1990 no se incluyó la pobreza de tiempo, mientras que en 2000 si se hizo. A pesar de la dificultad de comparar los censos, y apoyándose en las ENIGHs, una de las conclusiones del trabajo es que, dado el importante cambio en la estructura de la pobreza, es decir, el aumento en la proporción de pobres extremos en el 2000 con respecto a 1994 y el nivel de pobreza observada a inicios de los ochenta, la pobreza *en la ZMCM había crecido y se había hecho más intensa entre 1984 y 2000.*

El trabajo de Boltvinik y Estévez incluyó también un análisis de la situación del DF con respecto al resto de los estados del país y encontraron que esta entidad no es la mejor situada a nivel nacional, ya que tanto Nuevo León como Baja California presentan niveles más bajos de pobreza.14 También encontraron que el DF tiene una estructura por estratos de pobreza (indigentes, pobres no indigentes y no pobres) muy similar a la de las áreas urbanas de Nuevo León, las dos Baja Californias y Chihuahua, grupo que se caracteriza por que la indigencia forma la minoría social en sus zonas urbanas.<sup>15</sup>

Estos autores también encontraron que de estos estados, el DF tiene la estructura social más polarizada, con la mayor proporción tanto de indigentes como de no pobres y, por tanto, la menor proporción de pobres no indigentes. El trabajo concluye con una ordenación por delegaciones y municipios de acuerdo a las de mayor y menor pobreza, por un lado, y por otro, de acuerdo a la concentración del mayor número de pobres equivalentes (qI).

Terminamos esta sección de antecedentes del estudio de la pobreza en el DF refiriéndonos al trabajo elaborado por Damián (2004), en el que analiza cómo a través del análisis del método de medición de la pobreza elegido y la definición de los umbrales podemos deducir cual es el grado de reconocimiento por parte de los gobiernos de los derechos socioeconómicos y culturales. Analiza los métodos de medición de la pobreza utilizado tanto por el gobierno federal (método de la Sedesol o método de LP) y el que utiliza el gobierno de la ciudad de México (índices de marginación). En el trabajo se hace una breve

<u>.</u>

<sup>&</sup>lt;sup>14</sup> Esto confirma el hallazgo de Boltvinik y Damián (2000), quienes elaboraron una regionalización del país con base en el MMIP (utilizando la ENIGH 1996) y señalaron desde entonces que el área urbana del DF quedaba situada como la tercera de menor a mayor indigencia, ubicándose por debajo de las zonas urbanas de las dos Baja California.

<sup>&</sup>lt;sup>15</sup> En el resto de las entidades federativas se da un predominio en su estructura social de la indigencia o de la pobreza.

descripción de la evolución de la pobreza en el país, ubicando la evolución de la del DF en este contexto. El trabajo concluye con un análisis de la pobreza en las distintas delegaciones del DF comparando los resultados obtenidos con el MMIP y los índices de marginación del Conapo. El trabajo muestra la insuficiencia en el uso de indicadores de pobreza como el de la incidencia (porcentaje de pobres) o bien de los Índices de Marginación para terminar prioridades en el gasto público.

#### **Bibliografía citada en la sección 2**

- Benería, Lourdes (1992), "The Mexican Debt Crisis: Restructuring the Economy and the Household", en Benería, Lourdes y Shelley Feldman, *Unequal Burden, Economic Crises, Persistent Poverty, and Women's Work*, Westview Press, Boulder, San Francisco y Oxford, pp. 81-104.
- Boltvinik, Julio (1993) "La pobreza en el área metropolitana de la Ciudad de México en1990", en Metrópoli, Globalidad y Modernización, ¿?, UAM-A, México.
- ----- (1998) "Condiciones de vida y niveles de ingreso en México, 1970-95", en Ibáñez Aguirre, José Antonio (coord.), *Deuda externa mexicana: ética, teoría, legislación e impacto social*, Instituto de Análisis y Propuestas Sociales, IAP, Universidad Iberoamericana y Plaza y Valdés Editores, México, pp. 251-395.
- ------ (1997) "La magnitud y características de la pobreza en las colonias", en Schteingart (coord.), pp. 427-478.
- Boltvinik, Julio y Araceli Damián (2000) *La pobreza en México en 1996, por regiones interestatales, tamaños de localidad y estratos de indigencia.* Inédito. Realizado para la Comisión Episcopal de Pastoral Social.
- ----- (2001), "La pobreza Ignorada. Evolución y Características", *Papeles de Población*, Año 7, núm. 29, Julio-Septiembre, 2001, publicada en 2002, México, Centro de Investigación y Estudios Avanzados en Población, UAEM, pp. 21-53.
- Boltvinik, Julio y Jesús Estévez (2002) *Mapa de Estratificación Social e Inadecuación Ambiental de la Zona Metropolitana de la Ciudad de México. Distrito Federal y Municipios Conurbados del Estado de México*, Informe final elaborado para la Secretaría del Medio Ambiente del Gobierno del Distrito Federal.
- Consejo Nacional de Población (1992) *La zona metropolitana de la Ciudad de México. Problemática actual y perspectivas demográficas y urbanas*. México.
- Coulomb, René (1992), "El acceso a la vivienda", en Consejo Nacional de Población, pp. 157-177.
- Damián, Araceli (2002), *Cargando el ajuste: los pobres y el mercado de trabajo en México*, México, El Colegio de México.
- ----- (2004) "Derechos socioeconómicos y pobreza. Una alternativa para medir la pobreza en el DF", en varios autores, *Pobreza, Desigualdad y marginación en la ciudad de México,* México, Secretaría de Desarrollo Social del Distrito Federal, pp. 67-98.
- Gordon, David (2004) "La medición internacional de la pobreza y las políticas para combatirla", en Boltvinik, Julio y Araceli Damián (coords.) *La pobreza en México y el mundo. Realidades y desafíos*, Siglo XXI editores y Gobierno del Estado de Tamaulipas, México, pp. 45-75.
- Hernández-Laos, Enrique (1992) *Crecimiento económico y pobreza en México. Una agenda para la investigación*, Centro de Investigaciones Interdisciplinarias en Humanidades, Universidad Nacional Autónoma de México, México.
- Instituto Nacional del Consumidor (1987) "Seguimiento de la situación alimentaria de la población de escasos recursos (datos preliminares), Área Metropolitana de la Ciudad de México", *Cuadernos del Consumidor*, México, marzo.
- \_\_\_\_ (1989) "El gasto alimentario de la población de escasos recurso de la ciudad de México", en *Comercio Exterior*, vol. 39, núm. 1, enero, México, pp. 52-58.
- Stiglitz, Joseph (2003) "El rumbo de las reformas. Hacia una nueva agenda para América Latina", Revista de la CEPAL, Número 80, Agosto, pp. 7-40.
- Tuirán Gutierrez, Rodolfo (1992) "Los hogares frente a la crisis: ciudad de México, 1985-1988", en Consejo Nacional de Población, pp. 179-201.

# **3. La pobreza en el 2004**

1

# *3.1. Resultados aplicando el método de la Sedesol<sup>16</sup>*.

En el Cuadro 3.1.1 se presentan los resultados del cálculo de la pobreza para el conjunto del DF utilizando el método de la Sedesol federal. Como se aprecia, se trata de resultados muy bajos. Más del 70% de la población del DF (71.4%) equivalente a 6.2 millones de personas, resulta clasificada como no pobre. De la población pobre, la mayor parte corresponde a la categoría de pobreza de patrimonio (1.7 millones, 18.8% de la población cuando esta categoría se considera como categoría excluyente, es decir que no incluye las otras dos categorías, inferiores, de pobreza), mientras son muy pequeñas las poblaciones identificadas en pobreza alimentaria (5.3%, 462 mil personas) y pobreza de capacidades (4.5% del total, 392 mil personas al considerarla como categoría excluyente) (Véase columna 3 del Cuadro 3.1.1). Al considerar los tres tipos de pobreza como categorías incluyentes, lo cual se muestra en la columna 4 del Cuadro 3.1.1, la pobreza de capacidades afecta al 9.8% de la población, 854 mil personas, mientras la pobreza de patrimonio resulta igual a la pobreza total y afecta al 28.6% de la población, 2.49 millones de personas.

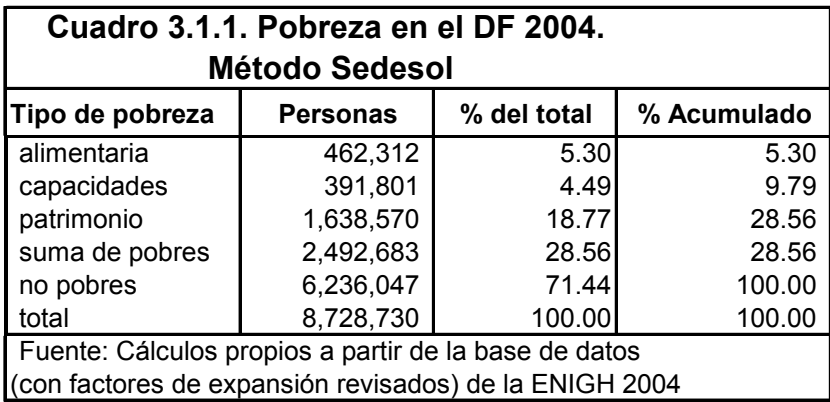

En el Cuadro 3.1.2 se comparan los anteriores resultados, en su presentación acumulativa, con los resultados obtenidos a nivel nacional, con el método Sedesol, por el Coneval a partir de la base de datos de la ENIGH2004 con factores de expansión corregidos para ajustarlos al Conteo de Población 2005. Como se aprecia, las incidencias de los tres tipos de pobrezas resultan mucho más bajas en el DF que en el conjunto de la población urbana del país (definida por la Sedesol como la que vive en localidades de 15 mil y más habitantes). En los dos primeros tipos de pobrezas, la incidencia porcentual en el DF es de alrededor de la mitad que la urbana nacional (5.3 vs. 11.0; y 9.8 vs. 17.8). En la pobreza

<sup>16</sup> Usualmente se habla de este método como método oficial. Sin embargo, esto que era correcto hasta antes de la promulgación de la Ley General de Desarrollo Social, dejó de serlo a partir de enero del 2004, ya que esta Ley define los rasgos generales del método con el cual debe calcularse la pobreza. Identifica ocho indicadores que deben usarse en dicha medición, por lo cual se trata de un método multidimensional y nio de uno unidimensional como el definido por la Sedesol. Tampoco es correcto referirse a este método como el método del Comité Técnico para la Medición de la Pobreza porque el método propuesto por éste incluía, como verdadera línea de pobreza, lo que éste llamó la LP3 y que la Sedesol eliminó e introdujo, como línea intermedia entre la LP1 y la LP2 del Comité la llamada línea de pobreza de capacidades.

patrimonial (que es también la pobreza a secas o pobreza total) la distancia relativa se acorta, pero sigue siendo muy grande (28.6% vs. 41.1%). Con mucha mayor razón, las incidencias de las pobrezas rurales y la nacional están muy por arriba de las del DF. La incidencia nacional de la pobreza alimentaria más que triplica la del DF, mientras que la rural más que la quintuplica. Aunque en menores proporciones que en la alimentaria, las incidencias nacionales de las pobrezas de capacidades y de patrimonio son también varias veces más altas que las del DF. La de capacidades es casi cuatro veces más alta en el medio rural que en el DF, mientras la de patrimonio es el doble. Debe tomarse en cuenta que estos contrastes con el medio rural pueden estar subestimados por la peculiaridad metodológica que hace que la línea de pobreza rural sea sólo el 74% de la línea de pobreza urbana, lo cual es muy difícil de defender con argumentos racionales.

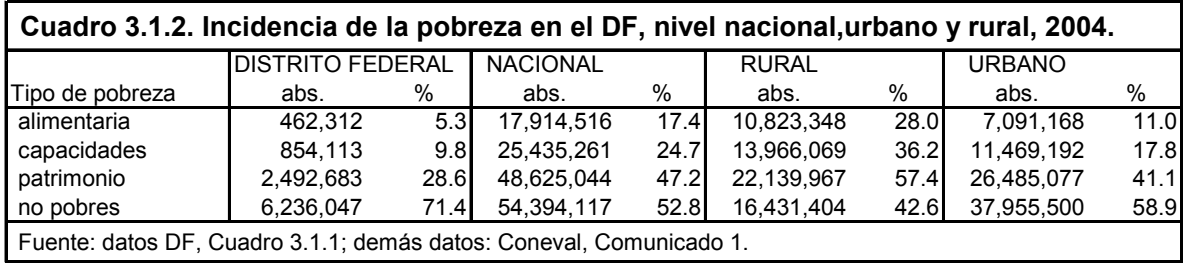

Por otra parte, las mediciones de la Sedesol, como todas aquellas que, desconociendo los derechos de la población nacional, establecen umbrales de pobreza muy bajos que niegan dichos derechos, subestiman la importancia de la pobreza urbana en el país y en particular de la de las grandes metrópolis. Nótese que los pobres (de patrimonio) del DF son sólo el 5.1% de los pobres de patrimonio del país, mientras los pobres alimentarios del DF son sólo el 2.6% del total nacional. Más adelante estas proporciones serán contrastadas con las que resultan del Método de Medición Integrada de la Pobreza lo que permitirá identificar el grado de subestimación.

# **3.2 Resultados centrales para el conjunto del DF**

*3.2.1. La pobreza integrada (MMIP) y sus dimensiones principales (LP, tiempo, LPT, NBI)*

## **Introducción**

En los cuadros 1 a 8 del Anexo Estadístico se presentan los resultados utilizando el Método de Medición Integrada de la Pobreza (MMIP) para el DF en su conjunto. Los 8 cuadros comparten la misma estructura básica. En los renglones, en todos ellos, y también en todos los demás del Anexo Estadístico, se presentan los estratos del nivel de vida, tres estratos simples de pobreza: indigentes, muy pobres y pobres moderados, agrupados adicionalmente los dos últimos en el estrato compuesto *pobres no indigentes*. En seguida se presenta la suma de pobres y, después de ella, los tres estratos en los que se ha dividido la población no pobre: con satisfacción de requerimientos de ingresos y/o con necesidades básicas insatisfechas, que se abrevia "con SRI y/o con NBS"; clase media; y clase alta. Después se

presenta la suma de no pobres seguida por el total de la población. Como se aprecia, la población queda así estratificada en 6 estratos desde el más pobre (indigentes9 hasta el más rico (clase alta). En las columnas se presenta, en primer lugar, la medición integrada de la pobreza simbolizada como "MMIP", seguida de 12 columnas, de las cuales las primeras 4 presentan las dimensiones básicas del MMIP y una de sus combinaciones parciales: NBI (necesidades básicas insatisfechas), ingresos, tiempo, e ingresos-tiempo, que combina las dos precedentes. Como recordará el lector, de la explicación sucinta presentada en la sección 1 de este informe, los indicadores de las situaciones de pobreza/riqueza en materia de ingresos se combina primero, mediante un proceso de división, con el indicador de la situación de riqueza/pobreza en materia de tiempo para obtener el indicador ingresostiempo. Por su parte, el indicador compuesto de NBI se obtiene, a través de una media ponderada, combinando los 8 indicadores específicos de NBI que se presentan en las siguientes columnas de todos los cuadros (salud y seguridad social; bienes durables o equipamiento doméstico básico; manejo de basura; vivienda, que se conforma de las dimensiones de calidad de los materiales y de adecuación de la cantidad del espacio disponible; energía (electricidad y combustible para cocinar); agua y drenaje o condiciones sanitarias de la vivienda; teléfono doméstico; y educación.

En los cinco primeros cuadros (1 al 5) la estratificación que se presenta en cada columna corresponde a los estratos del indicador específico al que se refiere la columna. Por ejemplo, en el Cuadro 1, que en cada celda indica el número absoluto de personas (que se simboliza con la letra q), ubicadas en el estrato del indicador específico, encontramos que en el renglón indigentes este número va desde sólo 5,615 personas en el caso de energía, hasta 2.4 millones en el de salud y seguridad social.

En los últimos tres cuadros (6 a 8), en contraste, todas las columnas se refieren a los estratos de la pobreza integrada (MMIP), lo que significa que, por ejemplo, en el renglón indigentes se expresa en todos los casos la situación de la población indigente por el MMIP; así, en la columna vivienda del Cuadro 6 (cuadro que se refiere a la intensidad de las carencias, simbolizada por la letra I), en el cruce con el renglón indigentes se expresa la intensidad de la carencias de vivienda de los indigentes del MMIP (en este caso 0.46) y en el cruce con el renglón pobres moderados se expresa la intensidad de la carencia de vivienda de los pobres moderados del MMIP (en este caso 0.12). Al leer en este cuadro horizontalmente cualquier renglón se conoce el perfil de carencias (o logros de un estrato del MMIP). Por ejemplo, los pobres moderados del MMIP en el DF tienen, en promedio, intensidades positivas (lo que indica carencias) en todas las dimensiones básicas del MMIP (ingresos, tiempo, ingresos-tiempo y NBI) pero todas ellas con valores relativamente bajos: desde 0.11 en NBI hasta 0.21 en ingresos-tiempo, obteniendo un valor integrado de 0.17. En agudo contraste, los valores para los indigentes del MMIP van desde 0.25 en tiempo hasta 0.70 en ingresos-tiempo con un índice integrado de 0.60.

Los primeros 5 cuadros, los de estratificación específica de cada componente, presentan los siguientes indicadores: El **Cuadro 1**, el número absoluto de personas en pobreza (**q**). Este cuadro nos permite conocer, por tanto, la magnitud absoluta de las carencias o logros estratificados, lo que ya fue ejemplificado para los indigentes. El **Cuadro 2** presenta la incidencia de la pobreza (**H**), que es el resultado de dividir la población en pobreza, **q**, entre la población total, **n**, y expresarla como porcentaje. De esta manera,  $H = (q/n)$  100. Así, podemos saber que los 5,615 indigentes en materia energética representan sólo el 0.06% de la población del DF, mientras los 2.4 millones de indigentes en materia de salud y seguridad social representan el 27.7% de dicha población. El **Cuadro 3** presenta la intensidad de las carencias (**I**) de la población identificada en cada celda, es decir de la q específica. En este caso, por ejemplo, observamos que las 5,615 personas indigentes en materia de energía, tienen, en promedio, una carencia de 0.7 (la que es muy alta, puesto que I tiene un valor máximo de 1.00, mientras los 2.4 millones de personas indigentes en materia de salud y seguridad social tienen una intensidad de la carencia todavía más alta, muy cercana a la máxima: 0.995. Este indicador, en el renglón indigentes, varía desde 0.58 en NBI en su conjunto, hasta 1.0 en el caso de teléfono (indicador casi estrictamente dicotómico). Sin embargo, si vemos el renglón suma de pobres, la intensidad varía desde 0.26 en agua-drenaje, hasta 1.00 en el caso de teléfono, pasando por varios otros valores inferiores a 0.3 y encontrando su segundo valor más alto en salud y seguridad social con valores de 0.87. El **Cuadro 4** presenta el concepto de pobres equivalentes (**qI**) que estandariza la **q** al multiplicarla por el valor correspondiente de **I**. Así, al multiplicar los 2.42 millones de indigentes en materia de salud y seguridad social por su **I** promedio (0.995), genera el valor de indigentes equivalentes en la materia de 2.40 millones. Para dar otro ejemplo donde la modificación numérica sea más contundente, al multiplicar 624 mil, el número de indigentes por NBI (**q**), por su intensidad media (**I**) de 0.58, se obtiene una población indigente equivalente en materia de NBI igual a 363 mil. Como veremos más adelante, este cuadro y el 7 (que presenta el mismo indicador **qI** pero refiriéndolo siempre a los estratos de la pobreza integrada) proporcionan el mapa social de las masas carenciales, verdadera radiografía que debiera servir de guía para un programa social. El **Cuadro 5** presenta el indicador **HI**, que es el resultado de multiplicar **H**, la incidencia (en este caso sin multiplicarla por 100), por **I**. Puesto que H=q/n, HI es igual a qI/n o pobreza equivalente per cápita que, aún más claramente, es la *incidencia equivalente*, porque es la misma formula de la incidencia pero en lugar de que **q** en el numerador tenemos ahora **qI** o **q estandarizada** por la intensidad de la pobreza. Éste es el mejor indicador para ordenar áreas geográficas según la gravedad de su pobreza y ha sido la base para definir los estratos y regiones de delegaciones que se presentan más adelante. En el cuadro 5, donde no hay áreas geográficas, permite otras ordenaciones. Cuando observamos sólo la incidencia, por ejemplo, podríamos pensar que la pobreza educativa es la más grave de todas las carencias de NBI (H= 0.403, sin multiplicar por 100), (Cuadro 2, renglón suma de pobres), por arriba de la de salud y seguridad social (H=0.368). Sin embargo, la intensidad media de educación es 0.285 (Cuadro 3), muy por debajo de la altísima intensidad media de la pobreza de salud y seguridad social (0.873), por lo cual la HI de la pobreza de educación (0.403\* 0.285=0.115) es mucho más baja que la de salud y seguridad social  $(0.368 * 0.873 = 0.321)$ , indicando claramente que es una carencia más grave (la masa carencial involucrada es mucho mayor) que en la educación.

Terminado este paquete de 5 cuadros, los tres cuadros referidos a la estratificación del MMIP, abordan los indicadores de intensidad (**I**), pobres equivalentes (**qI**) e incidencia equivalente (**HI**), refiriéndose, como se explicó, en todos los casos, a la misma población indicada por el renglón del estrato respectivo de la pobreza integrada. Ésta es una mirada distinta, pero complementaria de la anterior. Si en los primeros cuadros habíamos ordenado, por ejemplo, a la población en la columna de educación según su situación educativa, y en la de vivienda según su situación en materia de vivienda, generando números de personas en cada estrato, por ejemplo pobreza moderada, distintos en cada caso(1.4 millones en vivienda y 2.5 en educación, véase Cuadro 1), ahora en todas las columnas hemos incluido como pobres moderados a la misma población (el número de pobres moderados en al pobreza integrada: 2.73 millones (Cuadro 1, renglón pobreza moderada). Lo que averiguamos en el nuevo paquete de cuadros para esta población ya seleccionada por estratos según su pobreza integrada, es cuales son las intensidades de sus carencias, los números de pobres equivalentes y la incidencia equivalente. Ya no necesitamos repetir los dos primeros cuadros, referidos a cuantos son (**q**) y qué proporción representan de la población (**H**), porque eso ya lo presentamos en la primera columna de los cuadros 1 y 2.

## **Número de pobres (q) e incidencia (H) de la medición integrada en el DF**

En los cuadros 1 y 2 se desprenden los resultados básicos derivados de la aplicación del Método de Medición Integrada de la Pobreza (MMIP) en el DF. Concentrando la atención en la primera columna de datos de ambos cuadros, referida a la pobreza MMIP o pobreza integrada, el 61.9% de la población (muy cerca de las dos terceras partes), 5.4 millones de personas, son pobres. De éstos, la mayor parte, 4.1 millones, el 47% de la población total, son pobres no indigentes (suma de muy pobres y en pobreza moderada) y 15%, 1.3 millones, son indigentes. Al interior de la pobreza no indigente predomina la población en pobreza moderada, 31.2%, mientras una cifra igual a la mitad de ésta, 15.6% pertenece al estrato "muy pobres". El 62% de la población en pobreza se distribuye, por tanto, en los tres estratos simples (indigentes, muy pobres, pobres moderados) en 15%, 15.6% y 31.2% o en cifras absolutas 1.31, 1.37 y 2.73 millones. Si sumamos los dos primeros estratos para conformar la pobreza extrema, resulta una división casi equilibrada entre pobreza extrema (30.6%: 2.67 millones de personas) y pobreza moderada (31.2%: 2.73 millones).

La población no pobre del DF asciende a 3.33 millones de personas, el 38.1% de la población total que se distribuyen en tres estratos de tamaño muy semejante: "con SRI y NBS" (con satisfacción de requerimientos de ingresos y necesidades básicas satisfechas): 12.2%, 1.06 millones; clase media: 13.4%, 1.17 millones; y clase alta: 12.6%, 1.10 millones. Esta es la radiografía básica de la estratificación social en el DF. En el inciso 3.2.3 se compara con las estratificaciones nacional, rural, urbana y la de diferentes tamaños de localidades urbanas.

Conviene sintetizar la pirámide social en tres estratos: indigentes, pobres no indigentes y no pobres y expresar los porcentajes con números enteros, dibujándose así la expresión sintética de la pirámide social de la medición integrada en el DF como: 15-47-38. Así expresada se hace explícito el predominio numérico del estrato de pobres no indigentes y que los indigentes constituyen el estrato menos numeroso. Las subpirámides, de pobres y no pobres, también las podemos expresar de esta manera sintética. En el primer caso, expresando los tres estratos elementales: indigentes, muy pobres y pobres moderados: 15- 16-31; en el segundo, "con SRI y NBS", clase media y clase alta: 12-13-13. En el primer caso se pone de manifiesto el predominio del estrato de pobres moderados y en el segundo la igualdad entre los tres estratos.

## **Número de pobres (q) e incidencia (H) de las dimensiones básicas del MMIP**

La estratificación basada en el índice del MMIP o pobreza (y no pobreza) integrada, es el resultado de la combinación de las diferentes dimensiones. En los cuadros 1 y 2, las columnas 2 a 5 de datos muestran los valores de **q** y de **H** de NBI (necesidades básicas insatisfechas), ingresos, tiempo e ingresos-tiempo, que son las dimensiones que conforman el MMIP. Las tres primeras son las dimensiones básicas mientras la última es el resultado de la combinación de dos de ellas (ingresos y tiempo). De las tres dimensiones elementales, la que muestra una mayor incidencia (**H**) es la de ingresos, cuya suma de pobres es 50.7%, mientras NBI (46%) y tiempo (44.2%) están un poco por debajo. En términos de **q** las tres dimensiones se ubican alrededor de los 4 millones de personas: ingresos por arriba de ella con 4.42 millones, NBI en ella con 4.01 millones, y tiempo un poco por debajo: 3.86 millones. A pesar de las similitudes del nivel total, hay una fuerte diferencia en la composición interna de la pobreza, ya que en NBI sólo el 7.2% de la población es indigente contra el 38.8% que se encuentra en pobreza no indigente, siendo éste más del quíntuplo del primero. Aunque en las otras dos dimensiones es también predominante la pobreza no indigente, la distancia respecto a la indigente no es tan alta como en NBI. En efecto, en ingresos las incidencias de la indigencia y la pobreza no indigente son de 15.3% y 35.4%, siendo la segunda poco más del doble que la primera; y en tiempo las incidencias son 19.0% y 25.2%, una relación de 1.3 a 1. En cuanto a los estratos de no pobres, la distribución casi en tres tantos iguales que encontramos en la medición integrada, no se manifiesta en las dimensiones. Tanto en NBI como en ingresos los estratos de mayor tamaño son los de "con NBS y/o SRI" (28.8% y 27.7%), seguidos de la clase media (21.4% y 17.2%) con la clase alta sumamente pequeña (3.9% y 4.4%). En cambio, la estructura interna de los no pobres en materia de tiempo es muy diferente: el estrato más grande, con mucho es el de clase media (31.3%) y el más pequeño el de "con NBS y/o SRI" (7.3%).

Al combinar ingresos con tiempo, se obtiene una incidencia más alta que la de los dos componentes que la conforman: la suma de pobres es de 58.1%, casi 8 puntos por arriba de la de ingresos y casi 14 puntos por arriba de la de tiempo. Además del aumento en la incidencia total de la pobreza, aumenta el peso relativo de la indigencia (sobre todo en comparación con la estructura de ingresos) que ahora llega al 23%, mientras la de la pobreza no indigente es de 35.1%. En cuanto a los no pobres, la combinación de las dos dimensiones, cuya estructura es muy diferente, acerca los tres estratos de no pobres haciéndolos semejantes (reduciendo el rango de variación a sólo 13 a 15%.

El Cuadro 3.2.1 sintetiza las pirámides sociales básicas de cada una de las dimensiones del MMIP así como las sub-pirámides de los pobres y de los no pobres para cada una de ellas. En él se parecia con toda claridad que el predominio de los pobres no indigentes en el MMIP no deriva de un fenómeno semejante en las dimensiones de éste. En todas ellas, incluida la dimensión ingresos-tiempo, predomina el estrato de no pobres y el de pobres indigentes se sitúa siempre en segundo lugar. La explicación de esta aparente paradoja se explica simplemente porque las estratificaciones, como se explicó más arriba, son internas a cada dimensión, por lo que involucran a hogares distintos. En cuanto a la subpirámide de pobres, el predominio de la pobreza moderada en el MMIP resulta de una situación similar tanto en NBI como en ingresos, pero en tiempo los indigentes igualan la presencia de los pobres moderados. Resulta muy interesante la muy baja incidencia de la indigencia por NBI que es la mitad de la de ingresos. Las subpirámides de no pobres por NBI e ingresos son similares y muy diferentes de la de tiempo; a su vez las subpirámides de ingreso-tiempo y del MMIP (que son más torres que pirámides) contrastan con las de las dimensiones individuales.

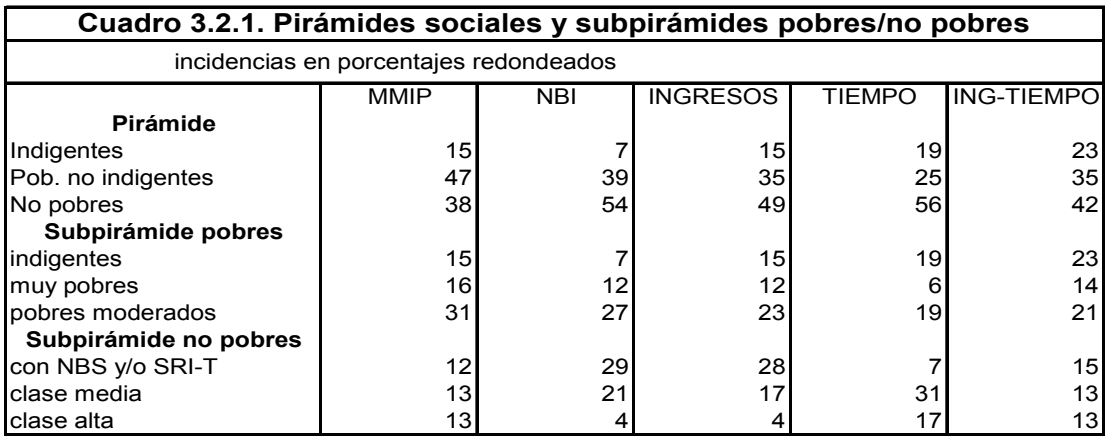

# *3.2.2. Comparación con los resultados del método oficial*

Al comparar la estratificación básica antes presentada (**q** y **H** por estratos) del MMIP con la del método de la Sedesol (Cuadro 3.2.1.) se pone en evidencia la radical subestimación de la pobreza del método de la Sedesol federal: su pobreza alimentaria que como hemos visto comprende sólo al 5.3% de la población del DF (462 mil personas), es sólo la tercera parte de los indigentes identificados con el MMIP (15% involucrando a 1.3 millones de personas). Algo similar ocurre cuando se comparan los pobres de capacidades con los muy pobres del MMIP, mientras la pobreza de patrimonio es apenas un poco más de la mitad de la pobreza moderada. En términos de la pobreza en su conjunto, el método oficial identifica menos del 30% de población en esa condición en el DF, mientras el MMIP identifica como tal a más del 60% de sus habitantes, más del doble. La suma de la población indigente y muy pobre del MMIP, a la cual hemos llamado en otros estudios *pobreza extrema*, supera en dos puntos porcentuales toda la pobreza oficial, haciendo evidente que el método oficial identifica lo que la doctrina neoliberal postula como la única población que requiere apoyo: la que vive en pobreza extrema.

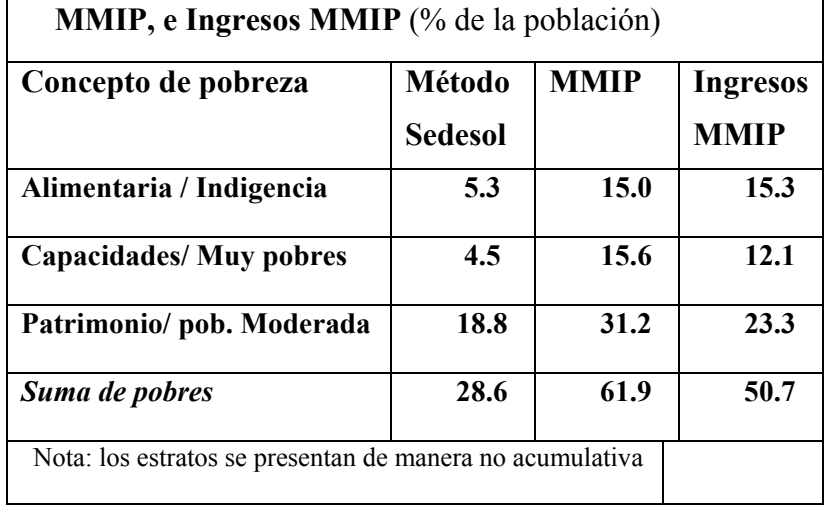

**Cuadro 3.2.2. Pobreza en el DF, 2004. Método Sedesol,** 

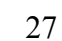

Adicionalmente a la comparación de los resultados del método de la Sedesol con el MMIP, tiene sentido compararlo, sobre todo, con la dimensión de ingresos del MMIP. Las diferencias son muy amplias, demostrando que el bajo nivel de la línea de pobreza del método Sedesol (mucho más baja que la utilizada en el MMIP como se explicó antes) puede ser incluso más importante en la explicación de las diferencias de incidencia con el MMIP que la unidimensionalidad que lo caracteriza y que contrasta con la multidimensionalidad de l MMIP. Un indicio de ello es el hecho que la LP3 del Comité Técnico para la Medición de la Pobreza que la Sedesol eliminó en el método Sedesol, arrojaba para el año 2000 una incidencia de la pobreza de 65%, contra la de 53% que arrojó la LP2 del Comité que la Sedesol convirtió en su línea de pobreza patrimonial.

# *3.2.3. Comparación con la incidencia (H) de la pobreza nacional y por tamaños de localidad*

El Cuadro 3.2.3 que se presenta a continuación resume información proveniente de diversos cuadros del anexo estadístico para permitir la comparación directa de la incidencia de la pobreza y la estratificación social entre el DF y diversos tamaños de localidades a nivel nacional. A nivel nacional, vive en la pobreza el 81.3% de la población y el 39.1% vive en la indigencia, proporciones que derivan de las medias ponderadas entre el medio rural (localidades de menos de 2,500 habitantes): 94% en pobreza y 66.7% en indigencia, y el urbano: 77.3% y 30.5% respectivamente. Tanto la incidencia de la pobreza como de la indigencia van bajando a medida que ascendemos en la escala de tamaños de localidades urbanas: 91% y 53.8% en las localidades de 2,500 a menos de 15 mil habitantes; 85.2% y 39.4% en las de 15 mil a menos de 100 mil, y 71.2% y 21.55 en las mayores de 100 mil. En el DF estas incidencias son todavía menores, como hemos visto, del 61.9% y del 15%. En la sección 2 se han realizado algunas otras comparaciones con datos de años anteriores. Las distancias parecen mucho mayores si: 1) se compara la proporción de no pobres, que es del 38.1% en el DF y de sólo 6% en el medio rural, menos de la sexta parte. En el conjunto urbano, esta proporción llega al 22.7% (el 60% del nivel del DF), todavía lejana de la del DF, mientras las localidades de 100 mil y más con 28.8% tienen un nivel que representa sólo las tres cuartas partes de la del DF; 2) al comparar la incidencia de la clase alta las diferencias se llevan a su extremo: el 12.6% que representa en el DF es 7.6 veces mayor que la del medio rural (1.65%) y la de las ciudades de 100 mil y más es sólo el 69% de la del DF.

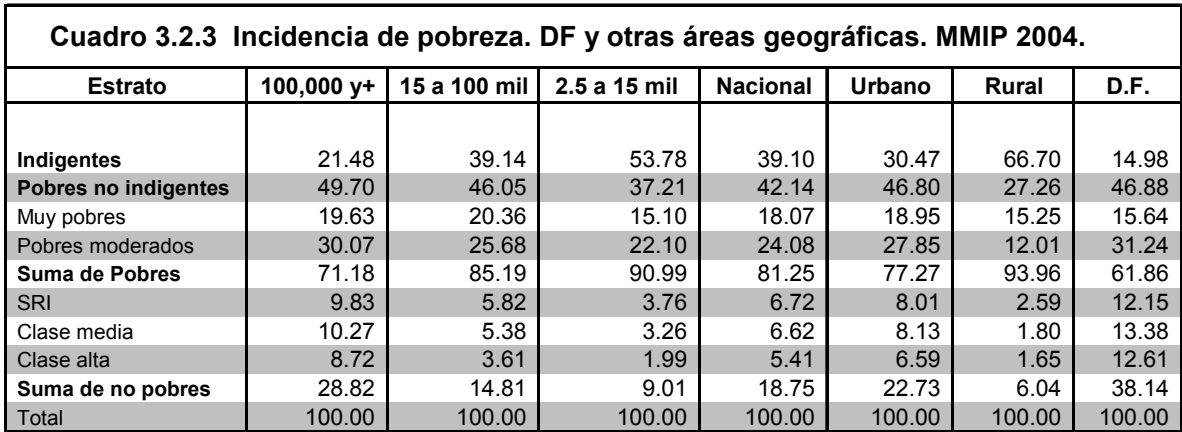

# *3.2.4. Intensidad (I), pobres equivalentes (qI) e incidencia equivalente (HI) en el MMIP y principales dimensiones.*

Tal como se explicó en la sección 1 así como al comienzo del inciso 3.2.1, las medidas de pobreza **I** (Intensidad), **qI** (pobres equivalentes) y **HI** (incidencia equivalente), son complementos fundamentales para valorar adecuadamente la gravedad y composición de la pobreza, para poder comparar unidades geográficas diversas en términos de su pobreza y para asignar eficientemente recursos de lucha contra la pobreza tanto geográfica como temáticamente.

### **Intensidad de la pobreza**

Los cuadros 3 y 6 presentan la información sobre la intensidad de al pobreza en el conjunto del DF. El primero de ellos presenta los valores de dicha intensidad de acuerdo a los estratos específicos de cada dimensión, mientras el segundo lo hace para los estratos del MMIP. Empecemos por la columna (1) que es igual en ambos cuadros, ya que se refiere ala intensidad de la pobreza para los estratos del MMIP en ambos casos. Los 5.4 millones que viven en la pobreza integrada (MMIP), el 61.9% de la población del DF, padecen una pobreza cuya intensidad promedio es de 0.3364, que los clasificaría en la pobreza moderada, muy cerca del límite con el estrato muy pobres (que empieza en 0.35), mientras la intensidad de la indigencia que padecen 1.3 millones es de 0.6013. Como la intensidad expresa la distancia que separa a un hogar o a un grupo de ellos de la norma (cuyo valor es cero), mientras el máximo conceptual posible de tal distancia es 1.00, quienes se encuentran en 0.60 se encuentran al 60% de las carencias posibles, lo que inversamente quiere decir que cumplen sólo el 40% de las normas establecidas como umbrales para la medición. Esta gravedad de las carencias de los indigentes es más del doble de la de los pobres no indigentes (0.2518) y más del triple que la de los pobres moderados (0.1689). La intensidad promedio de las carencias de los "muy pobres" es de 2/3 de la de los indigentes (0.4173). Es decir, las intensidades de indigentes, muy pobres, y moderadamente pobres son: 0.6013, 0.4173 y 0.1689, lo que permitiría sostener que si deseamos agrupar los tres estratos en dos categorías, en este caso sería mejor ubicar a los muy pobres junto con los indigentes y no con los moderados, con respecto a los cuales su distancia es mayor. Como se señaló antes, la categoría que resulta de integrar a los indigentes con los "muy pobres" le hemos llamado pobres extremos.

Conviene también analizar los valores de **I** de los no pobres. Estos valores son negativos porque su indicador es mayor que la norma (de modo que al restarlos de la norma el resultado es negativo). Su valor absoluto máximo posible es -1.0. El valor promedio de los no pobres es de -0.3260, que es casi simétrico al 0.3364 de los pobres. Pero las distancias entre los estratos de no pobres son mucho más grandes que las que hemos visto entre los pobres. En efecto, las intensidades negativas de la pobreza, (positivas de logros), empezando por el estrato "con NBS y/o SRIT", y siguiendo con las de la clase media y de la alta, son - 0.0452, -0.2311, y -0.6973. Aunque en parte estos valores están determinados por la forma en que se han construido los estratos, al menos los estratos de indigentes y clase alta, en cuya construcción hay simetría total, muestran una mayor cercanía de la clase alta al máximo posible que en el caso de la indigencia.

La lectura horizontal del Cuadro 6 permite conocer el perfil de carencias (logros) de un estrato determinado del MMIP. Al leer horizontalmente el renglón de indigentes describimos el perfil promedio de carencias (y de logros) del conjunto poblacional formado por 1.3 millones de personas que han sido clasificadas como indigentes por el MMIP. Su nivel integrado de carencias está dado por la I del MMIP o I(MMIP) que es de 0.6013, mientras la I(NBI) de este mismo grupo poblacional es de 0.4320, la I(Ingresos) o I(In) es de 0.5845 y su I(Tiempo) es de 0.2539. Al combinarse ingreso y tiempo se obtiene, para este grupo, una I(InT) de 0.7025. Al combinarse esta I(InT) con la I(NBI) se genera la I(MMIP) y se explica su nivel. Como se aprecia, los niveles de carencias de este grupo son heterogéneos, siendo mucho menores las carencias de tiempo que las de NBI, éstas son menores que las de ingresos, y éstas menores que las de ingreso-tiempo. El perfil de carencias en las dimensiones básicas del MMIP del conjunto o suma de pobres, cuya I(MMIP) es de 0.3364, muestra una heterogeneidad similar y una ordenación similar: 0.0815 en I(IT), 0.2301 en (I(NBI), 0.2985 en I(In), y 0.3999 en I(InT). A pesar de la heterogeneidad de las intensidades, queda también clara la consistencia carencial: el grupo como tal es pobre en todas las dimensiones, aunque con intensidades distintas.

De manera consistente, el grupo de no pobres es no pobre en todas las dimensiones. Su I(MMIP), de -0.3260, es el resultado de la combinación de -0.1843 en I(NBI), -0.2087 en I(In), -0.2286 en I(T) y de -0.4107 en I(InT). Se aprecia aquí también una heterogeneidad entre las dimensiones, siendo mayores los logros medios de los no pobres en ingresos-tiempo que en las dimensiones simples y, entre éstas, siendo la más alta la de tiempo, seguida por la de ingresos y, finalmente, la de NBI como la más baja. Para apreciar mejor estas ventajas conviene ver el estrato de clase alta del MMIP. Su I(MMIP) de -0.6973 está formada por - 0.2912 en I(NBI), -0.3723 en I(In), -0.6992 en I(T) y -0.9400 en I(InT), haciendo evidente el importante papel de los logros de tiempo en la elevación del nivel general de logros de esta clase.

En los cuadros se han incluido los valores de I para el total de la población del DF. Estos expresan la I promedio para toda la población, pero como se trata de un promedio construido sobre números positivos (de los pobres) y negativos (de los no pobres), el significado parecería oscurecerse. Sin embargo, podemos considerar que el mismo resultado puede obtenerse calculando primero el indicador de logro promedio para todos los hogares (promedio en el cual actúa como ponderar el tamaño de cada hogar), donde operamos sólo con números positivos, y luego calculamos la I para ese valor promedio de logro, despejando así las dudas sobre su significado. En el último renglón de la columna (1) de los cuadros 3 y 6 se presenta la cifra para I(MMIP) de 0.0838, lo que indicaría que el hogar promedio del DF es levemente pobre y que esta situación se repite en I(NBI): 0.721; en I(In): 0.1050 y en I(In-T). Sin embargo, en materia de tiempo el hogar promedio es no pobre: I(T)= - 0.0368. Hay en esto una enorme paradoja. Desde finales de los años setenta, como lo mostraron algunos cálculos realizados en Coplamar (véase *Macroeconomía de las necesidades esenciales en México*, Coplamar-Siglo XXI editores, México, 1983) incluso a nivel nacional los ingresos de la suma de hogares bastaban para que todos los hogares satisficieran sus necesidades básicas y aún así hubiese un sobrante. De ahí se desprendía que toda la pobreza (de ingresos) del país se explicaba por la desigualdad en la distribución del ingreso. 32 años después, y en el DF, es evidente que esto es aún más cierto. Por tanto, el hecho que el hogar promedio del DF aparezca como pobre muestra las consecuencias de dicha desigualdad. En la construcción del MMIP, los valores de cualquier variable por encima de la norma se acotan para que varíen todas en el mismo rango (de 0 a 2 en los indicadores de logro con la norma en 1 y de -1 a +1 en los indicadores de carencia). De esta manera, si el ingreso de Slim es mil veces mayor que la línea de pobreza, de todas maneras el valor de su I(In) será de -1. Estos procedimientos del MMIP expresan el cambio de una unidad de medida propia del indicador en cuestión, a una medida de bienestar, cuyos máximos están acotados. Nadie puede tener un bienestar mil veces mayor al de la norma. Así, cuando el hogar promedio del DF resulta pobre, se pone de manifiesto el enorme desperdicio, en términos de bienestar, que la enorme desigualdad (por cierto subestimada en las encuestas) genera.

En el Cuadro 3 se presentan las intensidades de la pobreza de la población estratificada por cada dimensión y componente. La del MMIP es, naturalmente, la misma ya presentada. En los demás casos, las intensidades varían en un rango más amplio que el de los estratos del MMIP. Por ejemplo, en los estratos del MMIP la I(In) iba de 0.5845 entre los indigentes hasta -0.3723 en la clase alta; con la estratificación propia de ingresos, en cambio el mismo rango va de 0.6428 hasta -0.7866, sustancialmente más amplio. Todavía más notable es la variación de rango en los estratos de tiempo, que van de 0.8462 entre los indigentes de tiempo hasta -0.9000 entre la clase alta de tiempo. Incluso el rango de NBI, que para los estratos del MMIP resultó relativamente reducido (0.4320 a -0.2912), con sus estratos propios varía de 0.5811 a -0.6068. Expresados de manera comparativa, los valores de I constituyen una medida de la desigualdad del bienestar (general con el MMIP, parciales con las dimensiones y los componentes).

## **Pobres equivalentes (qI)**

Este indicador (**qI**) también se presenta para los estratos del MMIP (cuadro 7) y para los estratos propios de cada dimensión e indicador. Como se explicó, este indicador homogeniza el número de pobres al multiplicarlos por su intensidad y permite una comparación correcta de las "masas carenciales" de dos grupos distintos de hogares. Empecemos otra vez con los estratos del MMIP. Ilustremos ahora con los pobres no indigentes, que son 4.09 millones en el DF. A todo lo largo del renglón respectivo del cuadro 7 se expresan los productos de multiplicar estos 4.09 millones por la I respectiva expresada en el renglón pobres no indigentes del Cuadro 6, I que varía entre dimensiones como hemos mostrado. En el MMIP, los pobres equivalentes resultan así 1.03 millones, cifra superior a las dimensiones simples que lo integran (678 mil en NBI, 847 mil en ingresos, sólo 108 mil en tiempo) pero inferior a la combinada de ingresos-tiempo (1.24 millones). Las comparaciones entre distintas dimensiones tienen que hacerse con cautela, sin embargo, ya que están referidas a universos

normativos distintos. Es evidente, por ejemplo, que el número de pobres equivalentes en el componente manejo de basura no puede compararse estrictamente con el de ingresos, ya que expresan diversos niveles de amplitud e importancia. Más precisa es la comparabilidad entre grupos de hogares para un mismo indicador. Para el MMIP en su conjunto, por ejemplo, **qI** nos permite afirmar que la masa carencial total, expresada en 1.81 millones de pobres equivalentes, está conformada por 786 mil pobres equivalentes del estrato de indigentes (43.3% del total) y por 1.030 millones del de pobres no indigentes (56.7% del de pobres no indigentes). Nótese la enorme corrección que esto conlleva respecto al dato de **q** solamente. De tomarse éste de manera aislada, podríamos concluir que la pobreza no indigente representa el 75.8% del total de pobres (lo que es literalmente correcto) pero concluir (erróneamente) que representa el problema de la pobreza en esa misma proporción. El paso del 75.8% a 56.7% es el resultado de incorporar la intensidad de la pobreza.

El error más grave lo cometen, sin embargo, quienes reducen toda la pobreza a los indigentes o algún nivel similar, como se hace en el método Sedesol. En ese caso, se deja fuera más de la mitad de la masa carencial. Salvo en tiempo, donde es mayor la **qI** de los indigentes del MMIP que la de los pobres no indigentes, en NBI, ingresos e ingresos-tiempo se mantiene el predominio de los indigentes del MMIP en la masa carencial (Cuadro 7).

En cuanto a **qI** considerando los estratos de cada dimensión y componente, los resultados del Cuadro 4 deben interpretarse al contrastar columnas del mismo renglón con cautela porque los universos poblacionales (las **q**) son ahora también distintas. En el Cuadro 7 variaba el universo normativo de referencia pero las **q** eran las mismas. Ahora cambian ambas. La utilidad básica de las **qI** del cuadro 4 son, otra vez, para las comparaciones geográficas y para comparar estratos de la misma dimensión o componente. La columna del MMIP es la misma del cuadro 7. Como reflejo del abrumador predominio de los pobres no indigentes en NBI (que representan al 84.4% de las personas pobres por NBI), y a pesar de su I de apenas la mitad de la de los indigentes: 0.2762 vs. 0.5811, mantienen el predominio en el número de pobres equivalentes (932 mil de 1.29 millones) pero bajan del 84.4% que representan de personas, al 72% de los pobres equivalentes, lo que significa que los indigentes casi duplican su participación: del 15.6 al 28%. En ingresos, donde los pobres no indigentes predominan en **q** (una relación de 2.3 a 1), en **qI** (dada la enorme diferencia en I: 0.2576 vs. 0.6428) se revierte la relación y adquieren más peso los indigentes (857 mil) que los pobres no indigentes (796 mil). Algo similar ocurre en tiempo.

## **Incidencia equivalente (HI)**

Como se explicó, la incidencia equivalente, HI, es la medida adecuada para comparar la gravedad de la pobreza entre áreas geográficas. Puede verse como la operación consistente en dividir **qI** entre la población (qI/n), por lo que se trata del número de pobres equivalentes per cápita, y también de una incidencia homogeneizada para tomar en cuenta la intensidad de la pobreza, por lo cual se llama incidencia equivalente. Es muy útil para estratificar áreas geográficas y para definir regiones contiguas lo más homogéneas posibles. Como se verá en próximas secciones, se la ha usado con ambos propósitos en este estudio. En los dos casos que nos ocupan en este inciso, el de los estratos del MMIP (Cuadro 8) y el de las estratificaciones de cada dimensión y componente para el conjunto del DF, tiene la misma utilidad y las mismas limitaciones que **qI**. El lector puede explorar el análisis manteniéndose en una columna determinada para poder comparar verticalmente estratos y encontrará casos de reversión de la importancia relativa como el de ingresos del Cuadro 5, donde HI es mayor

para los indigentes que para los pobres no indigentes, a pesar que en el cuadro 2, la **H** de los indigentes es sólo 15.3% contra 35.4% de los pobres no indigentes, reversión explicada porque la I(indigentes) es 0.6428 contra sólo 0.2576 de los pobres no indigentes.

En el Cuadro 8 se aplica siempre la H de los estratos del MMIP y se multiplica por la I específica de cada estrato en cada dimensión y componente, tal como aparecen en el Cuadro 6. En este caso, para seguir con ingresos, no ocurre la reversión pero casi se igualan los estratos: mientras en el Cuadro 2, primera columna, puede apreciarse que la incidencia (H) de los pobres no indigentes es más del triple que la de los indigentes (46.9% vs. 15%), en HI, columna (3) del cuadro 8, HI de los indigentes es 0.0876 vs, 0.0971 de los pobres no indigentes, que es ya sólo 1.1 veces mayor.

# **3.3. Resultados por delegaciones clasificadas por estratos.**

# *3.3.1. La estratificación adoptada*

Las 16 delegaciones políticas de la Ciudad de México fueron clasificadas en cuatro estratos según la incidencia equivalente de la pobreza (HI) observada en cada delegación en el año 2000 según datos del Censo de Población y Vivienda censales elaborados en un estudio previo, realizado para la Secretaría del Medio Ambiente del Gobierno del Distrito Federal por Julio Boltvinik y Jesús Estévez y que ya se ha citado antes. Como el tamaño de la muestra para el DF contenida en la ENIGH2004 no permite obtener representatividad para cada delegación, era necesario partir de una agrupación compacta de éstas para las cuales la muestra fuese razonablemente confiable. La metodología aplicada en dicho estudio es muy similar a la aplicada en la presente investigación. Por ello parece confiable utilizar esta vía. Se anexa a continuación el Cuadro 3.3.1, reproducido de la fuente citada.

El cuadro ordena las delegaciones de mayor a menor HI del MMIP. Los valores van desde 0.4434 en Milpa Alta hasta 0.0989 en Benito Juárez. Al definir los estratos se buscó lograr tres cosas: 1) que no hubiera demasiadas disparidades en la población de cada estrato; y 2) la máxima homogeneidad interna de los estratos; y 3) que el número de estratos resultantes fuese reducido. En el cuadro 9 se presenta la población para cada una de los 4 estratos resultantes, población que tiene una variabilidad razonablemente pequeña: desde 1.51 millones en el estrato que llamamos pobreza media-baja, hasta 2.82 millones en el que llamamos pobreza alta. Los nombres de los estratos se definieron tomando en cuenta los nombres adoptados a nivel nacional en un trabajo inédito.<sup>17</sup> Por ello no existen los estratos de pobreza ultra-alta y muy alta adoptados en el mismo. Los cuatro estratos definidos son:

*1. Pobreza alta*: Milpa Alta, Xochimilco, Tláhuac e Iztapalapa, con niveles de HI (MMIP) en el año 2000 superiores a 0.3.

2.*Pobreza media*: Magdalena Contreras, Gustavo A. Madero y Tlalpan, con niveles de HI en dicho año superiores a 0.27 e inferiores a 0.30.

3.*Pobreza media baja*: Alvaro Obregón, Venustiano Carranza, Iztacalco y Cuajimalpa, con niveles de HI en el 2000 superiores a 0.23 e inferiores a 0.27.

<sup>&</sup>lt;u>.</u> 17 Es el trabajo *Geografía de la Pobreza en México* que, utilizando el Censo de Población del 2000, hemos llevado a cabo los autores de este informe. En él se calcula la pobreza por el MMIP para todos los municipios y Delegaciones del país, además de otros niveles más agregados.

4.*Pobreza baja*: Cuauhtémoc, Azcapotzalco, Coyoacán, Miguel Hidalgo y Benito Juárez, con niveles de HI en el año 2000 inferiores a 0.23.

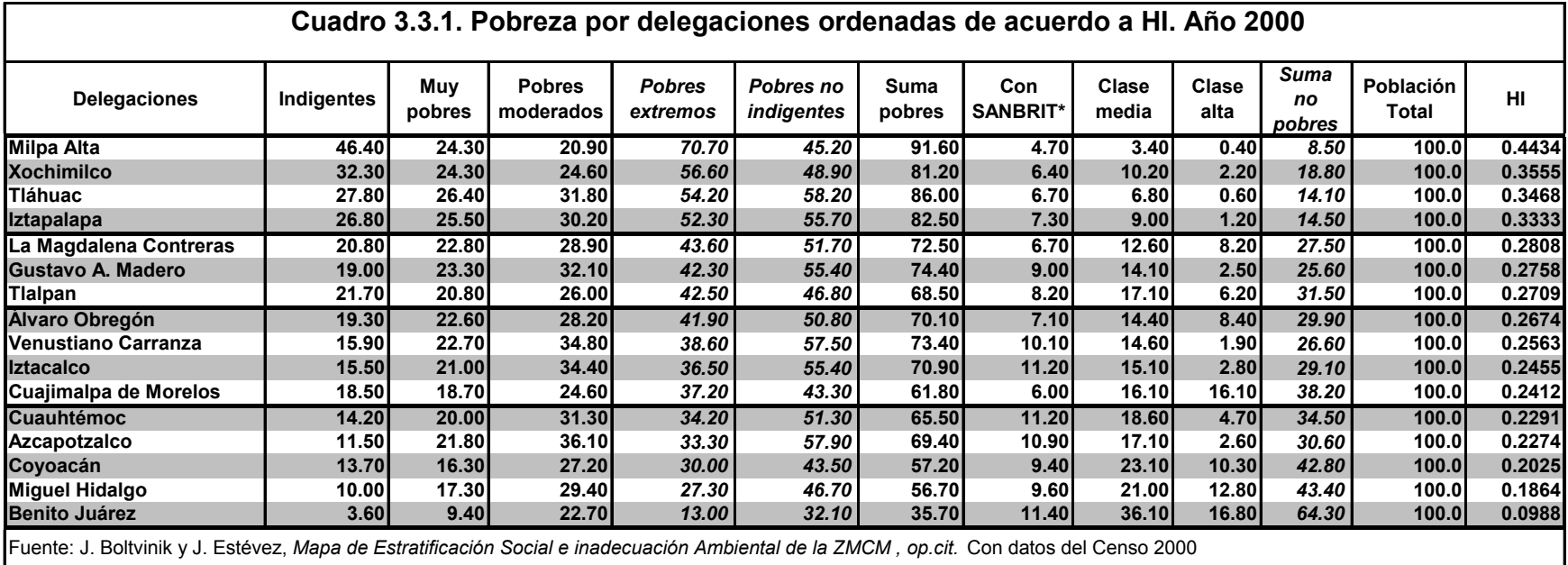

## *3.3.2. Resultados por estratos*

Los principales resultados de la medición de la pobreza por estratos de delegaciones se han resumido en el Cuadro 3.3.2. Los 5.4 millones de pobres del DF se distribuyen entre los cuatro estratos de pobreza de manera coherente con la clasificación en estratos, concentrándose la mayor parte de los pobres (3.45 millones, el 63.8% del total del DF) en las 7 delegaciones que conforman los dos primeros estratos y que en términos poblacionales participan con el 57.4%. Como se aprecia, la diferencia entre ambas participaciones no es muy fuerte. En la población indigente, en cambio, hay más contraste porque en los dos primeros estratos vive el 70.6% de los indigentes del DF. Estas participaciones se presentan en el Cuadro 3.3.3. Veamos estos contrastes para el estrato de *pobreza alta*. Las cuatro delegaciones que conforman el estrato (Milpa Alta, Xochimilco, Tláhuac e Iztapalapa) participan en la población del DF con el 32.3% y participan con el 37.8% en la población pobre y con el 40.9% en la indigente. Incluso en la pobreza no indigente participan por arriba de su participación poblacional, con el 36.8%. En cambio, en la población no pobre participan sólo con el 23.3%. La diferencia notable entre este grupo de delegaciones y el siguiente grupo (Magdalena Contreras, Gustavo A. Madero y Tlalpan), que han sido clasificadas en *pobreza media*, radica en la incidencia que es mayor en el estrato anterior (72.4% vs. 64%), porque en intensidad son iguales (0.3498), como se aprecia en el Cuadro 3.3.2.

Los estratos de pobreza media y de pobreza media baja (Alvaro Obregón, Venustiano Carranza, Iztacalco y Cuajimalpa) son bastante similares en cuanto a la incidencia general de la pobreza (64% vs. 63.5%) y su diferencia básica se establece en la composición de la pobreza: mientras en el primer estrato es mucho mayor la incidencia de la indigencia (17.7% vs. 12.6%), en el segundo es mayor la de la pobreza no indigente (46.3 vs. 50.9%).

Pero el contraste más agudo se establece entre el estrato de pobreza media baja y el de baja (Cuauhtémoc, Azcapotzalco, Coyoacán, Miguel Hidalgo y Benito Juárez), entre los cuales hay una diferencia de más de 18 puntos porcentuales en la incidencia de la pobreza (63.5% vs. 45.2%), que se expresa tanto en la indigencia (12.6% vs. 8.8%) como en la pobreza no indigente (50.9% vs. 36.3%), que, sin embargo, no se manifiesta de manera tan fuerte en la intensidad media de la pobreza (0.3182 vs. 0.3078), lo que se explica porque en ambos estratos los pobres no indigentes representan el 80% de la pobreza.

Naturalmente, la diferencia más aguda en la estratificación social del estrato de pobreza baja es la participación de la población no pobre: 54.8% vs. 36.5%, 36% y 27.6% en los estratos de pobreza media-baja, media y alta respectivamente. Nótese que la incidencia de la no pobreza en el estrato de pobreza baja duplica a la del estrato de pobreza alta.

Todos estos elementos se reflejan y se sintetizan de algún modo en los indicadores I, qI y HI. Como se ha señalado repetidamente, HI es la mejor forma de comparar (y ordenar) áreas geográficas o grupos definidos de alguna otra manera, pero que son de distintos tamaños, en
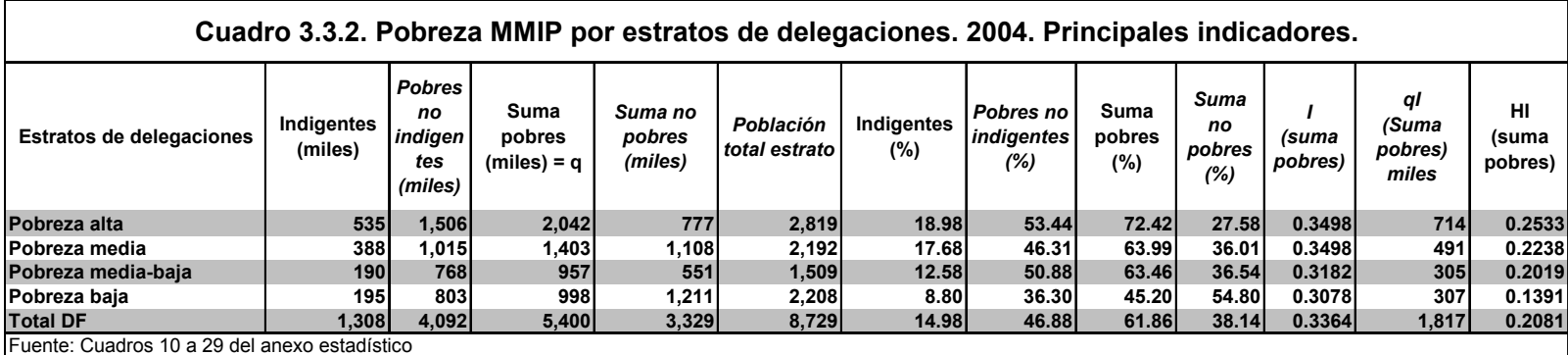

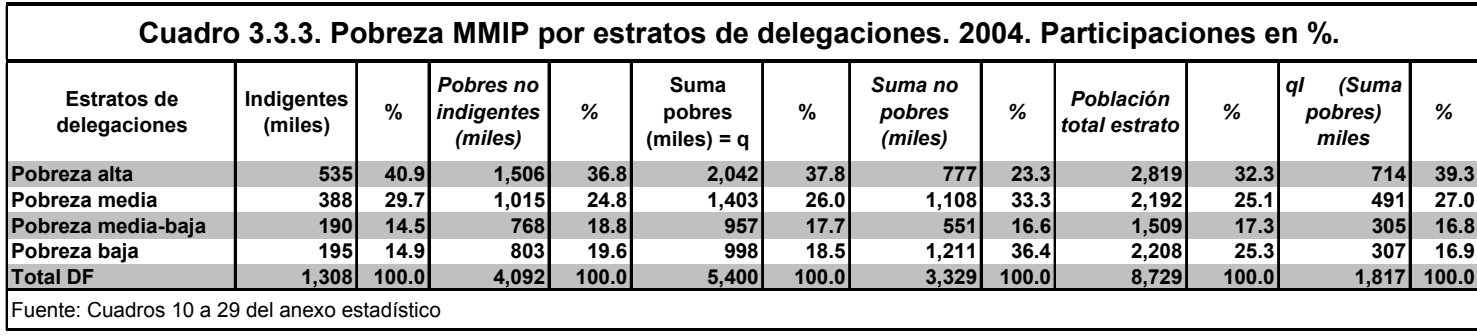

términos de la masa carencial que presentan en relación con su población total.<sup>18</sup> Masa carencial per cápita o incidencia equivalente de la pobreza, son sus nombres adecuados. En la última columna del Cuadro 3.3.2 se pueden observar los valores de HI para los 4 estratos de delegaciones y para el DF en su conjunto. Como se aprecia, mientras la HI del DF es de 0.2081, las de los estratos van desde 0.2533 en el estrato de pobreza alta, hasta 0.1391 en el de pobreza baja, pasando por 0.2238 en el de pobreza media y 0.2019 en el de pobreza media-baja. Estas cifras (recuerde el lector que HI=qI/n) significan que la masa carencial o pobres equivalentes (qI), repartida entre toda la población (n), arroja que hace falta elevar en una quinta parte del nivel de vida normativo (definido con las normas mínimas, para no ser pobres, de ingresos, NBI y tiempo) por cada habitante para que, adecuadamente repartida esta elevación entre los pobres, éstos dejaran de serlo. Si queremos una medida distinta, podemos ver I, la que es similar ala anterior, excepto que la masa carencial total se divide entre los pobres y no entre la población total (en efecto, I= qI/q, expresión que sólo difiere de HI en el numerador, donde hemos sustituido la población total por los pobres). La I del DF en su conjunto (=.3364), nos indica que es necesario elevar el nivel de vida de los hoy pobres en una tercera parte en promedio (adecuadamente repartida la elevación) para que todos ellos dejen de serlo. La relación entre estas dos cifras (0.2081 y 0.3364), como puede comprobarlo el lector, es la incidencia de la pobreza (ya que HI/I=H).

El número de pobres equivalentes (**qI**) cumple una función muy importante. Es el indicador adecuado para asignar recursos de lucha contra la pobreza. Justo porque expresa la masa carencial sin dividirla entre nada, si conociéramos la cantidad de recursos que se requieren para disminuir en una unidad la masa carencial, sabríamos los recursos requeridos para lograrlo en cada área. Lo demás sería un asunto de programación en el tiempo. Las últimas dos columnas del cuadro 3.3.3 expresan **qI** para cada estrato de delegaciones y la proporción que la **qI** de cada una de ellas representa de la **qI** del DF en su conjunto. El número total de pobres equivalentes del DF es 1.817 millones, cifra que se obtuvo multiplicando los 5.4 millones de personas que viven en la pobreza por la intensidad media de ésta (0.3364). Por tanto, los pobres equivalentes son el número necesario de personas en pobreza con intensidad de la pobreza igual a 1.0 (el máximo posible del indicador) que sería necesario para igualar la masa carencial observada. (Lo observado es 5.4 millones de pobres que, en promedio, tienen una I (una carencia) de 0.3364: 5.4m\*0.33=1.817m; esto es igual a 1.817 m\*1.0=1.17m). Estos 1.817 millones se distribuyen entre los estratos de la siguiente manera: 714 mil en pobreza alta; 491 mil en pobreza media; 305 mil en pobreza media-baja y 307 mil en pobreza baja. Si hacemos un programa para eliminar la pobreza transfiriendo ingresos, haciendo posible el acceso a los bienes y servicios de los que hoy carece la población, y otros mecanismos similares, y queremos erradicar la pobreza totalmente en diez años, independientemente de la programación temporal de los programas, el costo total de los mismos tendrá que asignarse entre estratos de delegaciones en las proporciones indicadas en

<u>.</u>

<sup>&</sup>lt;sup>18</sup> La mayor parte de los economistas que trabajan en el tema de mediciones de pobreza afirmaría que esta afirmación es falsa. Que en lugar de HI es necesario usar una medida agregada de pobreza sensible a la distribución entre los pobres (HI no lo es), como el índice de Sen o el de Foster, Greer y Thorbecke (conocido como FGT). Sin embargo, estos índices se basan en un supuesto implícito, que para expresarlo en términos de su lenguaje, consiste en que la utilidad marginal es decreciente incluso debajo de la línea de pobreza, que empieza desde la segunda cucharada de sopa. Este es un supuesto falso según lo muestran las evidencias de la nutrición humana. Para una crítica de estas medidas agregadas de pobreza sensibles a la distribución entre los pobres, véase Julio Boltvinik, *Ampliar la mirada. Un nuevo enfoque de la pobreza y el florecimiento humano*, Tesis doctoral, CIESAS Occidente, abril de 2005, Capítulo 14, sección 14.2, pp.70-74.

la última columna del Cuadro 3.3.3: el 39.3% tendrá que destinarse al estrato de pobreza alta; el 27% al estrato de pobreza media; el 16.8% al de pobreza media-baja, y el 16.9% al de pobreza baja. Un neoliberal dejaría fuera a todos los pobres no indigentes pero tendría que recalcular la **qI** de los indigentes, ya que la que se presenta en este estudio refleja la masa carencial de los indigentes no para dejar de ser indigentes, si no para dejar de ser pobres. Si los indigentes del MMIP tienen una I de 0.6013 y hemos definido la indigencia como la situación de los hogares que cumplen menos del 0.5 de las normas, el neoliberal intntará llevarlos a una I de 0.4999. Por tanto, la brecha de nivel de vida que tendrá que reducir es de sólo 0.1014 y no de 0.6013. El lector puede hacer los cálculos. Todos los elementos para ello están en los Cuadros 10 a 29 del Anexo Estadístico. Comprobará que: 1) **qI** se habrá reducido de 1.817 millones a 133 mil (**¡al 7.3% de la cifra original!**) (tómese el dato del total de indigentes del Cuadro 1, columna 1 y multiplíquese por 0.1014) y se pondrá feliz al comprobar que el presupuesto requerido se habrá reducido también al 7%; 2) la participación del estrato de pobreza alta será ahora mucho mayor y que el del estrato de pobreza alta habrá bajado mucho; 3) si ahonda en las dimensiones y componentes del MMIP comprobará que la composición requerida del gasto será totalmente distinta; que, en promedio, como se aprecia en la columna 3 del Cuadro 3, los indigentes por ingresos sólo tienen una brecha de 0.6428 referida a la línea de pobreza y que, por tanto, su brecha para salir de la indigencia es de 0.1429, por lo que es necesario proveerles, en promedio, de una transferencia de ingresos igual al 14.29% de la línea de pobreza; se percatará también que resultará innecesario el gasto en educación secundaria, que bastará con gastar hasta el 5° año de primaria, nivel con el cual las personas dejan de ser indigentes educativos; que no se requerirá seguridad social si no sólo atención a la salud; que las viviendas no requerirán dos recámaras para una pareja con dos hijos, si no que bastará con una sola recámara; etc.

# **3.4. Resultados por delegaciones agrupadas por regiones**

## *3.4.1. La regionalización adoptada*

A diferencia de los estratos, las regiones requieren contigüidad física, lo que introduce una restricción adicional. Sin embargo, para ciertos propósitos, constituyen subuniiversos más útiles que los estratos. Pensando en ello, se determinaron 5 regiones que cumplieran con la máxima homogeneidad interna posible en los niveles de pobreza y que cumplieran el requisito de contigüidad física. Las regiones definidas (véase Cuadro 9), ordenadas de mayor HI a menor en el 2004 son las siguientes:

*Suroriente:* Iztapalapa, Milpa Alta, Tláhuac y Xochimilco (Esta región coincide con el estrato de pobreza alta).

*Surponiente:* Cuajimalpa, Magdalena Contreras, Alvaro Obregón y Tlalpan; esta región está muy mal comunicada entre sí.

*Nororiente:* Gustavo Madero y Venustiano Carranza

*Transversal Norte*: Azcapotzalco, Iztacalco y Cuauhtémoc

*Centroponiente*: Coyoacán, Benito Juárez y Miguel Hidalgo

Al haber ampliado el número de conjuntos, respecto a los estratos, de 4 a 5, se han reducido algunos conjuntos. Por una parte, como ya se hizo notar, la **Región Suroriente** es exactamente el estrato 1, su población es la mayor de todas, con mucho, y es igual a 2.82 millones. Por su parte, Coyoacán, Miguel Hidalgo y Benito Juárez que forman parte del estrato de pobreza baja en el que están junto con Azcapotzalco y Cuauhtémoc, quedan ahora solos en la **Región Centroponiente**, con una población de 1.36 millones, mientras Azcapotzalco y Cuauhtémoc quedan integrados con Iztacalco en la **Región Transversal Norte**, con una población de 1.23 millones, la de menor población de todas. Tlalpan y Magdalena Contreras, que estaban con Gustavo A. Madero en el estrato de pobreza media, quedan ahora junto con Cuajimalpa y Alvaro Obregón en la región surponiente, con una población de 1.58 millones, mientras Gustavo A. Madero queda con Venustiano Carranza en la **Región Nororiente** con una población de 1.73 millones. El rango de población va de 1.23 millones a 2.82 millones, un poco más amplio que en los estratos en los que empezaba en 1.51 millones y terminaba en el mismo valor.

En el Cuadro 3.3.4, se presentan los datos básicos de pobreza del año 2000, provenientes del estudio de Boltvinik y Estévez ya citado. Es la misma información del Cuadro 3.3.1 pero se ha reordenado para que las delegaciones que conforman cada región queden juntas, y se facilite la revisión del grado de homogeneidad logrado. La **Región Suroriente**, igual al estrato pobreza alta, está conformada por tres delegaciones muy homogéneas en términos de sus valores de HI en el año 2000, calculados con el MMIP a partir de datos del Censo de ese año (entre 0.3333 y 0.3555) y de una (Milpa Alta) que tenía niveles de pobreza muy por arriba de las demás (0.4434). con datos del 2004 provenientes de la ENIGH de dicho año, la HI de esta región resultó de 0.2533.19 La **Región Surponiente** tenía en el 2000, con datos provenientes del Censo, incidencias equivalentes (HI) en un rango entre 0.2808 (Magdalena Contreras) y 0.2412 (Cuajimalpa), todas por debajo de los niveles de la Región Suroriente. Hay en esta división Oriente–Poniente de las delegaciones del sur del Distrito Federal una regionalización bastante homogénea. Con datos de la ENIGH2004 esta región tiene una HI de 0.2293. La **Región Nororiente** está formada por dos delegaciones que tenían en el año 2000 valores de HI de 0.2758 (Gustavo A. Madero) y de 0.2563 (Venustiano Carranza), de similar nivel que la Región Surponiente. En el 2004, con datos de la ENIGH, esta región se sitúa a un nivel de 0.2087 mucho más bajo que el Surponiente en el mismo año. Parece haber habido aquí un distanciamiento entre ambas regiones. Iztacalco que colinda con Venustiano Carranza (respecto del cual tenía niveles muy similares de HI en el 2000) se podría haber regionalizado con esta delegación y con Gustavo A. Madero. Sin embargo, esto habría dejado a Atzcapozalco y a Cuauhtémoc solos con una población muy pequeña (y con muestras muy pequeñas). Por esta razón se decidió integrar Iztacalco con estas dos delegaciones a pesar de que hubiese sido más homogénea su integración con Gustavo A. Madero y Venustiano Carranza de acuerdo con los valores de HI obtenidos en estas delegaciones en el 2000. La región resultante, denominada Transversal Norte, tenía en el 2000, a partir de datos censales, valores de HI desde 0.2455 (Iztacalco) hasta 0.2274 (Azcapotzalco). Con datos de la ENIGH 2004 esta región tiene una HI de 0.1957, muy

1

<sup>&</sup>lt;sup>19</sup> La menor incidencia de la pobreza en esta región, y en las demás como se verá, en 2004 que en el 2000, no refleja una baja en la misma sino el hecho que la pobreza se suele sobreestmar cuando se calcula con datos censales, sobre todo por la muy fuerte subestimación de lso ingresos en esta fuente (mayor que la de las ENIGH que son encuestas especializadas en ingresos, variable que capturan con una batería muy amplia de preguntas y para un periodo de 6 meses). cuando

cercana a la de la Región Nororiente. Por último, la Región Centroponiente integrada por las tres delegaciones mejor situadas en el año 2000, logró una extraordinaria homogeneidad entre dos de ellas, Coyoacán y Miguel Hidalgo (valores de HI de 0.2025 y 0.1864), y una delegación que se distancia radicalmente de las demás, Benito Juárez, y cuya HI en el 2000 era de sólo 0.0988, la mitad o menos que las otras dos. Con datos de la ENIGH2004, la HI de la Región Centroponiente es de 0.1007, radicalmente por debajo de las demás regiones.

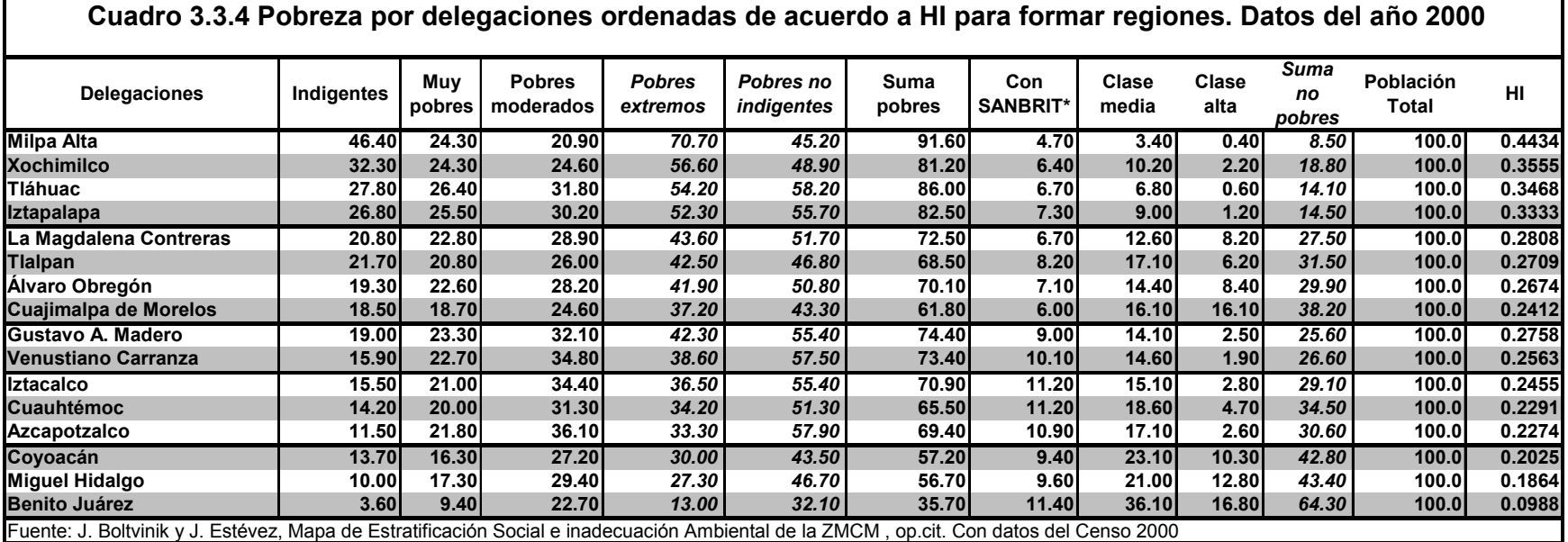

## *3.4.2. Resultados por regiones*

Los cuadros 3.3.5 y 3.3.6 presentan los resultados por regiones. Son cuadros similares al 3.3.2 y al 3.3.3. Al quedar en la Región Centroponiente Benito Juárez sólo con Coyoacán y Miguel Hidalgo (sin Azcapotzalco y Cuauhtémoc que lo acompañan en el estrato de pobreza baja), su distancia respecto a los demás conjuntos se exacerba. Su HI es de 0.1007 comparada con la HI de 0.1391 del estrato de pobreza alta. Es probable que Coyoacán y Miguel Hidalgo se hayan separado un poco más de Cuauhtémoc y Azcapotzalco. La pirámide social de la Región Centroponiente (indigentes-pobres no indigentes-no pobres, expresada en porcentajes en números enteros): 6-28-66, es muy distante de la respectiva pirámide de la región más pobre, la Suroriente: 19-53-28, pero también muy lejos de la de la Región Transversal Norte, la segunda mejor situada: 14-48-38. Hay más distancia entre la Región Centroponiente y la mejor situada de las demás, que entre ésta y la peor situada. Esto se comprueba en las pirámides sociales que acabamos de presentar: tiene 8 puntos menos en indigentes que la 2ª mejor situada y ésta sólo tiene 5 puntos menos que la peor situada; tiene 28 puntos más de no pobres que la 2ª mejor situada y ésta sólo tiene 10 puntos más que la peor situada. En efecto, mientras la HI de la Centroponiente (0.1007) está a 9.5 centésimas de la siguiente mejor situada, la Transversal Norte (0.1957), la distancia entre ésta y la peor situada, la Suroriente (0.2533) es de sólo 5.8 centésimas. Aunque el nivel de grupos de delegaciones es demasiado agregado, parecería estarse configurando una polarización social en la que habría tres delegaciones de privilegio y el resto en un nivel de pobreza que barca a alrededor de dos terceras partes, con un predominio generalizado de la pobreza no indigente.

La Región Suroriente, igual que el estrato de pobreza alta, concentra pobreza (indigente, pobres no indigentes y pobres equivalentes por arriba de la alta participación en la población, rebasando el 405 entre los indigentes y casi llegando a él en los pobres equivalentes. En el otro extremo, y confirmando lo dicho arriba, la Región Centroponiente participa en la población no pobre (27.2%) casi al doble de su participación en población (15.6%), a la mitad de ésta (7.6%) en los pobres equivalentes (qI), y a menos de la mitad en la pobreza indigente (6%). El lector puede hacer el análisis de las diferencias de participación en la clase alta acudiendo a los cuadros 31 a 55. Las demás regiones, muy cercanas a los promedios del DF, participan en los diferentes tipos de pobreza en una medida bastante cercana a la de su participación en población.

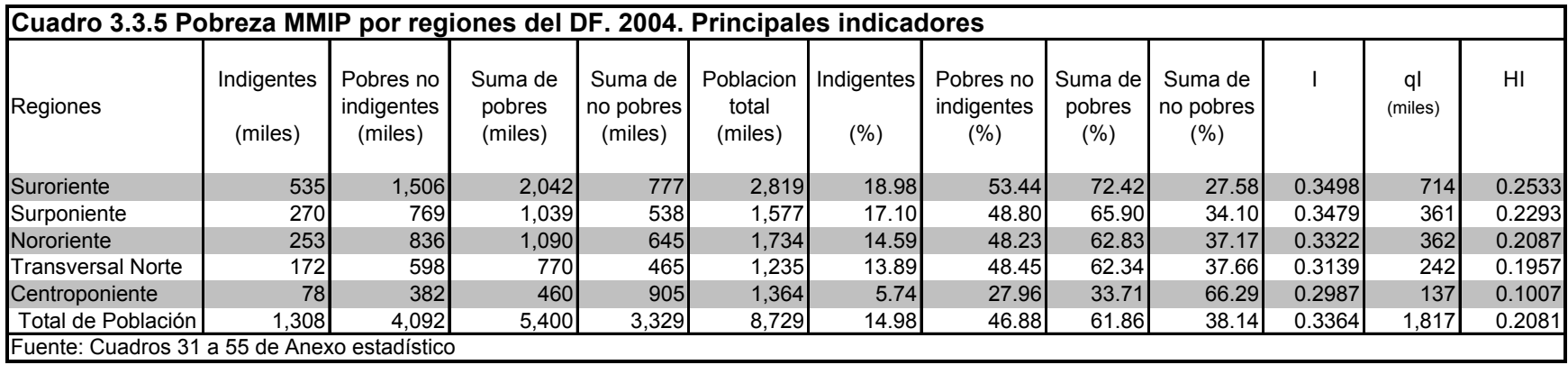

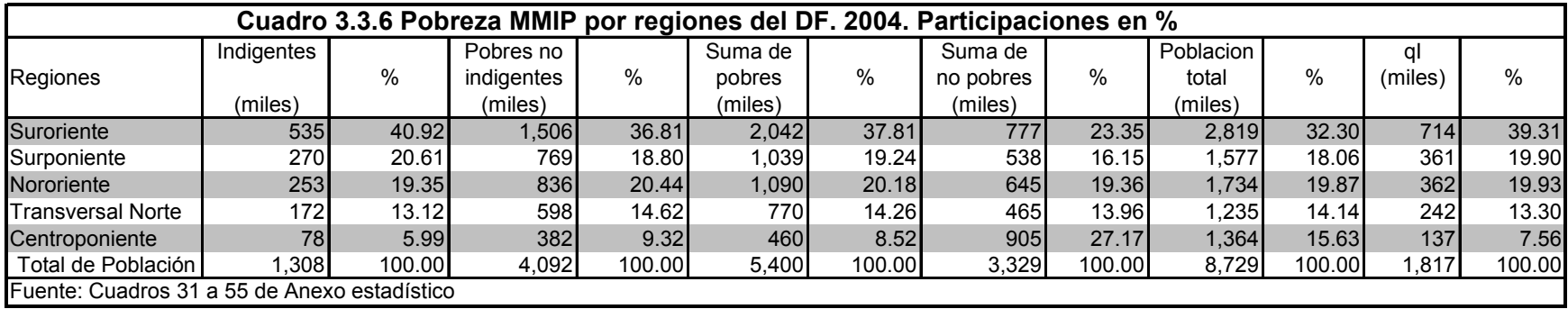

### BITACORA DE SPSS PARA EL CALCULO DEL MMIP

**GET**  FILE='C:\Documents and Settings\Araceli\Mis documentos\Enigh\Enigh2004\hogares2004.sav'. EXECUTE . COMPUTE decena =  $NUMBER(SUBSTR(folio, 7, 1), f1)$ . EXECUTE . IF (decena  $\geq 0$  & decena  $\leq 1$ ) meslevan = 8. IF (decena  $\geq 2 \&$  decena  $\leq 4$ ) meslevan = 9. IF (decena  $\geq 5$  & decena  $\leq 7$ ) meslevan = 10. IF (decena  $>= 8 \& \text{ decena} = 9$ ) meslevan = 11. EXECUTE . Variable Label meslevan 'Mes de levantamiento'. Value Labels meslevan 2 'Febrero' 3 'Marzo' 4 'Abril' 5 'Mayo' 6 'Junio' 7 'Julio' 8 'Agosto' 9 'Septiembre' 10 'Octubre' 11 'Noviembre' 12 'Diciembre'. EXECUTE. **FREQUENCIES**  VARIABLES=meslevan /ORDER ANALYSIS . **CROSSTABS**  /TABLES=decena BY meslevan /FORMAT= AVALUE TABLES /CELLS= COUNT . SORT CASES BY folio  $(A)$ . **FREQUENCIES**  VARIABLES=meslevan /ORDER= ANALYSIS . AGGREGATE /OUTFILE='C:\Documents and Settings\Araceli\Mis documentos\Enigh\Enigh2004\meslevan04.SAV' /BREAK=folio /meslevan 'Mes de levantamiento' = FIRST(meslevan). GET FILE='C:\Documents and Settings\Araceli\Mis documentos\Enigh\Enigh2004\hogares2004.sav'. EXECUTE . Value Labels estrato 1 'Localidades de 100,000 y más habitantes' 2 'Localidades de 15,000 a 99,999 habitantes' 3 'Localidades de 2,500 a 14,999 habitantes' 4 'Localidades de menos de 2500 habitantes'. EXECUTE. RECODE estrato  $(1 \t=1)$  $(2$  thru  $3 = 2)$  $(4 \t=3)$  INTO m\_ur\_r . VARIABLE LABELS m\_ur\_r 'Metropolitano, urbano, rural'.

Value labels m\_ur\_r  $1'100,000$  y más (incluye AM)'

#### 2 '2,500-99,999 hab' 3 'menos de 2,500 hab'.

EXECUTE.

SAVE OUTFILE='C:\Documents and Settings\Araceli\Mis documentos\Enigh\Enigh2004\Factexp04.sav' /keep folio estrato m\_ur\_r /COMPRESSED. Execute.

**GET** 

 FILE='C:\Documents and Settings\Araceli\Mis documentos\Enigh\Enigh2004\Factexp04.sav'. EXECUTE .

SORT CASES BY folio  $(A)$ .

SAVE OUTFILE='C:\Documents and Settings\Administrador\Mis documentos\My eBooks\oeld\Factexp04.sav' /COMPRESSED.

**GET** 

 FILE='C:\Documents and Settings\Araceli\Mis documentos\Enigh\Enigh2004\perso04.sav'. EXECUTE.

Rename Variables (prestal  $01 = \text{prest01}$ ). Execute. Rename Variables (presta1\_02= prest02). Rename Variables (presta1\_03= prest03). Rename Variables (presta $1^-04=$  prest $04$ ). Rename Variables (presta1\_05= prest05). Rename Variables (presta1\_06= prest06). Rename Variables (presta $1\overline{07}$ = prest07). Rename Variables (prestal 08= prest08). Rename Variables (presta1\_09= prest09). Rename Variables (presta1\_10= prest10). Rename Variables (presta1\_11= prest11). Rename Variables (presta1\_12= prest12). Rename Variables (prestal 13= prest13). Rename Variables (presta1\_14= prest14). Rename Variables (prestal 15= prest15). Rename Variables (presta1\_16= prest16). Rename Variables (prestal 17= prest17). Rename Variables (presta1\_18= prest18). Rename Variables (prestal 19= prest19). Rename Variables (presta1\_20= prest20). Rename Variables (presta1\_21= prest21). Rename Variables (presta1\_22= prest22). Rename Variables (prestal 23= prest23). Rename Variables (presta1\_24= prest24). Rename Variables (presta1\_25= prest25). Rename Variables (presta $1\overline{26}$ = prest26). Rename Variables (presta1\_27= prest27). Rename Variables (presta1\_28= prest28). Rename Variables (prestal\_29= prest29). Rename Variables (presta $1\overline{30}$ = prest30). Rename Variables (presta1\_31= prest31).

RECODE

prest01 prest02 prest03 prest04 prest05 prest06 prest07 prest08 prest09 prest10 prest11 prest12 prest13 prest14 prest15 prest16 prest17 prest18 prest19 prest20 prest21 prest22 prest23 prest24 prest25 prest26 prest27 prest28 prest29 prest30 prest31  $(SYSMIS=0)$ . EXECUTE .

Compute  $p1 = 0$ . Compute  $p2 = 0$ . Compute  $p3 = 0$ . Compute  $p4 = 0$ . Compute  $p5 = 0$ .

Compute  $p6 = 0$ .

Compute  $p7 = 0$ . Compute  $p8 = 0$ . Compute  $\vec{p}$ 9 = 0. Compute  $p10 = 0$ . Compute  $p11 = 0$ . Compute  $p12 = 0$ . Compute  $p13 = 0$ . Compute  $p14 = 0$ . Compute  $p15 = 0$ . Compute  $p16 = 0$ . Compute  $p17 = 0$ . Compute  $p18 = 0$ . Compute  $p19 = 0$ . Compute  $p20 = 0$ . Compute  $p21 = 0$ . Compute  $p22 = 0$ . Compute  $p23 = 0$ . Compute  $p24 = 0$ . Compute  $p25 = 0$ . Compute  $p26 = 0$ . Compute  $p27 = 0$ . Compute  $p28 = 0$ . Compute  $p29 = 0$ . Compute  $p30 = 0$ . Compute  $p31 = 0$ . EXECUTE.

If ( $\text{prest01} = 1 \mid \text{prest02} = 1 \mid \text{prest03} = 1 \mid \text{prest04} = 1 \mid \text{prest05} = 1 \mid \text{prest06} = 1 \mid \text{prest07} = 1 \mid \text{prest08} = 1 \mid \text{prest09} = 1 \mid \text{prest10} = 1 \mid \text{prest11} = 1 \mid \text{prest09} = 1 \mid \text{prest10} = 1 \mid \text{prest10} = 1 \mid \text{prest10} = 1 \mid \text{prest11} = 1 \mid \text{prest11}$ 1 | prest12= 1 | prest13= 1 | prest14= 1 | prest15= 1 | prest16= 1 | prest17= 1 | prest18= 1 | prest19= 1 | prest20= 1 | prest21= 1 | prest22= 1 | prest23= 1 | prest24= 1 | prest25= 1 | prest26= 1 | prest27= 1 | prest28= 1 | prest29= 1 | prest30= 1 | prest31= 1 ) p1= 1. If ( $\text{pres} = 2 \mid \text{pres} = 2 \mid \text{pres} = 2 \mid \text{pres} = 1$ )  $\text{pres} = 2 \mid \text{pres} = 2 \mid \text{pres$ 2 | prest12= 2 | prest13= 2 | prest14= 2 | prest15= 2 | prest16= 2 | prest17= 2 | prest18= 2 | prest19= 2 | prest20= 2 | prest21= 2 | prest22= 2 | prest23= 2 | prest24= 2 | prest25= 2 | prest26= 2 | prest27= 2 | prest28= 2 | prest29= 2 | prest30= 2 | prest31= 2 ) p2= 1. If ( $\text{pres101} = 3 \mid \text{pres102} = 3 \mid \text{pres103} = 3 \mid \text{pres104} = 3 \mid \text{pres105} = 3 \mid \text{pres106} = 3 \mid \text{pres106} = 3 \mid \text{pres108} = 3 \mid \text{pres109} = 3 \mid \text{pres111} = 3 \mid \text{pres111} = 3 \mid \text{pres112} = 3 \mid \text{pres113} = 3 \mid \text{pres113} = 3 \mid \text{pres114} = 3 \mid \text{pres114} = 3 \mid \text{pres114}$ 3 | prest12= 3 | prest13= 3 | prest14= 3 | prest15= 3 | prest16= 3 | prest17= 3 | prest18= 3 | prest19= 3 | prest20= 3 | prest21= 3 | prest22= 3 | prest23= 3 | prest24= 3 | prest25= 3 | prest26= 3 | prest27= 3 | prest28= 3 | prest29= 3 | prest30= 3 | prest31= 3 ) p3= 1. If ( $\text{prest01} = 4 \mid \text{prest02} = 4 \mid \text{prest03} = 4 \mid \text{prest04} = 4 \mid \text{prest05} = 4 \mid \text{prest06} = 4 \mid \text{prest07} = 4 \mid \text{prest08} = 4 \mid \text{prest09} = 4 \mid \text{prest10} = 4 \mid \text{prest11} = 4 \mid \text{prest108} = 4 \mid \text{prest109} = 4 \mid \text{prest109} = 4 \mid \text{prest1109} = 4 \mid \text{prest11009} = 4 \mid$ 4 | prest12= 4 | prest13= 4 | prest14= 4 | prest15= 4 | prest16= 4 | prest17= 4 | prest18= 4 | prest19= 4 | prest20= 4 | prest21= 4 | prest22= 4  $| \text{pres123} = 4 | \text{pres124} = 4 | \text{pres125} = 4 | \text{pres126} = 4 | \text{pres127} = 4 | \text{pres128} = 4 | \text{pres129} = 4 | \text{pres130} = 4 | \text{pres131} = 4 | \text{pres129} = 1.$ If ( $\text{pres} = 5 \mid \text{pres} = 5 \mid \text{pres} = 6 \mid \text{pres} = 6 \mid \text{pres} =$ 5 | prest12= 5 | prest13= 5 | prest14= 5 | prest15= 5 | prest16= 5 | prest17= 5 | prest18= 5 | prest19= 5 | prest20= 5 | prest21= 5 | prest22= 5 | prest23= 5 | prest24= 5 | prest25= 5 | prest26= 5 | prest27= 5 | prest28= 5 | prest29= 5 | prest30= 5 | prest31= 5 ) p5= 1. If ( $\text{prest01} = 6$  |  $\text{prest02} = 6$  |  $\text{prest03} = 6$  |  $\text{prest04} = 6$  |  $\text{prest05} = 6$  |  $\text{prest06} = 6$  |  $\text{prest07} = 6$  |  $\text{prest08} = 6$  |  $\text{prest09} = 6$  |  $\text{prest10} = 6$  |  $\text{prest11} = 6$ 6 | prest12= 6 | prest13= 6 | prest14= 6 | prest15= 6 | prest16= 6 | prest17= 6 | prest18= 6 | prest19= 6 | prest20= 6 | prest21= 6 | prest22= 6  $| \text{ prest23} = 6 | \text{ prest24} = 6 | \text{ prest25} = 6 | \text{ prest26} = 6 | \text{ prest27} = 6 | \text{ prest28} = 6 | \text{ prest30} = 6 | \text{ prest31} = 6 | \text{best3} = 1.$ If ( $\text{pres} = 7 \mid \text{pres} = 7 \mid \text{pres} =$ 7 | prest12= 7 | prest13= 7 | prest14= 7 | prest15= 7 | prest16= 7 | prest17= 7 | prest18= 7 | prest19= 7 | prest20= 7 | prest21= 7 | prest22= 7 | prest23= 7 | prest24= 7 | prest25= 7 | prest26= 7 | prest27= 7 | prest28= 7 | prest29= 7 | prest30= 7 | prest31= 7 ) p7= 1. If (  $\text{prest01} = 8 \mid \text{prest02} = 8 \mid \text{prest03} = 8 \mid \text{prest04} = 8 \mid \text{prest05} = 8 \mid \text{prest06} = 8 \mid \text{prest07} = 8 \mid \text{prest08} = 8 \mid \text{prest09} = 8 \mid \text{prest10} = 8 \mid \text{prest11} = 8 \mid \text{prest09} = 8 \mid \text{prest10} = 8 \mid \text{prest11} = 8 \mid \text{prest10} = 8 \mid \text{prest11} = 8 \mid \text{prest11$ 8 | prest12= 8 | prest13= 8 | prest14= 8 | prest15= 8 | prest16= 8 | prest17= 8 | prest18= 8 | prest20= 8 | prest21= 8 | prest22= 8 | prest23= 8 | prest24= 8 | prest25= 8 | prest26= 8 | prest27= 8 | prest28= 8 | prest29= 8 | prest30= 8 | prest31= 8 ) p8= 1. If ( $\text{prest01} = 9 \mid \text{prest02} = 9 \mid \text{prest03} = 9 \mid \text{prest04} = 9 \mid \text{prest05} = 9 \mid \text{prest06} = 9 \mid \text{prest07} = 9 \mid \text{prest08} = 9 \mid \text{prest09} = 9 \mid \text{prest11} = 9 \mid \text{prest10} = 9 \mid \text{prest11} = 9 \mid \text{prest10} = 9 \mid \text{prest11} = 9 \mid \text{prest11} = 9 \mid \text{prest11} = 9 \mid \text{prest12}$ 9 | prest12= 9 | prest13= 9 | prest14= 9 | prest15= 9 | prest16= 9 | prest17= 9 | prest18= 9 | prest19= 9 | prest20= 9 | prest21= 9 | prest22= 9 | prest23= 9 | prest24= 9 | prest25= 9 | prest26= 9 | prest27= 9 | prest28= 9 | prest29= 9 | prest30= 9 | prest31= 9 ) p9= 1. If ( prest01= 10 | prest02= 10 | prest03= 10 | prest04= 10 | prest05= 10 | prest06= 10 | prest07= 10 | prest08= 10 | prest09= 10 | prest10= 10 | prest11= 10 | prest12= 10 | prest13= 10 | prest14= 10 | prest15= 10 | prest16= 10 | prest17= 10 | prest18= 10 | prest19= 10 | prest20= 10 | prest21= 10 | prest22= 10 | prest23= 10 | prest24= 10 | prest25= 10 | prest26= 10 | prest27= 10 | prest28= 10 | prest29= 10 | prest30=  $10$  | prest $31 = 10$  ) p $10 = 1$ . If ( prest01= 11 | prest02= 11 | prest03= 11 | prest04= 11 | prest05= 11 | prest06= 11 | prest07= 11 | prest08= 11 | prest09= 11 | prest10= 11 | prest11= 11 | prest12= 11 | prest13= 11 | prest14= 11 | prest15= 11 | prest16= 11 | prest17= 11 | prest18= 11 | prest19= 11 | prest20= 11 | prest21= 11 | prest22= 11 | prest23= 11 | prest24= 11 | prest25= 11 | prest26= 11 | prest27= 11 | prest28= 11 | prest29= 11 | prest30=  $11$  | prest $31 = 11$  )  $p11 = 1$ . If ( prest01= 12 | prest02= 12 | prest03= 12 | prest04= 12 | prest05= 12 | prest06= 12 | prest07= 12 | prest08= 12 | prest09= 12 | prest10= 12 | prest11= 12 | prest12= 12 | prest13= 12 | prest14= 12 | prest15= 12 | prest16= 12 | prest17= 12 | prest18= 12 | prest19= 12 | prest20= 12 | prest21= 12 | prest22= 12 | prest23= 12 | prest24= 12 | prest25= 12 | prest26= 12 | prest27= 12 | prest28= 12 | prest29= 12 | prest30=  $12$  | prest $31 = 12$  ) p $12 = 1$ . If ( prest01= 13 | prest02= 13 | prest03= 13 | prest04= 13 | prest05= 13 | prest06= 13 | prest07= 13 | prest08= 13 | prest09= 13 | prest10= 13 | prest11= 13 | prest12= 13 | prest13= 13 | prest14= 13 | prest15= 13 | prest16= 13 | prest17= 13 | prest18= 13 | prest19= 13 | prest20= 13 | prest21= 13 | prest22= 13 | prest23= 13 | prest24= 13 | prest25= 13 | prest26= 13 | prest27= 13 | prest28= 13 | prest29= 13 | prest30=

 $13$  | prest $31 = 13$  ) p $13 = 1$ .

If ( prest01= 14 | prest02= 14 | prest03= 14 | prest04= 14 | prest05= 14 | prest06= 14 | prest07= 14 | prest08= 14 | prest09= 14 | prest10= 14 | prest11= 14 | prest12= 14 | prest13= 14 | prest14= 14 | prest15= 14 | prest16= 14 | prest17= 14 | prest18= 14 | prest19= 14 | prest20= 14 | prest21= 14 | prest22= 14 | prest23= 14 | prest24= 14 | prest25= 14 | prest26= 14 | prest27= 14 | prest28= 14 | prest29= 14 | prest30=  $14$  | prest $31 = 14$  ) p $14 = 1$ . If ( prest01= 15 | prest02= 15 | prest03= 15 | prest04= 15 | prest05= 15 | prest06= 15 | prest07= 15 | prest08= 15 | prest09= 15 | prest10= 15 | prest11= 15 | prest12= 15 | prest13= 15 | prest14= 15 | prest15= 15 | prest16= 15 | prest17= 15 | prest18= 15 | prest19= 15 | prest20= 15 | prest21= 15 | prest22= 15 | prest23= 15 | prest24= 15 | prest25= 15 | prest26= 15 | prest27= 15 | prest28= 15 | prest29= 15 | prest30=  $15$  | prest $31 = 15$  ) p $15 = 1$ . If ( $\text{prest01} = 16 \mid \text{prest02} = 16 \mid \text{prest03} = 16 \mid \text{prest04} = 16 \mid \text{prest05} = 16 \mid \text{prest06} = 16 \mid \text{prest07} = 16 \mid \text{prest08} = 16 \mid \text{prest09} = 16 \mid \text{prest09} = 16 \mid \text{prest09} = 16 \mid \text{prest09} = 16 \mid \text{prest09} = 16 \mid \text{prest09} = 16 \mid \text{prest09} = 16 \mid \text{prest0$ 16 | prest11= 16 | prest12= 16 | prest13= 16 | prest14= 16 | prest15= 16 | prest16= 16 | prest17= 16 | prest18= 16 | prest19= 16 | prest20= 16 | prest21= 16 | prest22= 16 | prest23= 16 | prest24= 16 | prest25= 16 | prest26= 16 | prest27= 16 | prest28= 16 | prest29= 16 | prest30=  $16$  | prest $31 = 16$  ) p $16 = 1$ . If ( prest01= 17 | prest02= 17 | prest03= 17 | prest04= 17 | prest05= 17 | prest06= 17 | prest07= 17 | prest08= 17 | prest09= 17 | prest10= 17 | prest11= 17 | prest12= 17 | prest13= 17 | prest14= 17 | prest15= 17 | prest16= 17 | prest17= 17 | prest18= 17 | prest19= 17 | prest20= 17 | prest21= 17 | prest22= 17 | prest23= 17 | prest24= 17 | prest25= 17 | prest26= 17 | prest27= 17 | prest28= 17 | prest29= 17 | prest30=  $17$  | prest $31 = 17$  ) p $17 = 1$ . If ( $\text{pres101} = 18 \mid \text{pres102} = 18 \mid \text{pres103} = 18 \mid \text{pres104} = 18 \mid \text{pres105} = 18 \mid \text{pres106} = 18 \mid \text{pres107} = 18 \mid \text{pres108} = 18 \mid \text{pres109} = 18 \mid \text{pres109} = 18 \mid \text{pres109} = 18 \mid \text{pres109} = 18 \mid \text{pres101} = 18 \mid \text{pres101} = 18 \mid \text{pres101} = 18 \mid \text{pres10$ 18 | prest11= 18 | prest12= 18 | prest13= 18 | prest14= 18 | prest15= 18 | prest16= 18 | prest17= 18 | prest18= 18 | prest19= 18 | prest20= 18 | prest21= 18 | prest22= 18 | prest23= 18 | prest24= 18 | prest25= 18 | prest26= 18 | prest27= 18 | prest28= 18 | prest29= 18 | prest30=  $18$  | prest $31 = 18$  ) p $18 = 1$ . If ( prest01= 19 | prest02= 19 | prest03= 19 | prest04= 19 | prest05= 19 | prest06= 19 | prest07= 19 | prest08= 19 | prest09= 19 | prest10= 19 | prest11= 19 | prest12= 19 | prest13= 19 | prest14= 19 | prest15= 19 | prest16= 19 | prest17= 19 | prest18= 19 | prest19= 19 | prest20= 19 | prest21= 19 | prest22= 19 | prest23= 19 | prest24= 19 | prest25= 19 | prest26= 19 | prest27= 19 | prest28= 19 | prest29= 19 | prest30=  $19$  | prest $31 = 19$  ) p $19 = 1$ . If ( prest01= 20 | prest02= 20 | prest03= 20 | prest04= 20 | prest05= 20 | prest06= 20 | prest07= 20 | prest08= 20 | prest09= 20 | prest10= 20 | prest11= 20 | prest12= 20 | prest13= 20 | prest14= 20 | prest15= 20 | prest16= 20 | prest17= 20 | prest18= 20 | prest19= 20 | prest20= 20 | prest21= 20 | prest22= 20 | prest23= 20 | prest24= 20 | prest25= 20 | prest26= 20 | prest27= 20 | prest28= 20 | prest29= 20 | prest30=  $20$  | prest $31 = 20$  ) p $20 = 1$ . If ( prest01= 21 | prest02= 21 | prest03= 21 | prest04= 21 | prest05= 21 | prest06= 21 | prest07= 21 | prest08= 21 | prest09= 21 | prest10= 21 | prest11= 21 | prest12= 21 | prest13= 21 | prest14= 21 | prest15= 21 | prest16= 21 | prest17= 21 | prest18= 21 | prest19= 21 | prest20= 21 | prest21= 21 | prest22= 21 | prest23= 21 | prest24= 21 | prest25= 21 | prest26= 21 | prest27= 21 | prest28= 21 | prest29= 21 | prest30=  $21$  | prest $31 = 21$  )  $p21 = 1$ . If ( prest01= 22 | prest02= 22 | prest03= 22 | prest04= 22 | prest05= 22 | prest06= 22 | prest07= 22 | prest08= 22 | prest09= 22 | prest10= 22 | prest11= 22 | prest12= 22 | prest13= 22 | prest14= 22 | prest15= 22 | prest16= 22 | prest17= 22 | prest18= 22 | prest19= 22 | prest20= 22 | prest21= 22 | prest22= 22 | prest23= 22 | prest24= 22 | prest25= 22 | prest26= 22 | prest27= 22 | prest28= 22 | prest29= 22 | prest30=  $22$  | prest $31 = 22$  ) p22= 1. If ( prest01= 23 | prest02= 23 | prest03= 23 | prest04= 23 | prest05= 23 | prest06= 23 | prest07= 23 | prest08= 23 | prest09= 23 | prest10= 23 | prest11= 23 | prest12= 23 | prest13= 23 | prest14= 23 | prest15= 23 | prest16= 23 | prest17= 23 | prest18= 23 | prest19= 23 | prest20= 23 | prest21= 23 | prest22= 23 | prest23= 23 | prest24= 23 | prest25= 23 | prest26= 23 | prest27= 23 | prest28= 23 | prest29= 23 | prest30= 23 | prest31= 23 ) p23= 1. If ( $\text{prestd}=24 \mid \text{prestd}=24 \mid \text{prestd}=$ 24 | prest11= 24 | prest12= 24 | prest13= 24 | prest14= 24 | prest15= 24 | prest16= 24 | prest17= 24 | prest18= 24 | prest19= 24 | prest20= 24 | prest21= 24 | prest22= 24 | prest23= 24 | prest24= 24 | prest25= 24 | prest26= 24 | prest27= 24 | prest28= 24 | prest29= 24 | prest30=  $24$  | prest $31 = 24$  ) p $24 = 1$ . If ( $\text{prest01} = 25 \mid \text{prest02} = 25 \mid \text{prest03} = 25 \mid \text{prest04} = 25 \mid \text{prest05} = 25 \mid \text{prest06} = 25 \mid \text{prest07} = 25 \mid \text{prest08} = 25 \mid \text{prest09} = 25 \mid \text{prest10} = 25 \mid \text{prest09} = 25 \mid \text{prest09} = 25 \mid \text{prest09} = 25 \mid \text{prest09} = 25 \mid \text{prest09} = 25 \mid \text{prest0$ 25 | prest11= 25 | prest12= 25 | prest13= 25 | prest14= 25 | prest15= 25 | prest16= 25 | prest17= 25 | prest18= 25 | prest19= 25 | prest20= 25 | prest21= 25 | prest22= 25 | prest23= 25 | prest24= 25 | prest25= 25 | prest26= 25 | prest27= 25 | prest28= 25 | prest29= 25 | prest30= 25 | prest31= 25 ) p25= 1. If ( prest01= 26 | prest02= 26 | prest03= 26 | prest04= 26 | prest05= 26 | prest06= 26 | prest07= 26 | prest08= 26 | prest09= 26 | prest10= 26 | prest11= 26 | prest12= 26 | prest13= 26 | prest14= 26 | prest15= 26 | prest16= 26 | prest17= 26 | prest18= 26 | prest19= 26 | prest20= 26 | prest21= 26 | prest22= 26 | prest23= 26 | prest24= 26 | prest25= 26 | prest26= 26 | prest27= 26 | prest28= 26 | prest29= 26 | prest30=  $26$  | prest $31 = 26$  ) p $26 = 1$ . If ( prest01= 27 | prest02= 27 | prest03= 27 | prest04= 27 | prest05= 27 | prest06= 27 | prest07= 27 | prest08= 27 | prest09= 27 | prest10=  $27$  | prest11= 27 | prest12=  $27$  | prest13=  $27$  | prest14=  $27$  | prest15=  $27$  | prest16=  $27$  | prest17=  $27$  | prest18=  $27$  | prest17=  $27$  | prest18=  $27$  | prest19=  $27$  | prest20= 27 | prest21= 27 | prest22= 27 | prest23= 27 | prest24= 27 | prest25= 27 | prest26= 27 | prest27= 27 | prest28= 27 | prest29= 27 | prest30=  $27$  | prest $31 = 27$  ) p $27 = 1$ . If ( $\text{pres}01 = 28 \mid \text{pres}02 = 28 \mid \text{pres}03 = 28 \mid \text{pres}04 = 28 \mid \text{pres}05 = 28 \mid \text{pres}06 = 28 \mid \text{pres}07 = 28 \mid \text{pres}08 = 28 \mid \text{pres}09 = 28 \mid \text{pres}10 = 28 \mid \text{pres}10 = 28 \mid \text{pres}10 = 28 \mid \text{pres}10 = 28 \mid \text{pres}10 = 28 \mid \text{pres}10 = 28 \mid \text{pres}10 = 28 \mid \text{pres}10 =$ 28 | prest11= 28 | prest12= 28 | prest13= 28 | prest14= 28 | prest15= 28 | prest16= 28 | prest17= 28 | prest18= 28 | prest19= 28 | prest20= 28 | prest21= 28 | prest22= 28 | prest23= 28 | prest24= 28 | prest25= 28 | prest26= 28 | prest27= 28 | prest28= 28 | prest29= 28 | prest30=  $28$  | prest $31 = 28$  ) p $28 = 1$ . If ( prest01= 29 | prest02= 29 | prest03= 29 | prest04= 29 | prest05= 29 | prest06= 29 | prest07= 29 | prest08= 29 | prest09= 29 | prest10= 29 | prest11= 29 | prest12= 29 | prest13= 29 | prest14= 29 | prest15= 29 | prest16= 29 | prest17= 29 | prest18= 29 | prest19= 29 | prest20= 29 | prest21= 29 | prest22= 29 | prest23= 29 | prest24= 29 | prest25= 29 | prest26= 29 | prest27= 29 | prest28= 29 | prest29= 29 | prest30=  $29$  | prest $31 = 29$  ) p $29 = 1$ . If ( prest01= 30 | prest02= 30 | prest03= 30 | prest04= 30 | prest05= 30 | prest06= 30 | prest07= 30 | prest08= 30 | prest09= 30 | prest10= 30 | prest11= 30 | prest12= 30 | prest13= 30 | prest14= 30 | prest15= 30 | prest16= 30 | prest17= 30 | prest18= 30 | prest19= 30 | prest20= 30 | prest21= 30 | prest22= 30 | prest23= 30 | prest24= 30 | prest25= 30 | prest26= 30 | prest27= 30 | prest28= 30 | prest29= 30 | prest30=  $30$  | prest $31 = 30$  ) p $30 = 1$ . If ( prest01= 31 | prest02= 31 | prest03= 31 | prest04= 31 | prest05= 31 | prest06= 31 | prest07= 31 | prest08= 31 | prest09= 31 | prest10= 31 | prest11= 31 | prest12= 31 | prest13= 31 | prest14= 31 | prest15= 31 | prest16= 31 | prest17= 31 | prest18= 31 | prest19= 31 | prest20=

```
31 | prest21= 31 | prest22= 31 | prest23= 31 | prest24= 31 | prest25= 31 | prest26= 31 | prest27= 31 | prest28= 31 | prest29= 31 | prest30= 
31 | prest31 = 31 ) p31 = 1.
EXECUTE.
```
SAVE OUTFILE='C:\Documents and Settings\Araceli\Mis documentos\Enigh\Enigh2004\prestaciones04.sav' / keep folio num\_ren parentesco sexo edad p1 p2 p3 p4 p5 p6 p7 p8 p9 p10 p11 p12 p13 p14 p15 p16 p17 p18 p19 p20 p21 p22 p23 p24 p25 p26 p27 p28 p29 p30 p31 /COMPRESSED.

**GET** 

 FILE='C:\Documents and Settings\Araceli\Mis documentos\Enigh\Enigh2004\prestaciones04.sav'. EXECUTE .

FILTER OFF. USE ALL. SELECT IF(parentesco = 100). EXECUTE .

Compute segsocj =  $0$ . IF  $(p1 = 1 | p2 = 1 | p3 = 1 | p4 = 1 | p5 = 1 | p6 = 1)$  segsocj = 1. VARIABLE LABELS segsocj 'Jefe con servicio médico' . EXECUTE .

SAVE OUTFILE='C:\Documents and Settings\Araceli\Mis documentos\Enigh\Enigh2004\jefe04.sav' /keep folio segsocj /COMPRESSED.

**GET** 

 FILE='C:\Documents and Settings\Araceli\Mis documentos\Enigh\Enigh2004\prestaciones04.sav'. EXECUTE .

FILTER OFF. USE ALL. SELECT IF(parentesco = 200). EXECUTE .

Compute segsocc  $= 0$ . IF  $(p1 = 1 | p2 = 1 | p3 = 1 | p4 = 1 | p5 = 1 | p6 = 1)$  segsocc = 1. VARIABLE LABELS segsocc 'Conyuge con servicio médico' . EXECUTE .

SAVE OUTFILE='C:\Documents and Settings\Araceli\Mis documentos\Enigh\Enigh2004\conyu04.sav' /keep folio segsocc /COMPRESSED.

**GET**  FILE='C:\Documents and Settings\Araceli\Mis documentos\Enigh\Enigh2004\conyu04.sav'. EXECUTE .

SORT CASES BY folio  $(A)$ .

EXECUTE . COMPUTE FolioA =  $NUMBER(folio, f11)$ . EXECUTE .

FILTER OFF. USE ALL. SELECT IF(folioa  $\approx$  20040490630 & folioa  $\approx$  20040730180 & folioa  $\approx$  20043090410). EXECUTE .

SAVE OUTFILE='C:\Documents and Settings\Araceli\Mis documentos\Enigh\Enigh2004\conyu2004.sav' /keep folio segsocc /COMPRESSED.

GET FILE='C:\Documents and Settings\Araceli\Mis documentos\Enigh\Enigh2004\prestaciones04.sav'. EXECUTE .

FILTER OFF. USE ALL.

SELECT IF(parentesco = 300). EXECUTE . Compute segsoch  $= 0$ . IF  $(p1 = 1 | p2 = 1 | p3 = 1 | p4 = 1 | p5 = 1 | p6 = 1)$  segsoch = 1. VARIABLE LABELS segsoch 'Hijo con servicio médico' . EXECUTE . SAVE OUTFILE='C:\Documents and Settings\Araceli\Mis documentos\Enigh\Enigh2004\hijo04.sav' /keep folio segsoch /COMPRESSED. GET FILE='C:\Documents and Settings\Araceli\Mis documentos\Enigh\Enigh2004\hijo04.sav'. EXECUTE . AGGREGATE /OUTFILE='C:\Documents and Settings\Araceli\Mis documentos\Enigh\Enigh2004\hhijo04.SAV' /BREAK=folio  $/$ segsoch = MAX(segsoch). GET FILE='C:\Documents and Settings\Araceli\Mis documentos\Enigh\Enigh2004\perso04.sav'. EXECUTE . SAVE OUTFILE='C:\Documents and Settings\Araceli\Mis documentos\Enigh\Enigh2004\salind04.sav' /keep folio num\_ren parentesco sexo edad /COMPRESSED. GET FILE='C:\Documents and Settings\Araceli\Mis documentos\Enigh\Enigh2004\salind04.sav'. EXECUTE . MATCH FILES /FILE=\* /TABLE='C:\Documents and Settings\Administrador\Mis documentos\My eBooks\oeld\jefe04.sav' /BY folio. EXECUTE. MATCH FILES /FILE=\* /TABLE='C:\Documents and Settings\Administrador\Mis documentos\My eBooks\oeld\hhijo04.sav' /BY folio. EXECUTE. MATCH FILES /FILE=\* /TABLE='C:\Documents and Settings\Administrador\Mis documentos\My eBooks\oeld\conyu2004.sav' /BY folio. EXECUTE. RECODE segsocj segsocc segsoch (SYSMIS=0) . EXECUTE. Compute padre  $= 0$ . IF (segsocj = 1 | segsocc = 1 | segsoch = 1) padre = 1. EXECUTE . Compute conyuge  $= 0$ . IF (segsocj = 1 | segsocc = 1 | segsoch = 1) conyuge = 1. EXECUTE . Compute edadh  $= 0$ . IF (edad  $\leq$  = 21 & (parentesco = 300)) edadh = 1. EXECUTE. Compute hijo  $= 0$ . IF (segsoch = 1 | (segsocj = 1 & edadh = 1) | (segsocc = 1 & edadh = 1)) hijo = 1. EXECUTE. RECODE padre conyuge hijo (SYSMIS=0) . EXECUTE .

Compute segind  $= 0$ . COMPUTE segind = padre + conyuge + hijo. EXECUTE .

RECODE segind (0=0) (1 thru 3=1) . EXECUTE .

IF (clave = 'L004')  $L004 = gas$  tri.

SAVE OUTFILE='C:\Documents and Settings\Administrador\Mis documentos\My eBooks\oeld\salind04.sav' /COMPRESSED.

**GET** 

 FILE='C:\Documents and Settings\Administrador\Mis documentos\My eBooks\oeld\gasto04.sav'. EXECUTE .

Compute dummying  $= 0$ . IF (clave  $>=$  'E001' & clave  $<=$  'E013') dummying = 1. IF (clave = 'G012' | clave = 'G014' | clave = 'G016' | clave = 'G018') dummying = 1. IF (clave = 'G001' | clave = 'G02' | clave = 'G003' | clave = 'G006' | clave = 'G004' | clave = 'G005') dummying = 1. IF (clave = 'K001' | clave = 'K005' | clave = 'K007' | clave = 'K008' | clave = 'K009' | clave = 'K010' | clave = 'K012' | clave = 'K015' | clave = 'K016' | clave = 'K017') dummying = 1. IF (clave = 'L001' | clave = 'L002' | clave = 'L003' | clave = 'L004' | clave = 'L005' | clave = 'L006' | clave = 'L007' | clave = 'L008' | clave = 'L009' | clave = 'L024' ) dummying = 1. IF (clave = 'M007' | clave = 'M008' | clave = 'M009' | clave = 'M010') dummying = 1. EXECUTE . FILTER OFF. USE ALL. SELECT IF(dummying  $= 1$ ). EXECUTE . IF (clave  $=$  'E001') E001  $=$  gas\_tri. IF (clave = 'E002')  $E002 = gas$  tri. IF (clave = 'E003')  $E003 = gas$  tri. IF (clave = 'E004')  $E004 = gas$  tri. IF  $\hat{\text{clave}} = \text{'E005'}\hat{\text{E005}} = \text{gas\_tri.}$ IF (clave = 'E006')  $E006 = gas$  tri. IF (clave = 'E007')  $E007 = gas$ <sub>\_tri</sub>. IF (clave = 'E008')  $E008 = gas$  tri. IF  $\hat{i}$ clave = 'E009' $\hat{j}$  E009 =  $\bar{g}$ as<sup>-</sup>tri. IF (clave = 'E010')  $E010 = gas$ \_tri. IF (clave = 'E011')  $E011 = gas$ <sub>\_tri</sub>. IF (clave = 'E012')  $E012 = gas$  tri. IF (clave = 'E013')  $E013 = gas$ \_tri. IF (clave = 'G012') G012 = gas tri. IF (clave = 'G014') G014 = gas tri. IF (clave = 'G016') G016 = gas\_tri. IF  $\hat{c}$  clave = 'G018') G018 = gas\_tri. IF (clave = 'G001') G001 = gas tri. IF (clave = 'G002') G002 = gas\_tri. IF (clave = 'G003') G003 = gas\_tri. IF (clave = 'G006') G006 = gas\_tri. IF (clave = 'G004') G004 =  $\frac{1}{\text{gas}}$ tri. IF (clave = 'G005') G005 = gas\_tri. IF (clave = 'K001') K001 = gas\_tri. IF (clave = 'K005') K005 = gas\_tri. IF (clave = 'K007')  $K007 = gas\_tri.$ IF (clave = 'K008') K008 = gas\_tri. IF (clave = 'K009') K009 =  $\bar{g}$ as\_tri. IF (clave = 'K010') K010 = gas\_tri. IF (clave = 'K012') K012 = gas tri. IF (clave = 'K015') K015 = gas tri. IF (clave = 'K016') K016 =  $\bar{g}as$ \_tri. IF (clave = 'K017') K017 = gas\_tri. IF (clave = 'L001') L001 = gas\_tri. IF (clave = 'L002')  $L002 = gas$  tri. IF (clave = 'L003') L003 = gas tri.

IF (clave  $=$  'L005') L005  $=$  gas\_tri. IF (clave =  $'1006'$ ) L006 = gas tri. IF (clave = 'L007') L007 = gas\_tri. IF (clave  $=$  'L008') L008  $=$  gas\_tri. IF (clave = 'L009') L009 = gas tri. IF  $clave = L024$ <sup>'</sup> $L024 = gas-tri$ . IF (clave = 'M007') M007 =  $\frac{1}{\text{gas}}$  tri. IF (clave = 'M008') M008 = gas\_tri. IF (clave = 'M009') M009 = gas\_tri. IF (clave = 'M010') M010 =  $\frac{1}{\text{gas\_tri.}}$ EXECUTE. SORT CASES BY folio  $(A)$ . AGGREGATE /OUTFILE='C:\Documents and Settings\Araceli\Mis documentos\Enigh\Enigh2004\hogparadeducido.sav' /BREAK=folio  $/e001 = SUM(e001)$  $/e002 = SUM(e002)$  $/e003 = SUM(e003)$  $/e004 = SUM(e004)$  $/e005 = SUM(e005)$  $/e006 = SUM(e006)$  $/e007 = SUM(e007)$  $/e008 = SUM(e008)$  $/e009 = SUM(e009)$  $/e010 = SUM(e010)$  $/e011 = SUM(e011)$  $/e012 = SUM(e012)$  $/e013 = SUM(e013)$  $/g012 = SUM(g012)$  $/g014 = SUM(g014)$  $/g016 = SUM(g016)$  $\sqrt{g}018 = \text{SUM}(g018)$  $/g001 = SUM(g001)$  $\bar{g}002 = \text{SUM}(\bar{g}002)$  $\gamma$ g003 = SUM(g003)  $/g006 = SUM(g006)$  $/g004 = SUM(g004)$  $/g005 = SUM(g005)$  $\kappa$ 001 = SUM $(k001)$  $/k005 = SUM(k005)$  /k007 = SUM(k007)  $/k008 = SUM(k008)$  $/k009 = SUM(k009)$  $/k010 = SUM(k010)$  $/k012 = SUM(k012)$  $/k015 = SUM(k015)$  $/k016 = SUM(k016)$  $/k017 = SUM(k017)$  $/1001 = SUM(1001)$  $/1002 = SUM(1002)$  $/1003 = \text{SUM}(1003)$  $/1004 = SUM(1004)$  $/1005 = \text{SUM}(1005)$  $/1006 = SUM(1006)$  $/1007 = \text{SUM}(1007)$  $/1008 = SUM(1008)$  $/1009 = \text{SUM}(1009)$  /l024 = SUM(l024)  $/m007 = SUM(m007)$  $/m008 = SUM(m008)$  $/m009 = SUM(m009)$ 

 $/m010 = SUM(m010)$ .

GET

 FILE='C:\Documents and Settings\Araceli\Mis documentos\Enigh\Enigh2004\nomon04.sav'. EXECUTE .

USE ALL. SELECT IF(tipo\_gas =  $'0'$ ). EXECUTE . IF (clave = 'G012')  $G012 = gas\_tri$ . IF (clave = 'G014') G014 = gas tri. IF (clave = 'G016') G016 =  $\bar{g}a\bar{g}$ -tri. IF (clave = 'G018') G018 = gas\_tri. EXECUTE. AGGREGATE /OUTFILE='C:\Documents and Settings\Araceli\Mis documentos\Enigh\Enigh2004\hogestimviv.sav' /BREAK=folio  $/g012 = SUM(g012)$  $\sqrt{g}014 = \text{SUM}(g014)$  $\sqrt{g016}$  = SUM(g016)  $/g018 = SUM(g018)$ . **GET**  FILE='C:\Documents and Settings\Araceli\Mis documentos\Enigh\Enigh2004\Factexp04.sav'. EXECUTE . SORT CASES BY folio  $(A)$ . MATCH FILES /FILE=\* /TABLE='C:\Documents and Settings\Araceli\Mis documentos\Enigh\Enigh2004\hogparadeducido.sav' /BY folio. EXECUTE. MATCH FILES /FILE=\* /RENAME (g012 g014 g016 g018 = d0 d1 d2 d3) /TABLE='C:\Documents and Settings\Araceli\Mis documentos\Enigh\Enigh2004\hogestimviv.sav' /BY folio /DROP= d0 d1 d2 d3. EXECUTE. WEIGHT BY factor . WEIGHT OFF. MATCH FILES /FILE=\* /TABLE='C:\Documents and Settings\Araceli\Mis documentos\Enigh\Enigh2004\meslevan04.sav' /BY folio. EXECUTE. RECODE e001 e002 e003 e004 e005 e006 e007 e008 e009 e010 e011 e012 e013 g001 g002 g003 g006 g004 g005 k001 k005 k007 k008 k009 k010 k012 k015 k016 k017 l001 l002 l003 l004 l005 l006 l007 l008 l009 l024 m007 m008 m009 m010 g012 g014 g016 g018 (SYSMIS=0) . EXECUTE. IF  $(g012 \le g001)$  g1 = g001. IF  $(g012 > g001)$  g1 = g012. IF  $(g018 \le g004)$   $g2 = g004$ . IF (g018 > g004) g2 = g018. COMPUTE deduc =  $e001 + e002 + e003 + e004 + e005 + e006 + e007 + e008 + e009 + e010 + e011 + e012 + e013 +$  $g1 + g014 + g016 + g2 +$  $g002 + g003 + g006 + g005 +$  $k001 + k005 + k007 + k008 + k009 + k010 + k012 + k015 + k016 + k017 +$  $1001 + 1002 + 1003 + 1004 + 1005 + 1006 + 1007 + 1008 + 1009 + 1024 +$  $m007 + m008 + m009 + m010$ . EXECUTE .

Compute dumdeduc = 0. IF (deduc  $> 0$ ) dumdeduc  $= 1$ . EXECUTE .

```
If (meslevan = 8) defdeduc = (deduc/ 1).
If (meslevan = 9) defdeduc = (\text{deduc} / 1.002621003).
If (meslevan = 10) defdeduc = ( deduc/ 1.008810249).
If (meslevan = 11) defdeduc = ( deduc/ 1.017151476).
If (meslevan = 12) defdeduc = (\text{deduc} / 1.024195996).
EXECUTE. 
Variable Labels deduc 'Suma de gastos trimestral NBI sin deflactar excepto J000'. 
Variable Labels defdeduc 'Suma de gastos trimestral NBI deflactado junio excepto J000'. 
EXECUTE. 
SAVE OUTFILE='C:\Documents and Settings\Araceli\Mis documentos\Enigh\Enigh2004\deducido04.sav' 
  /COMPRESSED. 
GET
  FILE='C:\Documents and Settings\Araceli\Mis documentos\Enigh\Enigh2004\gasto04.sav'. 
EXECUTE . 
Compute selected = 0.
IF (clave >= 'N011' & clave \le 'N014') selected = 1.
EXECUTE . 
FILTER OFF. 
USE ALL. 
SELECT IF(selected = 1).
EXECUTE . 
SORT CASES BY 
 folio (A).
MATCH FILES /FILE=* 
 /TABLE='C:\Documents and Settings\Araceli\Mis documentos\Enigh\Enigh2004\meslevan04.sav' 
 /BY folio. 
EXECUTE. 
If (meslevan = 8) gastrimd = (gas_tri/ 1).
If (meslevan = 9) gastrimd = (\text{gas}tri/1.002621003).
If (meslevan = 10) gastrimd = \zeta gas_tri/ 1.008810249).
If (meslevan = 11) gastrimd = (gas tri/ 1.017151476).
If (meslevan = 12) gastrimd = (gas<sub>tri</sub>/ 1.024195996).
EXECUTE. 
AGGREGATE 
  /OUTFILE='C:\Documents and Settings\Araceli\Mis documentos\Enigh\Enigh2004\roj.sav' 
  /BREAK=folio 
  /roj 'Regalos otorgado deflactados' = SUM(gastrimd). 
GET
  FILE='C:\Documents and Settings\Araceli\Mis documentos\Enigh\Enigh2004\salind04.sav'. 
EXECUTE . 
MATCH FILES /FILE=* 
 /TABLE='C:\Documents and Settings\Araceli\Mis documentos\Enigh\enigh2004\Factexp04.sav' 
 /BY folio. 
EXECUTE. 
IF (m_{\text{ur}} = 1) meaduequ = 2542.48.
IF (m_ur_r = 2) meaduequ = 2506.15.
IF (m^-u^-r = 3) meaduequ = 2410.0.
EXECUTE . 
COMPUTE yae_n = meaduequ.
EXECUTE. 
IF (edad \geq 0 & edad \leq 19) sgmmij = 997.
IF (edad >= 20 & edad <= 39 ) sgmmij = 1147.
IF (edad >= 30 & edad <= 59 ) sgmmij = 1661.
```
IF (edad  $>= 60$ ) sgmmij = 2445. VARIABLE LABELS sgmmij 'Cuota IMSS régimen voluntario anual por persona'. EXECUTE.

IF (segind = 0) noderech =  $1$ . IF (segind = 1) noderech =  $0$ . Value Labels noderech 1 'No tiene' 0 'Si tiene'.

EXECUTE.

COMPUTE sgmijm  $=$  sgmmij  $/12$ . VARIABLE LABELS sgmijm 'Seg Médico Mayor Mensual ij ' . EXECUTE .

IF (noderech = 1) dsgmmij = sgmijm. VARIABLE LABELS dsgmmij 'si noderecho ent dsgmmij =sgmijm'. EXECUTE .

IF (edad  $\leq$  1  $\&$  sexo = 1) adulequi = 0.28. IF (edad  $>= 1 \&$  edad  $<= 3 \&$  sexo  $= 1$ ) adulequi  $= 0.52$ . IF (edad >=  $4 \&$  edad <=  $6 \&$  sexo = 1) adulequi = 0.67. IF (edad >= 7 & edad <= 9 & sexo = 1) adulequi = 0.77. IF (edad  $>= 10 \&$  edad  $<= 13 \&$  sexo  $= 1$ ) adulequi  $= 0.85$ . IF (edad  $>= 14$  & edad  $<= 17$  & sexo = 1) adulequi = 1.02.<br>IF (edad  $>= 18$  & sexo = 1) adulequi = 0.99. IF (edad  $>= 18$   $\&$  sexo = 1) adulequi = 0.99.<br>IF (edad  $\&$  1  $\&$  sexo = 2) adulequi = 0.26.  $&$  sexo = 2) adulequi = 0.26. IF (edad >= 1 & edad <= 3 & sexo = 2) adulequi = 0.48. IF (edad >=  $4 \&$  edad  $\leq 6 \&$  sexo = 2) adulequi = 0.61. IF (edad  $>= 7 \&$  edad  $<= 9 \&$  sexo = 2) adulequi = 0.68. IF (edad  $>= 10 \&$  edad  $\leq 13 \&$  sexo  $= 2$ ) adulequi  $= 0.75$ . IF (edad  $>= 14 \&$  edad  $<= 17 \&$  sexo  $= 2$ ) adulequi  $= 0.80$ . IF (edad  $>= 18$  & sexo = 2) adulequi = 0.76. VARIABLE LABELS adulequi 'Coeficiente adulto equivalente' . EXECUTE .

SAVE OUTFILE='C:\Documents and Settings\Araceli\Mis documentos\Enigh\Enigh2004\salind04.sav' /COMPRESSED.

USE ALL.

COMPUTE filter\_\$=(parentesco ~= 400 & parentesco ~= 420 & parentesco ~= 430 & parentesco ~= 440 & parentesco ~= 700). VARIABLE LABEL filter \$ 'parentesco  $\sim$  = 400 & parentesco  $\sim$  = 420 & parentesco  $\sim$  = 440 & parentesco  $\sim$  = 700'+ ' (FILTER)'. VALUE LABELS filter\_\$ 0 'Not Selected' 1 'Selected'. FORMAT filter \$ (f1.0). FILTER BY filter \$. EXECUTE.

IF (noderech = 0) adulequi =  $0$ . EXECUTE .

AGGREGATE /OUTFILE='C:\Documents and Settings\Araceli\Mis documentos\Enigh\Enigh2004\sgmfer04.sav' /BREAK=folio /naduleq = SUM(adulequi)  $/dsgmmiij = SUM(dsgmmij).$ 

**GET**  FILE='C:\Documents and Settings\Araceli\Mis documentos\Enigh\Enigh2004\sgmfer04.sav'. EXECUTE .

COMPUTE semmj = dsgmmiij / naduleq. VARIABLE LABELS semmj 'Seguro de gastos médicos mayores' . EXECUTE .

RECODE semmj (SYSMIS=0). EXECUTE.

SAVE OUTFILE='C:\Documents and Settings\Araceli\Mis documentos\Enigh\Enigh2004\sgmfer04.sav' /COMPRESSED.

**GET** 

 FILE='C:\Documents and Settings\Araceli\Mis documentos\Enigh\Enigh2004\salind04.sav'. EXECUTE.

### MATCH FILES /FILE=\*

 /TABLE='C:\Documents and Settings\Araceli\Mis documentos\Enigh\Enigh2004\sgmfer04.sav' /BY folio. EXECUTE.

SAVE OUTFILE='C:\Documents and Settings\Araceli\Mis documentos\Enigh\Enigh2004\salind04.sav' /COMPRESSED.

GET

 FILE='C:\Documents and Settings\Araceli\Mis documentos\Enigh\Enigh2004\perso04.sav'. EXECUTE .

Rename Variables (presta1\_ = prest01). Execute. Rename Variables (presta1\_02= prest02). Rename Variables (presta1\_03= prest03). Rename Variables (prestal  $04=$  prest04). Rename Variables (presta1\_05= prest05). Rename Variables (prestal  $\overline{06}$  prest06). Rename Variables (presta1\_07= prest07). Rename Variables (presta1\_08= prest08). Rename Variables (presta $1\overline{09}$ = prest09). Rename Variables (prestal  $10=$  prest10). Rename Variables (presta1\_11= prest11). Rename Variables (presta1\_12= prest12). Rename Variables (prestal 13= prest13). Rename Variables (presta1\_14= prest14). Rename Variables (prestal  $15=$  prest15). Rename Variables (presta1\_16= prest16). Rename Variables (prestal 17= prest17). Rename Variables (presta1\_18= prest18). Rename Variables (prestal 19= prest19). Rename Variables (presta1\_20= prest20). Rename Variables (prestal 21= prest21). Rename Variables (presta1\_22= prest22). Rename Variables (presta1\_23= prest23). Rename Variables (presta1\_24= prest24). Rename Variables (presta1\_25= prest25). Rename Variables (presta1\_26= prest26). Rename Variables (presta1\_27= prest27). Rename Variables (presta $1\overline{28}$ = prest28). Rename Variables (presta1\_29= prest29). Rename Variables (presta1\_30= prest30). Rename Variables (presta1\_31= prest31).

RECODE

prest01 prest02 prest03 prest04 prest05 prest06 prest07 prest08 prest09 prest10 prest11 prest12 prest13 prest14 prest15 prest16 prest17 prest18 prest19 prest20 prest21 prest22 prest23 prest24 prest25 prest26 prest27 prest28 prest29 prest30 prest31  $(SYSMIS=0)$ . EXECUTE .

Compute privado  $= 0$ . Execute.

If ( $\text{prest01} = 5 \mid \text{prest02} = 5 \mid \text{prest03} = 5 \mid \text{prest04} = 5 \mid \text{prest05} = 5 \mid \text{prest06} = 5 \mid \text{prest07} = 5 \mid \text{prest08} = 5 \mid \text{prest09} = 5 \mid \text{prest10} = 5 \mid \text{prest11} = 5 \mid \text{prest09} = 5 \mid \text{prest10} = 5 \mid \text{prest11} = 5 \mid \text{prest09} = 5 \mid \text{prest11} = 5 \mid \text{prest11}$ 5 | prest12= 5 | prest13= 5 | prest14= 5 | prest15= 5 | prest16= 5 | prest17= 5 | prest18= 5 | prest19= 5 | prest20= 5 | prest21= 5 | prest22= 5 | prest23= 5 | prest24= 5 | prest25= 5 | prest26= 5 | prest27= 5 | prest28= 5 | prest29= 5 | prest30= 5 | prest31= 5 ) privado = 1. EXECUTE.

VARIABLE LABELS privado 'Servicio Médico Privado ' . EXECUTE .

SORT CASES BY folio  $(A)$  num ren  $(A)$ .

SAVE OUTFILE='C:\Documents and Settings\Araceli\Mis documentos\Enigh\Enigh2004\privado04.sav' /keep folio num\_ren privado /COMPRESSED.

**GET** 

 FILE='C:\Documents and Settings\Araceli\Mis documentos\Enigh\Enigh2004\salind04.sav'. EXECUTE .

MATCH FILES /FILE=\*

 /TABLE='C:\Documents and Settings\Araceli\Mis documentos\Enigh\Enigh2004\privado04.sav' /BY folio num\_ren. EXECUTE.

SAVE OUTFILE='C:\Documents and Settings\Araceli\Mis documentos\Enigh\Enigh2004\salind04.sav' /COMPRESSED.

**GET** 

 FILE='C:\Documents and Settings\Araceli\Mis documentos\Enigh\Enigh2004\ingre04.sav'. EXECUTE .

MATCH FILES /FILE=\*

 /TABLE='C:\Documents and Settings\Araceli\Mis documentos\Enigh\Enigh2004\meslevan04.sav' /BY folio.

EXECUTE. IF (clave = 'P001') P001\_ma = ing\_1. IF (clave = 'P002')  $P002^{-}$  ma = ing 1. IF (clave = 'P003')  $P003$ <sup>-</sup>ma = ing<sup>-1</sup>. IF (clave = 'P004')  $P004^{-}$ ma = ing\_1. IF (clave = 'P005') P005 $\overline{ma} = \overline{ing}$  1. IF (clave = 'P006')  $P006$ <sup>-</sup> ma = ing<sup>-1</sup>. IF (clave = 'P007')  $P007$ <sup>-</sup>ma = ing<sup>-1</sup>. IF (clave = 'P008')  $P008_{\text{ma}} = \text{ing}^{-1}$ . IF (clave = 'P009') P009\_ma = ing\_1. IF (clave = 'P010')  $P010$ <sup>-</sup> $ma = ing$ <sup>-1</sup>. IF (clave = 'P011') P011\_ma = ing 1. IF (clave = 'P012')  $P012^{-}$  ma = ing 1. IF (clave = 'P013')  $P013$ <sup>-</sup>ma = ing<sup>-1</sup>. IF (clave = 'P014')  $P014_{\text{ma}} = \text{ing}^{-1}$ . IF (clave = 'P015')  $P015$ <sup>-</sup>ma = ing<sup>-1</sup>. IF (clave = 'P016') P016 $\overline{m}$  ma = ing 1. IF (clave = 'P017') P017 ma = ing 1. IF (clave = 'P018')  $P018<sup>-</sup>$  ma = ing 1. IF (clave = 'P019')  $P019$ <sup>-</sup>ma = ing<sup>-1</sup>. IF (clave = 'P020')  $P020^{-}$  ma = ing 1. IF (clave = 'P021') P021\_ma = ing\_1. IF (clave = 'P022')  $P022_{ma} = ing_1$ . IF (clave = 'P023') P023\_ma = ing\_1. IF (clave = 'P024')  $P024^{-}$  ma = ing 1. IF (clave = 'P025')  $P025$ <sup>-</sup>ma = ing<sup>-1</sup>. IF (clave = 'P026')  $P026^{-}$ ma = ing\_1. IF (clave = 'P027')  $P027$ <sup>-</sup>ma = ing<sup>-1</sup>. IF (clave = 'P028')  $P028<sup>-</sup>$  ma = ing 1. IF (clave = 'P029')  $P029$ <sup>-</sup>ma = ing\_1. IF (clave = 'P030')  $P030$  ma = ing 1. IF (clave = 'P031')  $P031$ <sup>-</sup>ma = ing<sup>-1</sup>. IF (clave = 'P032') P032\_ma = ing\_1. IF (clave = 'P033') P033  $ma = ing$  1. IF (clave = 'P034')  $P034$ <sup>-</sup>ma = ing<sup>-1</sup>. IF (clave = 'P035')  $P035$ <sup>-</sup>ma = ing<sup>-1</sup>. IF (clave = 'P036') P036\_ma = ing\_1.

IF (clave = 'P037')  $P037$ <sup>-</sup>ma = ing<sup>-1</sup>. IF (clave = 'P038')  $P038$ <sup>-</sup>ma = ing<sup>-1</sup>. IF (clave = 'P039')  $P039$ <sup>-</sup>ma = ing<sup>-1</sup>. IF (clave = 'P040')  $P040$ <sup>-</sup>ma = ing<sup>-1</sup>.

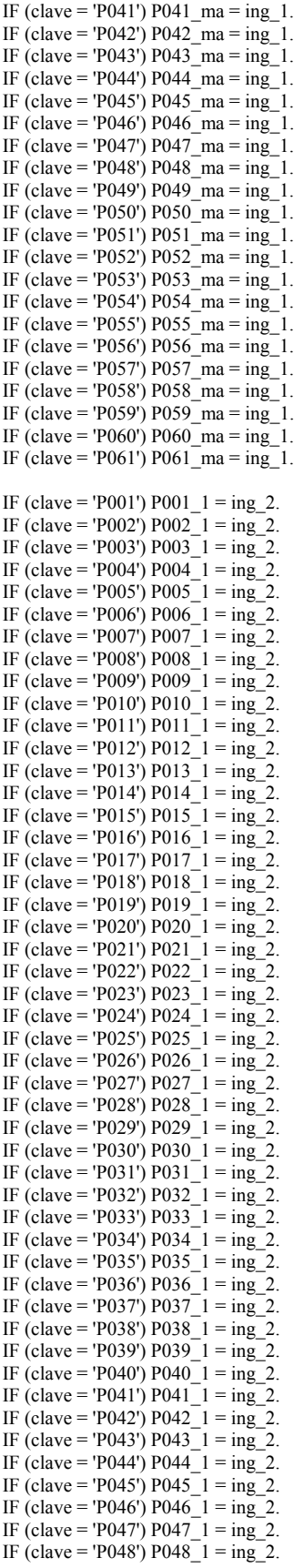

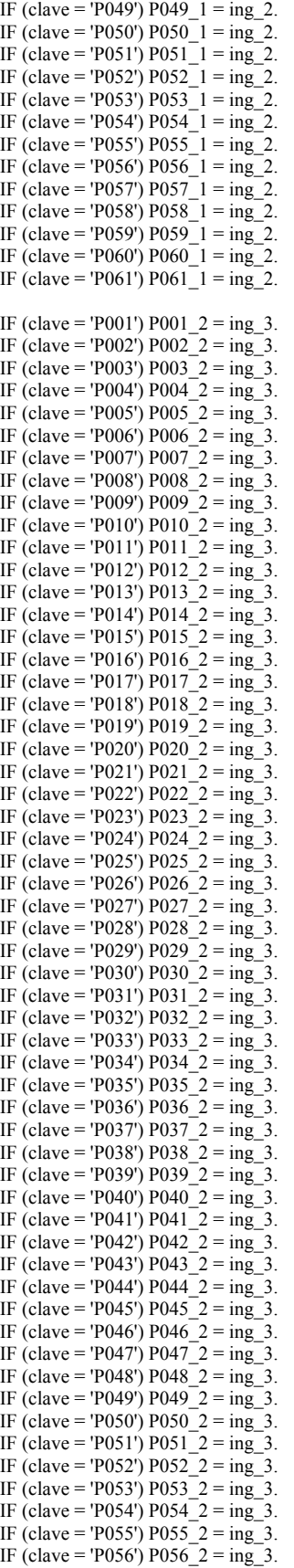

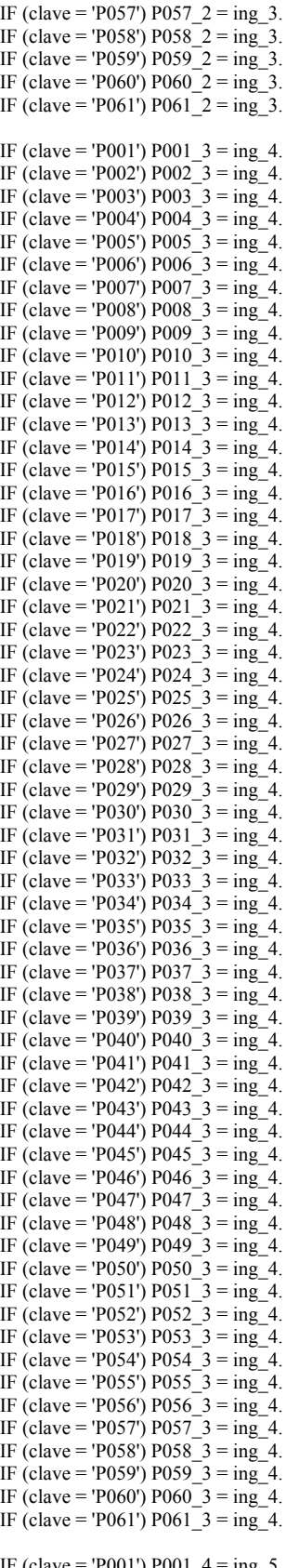

IF (clave = 'P001') P001  $4 =$  ing 5. IF (clave = 'P002') P002\_4 = ing\_5.

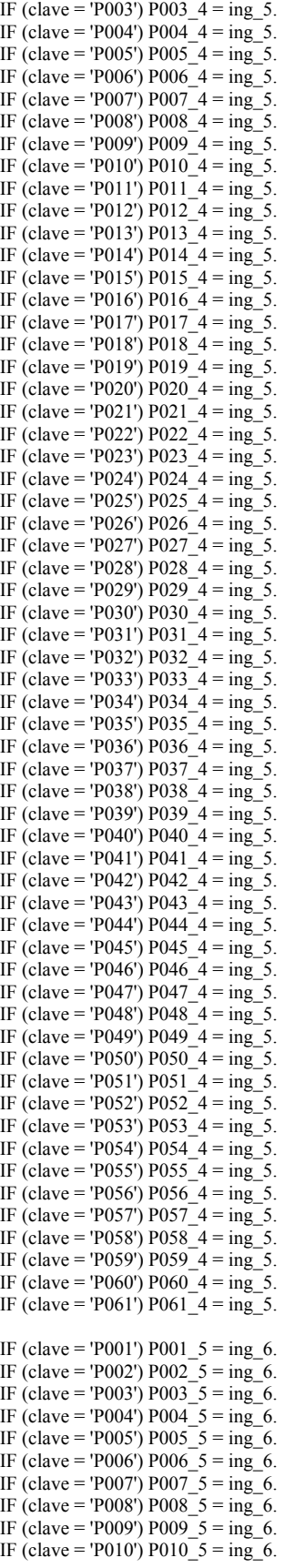

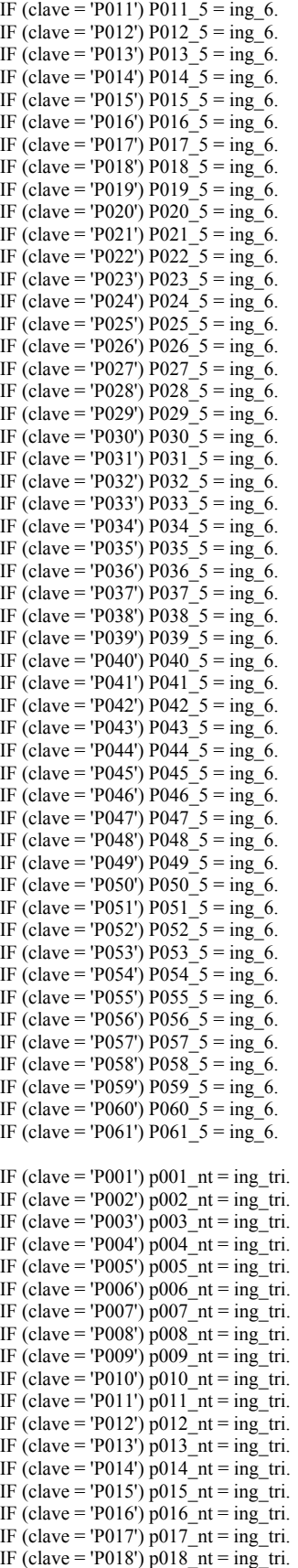

**RECODE**  p001\_ma p002\_ma p003\_ma p004\_ma p005\_ma p006\_ma p007\_ma p008\_ma p009\_ma p010\_ma p011\_ma p012\_ma p013\_ma p014\_ma p015\_ma p016\_ma p017\_ma p018\_ma p019\_ma p020\_ma p021\_ma p022\_ma p023\_ma p024\_ma p025\_ma p026\_ma p027\_ma p028\_ma p029\_ma p030\_ma p031\_ma p032\_ma p033\_ma p034\_ma p035\_ma p036\_ma p037\_ma p038\_ma p039\_ma p040\_ma p041\_ma p042\_ma p043\_ma p044\_ma p045\_ma p046\_ma p047\_ma p048\_ma p049\_ma p050\_ma p051\_ma p052\_ma p053\_ma p054\_ma p055\_ma p056\_ma p057\_ma p058\_ma p059\_ma p060\_ma p061\_ma p001\_1 p002\_1 p003\_1 p004\_1 p005\_1 p006\_1 p007\_1 p008\_1 p009\_1 p010\_1 p011\_1 p012\_1 p013\_1 p014\_1 p015\_1 p016\_1 p017\_1 p018\_1 p019\_1 p020\_1 p021\_1 p022\_1 p023\_1 p024\_1 p025\_1 p026\_1 p027\_1 p028\_1 p029\_1 p030\_1 p031\_1 p032\_1 p033\_1 p034\_1 p035\_1 p036\_1 p037\_1 p038\_1 p039\_1 p040\_1 p041\_1 p042\_1 p043\_1 p044\_1 p045\_1 p046\_1 p047\_1 p048\_1 p049\_1 p050\_1 p051\_1 p052\_1 p053\_1 p054\_1 p055\_1 p056\_1 p057\_1 p058\_1 p059\_1 p060\_1 p061\_1  $p00\overline{1}$   $\overline{2}$   $p00\overline{2}$   $\overline{2}$   $p00\overline{3}$   $\overline{2}$   $p00\overline{4}$   $\overline{2}$   $p00\overline{5}$   $\overline{2}$   $p00\overline{6}$   $\overline{2}$   $p00\overline{7}$   $\overline{2}$   $p00\overline{8}$   $\overline{2}$  p009\_2 p010\_2 p011\_2 p012\_2 p013\_2 p014\_2 p015\_2 p016\_2 p017\_2 p018\_2 p019\_2 p020\_2 p021\_2 p022\_2 p023\_2 p024\_2 p025\_2 p026\_2 p027\_2 p028\_2 p029\_2 p030\_2 p031\_2 p032\_2 p033\_2 p034\_2 p035\_2 p036\_2 p037\_2 p038\_2 p039\_2 p040\_2 p041\_2 p042\_2 p043\_2 p044\_2 p045\_2 p046\_2 p047\_2 p048\_2 p049\_2 p050\_2 p051\_2 p052\_2 p053\_2 p054\_2 p055\_2 p056\_2 p057\_2 p058\_2 p059\_2 p060\_2 p061\_2 p001\_3 p002\_3 p003\_3 p004\_3 p005\_3 p006\_3 p007\_3 p008\_3 p009\_3 p010\_3 p011\_3 p012\_3 p013\_3 p014\_3 p015\_3 p016\_3 p017\_3 p018\_3 p019\_3 p020\_3 p021\_3 p022\_3 p023\_3 p024\_3 p025\_3 p026\_3 p027\_3 p028\_3 p029\_3 p030\_3 p031\_3 p032\_3 p033\_3 p034\_3 p035\_3 p036\_3 p037\_3 p038\_3 p039\_3 p040\_3 p041\_3 p042\_3 p043\_3 p044\_3 p045\_3 p046\_3 p047\_3 p048\_3 p049\_3 p050\_3 p051\_3 p052\_3 p053\_3 p054\_3 p055\_3 p056\_3 p057\_3 p058\_3 p059\_3 p060\_3 p061\_3  $p001$  4 p002 4 p003\_4 p004\_4 p005\_4 p006\_4 p007\_4 p008\_4 p009\_4 p010\_4 p011\_4 p012\_4 p013\_4

IF (clave = 'P019')  $p019$ \_nt = ing\_tri. IF (clave = 'P020')  $p020$  nt = ing tri. IF (clave = 'P021')  $p021nt = ing-tri$ . IF (clave = 'P022')  $p022$  nt = ing tri. IF (clave = 'P023')  $p023$ \_nt = ing\_tri. IF (clave = 'P024')  $p024$  nt = ing tri. IF (clave = 'P025')  $p025_nt = ing_tri$ . IF (clave = 'P026')  $p026$  nt = ing tri. IF (clave = 'P027')  $p027$ <sup>-</sup>nt = ing<sup>-</sup>tri. IF (clave = 'P028')  $p028$ <sup>n</sup>nt = ing<sup>-</sup>tri. IF (clave = 'P029')  $p029$ <sup>-</sup>nt = ing-tri. IF (clave = 'P030')  $p030$ <sup>nt = ing\_tri.</sup> IF (clave = 'P031')  $p031$ <sup>n</sup>nt = ing tri. IF (clave = 'P032')  $p032$  nt = ing tri. IF (clave = 'P033')  $p033$ <sup>-</sup>nt = ing<sub>-</sub>tri. IF (clave = 'P034')  $p034$ <sup>nt = ing\_tri.</sup> IF (clave = 'P035')  $p035$ <sup>-</sup>nt = ing<sup>-tri.</sup> IF (clave = 'P036')  $p036_{nt} = ing_{tri}$ . IF (clave = 'P037')  $\overline{P}$  P037<sup>-</sup> nt = ing tri. IF (clave = 'P038') P038\_nt = ing\_tri. IF (clave = 'P039')  $P039$ <sup>-</sup>nt = ing<sup>-</sup>tri. IF (clave = 'P040') P040\_nt = ing\_tri. IF (clave = 'P041')  $P041$ <sup>n</sup>nt = ing tri. IF (clave = 'P042') P042\_nt = ing\_tri. IF (clave = 'P043')  $P043$ <sup>-</sup>nt = ing<sup>-</sup>tri. IF (clave = 'P044') P044\_nt = ing\_tri. IF (clave = 'P045')  $P045$ <sup>-</sup>nt = ing-tri. IF (clave = 'P046') P046\_nt = ing\_tri. IF (clave = 'P047') P047  $nt = ing tri$ . IF (clave = 'P048') P048\_nt = ing\_tri. IF (clave = 'P049')  $P049$ <sup>-</sup>nt = ing tri . IF (clave = 'P050') P050\_nt = ing\_tri. IF (clave = 'P051') P051\_nt = ing\_tri. IF (clave = 'P052')  $P052$ <sup>-</sup>nt = ing<sub>-</sub>tri. IF (clave = 'P053') P053\_nt = ing\_tri. IF (clave = 'P054') P054  $nt = ing tri$ . IF (clave = 'P055')  $P055$ <sup>n</sup>nt = ing tri. IF (clave = 'P056') P056\_nt = ing\_tri. IF (clave = 'P057') P057 $^-$ nt = ing tri. IF (clave = 'P058')  $P058nt = ing-tri$ . IF (clave = 'P059') P059\_nt = ing\_tri. IF (clave = 'P060') P060\_nt = ing\_tri. IF (clave = 'P061') P061\_nt = ing\_tri. EXECUTE.

 p014\_4 p015\_4 p016\_4 p017\_4 p018\_4 p019\_4 p020\_4 p021\_4 p022\_4 p023\_4 p024\_4 p025\_4 p026\_4 p027\_4 p028\_4 p029\_4 p030\_4 p031\_4 p032\_4 p033\_4 p034\_4 p035\_4 p036\_4 p037\_4 p038\_4 p039\_4 p040\_4 p041\_4 p042\_4 p043\_4 p044\_4 p045\_4 p046\_4 p047\_4 p048\_4 p049\_4 p050\_4 p051\_4 p052\_4 p053\_4 p054\_4 p055\_4 p056\_4 p057\_4 p058\_4 p059\_4 p060\_4 p061\_4  $p001\overline{5}$  p002 $\overline{5}$  p003 $\overline{5}$  p004 $\overline{5}$  p005 $\overline{5}$  p006 $\overline{5}$  p007 $\overline{5}$  p008 $\overline{5}$  p009 $\overline{5}$  p010 $\overline{5}$  5 p011\_5 p012\_5 p013\_5 p014\_5 p015\_5 p016\_5 p017\_5 p018\_5 p019\_5 p020\_5 p021\_5 p022\_5 p023\_5 p024\_5 p025\_5 p026\_5 p027\_5 p028\_5 p029\_5 p030\_5 p031\_5 p032\_5 p033\_5 p034\_5 p035\_5 p036\_5 p037\_5 p038\_5 p039\_5 p040\_5 p041\_5 p042\_5 p043\_5 p044\_5 p045\_5 p046\_5 p047\_5 p048\_5 p049\_5 p050\_5 p051\_5 p052\_5 p053\_5 p054\_5 p055\_5 p056\_5 p057\_5 p058\_5 p059\_5 p060\_5 p061\_5  $p00\bar{1}$  nt p002\_nt p003\_nt p004\_nt p005\_nt p006\_nt p007\_nt p008\_nt p009\_nt p010\_nt p011\_nt p012\_nt p013\_nt p014\_nt p015\_nt p016\_nt p017\_nt p018\_nt p019\_nt p020\_nt p021\_nt p022\_nt p023\_nt p024\_nt p025\_nt p026\_nt p027\_nt p028\_nt p029\_nt p030\_nt p031\_nt p032\_nt p033\_nt p034\_nt p035\_nt p036\_nt p037\_nt p038\_nt p039\_nt p040\_nt p041\_nt p042\_nt p043\_nt p044\_nt p045\_nt p046\_nt p047\_nt p048\_nt p049\_nt p050\_nt p051\_nt p052\_nt p053\_nt p054\_nt p055\_nt p056\_nt p057\_nt p058\_nt p059\_nt p060\_nt p061\_nt  $(SY\overline{SMIS}=0)$ . EXECUTE. Rename variables (ing  $1 =$  ing ma). Rename variables (ing  $2 =$  ing 1). Rename variables  $(ing_3 = ing_2)$ . Rename variables (ing  $4 = \text{ing } 3$ ). Rename variables (ing  $5 =$  ing 4). Rename variables (ing  $6 = \text{ing } 5$ ). EXECUTE. If (meslevan = 8 and clave = 'P001') P001\_d = (( $\text{ing } 5/0.996027111$ ) + ( $\text{ing } 4/0.999402227$ ) + ( $\text{ing } 3/1.000910454$ ) + ( $\text{ing } 2/$  $0.998399809$  + (ing  $1/ 1$ ) + (ing ma/ 1.002621003)). If (meslevan = 9 and clave = 'P001') P001\_d = (( ing\_5/ 0.999402227) + (ing\_4/ 1.000910454) + (ing\_3/ 0.998399809) + (ing\_2/ 1) +  $($ ing  $1/ 1.002621003) + ($ ing ma $/ 1.008810249)$ ). If (meslevan = 10 and clave = 'P001') P001  $d =$  (( ing  $5/ 1.000910454$ ) + (ing  $4/ 0.998399809$ ) + (ing  $3/ 1$ ) + (ing  $2/ 1.002621003$ ) + (ing  $1/ 1.008810249$ ) + (ing ma/ 1.017151476)). If (meslevan = 11 and clave = 'P001') P001  $d =$  (( ing 5/ 0.998399809) + (ing 4/ 1) + (ing 3/ 1.002621003) + (ing 2/ 1.008810249) +  $($ ing\_1/ 1.017151476) + (ing\_ma/ 1.024195996)). If (meslevan = 12 and clave = 'P001') P001  $d = ((ing 5/1) + (ing 4/ 1.002621003) + (ing 3/ 1.008810249) + (ing 2/ 1.017151476) +$  $($ ing  $1/ 1.024195996) + ($ ing ma $/ 1.032932672)$ ). If (meslevan = 8 and clave = 'P002') P002\_d = (( ing\_5/ 0.996027111) + (ing\_4/ 0.999402227) + (ing\_3/ 1.000910454) + (ing\_2/  $(0.998399809) + (ing 1/1) + (ing ma/ 1.002621003)).$ If (meslevan = 9 and clave = 'P002') P002\_d = (( $ing_5/0.999402227$ ) + ( $ing_4/1.000910454$ ) + ( $ing_3/0.998399809$ ) + ( $ing_2/1$ ) +  $($ ing  $1/ 1.002621003) + ($ ing ma $/ 1.008810249)$ ). If (meslevan = 10 and clave = 'P002') P002\_d = (( ing\_5/ 1.000910454) + (ing\_4/ 0.998399809) + (ing\_3/ 1) + (ing\_2/ 1.002621003) +  $($ ing  $1/ 1.008810249) + ($ ing ma $/ 1.017151476)$ ). If (meslevan = 11 and clave = 'P002') P002\_d = (( ing\_5/ 0.998399809) + (ing\_4/ 1) + (ing\_3/ 1.002621003) + (ing\_2/ 1.008810249) +  $($ ing  $1/ 1.017151476) + ($ ing ma $/ 1.024195996)$ ). If (meslevan = 12 and clave = 'P002') P002\_d = (( $\text{ing } 5/1$ ) + (ing\_4/ 1.002621003) + (ing\_3/ 1.008810249) + (ing\_2/ 1.017151476) +  $($ ing  $1/ 1.024195996) + ($ ing ma $/ 1.032932672)$ ). If (meslevan = 8 and clave = 'P003') P003\_d = (( ing\_5/ 0.996027111) + (ing\_4/ 0.999402227) + (ing\_3/ 1.000910454) + (ing\_2/  $(0.998399809) + (ing 1/1) + (ing ma/ 1.002621003))$ . If (meslevan = 9 and clave = 'P003') P003\_d = (( ing\_5/ 0.999402227) + (ing\_4/ 1.000910454) + (ing\_3/ 0.998399809) + (ing\_2/ 1) +  $($ ing  $1/ 1.002621003) + ($ ing ma $/ 1.008810249)$ ). If (meslevan = 10 and clave = 'P003') P003\_d = (( $\text{ing}_2$ 5/1.000910454) + ( $\text{ing}_2$ 4/ 0.998399809) + ( $\text{ing}_2$ 3/1) + ( $\text{ing}_2$ 2/ 1.002621003) +  $($ ing  $1/ 1.008810249) + ($ ing ma $/ 1.017151476)$ ). If (meslevan = 11 and clave = 'P003') P003\_d = (( $\text{ing } 5/0.998399809$ ) + (ing\_4/ 1) + (ing\_3/ 1.002621003) + (ing\_2/ 1.008810249) +  $(\text{ing} \quad 1/ 1.017151476) + (\text{ing} \quad \text{ma}/ 1.02419596)).$ If (meslevan = 12 and clave = 'P003') P003\_d = (( $ing_5/1$ ) + ( $ing_4/1.002621003$ ) + ( $ing_3/1.008810249$ ) + ( $ing_2/1.017151476$ ) +  $($ ing  $1/ 1.024195996) + ($ ing ma $/ 1.032932672)$ ). If (meslevan = 8 and clave = 'P004') P004  $d = (($  ing  $5/ 0.996027111) + ($ ing  $4/ 0.999402227) + ($ ing  $3/ 1.000910454) + ($ ing  $2/$  $0.998399809$  + (ing  $1/ 1$ ) + (ing ma/ 1.002621003)).

If (meslevan = 9 and clave = 'P004') P004\_d = (( ing\_5/ 0.999402227) + (ing\_4/ 1.000910454) + (ing\_3/ 0.998399809) + (ing\_2/ 1) +  $($ ing\_1/ 1.002621003) + (ing\_ma/ 1.008810249)). If (meslevan = 10 and clave = 'P004') P004  $d = (($  ing  $5/ 1.000910454) + ($ ing  $4/ 0.998399809) + ($ ing  $3/ 1) + ($ ing  $2/ 1.002621003) +$ 

 $($ ing\_1/ 1.008810249) + (ing\_ma/ 1.017151476)).

If (meslevan = 11 and clave = 'P004') P004  $d = (($  ing  $5/ 0.998399809) + ($ ing  $4/ 1) + ($ ing  $3/ 1.002621003) + ($ ing  $2/ 1.008810249) +$ (ing  $1/ 1.017151476$ ) + (ing ma/ 1.024195996)).

If (meslevan = 12 and clave = 'P004') P004\_d = (( $\text{ing } 5/1$ ) + ( $\text{ing } 4/1.002621003$ ) + ( $\text{ing } 3/1.008810249$ ) + ( $\text{ing } 2/1.017151476$ ) +  $($ ing  $1/ 1.024195996) + ($ ing ma $/ 1.032932672)$ ).

If (meslevan = 8 and clave = 'P005') P005  $d = ((ing 5/ 0.996027111) + (ing 4/ 0.999402227) + (ing 3/ 1.000910454) + (ing 2/ 1.000910454)$  $0.998399809$  + (ing  $1/ 1$ ) + (ing ma/ 1.002621003)). If (meslevan = 9 and clave = 'P005') P005\_d = (( ing 5/ 0.999402227) + (ing\_4/ 1.000910454) + (ing\_3/ 0.998399809) + (ing\_2/ 1) +

 $($ ing  $1/ 1.002621003) + ($ ing ma $/ 1.008810249)$ ). If (meslevan = 10 and clave = 'P005') P005  $d = ((ing 5/1.000910454) + (ing 4/0.998399809) + (ing 3/1) + (ing 2/1.002621003) + (in 2/1.002621003)$ 

 $(i$ ng 1/ 1.008810249) + (ing\_ma/ 1.017151476)).

If (meslevan = 11 and clave = 'P005') P005  $d = ((ing 5/0.998399809) + (ing 4/1) + (ing 3/1.002621003) + (ing 2/1.008810249) + (ing 4/1) + (ing 3/1.002621003)$ (ing  $1/ 1.017151476$ ) + (ing ma/ 1.024195996)).

If (meslevan = 12 and clave = 'P005') P005\_d = (( $\text{ing}_5/1$ ) + (ing\_4/ 1.002621003) + (ing\_3/ 1.008810249) + (ing\_2/ 1.017151476) + (ing  $1/ 1.024195996$ ) + (ing ma/ 1.032932672)).

If (meslevan = 8 and clave = 'P006') P006\_d = (( $\text{ing } 5/0.996027111$ ) + (ing\_4/ 0.999402227) + (ing\_3/ 1.000910454) + (ing\_2/  $0.998399809$  + (ing  $1/ 1$ ) + (ing ma/  $1.002621003$ )).

If (meslevan = 9 and clave = 'P006') P006  $d = ((ing 5/ 0.999402227) + (ing 4/ 1.000910454) + (ing 3/ 0.998399809) + (ing 2/ 1) + (j.9998399809)$  $($ ing\_1/ 1.002621003) + (ing\_ma/ 1.008810249)).

If (meslevan = 10 and clave = 'P006') P006\_d = (( $\text{ing } 5/1.000910454$ ) + (ing\_4/ 0.998399809) + (ing\_3/ 1) + (ing\_2/ 1.002621003) +  $($ ing  $1/ 1.008810249) + ($ ing ma $/ 1.017151476)$ ).

If (meslevan = 11 and clave = 'P006') P006\_d = (( $\text{ing}_5$ / 0.998399809) + (ing\_4/ 1) + (ing\_3/ 1.002621003) + (ing\_2/ 1.008810249) +  $($ ing  $1/ 1.017151476) + ($ ing ma $/ 1.024195996)$ ).

If (meslevan = 12 and clave = 'P006') P006  $d = ((ing 5/1) + (ing 4/ 1.002621003) + (ing 3/ 1.008810249) + (ing 2/ 1.017151476) + (if 3/ 1.017151476)$ (ing  $1/ 1.024195996$ ) + (ing ma/ 1.032932672)).

If (meslevan = 8 and clave = 'P007') P007\_d = (( $\text{ing}_5$ / 0.996027111) + ( $\text{ing}_4$ / 0.999402227) + ( $\text{ing}_3$ / 1.000910454) + ( $\text{ing}_2$ /  $(0.998399809) + (ing 1/1) + (ing ma/ 1.002621003))$ . If (meslevan = 9 and clave = 'P007') P007  $d = ((ing 5/ 0.999402227) + (ing 4/ 1.000910454) + (ing 3/ 0.998399809) + (ing 2/ 1) + (j.9998399809)$ 

 $($ ing  $1/ 1.002621003) + ($ ing ma $/ 1.008810249)$ . If (meslevan = 10 and clave = 'P007') P007\_d = (( $\text{ing } 5/1.000910454$ ) + (ing\_4/ 0.998399809) + (ing\_3/ 1) + (ing\_2/ 1.002621003) +

 $(i$ ng 1/ 1.008810249) + (ing\_ma/ 1.017151476)).

If (meslevan = 11 and clave = 'P007') P007  $d = ((ing 5/0.998399809) + (ing 4/1) + (ing 3/1.002621003) + (ing 2/1.008810249) + (ing 2/1.008810249)$ (ing  $1/ 1.017151476$ ) + (ing ma/ 1.02419596)).

If (meslevan = 12 and clave = 'P007') P007\_d = (( ing\_5/ 1) + (ing\_4/ 1.002621003) + (ing\_3/ 1.008810249) + (ing\_2/ 1.017151476) +  $($ ing  $1/ 1.024195996) + ($ ing ma $/ 1.032932672)$ ).

If (meslevan = 8 and clave = 'P008') P008  $d = (($  ing  $5/ 0.996027111) + ($ ing  $4/ 0.999402227) + ($ ing  $3/ 1.000910454) + ($ ing  $2/$  $(0.998399809) + (ing 1/1) + (ing ma/ 1.002621003)).$ 

If (meslevan = 9 and clave = 'P008') P008  $d = (($  ing  $5/ 0.999402227) + ($ ing  $4/ 1.000910454) + ($ ing  $3/ 0.998399809) + ($ ing  $2/ 1) +$  $($ ing\_1/ 1.002621003) + (ing\_ma/ 1.008810249)).

If (meslevan = 10 and clave = 'P008') P008  $d = ((ing 5/1.000910454) + (ing 4/0.998399809) + (ing 3/1) + (ing 2/1.002621003) + (ing 3/1) + (j.002621003)$  $(i$ ng 1/ 1.008810249) + (ing\_ma/ 1.017151476)).

If (meslevan = 11 and clave = 'P008') P008  $d = ((ing 5/0.998399809) + (ing 4/1) + (ing 3/1.002621003) + (ing 2/1.008810249) + (ing 2/1.008810249)$  $($ ing\_1/ 1.017151476) + (ing\_ma/ 1.024195996)).

If (meslevan = 12 and clave = 'P008') P008  $d = ((ing 5/1) + (ing 4/ 1.002621003) + (ing 3/ 1.008810249) + (ing 2/ 1.017151476) + (if 3/ 1.017151476)$  $(i\text{ng}_1/1.024195996) + (i\text{ng}_m a/1.032932672)).$ 

If (meslevan = 8 and clave = 'P009') P009\_d = (( ing\_5/ 0.996027111) + (ing\_4/ 0.999402227) + (ing\_3/ 1.000910454) + (ing\_2/  $0.998399809$  + (ing\_1/ 1) + (ing\_ma/ 1.002621003)).

If (meslevan = 9 and clave = 'P009') P009\_d = (( ing\_5/ 0.999402227) + (ing\_4/ 1.000910454) + (ing\_3/ 0.998399809) + (ing\_2/ 1) +  $($ ing  $1/ 1.002621003) + ($ ing ma $/ 1.008810249)$ ).

If (meslevan = 10 and clave = 'P009') P009\_d = (( $\text{ing } 5/1.000910454$ ) + (ing\_4/ 0.998399809) + (ing\_3/ 1) + (ing\_2/ 1.002621003) +  $($ ing  $1/ 1.008810249) + ($ ing ma $/ 1.017151476)$ ).

If (meslevan = 11 and clave = 'P009') P009\_d = (( ing\_5/ 0.998399809) + (ing\_4/ 1) + (ing\_3/ 1.002621003) + (ing\_2/ 1.008810249) + (ing\_1/ 1.017151476) + (ing\_ma/ 1.024195996)).

If (meslevan = 12 and clave = 'P009') P009  $d = (($  ing  $5/ 1) + ($ ing  $4/ 1.002621003) + ($ ing  $3/ 1.008810249) + ($ ing  $2/ 1.017151476) +$  $($ ing\_1/ 1.024195996) + (ing\_ma/ 1.032932672)).

If (meslevan = 8 and clave = 'P010') P010\_d = (( $\text{ing}_5$  / 0.996027111) + ( $\text{ing}_4$ / 0.999402227) + ( $\text{ing}_3$ / 1.000910454) + ( $\text{ing}_2$ /  $0.998399809$  + (ing  $1/ 1$ ) + (ing ma/ 1.002621003)).

If (meslevan = 9 and clave = 'P010') P010\_d = (( $\text{ing } 5/0.999402227$ ) + (ing\_4/ 1.000910454) + (ing\_3/ 0.998399809) + (ing\_2/ 1) +  $($ ing  $1/ 1.002621003) + ($ ing ma $/ 1.008810249)$ ).

If (meslevan = 10 and clave = 'P010') P010  $d = ((ing 5/ 1.000910454) + (ing 4/ 0.998399809) + (ing 3/ 1) + (ing 2/ 1.002621003) +$ (ing  $1/ 1.008810249$ ) + (ing ma/ 1.017151476)).

If (meslevan = 11 and clave = 'P010') P010\_d = (( ing\_5/ 0.998399809) + (ing\_4/ 1) + (ing\_3/ 1.002621003) + (ing\_2/ 1.008810249) + (ing  $1/ 1.017151476$ ) + (ing ma/ 1.024195996)).

If (meslevan = 12 and clave = 'P010') P010\_d = (( $\text{ing } 5/1$ ) + (ing\_4/ 1.002621003) + (ing\_3/ 1.008810249) + (ing\_2/ 1.017151476) +  $(i)$ g 1/ 1.024195996) + (ing\_ma/ 1.032932672)).

If (meslevan = 8 and clave = 'P011') P011\_d = (( $\text{ing } 5/0.996027111$ ) + (ing\_4/ 0.999402227) + (ing\_3/ 1.000910454) + (ing\_2/  $(0.998399809) + (ing 1/1) + (ing ma/ 1.002621003)).$ If (meslevan = 9 and clave = 'P011') P011\_d = (( $ing_5/0.999402227$ ) + ( $ing_4/1.000910454$ ) + ( $ing_3/0.998399809$ ) + ( $ing_2/1$ ) +  $($ ing  $1/ 1.002621003) + ($ ing ma $/ 1.008810249)$ ). If (meslevan = 10 and clave = 'P011') P011\_d = (( ing\_5/ 1.000910454) + (ing\_4/ 0.998399809) + (ing\_3/ 1) + (ing\_2/ 1.002621003) + (ing  $1/ 1.008810249$ ) + (ing ma/  $1.017151476$ )). If (meslevan = 11 and clave = 'P011') P011\_d = (( $\text{ing } 5/0.998399809$ ) + (ing\_4/ 1) + (ing\_3/ 1.002621003) + (ing\_2/ 1.008810249) + (ing  $1/ 1.017151476$ ) + (ing ma/ 1.024195996)). If (meslevan = 12 and clave = 'P011') P011\_d = (( ing\_5/ 1) + (ing\_4/ 1.002621003) + (ing\_3/ 1.008810249) + (ing\_2/ 1.017151476) + (ing  $1/ 1.024195996$ ) + (ing ma/  $1.032932672$ )). If (meslevan = 8 and clave = 'P012') P012\_d = (( $\text{ing } 5/0.996027111$ ) + (ing\_4/ 0.999402227) + (ing\_3/ 1.000910454) + (ing\_2/  $(0.998399809) + (ing 1/1) + (ing ma/ 1.002621003)).$ If (meslevan = 9 and clave = 'P012') P012\_d = (( ing\_5/ 0.999402227) + (ing\_4/ 1.000910454) + (ing\_3/ 0.998399809) + (ing\_2/ 1) +  $($ ing\_1/ 1.002621003) + (ing\_ma/ 1.008810249)). If (meslevan = 10 and clave = 'P012') P012\_d = (( $\text{ing } 5/1.000910454$ ) + (ing\_4/ 0.998399809) + (ing\_3/ 1) + (ing\_2/ 1.002621003) +  $($ ing  $1/ 1.008810249) + ($ ing ma $/ 1.017151476)$ ). If (meslevan = 11 and clave = 'P012') P012\_d = (( $ing_5/0.998399809$ ) + ( $ing_4/1$ ) + ( $ing_3/1.002621003$ ) + ( $ing_2/1.008810249$ ) +  $($ ing\_1/ 1.017151476) + (ing\_ma/ 1.024195996)). If (meslevan = 12 and clave = 'P012') P012\_d = (( $\text{ing}_2$ 5/1) + (ing\_4/ 1.002621003) + (ing\_3/ 1.008810249) + (ing\_2/ 1.017151476) + (ing\_1/ 1.024195996) + (ing\_ma/ 1.032932672)). If (meslevan = 8 and clave = 'P013') P013\_d = (( ing\_5/ 0.996027111) + (ing\_4/ 0.999402227) + (ing\_3/ 1.000910454) + (ing\_2/  $0.998399809$  + (ing  $1/ 1$ ) + (ing ma/ 1.002621003)). If (meslevan = 9 and clave = 'P013') P013\_d = (( $ing_5/0.999402227$ ) + ( $ing_4/1.000910454$ ) + ( $ing_3/0.998399809$ ) + ( $ing_2/1$ ) +  $($ ing  $1/ 1.002621003) + ($ ing ma $/ 1.008810249)$ ). If (meslevan = 10 and clave = 'P013') P013\_d = (( $\text{ing } 5/1.000910454$ ) + (ing\_4/ 0.998399809) + (ing\_3/ 1) + (ing\_2/ 1.002621003) + (ing  $1/ 1.008810249$ ) + (ing ma/ 1.017151476)). If (meslevan = 11 and clave = 'P013') P013\_d = (( $\text{ing}_5$ / 0.998399809) + (ing\_4/ 1) + (ing\_3/ 1.002621003) + (ing\_2/ 1.008810249) +  $($ ing  $1/ 1.017151476) + ($ ing ma $/ 1.024195996)$ ). If (meslevan = 12 and clave = 'P013') P013  $d = ((ing 5/1) + (ing 4/ 1.002621003) + (ing 3/ 1.008810249) + (ing 2/ 1.017151476) + (if 3/ 1.008810249)$ (ing  $1/ 1.024195996$ ) + (ing ma/ 1.032932672)). If (meslevan = 8 and clave = 'P014') P014\_d = (( $\text{ing } 5/0.996027111$ ) + (ing\_4/ 0.999402227) + (ing\_3/ 1.000910454) + (ing\_2/  $(0.998399809) + (ing 1/1) + (ing ma/ 1.002621003)).$ If (meslevan = 9 and clave = 'P014') P014\_d = (( ing\_5/ 0.999402227) + (ing\_4/ 1.000910454) + (ing\_3/ 0.998399809) + (ing\_2/ 1) +  $($ ing  $1/ 1.002621003) + ($ ing ma $/ 1.008810249)$ ). If (meslevan = 10 and clave = 'P014') P014\_d = (( $\text{ing } 5/1.000910454$ ) + (ing\_4/ 0.998399809) + (ing\_3/ 1) + (ing\_2/ 1.002621003) + (ing  $1/ 1.008810249$ ) + (ing ma/ 1.017151476)). If (meslevan = 11 and clave = 'P014') P014\_d = (( $\text{ing}_5$ / 0.998399809) + (ing\_4/ 1) + (ing\_3/ 1.002621003) + (ing\_2/ 1.008810249) +  $($ ing  $1/ 1.017151476) + ($ ing ma $/ 1.024195996)$ ). If (meslevan = 12 and clave = 'P014') P014\_d = (( ing\_5/ 1) + (ing\_4/ 1.002621003) + (ing\_3/ 1.008810249) + (ing\_2/ 1.017151476) + (ing  $1/ 1.024195996$ ) + (ing ma/ 1.032932672)). If (meslevan = 8 and clave = 'P015') P015  $d = ((ing 5/ 0.996027111) + (ing 4/ 0.999402227) + (ing 3/ 1.000910454) + (ing 2/ 1.000910454)$  $(0.998399809) + (ing 1/1) + (ing ma/ 1.002621003))$ . If (meslevan = 9 and clave = 'P015') P015  $d = (($  ing 5/ 0.999402227) + (ing 4/ 1.000910454) + (ing 3/ 0.998399809) + (ing 2/ 1) +  $($ ing\_1/ 1.002621003) + (ing\_ma/ 1.008810249)). If (meslevan = 10 and clave = 'P015') P015\_d = (( $\text{ing } 5/1.000910454$ ) + (ing\_4/ 0.998399809) + (ing\_3/ 1) + (ing\_2/ 1.002621003) +  $($ ing  $1/ 1.008810249) + ($ ing ma $/ 1.017151476)$ ). If (meslevan = 11 and clave = 'P015') P015  $d = ((ing 5/ 0.998399809) + (ing 4/ 1) + (ing 3/ 1.002621003) + (ing 2/ 1.008810249) +$  $($ ing\_1/ 1.017151476) + (ing\_ma/ 1.024195996)). If (meslevan = 12 and clave = 'P015') P015\_d = (( $ing_5/1$ ) + (ing\_4/ 1.002621003) + (ing\_3/ 1.008810249) + (ing\_2/ 1.017151476) +  $($ ing  $1/ 1.024195996) + ($ ing ma $/ 1.032932672)$ ). If (meslevan = 8 and clave = 'P016') P016\_d = (( $\text{ing } 5/0.996027111$ ) + (ing 4/ 0.999402227) + (ing 3/ 1.000910454) + (ing 2/  $(0.998399809) + (ing 1/1) + (ing ma/ 1.002621003)).$ If (meslevan = 9 and clave = 'P016') P016  $d =$  (( ing. 5/ 0.999402227) + (ing. 4/ 1.000910454) + (ing. 3/ 0.998399809) + (ing. 2/ 1) +  $($ ing\_1/ 1.002621003) + (ing\_ma/ 1.008810249)). If (meslevan = 10 and clave = 'P016') P016  $d = ((ing 5/ 1.000910454) + (ing 4/ 0.998399809) + (ing 3/ 1) + (ing 2/ 1.002621003) +$  $($ ing\_1/ 1.008810249) + (ing\_ma/ 1.017151476)). If (meslevan = 11 and clave = 'P016') P016  $d = ((ing 5/0.998399809) + (ing 4/1) + (ing 3/1.002621003) + (ing 2/1.008810249) +$ (ing\_1/ 1.017151476) + (ing\_ma/ 1.024195996)). If (meslevan = 12 and clave = 'P016') P016\_d = (( $ing_5/1$ ) + ( $ing_4/1.002621003$ ) + ( $ing_3/1.008810249$ ) + ( $ing_2/1.017151476$ ) +  $($ ing\_1/ 1.024195996) + (ing\_ma/ 1.032932672)). If (meslevan = 8 and clave = 'P017') P017\_d = (( $\text{ing } 5/0.996027111$ ) + (ing\_4/ 0.999402227) + (ing\_3/ 1.000910454) + (ing\_2/  $(0.998399809) + (ing 1/1) + (ing ma/ 1.002621003))$ .

If (meslevan = 9 and clave = 'P017') P017\_d = (( ing. 5/ 0.999402227) + (ing\_4/ 1.000910454) + (ing\_3/ 0.998399809) + (ing\_2/ 1) + (ing  $1/ 1.002621003$ ) + (ing ma/ 1.008810249)).

If (meslevan = 10 and clave = 'P017') P017\_d = (( $ing_5/1.000910454$ ) + ( $ing_4/0.998399809$ ) + ( $ing_3/1$ ) + ( $ing_2/1.002621003$ ) +  $($ ing  $1/ 1.008810249) + ($ ing ma $/ 1.017151476)$ .

If (meslevan = 11 and clave = 'P017') P017\_d = (( ing\_5/ 0.998399809) + (ing\_4/ 1) + (ing\_3/ 1.002621003) + (ing\_2/ 1.008810249) +  $($ ing  $1/ 1.017151476) + ($ ing ma $/ 1.024195996)$ ).

If (meslevan = 12 and clave = 'P017') P017\_d = (( $ing_5/1$ ) + (ing\_4/ 1.002621003) + (ing\_3/ 1.008810249) + (ing\_2/ 1.017151476) + (ing  $1/ 1.024195996$ ) + (ing ma/  $1.032932672$ )).

If (meslevan = 8 and clave = 'P018') P018  $d = ((ing 5/0.996027111) + (ing 4/0.999402227) + (ing 3/1.000910454) + (ing 2/1.000910454)$  $(0.998399809) + (ing 1/1) + (ing ma/ 1.002621003))$ .

If (meslevan = 9 and clave = 'P018') P018  $d = ((ing 5/ 0.999402227) + (ing 4/ 1.000910454) + (ing 3/ 0.998399809) + (ing 2/ 1) + (j.9998199809)$  $($ ing  $1/ 1.002621003) + ($ ing ma $/ 1.008810249)$ .

If (meslevan = 10 and clave = 'P018') P018\_d = (( $\text{ing } 5/1.000910454$ ) + (ing\_4/ 0.998399809) + (ing\_3/ 1) + (ing\_2/ 1.002621003) + (ing  $1/ 1.008810249$ ) + (ing ma/ 1.017151476)).

If (meslevan = 11 and clave = 'P018') P018  $d = ((ing 5/ 0.998399809) + (ing 4/ 1) + (ing 3/ 1.002621003) + (ing 2/ 1.008810249) +$ (ing  $1/ 1.017151476$ ) + (ing ma/ 1.024195996)).

If (meslevan = 12 and clave = 'P018') P018\_d = (( $\text{ing } 5/1$ ) + (ing\_4/ 1.002621003) + (ing\_3/ 1.008810249) + (ing\_2/ 1.017151476) +  $($ ing  $1/ 1.024195996) + ($ ing ma $/ 1.032932672)$ ).

If (meslevan = 8 and clave = 'P019') P019\_d = (( ing\_5/ 0.996027111) + (ing\_4/ 0.999402227) + (ing\_3/ 1.000910454) + (ing\_2/  $0.998399809$  + (ing  $1/ 1$ ) + (ing ma/ 1.002621003)).

If (meslevan = 9 and clave = 'P019') P019\_d = (( $ing_5/0.999402227$ ) + ( $ing_4/1.000910454$ ) + ( $ing_3/0.998399809$ ) + ( $ing_2/1$ ) +  $($ ing  $1/ 1.002621003) + ($ ing ma $/ 1.008810249)$ ).

If (meslevan = 10 and clave = 'P019') P019\_d = (( ing\_5/ 1.000910454) + (ing\_4/ 0.998399809) + (ing\_3/ 1) + (ing\_2/ 1.002621003) + (ing  $1/ 1.008810249$ ) + (ing ma/ 1.017151476)).

If (meslevan = 11 and clave = 'P019') P019\_d = (( $ing_5/0.998399809$ ) + ( $ing_4/1$ ) + ( $ing_3/1.002621003$ ) + ( $ing_2/1.008810249$ ) +  $($ ing  $1/ 1.017151476) + ($ ing ma $/ 1.024195996)$ ).

If (meslevan = 12 and clave = 'P019') P019\_d = (( $\text{ing } 5/1$ ) + (ing\_4/ 1.002621003) + (ing\_3/ 1.008810249) + (ing\_2/ 1.017151476) +  $(i$ ng 1/ 1.024195996) + (ing\_ma/ 1.032932672)).

If (meslevan = 8 and clave = 'P020') P020\_d = (( $\text{ing } 5/0.996027111$ ) + (ing\_4/ 0.999402227) + (ing\_3/ 1.000910454) + (ing\_2/  $(0.998399809) + (ing 1/1) + (ing ma/ 1.002621003))$ . If (meslevan = 9 and clave = 'P020') P020\_d = (( ing. 5/ 0.999402227) + (ing\_4/ 1.000910454) + (ing\_3/ 0.998399809) + (ing\_2/ 1) +  $($ ing  $1/ 1.002621003) + ($ ing ma $/ 1.008810249)$ . If (meslevan = 10 and clave = 'P020') P020\_d = (( $\text{ing } 5/1.000910454$ ) + (ing\_4/ 0.998399809) + (ing\_3/ 1) + (ing\_2/ 1.002621003) +

 $($ ing  $1/ 1.008810249) + ($ ing ma $/ 1.017151476)$ ).

If (meslevan = 11 and clave = 'P020') P020\_d = (( ing\_5/ 0.998399809) + (ing\_4/ 1) + (ing\_3/ 1.002621003) + (ing\_2/ 1.008810249) + (ing  $1/ 1.017151476$ ) + (ing ma/ 1.024195996)).

If (meslevan = 12 and clave = 'P020') P020\_d = (( ing\_5/ 1) + (ing\_4/ 1.002621003) + (ing\_3/ 1.008810249) + (ing\_2/ 1.017151476) +  $($ ing  $1/ 1.024195996) + ($ ing ma $/ 1.032932672)$ ).

If (meslevan = 8 and clave = 'P021') P021\_d = (( ing\_5/ 0.996027111) + (ing\_4/ 0.999402227) + (ing\_3/ 1.000910454) + (ing\_2/  $(0.998399809) + (ing_1/1) + (ing_m/a/1.002621003))$ .

If (meslevan = 9 and clave = 'P021') P021\_d = (( ing. 5/ 0.999402227) + (ing\_4/ 1.000910454) + (ing\_3/ 0.998399809) + (ing\_2/ 1) +  $($ ing\_1/ 1.002621003) + (ing\_ma/ 1.008810249)).

If (meslevan = 10 and clave = 'P021') P021\_d = (( ing\_5/ 1.000910454) + (ing\_4/ 0.998399809) + (ing\_3/ 1) + (ing\_2/ 1.002621003) +  $($ ing\_1/ 1.008810249) + (ing\_ma/ 1.017151476)).

If (meslevan = 11 and clave = 'P021') P021  $d = (($  ing  $5/ 0.998399809) + ($ ing  $4/ 1) + ($ ing  $3/ 1.002621003) + ($ ing  $2/ 1.008810249) +$  $($ ing\_1/ 1.017151476) + (ing\_ma/ 1.024195996)).

If (meslevan = 12 and clave = 'P021') P021\_d = (( $\text{ing } 5/1$ ) + (ing\_4/ 1.002621003) + (ing\_3/ 1.008810249) + (ing\_2/ 1.017151476) +  $(\text{ing} \quad 1/ 1.024195996) + (\text{ing} \quad \text{ma}/ 1.032932672)).$ 

If (meslevan = 8 and clave = 'P022') P022\_d = (( $\text{ing } 5/0.996027111$ ) + (ing\_4/ 0.999402227) + (ing\_3/ 1.000910454) + (ing\_2/  $0.998399809$  + (ing  $1/ 1$ ) + (ing ma/  $1.002621003$ )).

If (meslevan = 9 and clave = 'P022') P022\_d = (( ing. 5/ 0.999402227) + (ing\_4/ 1.000910454) + (ing\_3/ 0.998399809) + (ing\_2/ 1) +  $($ ing\_1/ 1.002621003) + (ing\_ma/ 1.008810249)).

If (meslevan = 10 and clave = 'P022') P022\_d = (( ing\_5/ 1.000910454) + (ing\_4/ 0.998399809) + (ing\_3/ 1) + (ing\_2/ 1.002621003) +  $($ ing  $1/ 1.008810249) + ($ ing ma $/ 1.017151476)$ ).

If (meslevan = 11 and clave = 'P022') P022  $d = ((ing 5/0.998399809) + (ing 4/1) + (ing 3/1.002621003) + (ing 2/1.008810249) +$  $($ ing\_1/ 1.017151476) + (ing\_ma/ 1.024195996)).

If (meslevan = 12 and clave = 'P022') P022\_d = (( $\text{ing } 5/1$ ) + (ing\_4/ 1.002621003) + (ing\_3/ 1.008810249) + (ing\_2/ 1.017151476) +  $($ ing\_1/ 1.024195996) + (ing\_ma/ 1.032932672)).

If (meslevan = 8 and clave = 'P023') P023\_d = (( ing\_5/ 0.996027111) + (ing\_4/ 0.999402227) + (ing\_3/ 1.000910454) + (ing\_2/  $(0.998399809) + (ing 1/1) + (ing ma/ 1.002621003))$ . If (meslevan = 9 and clave = 'P023') P023\_d = (( $\text{ing } 5/0.999402227$ ) + (ing\_4/ 1.000910454) + (ing\_3/ 0.998399809) + (ing\_2/ 1) +

 $($ ing  $1/ 1.002621003) + ($ ing ma $/ 1.008810249)$ ).

If (meslevan = 10 and clave = 'P023') P023\_d = (( $ing_5/1.000910454$ ) + ( $ing_4/0.998399809$ ) + ( $ing_3/1$ ) + ( $ing_2/1.002621003$ ) +  $(i$ ng 1/ 1.008810249) + (ing\_ma/ 1.017151476)).

If (meslevan = 11 and clave = 'P023') P023  $d = ((ing_5/0.998399809) + (ing_4/1) + (ing_3/1.002621003) + (ing_2/1.008810249) +$  $($ ing  $1/ 1.017151476) + ($ ing ma $/ 1.024195996)$ ).

If (meslevan = 12 and clave = 'P023') P023\_d = (( $\log_5/1$ ) + ( $\log_4/1.002621003$ ) + ( $\log_5/1.008810249$ ) + ( $\log_5/1.017151476$ ) +  $($ ing  $1/ 1.024195996) + ($ ing ma $/ 1.032932672)$ ).

If (meslevan = 8 and clave = 'P024') P024  $d = ((ing 5/0.996027111) + (ing 4/0.999402227) + (ing 3/1.000910454) + (ing 2/1.000910454)$  $0.998399809$  + (ing  $1/ 1$ ) + (ing ma/ 1.002621003)). If (meslevan = 9 and clave = 'P024') P024\_d = (( ing\_5/ 0.999402227) + (ing\_4/ 1.000910454) + (ing\_3/ 0.998399809) + (ing\_2/ 1) +  $($ ing\_1/ 1.002621003) + (ing\_ma/ 1.008810249)). If (meslevan = 10 and clave = 'P024') P024  $d = ((ing 5/ 1.000910454) + (ing 4/ 0.998399809) + (ing 3/ 1) + (ing 2/ 1.002621003) +$ 

 $($ ing\_1/ 1.008810249) + (ing\_ma/ 1.017151476)). If (meslevan = 11 and clave = 'P024') P024  $d = ((ing 5/0.998399809) + (ing 4/1) + (ing 3/1.002621003) + (ing 2/1.008810249) + (ing 2/1.008810249)$ 

 $($ ing  $1/ 1.017151476) + ($ ing ma $/ 1.024195996)$ ).

If (meslevan = 12 and clave = 'P024') P024\_d = (( $\text{ing } 5/1$ ) + (ing\_4/ 1.002621003) + (ing\_3/ 1.008810249) + (ing\_2/ 1.017151476) +  $(i$ ng 1/ 1.024195996) + (ing\_ma/ 1.032932672)).

If (meslevan = 8 and clave = 'P025') P025\_d = (( $\text{ing } 5/0.996027111$ ) + (ing\_4/ 0.999402227) + (ing\_3/ 1.000910454) + (ing\_2/  $0.998399809$  + (ing\_1/ 1) + (ing\_ma/ 1.002621003)). If (meslevan = 9 and clave = 'P025') P025\_d = (( ing. 5/ 0.999402227) + (ing\_4/ 1.000910454) + (ing\_3/ 0.998399809) + (ing\_2/ 1) +

 $($ ing\_1/ 1.002621003) + (ing\_ma/ 1.008810249)).

If (meslevan = 10 and clave = 'P025') P025\_d = (( $\text{ing } 5/1.000910454$ ) + (ing\_4/ 0.998399809) + (ing\_3/ 1) + (ing\_2/ 1.002621003) +  $($ ing  $1/ 1.008810249) + ($ ing ma $/ 1.017151476)$ ).

If (meslevan = 11 and clave = 'P025') P025\_d = (( $\text{ing}_5$ / 0.998399809) + ( $\text{ing}_4$ / 1) + ( $\text{ing}_3$ / 1.002621003) + ( $\text{ing}_2$ / 1.008810249) +  $($ ing  $1/ 1.017151476) + ($ ing ma $/ 1.024195996)$ ).

If (meslevan = 12 and clave = 'P025') P025  $d = ((ing 5/1) + (ing 4/ 1.002621003) + (ing 3/ 1.008810249) + (ing 2/ 1.017151476) + (if 3/ 1.017151476)$ (ing  $1/ 1.024195996$ ) + (ing ma/ 1.032932672)).

If (meslevan = 8 and clave = 'P026') P026\_d = (( $\text{ing } 5/0.996027111$ ) + (ing\_4/ 0.999402227) + (ing\_3/ 1.000910454) + (ing\_2/  $0.998399809$  + (ing  $1/ 1$ ) + (ing ma/  $1.002621003$ )). If (meslevan = 9 and clave = 'P026') P026\_d = (( ing. 5/ 0.999402227) + (ing\_4/ 1.000910454) + (ing\_3/ 0.998399809) + (ing\_2/ 1) +

 $($ ing  $1/ 1.002621003) + ($ ing ma $/ 1.008810249)$ ).

If (meslevan = 10 and clave = 'P026') P026\_d = (( $\text{ing } 5/1.000910454$ ) + (ing\_4/ 0.998399809) + (ing\_3/ 1) + (ing\_2/ 1.002621003) +  $($ ing  $1/ 1.008810249) + ($ ing ma $/ 1.017151476)$ .

If (meslevan = 11 and clave = 'P026') P026  $d =$  (( ing 5/ 0.998399809) + (ing 4/ 1) + (ing 3/ 1.002621003) + (ing 2/ 1.008810249) +  $($ ing  $1/ 1.017151476) + ($ ing ma $/ 1.024195996)$ ).

If (meslevan = 12 and clave = 'P026') P026\_d = (( $\text{ing } 5/1$ ) + (ing\_4/ 1.002621003) + (ing\_3/ 1.008810249) + (ing\_2/ 1.017151476) +  $($ ing  $1/ 1.024195996) + ($ ing ma $/ 1.032932672)$ ).

If (meslevan = 8 and clave = 'P027') P027\_d = (( ing\_5/ 0.996027111) + (ing\_4/ 0.999402227) + (ing\_3/ 1.000910454) + (ing\_2/  $(0.998399809) + (ing 1/1) + (ing ma/ 1.002621003)).$ 

If (meslevan = 9 and clave = 'P027') P027\_d = (( ing\_5/ 0.999402227) + (ing\_4/ 1.000910454) + (ing\_3/ 0.998399809) + (ing\_2/ 1) +  $($ ing\_1/ 1.002621003) + (ing\_ma/ 1.008810249)).

If (meslevan = 10 and clave = 'P027') P027\_d = (( ing\_5/ 1.000910454) + (ing\_4/ 0.998399809) + (ing\_3/ 1) + (ing\_2/ 1.002621003) +  $($ ing\_1/ 1.008810249) + (ing\_ma/ 1.017151476)).

If (meslevan = 11 and clave = 'P027') P027  $d = (($  ing  $5/ 0.998399809) + ($ ing  $4/ 1) + ($ ing  $3/ 1.002621003) + ($ ing  $2/ 1.008810249) +$  $($ ing\_1/ 1.017151476) + (ing\_ma/ 1.024195996)).

If (meslevan = 12 and clave = 'P027') P027\_d = (( ing\_5/ 1) + (ing\_4/ 1.002621003) + (ing\_3/ 1.008810249) + (ing\_2/ 1.017151476) +  $(i\text{ng}_1/1.024195996) + (i\text{ng}_m a/1.032932672)).$ 

If (meslevan = 8 and clave = 'P028') P028  $d = (($  ing  $5/ 0.996027111) + ($ ing  $4/ 0.999402227) + ($ ing  $3/ 1.000910454) + ($ ing  $2/$  $0.998399809$  + (ing\_1/ 1) + (ing\_ma/ 1.002621003)).

If (meslevan = 9 and clave = 'P028') P028\_d = (( ing\_5/ 0.999402227) + (ing\_4/ 1.000910454) + (ing\_3/ 0.998399809) + (ing\_2/ 1) +  $($ ing  $1/ 1.002621003) + ($ ing ma $/ 1.008810249)$ ).

If (meslevan = 10 and clave = 'P028') P028\_d = (( $\text{ing } 5/1.000910454$ ) + (ing\_4/ 0.998399809) + (ing\_3/1) + (ing\_2/ 1.002621003) +  $($ ing  $1/ 1.008810249) + ($ ing ma $/ 1.017151476)$ ).

If (meslevan = 11 and clave = 'P028') P028  $d = ((ing 5/0.998399809) + (ing 4/1) + (ing 3/1.002621003) + (ing 2/1.008810249) +$ (ing\_1/ 1.017151476) + (ing\_ma/ 1.024195996)).

If (meslevan = 12 and clave = 'P028') P028\_d = (( $\text{ing}_5/1$ ) + (ing\_4/ 1.002621003) + (ing\_3/ 1.008810249) + (ing\_2/ 1.017151476) + (ing  $1/ 1.024195996$ ) + (ing ma/ 1.032932672)).

If (meslevan = 8 and clave = 'P029') P029\_d = (( $\text{ing}_5$ / 0.996027111) + ( $\text{ing}_4$ / 0.999402227) + ( $\text{ing}_3$ / 1.000910454) + ( $\text{ing}_2$ /  $0.998399809$  + (ing  $1/ 1$ ) + (ing ma/ 1.002621003)).

If (meslevan = 9 and clave = 'P029') P029\_d = (( ing\_5/ 0.999402227) + (ing\_4/ 1.000910454) + (ing\_3/ 0.998399809) + (ing\_2/ 1) +  $($ ing  $1/ 1.002621003) + ($ ing ma $/ 1.008810249)$ ).

If (meslevan = 10 and clave = 'P029') P029\_d = (( ing\_5/ 1.000910454) + (ing\_4/ 0.998399809) + (ing\_3/ 1) + (ing\_2/ 1.002621003) + (ing  $1/ 1.008810249$ ) + (ing ma/ 1.017151476)).

If (meslevan = 11 and clave = 'P029') P029\_d = (( ing\_5/ 0.998399809) + (ing\_4/ 1) + (ing\_3/ 1.002621003) + (ing\_2/ 1.008810249) + (ing  $1/ 1.017151476$ ) + (ing ma/ 1.024195996)).

If (meslevan = 12 and clave = 'P029') P029\_d = (( $\text{ing}_2(1) + \text{ing}_2(4) + \text{mod}_2(2) + \text{ing}_2(3) + \text{mod}_2(2) + \text{ing}_2(1) + \text{mod}_2(3) + \text{ing}_2(4) + \text{ing}_2(2) + \text{mod}_2(4)$  $(\text{ing} \quad 1/ 1.024195996) + (\text{ing} \quad \text{ma}/ 1.032932672)).$ 

If (meslevan = 8 and clave = 'P030') P030\_d = (( $\text{ing } 5/0.996027111$ ) + (ing\_4/ 0.999402227) + (ing\_3/ 1.000910454) + (ing\_2/  $(0.998399809) + (ing 1/1) + (ing ma/ 1.002621003)).$ If (meslevan = 9 and clave = 'P030') P030\_d = (( $ing_5/0.999402227$ ) + ( $ing_4/1.000910454$ ) + ( $ing_3/0.998399809$ ) + ( $ing_2/1$ ) + (ing  $1/ 1.002621003$ ) + (ing ma/ 1.008810249)). If (meslevan = 10 and clave = 'P030') P030  $d =$  (( ing  $5/ 1.000910454$ ) + (ing  $4/ 0.998399809$ ) + (ing  $3/ 1$ ) + (ing  $2/ 1.002621003$ ) + (ing  $1/ 1.008810249$ ) + (ing ma/  $1.017151476$ )). If (meslevan = 11 and clave = 'P030') P030\_d = (( $\text{ing } 5/0.998399809$ ) + (ing\_4/ 1) + (ing\_3/ 1.002621003) + (ing\_2/ 1.008810249) + (ing  $1/ 1.017151476$ ) + (ing ma/ 1.024195996)). If (meslevan = 12 and clave = 'P030') P030  $d = ((ing 5/1) + (ing 4/ 1.002621003) + (ing 3/ 1.008810249) + (ing 2/ 1.017151476) + (if 3/ 1.008810249)$ (ing  $1/ 1.024195996$ ) + (ing ma/  $1.032932672$ )). If (meslevan = 8 and clave = 'P031') P031\_d = (( $\text{ing } 5/0.996027111$ ) + (ing\_4/ 0.999402227) + (ing\_3/ 1.000910454) + (ing\_2/  $(0.998399809) + (ing 1/1) + (ing ma/ 1.002621003)).$ If (meslevan = 9 and clave = 'P031') P031\_d = (( ing\_5/ 0.999402227) + (ing\_4/ 1.000910454) + (ing\_3/ 0.998399809) + (ing\_2/ 1) +  $($ ing\_1/ 1.002621003) + (ing\_ma/ 1.008810249)). If (meslevan = 10 and clave = 'P031') P031\_d = (( $\text{ing } 5/1.000910454$ ) + (ing\_4/ 0.998399809) + (ing\_3/ 1) + (ing\_2/ 1.002621003) +  $($ ing  $1/ 1.008810249) + ($ ing ma $/ 1.017151476)$ ). If (meslevan = 11 and clave = 'P031') P031\_d = (( $ing_5/0.998399809$ ) + ( $ing_4/1$ ) + ( $ing_3/1.002621003$ ) + ( $ing_2/1.008810249$ ) +  $($ ing\_1/ 1.017151476) + (ing\_ma/ 1.024195996)). If (meslevan = 12 and clave = 'P031') P031\_d = (( ing\_5/ 1) + (ing\_4/ 1.002621003) + (ing\_3/ 1.008810249) + (ing\_2/ 1.017151476) +  $($ ing\_1/ 1.024195996) + (ing\_ma/ 1.032932672)). If (meslevan = 8 and clave = 'P032') P032\_d = (( ing\_5/ 0.996027111) + (ing\_4/ 0.999402227) + (ing\_3/ 1.000910454) + (ing\_2/  $0.998399809$  + (ing  $1/ 1$ ) + (ing ma/ 1.002621003)). If (meslevan = 9 and clave = 'P032') P032\_d = (( ing\_5/ 0.999402227) + (ing\_4/ 1.000910454) + (ing\_3/ 0.998399809) + (ing\_2/ 1) +  $($ ing  $1/ 1.002621003) + ($ ing ma $/ 1.008810249)$ ). If (meslevan = 10 and clave = 'P032') P032\_d = (( $\text{ing } 5/1.000910454$ ) + (ing\_4/ 0.998399809) + (ing\_3/ 1) + (ing\_2/ 1.002621003) + (ing  $1/ 1.008810249$ ) + (ing ma/ 1.017151476)). If (meslevan = 11 and clave = 'P032') P032\_d = (( $\text{ing}_5$ / 0.998399809) + (ing\_4/ 1) + (ing\_3/ 1.002621003) + (ing\_2/ 1.008810249) +  $($ ing\_1/ 1.017151476) + (ing\_ma/ 1.024195996)). If (meslevan = 12 and clave = 'P032') P032  $d = ((ing 5/1) + (ing 4/ 1.002621003) + (ing 3/ 1.008810249) + (ing 2/ 1.017151476) + (if 3/ 1.008810249)$  $($ ing  $1/ 1.024195996) + ($ ing\_ma $/ 1.032932672)$ ). If (meslevan = 8 and clave = 'P033') P033\_d = (( $\text{ing } 5/0.996027111$ ) + (ing\_4/ 0.999402227) + (ing\_3/ 1.000910454) + (ing\_2/  $(0.998399809) + (ing 1/1) + (ing ma/ 1.002621003)).$ If (meslevan = 9 and clave = 'P033') P033\_d = (( ing 5/ 0.999402227) + (ing\_4/ 1.000910454) + (ing\_3/ 0.998399809) + (ing\_2/ 1) +  $($ ing  $1/ 1.002621003) + ($ ing ma $/ 1.008810249)$ ). If (meslevan = 10 and clave = 'P033') P033\_d = (( ing\_5/ 1.000910454) + (ing\_4/ 0.998399809) + (ing\_3/ 1) + (ing\_2/ 1.002621003) + (ing  $1/ 1.008810249$ ) + (ing ma/ 1.017151476)). If (meslevan = 11 and clave = 'P033') P033\_d = (( $\text{ing}_5$ / 0.998399809) + (ing\_4/ 1) + (ing\_3/ 1.002621003) + (ing\_2/ 1.008810249) +  $($ ing  $1/ 1.017151476) + ($ ing ma $/ 1.024195996)$ ). If (meslevan = 12 and clave = 'P033') P033\_d = (( ing\_5/ 1) + (ing\_4/ 1.002621003) + (ing\_3/ 1.008810249) + (ing\_2/ 1.017151476) + (ing  $1/ 1.024195996$ ) + (ing ma/ 1.032932672)). If (meslevan = 8 and clave = 'P034') P034  $d = ((ing 5/0.996027111) + (ing 4/0.999402227) + (ing 3/1.000910454) + (ing 2/1.000910454)$  $(0.998399809) + (ing 1/1) + (ing ma/ 1.002621003))$ . If (meslevan = 9 and clave = 'P034') P034\_d = (( ing\_5/ 0.999402227) + (ing\_4/ 1.000910454) + (ing\_3/ 0.998399809) + (ing\_2/ 1) +  $($ ing\_1/ 1.002621003) + (ing\_ma/ 1.008810249)). If (meslevan = 10 and clave = 'P034') P034\_d = (( $\text{ing } 5/1.000910454$ ) + ( $\text{ing } 4/0.998399809$ ) + ( $\text{ing } 3/1$ ) + ( $\text{ing } 2/1.002621003$ ) +  $($ ing  $1/ 1.008810249) + ($ ing ma $/ 1.017151476)$ ). If (meslevan = 11 and clave = 'P034') P034  $d = ((ing 5/ 0.998399809) + (ing 4/ 1) + (ing 3/ 1.002621003) + (ing 2/ 1.008810249) +$  $($ ing\_1/ 1.017151476) + (ing\_ma/ 1.024195996)). If (meslevan = 12 and clave = 'P034') P034\_d = (( $\text{ing}_5/1$ ) + (ing\_4/ 1.002621003) + (ing\_3/ 1.008810249) + (ing\_2/ 1.017151476) +  $($ ing  $1/ 1.024195996) + ($ ing ma $/ 1.032932672)$ ). If (meslevan = 8 and clave = 'P035') P035  $d = ((ing 5/ 0.996027111) + (ing 4/ 0.999402227) + (ing 3/ 1.000910454) + (ing 2/ 1.000910454)$  $(0.998399809) + (ing 1/1) + (ing ma/ 1.002621003))$ . If (meslevan = 9 and clave = 'P035') P035\_d = (( ing. 5/ 0.999402227) + (ing. 4/ 1.000910454) + (ing. 3/ 0.998399809) + (ing. 2/ 1) +  $($ ing\_1/ 1.002621003) + (ing\_ma/ 1.008810249)). If (meslevan = 10 and clave = 'P035') P035\_d = (( $\text{ing } 5/1.000910454$ ) + (ing\_4/ 0.998399809) + (ing\_3/ 1) + (ing\_2/ 1.002621003) +  $($ ing\_1/ 1.008810249) + (ing\_ma/ 1.017151476)). If (meslevan = 11 and clave = 'P035') P035  $d = ((ing 5/0.998399809) + (ing 4/1) + (ing 3/1.002621003) + (ing 2/1.008810249) +$ (ing\_1/ 1.017151476) + (ing\_ma/ 1.024195996)). If (meslevan = 12 and clave = 'P035') P035\_d = (( $\text{ing}_2$ 5/1) + (ing\_4/ 1.002621003) + (ing\_3/ 1.008810249) + (ing\_2/ 1.017151476) +  $($ ing\_1/ 1.024195996) + (ing\_ma/ 1.032932672)). If (meslevan = 8 and clave = 'P036') P036\_d = (( $\text{ing } 5/0.996027111$ ) + (ing\_4/ 0.999402227) + (ing\_3/ 1.000910454) + (ing\_2/  $0.998399809$  + (ing  $1/ 1$ ) + (ing ma/  $1.002621003$ )). If (meslevan = 9 and clave = 'P036') P036\_d = (( ing. 5/ 0.999402227) + (ing\_4/ 1.000910454) + (ing\_3/ 0.998399809) + (ing\_2/ 1) +

(ing  $1/ 1.002621003$ ) + (ing ma/ 1.008810249)).

If (meslevan = 10 and clave = 'P036') P036\_d = (( $\text{ing } 5/1.000910454$ ) + (ing\_4/ 0.998399809) + (ing\_3/ 1) + (ing\_2/ 1.002621003) +  $($ ing  $1/ 1.008810249) + ($ ing ma $/ 1.017151476)$ .

If (meslevan = 11 and clave = 'P036') P036\_d = (( $\text{ing}_5$ / 0.998399809) + (ing\_4/ 1) + (ing\_3/ 1.002621003) + (ing\_2/ 1.008810249) +  $($ ing  $1/ 1.017151476) + ($ ing ma $/ 1.024195996)$ ).

If (meslevan = 12 and clave = 'P036') P036\_d = (( $\text{ing}_2$ 5/ 1) + (ing\_4/ 1.002621003) + (ing\_3/ 1.008810249) + (ing\_2/ 1.017151476) + (ing  $1/ 1.024195996$ ) + (ing ma/  $1.032932672$ )).

If (meslevan = 8 and clave = 'P037') P037\_d = (( ing\_5/ 0.996027111) + (ing\_4/ 0.999402227) + (ing\_3/ 1.000910454) + (ing\_2/  $(0.998399809) + (ing 1/1) + (ing ma/ 1.002621003))$ .

If (meslevan = 9 and clave = 'P037') P037\_d = (( ing\_5/ 0.999402227) + (ing\_4/ 1.000910454) + (ing\_3/ 0.998399809) + (ing\_2/ 1) +  $($ ing\_1/ 1.002621003) + (ing\_ma/ 1.008810249)).

If (meslevan = 10 and clave = 'P037') P037\_d = (( $\text{ing } 5/1.000910454$ ) + (ing\_4/ 0.998399809) + (ing\_3/ 1) + (ing\_2/ 1.002621003) + (ing  $1/ 1.008810249$ ) + (ing ma/ 1.017151476)).

If (meslevan = 11 and clave = 'P037') P037\_d = (( ing\_5/ 0.998399809) + (ing\_4/ 1) + (ing\_3/ 1.002621003) + (ing\_2/ 1.008810249) +  $($ ing\_1/ 1.017151476) + (ing\_ma/ 1.024195996)).

If (meslevan = 12 and clave = 'P037') P037\_d = (( $\text{ing } 5/1$ ) + (ing\_4/ 1.002621003) + (ing\_3/ 1.008810249) + (ing\_2/ 1.017151476) +  $($ ing  $1/ 1.024195996) + ($ ing ma $/ 1.032932672)$ ).

If (meslevan = 8 and clave = 'P038') P038\_d = (( $\text{ing } 5/0.996027111$ ) + (ing\_4/ 0.999402227) + (ing\_3/ 1.000910454) + (ing\_2/  $0.998399809$  + (ing  $1/ 1$ ) + (ing ma/ 1.002621003)).

If (meslevan = 9 and clave = 'P038') P038\_d = (( $ing_5/0.999402227$ ) + ( $ing_4/1.000910454$ ) + ( $ing_3/0.998399809$ ) + ( $ing_2/1$ ) +  $($ ing\_1/ 1.002621003) + (ing\_ma/ 1.008810249)).

If (meslevan = 10 and clave = 'P038') P038  $d = ((ing 5/1.000910454) + (ing 4/0.998399809) + (ing 3/1) + (ing 2/1.002621003) + (in 2/1.002621003)$  $($ ing\_1/ 1.008810249) + (ing\_ma/ 1.017151476)).

If (meslevan = 11 and clave = 'P038') P038\_d = (( $\text{ing}_5$ / 0.998399809) + (ing\_4/ 1) + (ing\_3/ 1.002621003) + (ing\_2/ 1.008810249) +  $($ ing  $1/ 1.017151476) + ($ ing ma $/ 1.024195996)$ ).

If (meslevan = 12 and clave = 'P038') P038\_d = (( $\text{ing } 5/1$ ) + (ing\_4/ 1.002621003) + (ing\_3/ 1.008810249) + (ing\_2/ 1.017151476) + (ing  $1/ 1.024195996$ ) + (ing ma/  $1.032932672$ )).

If (meslevan = 8 and clave = 'P039') P039\_d = (( $\text{ing } 5/0.996027111$ ) + (ing\_4/ 0.999402227) + (ing\_3/ 1.000910454) + (ing\_2/  $(0.998399809) + (ing 1/1) + (ing ma/ 1.002621003))$ . If (meslevan = 9 and clave = 'P039') P039\_d = (( ing. 5/ 0.999402227) + (ing\_4/ 1.000910454) + (ing\_3/ 0.998399809) + (ing\_2/ 1) +  $($ ing  $1/ 1.002621003) + ($ ing ma $/ 1.008810249)$ . If (meslevan = 10 and clave = 'P039') P039\_d = (( $\text{ing } 5/1.000910454$ ) + (ing\_4/ 0.998399809) + (ing\_3/ 1) + (ing\_2/ 1.002621003) +

 $($ ing  $1/ 1.008810249) + ($ ing ma $/ 1.017151476)$ ).

If (meslevan = 11 and clave = 'P039') P039\_d = (( ing\_5/ 0.998399809) + (ing\_4/ 1) + (ing\_3/ 1.002621003) + (ing\_2/ 1.008810249) + (ing  $1/ 1.017151476$ ) + (ing ma/ 1.024195996)).

If (meslevan = 12 and clave = 'P039') P039\_d = (( ing\_5/ 1) + (ing\_4/ 1.002621003) + (ing\_3/ 1.008810249) + (ing\_2/ 1.017151476) + (ing  $1/ 1.024195996$ ) + (ing ma/ 1.032932672)).

If (meslevan = 8 and clave = 'P040') P040  $d = ((ing 5/0.996027111) + (ing 4/0.999402227) + (ing 3/1.000910454) + (ing 2/$  $(0.998399809) + (ing_1/1) + (ing_m/a/1.002621003))$ .

If (meslevan = 9 and clave = 'P040') P040\_d = (( ing. 5/ 0.999402227) + (ing\_4/ 1.000910454) + (ing\_3/ 0.998399809) + (ing\_2/ 1) +  $($ ing\_1/ 1.002621003) + (ing\_ma/ 1.008810249)).

If (meslevan = 10 and clave = 'P040') P040  $d = ((ing 5/1.000910454) + (ing 4/0.998399809) + (ing 3/1) + (ing 2/1.002621003) +$  $($ ing\_1/ 1.008810249) + (ing\_ma/ 1.017151476)).

If (meslevan = 11 and clave = 'P040') P040  $d = ((\text{ing } 5/ 0.998399809) + (\text{ing } 4/ 1) + (\text{ing } 3/ 1.002621003) + (\text{ing } 2/ 1.008810249) +$  $($ ing\_1/ 1.017151476) + (ing\_ma/ 1.024195996)).

If (meslevan = 12 and clave = 'P040') P040\_d = (( $\text{ing } 5/1$ ) + (ing\_4/ 1.002621003) + (ing\_3/ 1.008810249) + (ing\_2/ 1.017151476) +  $($ ing  $1/ 1.024195996) + ($ ing ma $/ 1.032932672)$ ).

If (meslevan = 8 and clave = 'P041') P041\_d = (( $\text{ing } 5/0.996027111$ ) + (ing\_4/ 0.999402227) + (ing\_3/ 1.000910454) + (ing\_2/  $0.998399809$  + (ing  $1/ 1$ ) + (ing ma/  $1.002621003$ )).

If (meslevan = 9 and clave = 'P041') P041\_d = (( ing\_5/ 0.999402227) + (ing\_4/ 1.000910454) + (ing\_3/ 0.998399809) + (ing\_2/ 1) +  $($ ing\_1/ 1.002621003) + (ing\_ma/ 1.008810249)).

If (meslevan = 10 and clave = 'P041') P041  $d = ((ing 5/1.000910454) + (ing 4/0.998399809) + (ing 3/1) + (ing 2/1.002621003) +$  $($ ing  $1/ 1.008810249) + ($ ing ma $/ 1.017151476)$ ).

If (meslevan = 11 and clave = 'P041') P041\_d = (( ing\_5/ 0.998399809) + (ing\_4/ 1) + (ing\_3/ 1.002621003) + (ing\_2/ 1.008810249) +  $($ ing\_1/ 1.017151476) + (ing\_ma/ 1.024195996)).

If (meslevan = 12 and clave = 'P041') P041\_d = (( ing\_5/ 1) + (ing\_4/ 1.002621003) + (ing\_3/ 1.008810249) + (ing\_2/ 1.017151476) +  $($ ing\_1/ 1.024195996) + (ing\_ma/ 1.032932672)).

If (meslevan = 8 and clave = 'P042') P042\_d = (( ing\_5/ 0.996027111) + (ing\_4/ 0.999402227) + (ing\_3/ 1.000910454) + (ing\_2/  $(0.998399809) + (ing 1/1) + (ing ma/ 1.002621003))$ . If (meslevan = 9 and clave = 'P042') P042\_d = (( ing\_5/ 0.999402227) + (ing\_4/ 1.000910454) + (ing\_3/ 0.998399809) + (ing\_2/ 1) +

 $($ ing  $1/ 1.002621003) + ($ ing ma $/ 1.008810249)$ ).

If (meslevan = 10 and clave = 'P042') P042\_d = (( $\text{ing}_5$ / 1.000910454) + ( $\text{ing}_4$ / 0.998399809) + ( $\text{ing}_3$ / 1) + ( $\text{ing}_2$ / 1.002621003) +  $(i$ ng 1/ 1.008810249) + (ing\_ma/ 1.017151476)).

If (meslevan = 11 and clave = 'P042') P042  $d = ((\text{ing}_5/ 0.998399809) + (\text{ing}_4/ 1) + (\text{ing}_3/ 1.002621003) + (\text{ing}_2/ 1.008810249) +$  $($ ing  $1/ 1.017151476) + ($ ing ma $/ 1.024195996)$ ).

If (meslevan = 12 and clave = 'P042') P042\_d = (( $\log_5/1$ ) + ( $\log_4/1.002621003$ ) + ( $\log_5/1.008810249$ ) + ( $\log_5/1.017151476$ ) +  $($ ing  $1/ 1.024195996) + ($ ing ma $/ 1.032932672)$ ).

If (meslevan = 8 and clave = 'P043') P043\_d = (( ing\_5/ 0.996027111) + (ing\_4/ 0.999402227) + (ing\_3/ 1.000910454) + (ing\_2/  $0.998399809$  + (ing  $1/ 1$ ) + (ing ma/ 1.002621003)). If (meslevan = 9 and clave = 'P043') P043\_d = (( ing\_5/ 0.999402227) + (ing\_4/ 1.000910454) + (ing\_3/ 0.998399809) + (ing\_2/ 1) +

 $($ ing\_1/ 1.002621003) + (ing\_ma/ 1.008810249)).

If (meslevan = 10 and clave = 'P043') P043\_d = (( ing\_5/ 1.000910454) + (ing\_4/ 0.998399809) + (ing\_3/ 1) + (ing\_2/ 1.002621003) +  $(i$ ng 1/ 1.008810249) + (ing\_ma/ 1.017151476)).

If (meslevan = 11 and clave = 'P043') P043  $d = ((ing 5/0.998399809) + (ing 4/1) + (ing 3/1.002621003) + (ing 2/1.008810249) + (ing 4/1) + (ing 5/1.002621003)$ (ing  $1/ 1.017151476$ ) + (ing ma/ 1.024195996)).

If (meslevan = 12 and clave = 'P043') P043\_d = (( $\text{ing } 5/1$ ) + (ing\_4/ 1.002621003) + (ing\_3/ 1.008810249) + (ing\_2/ 1.017151476) + (ing  $1/ 1.024195996$ ) + (ing ma/ 1.032932672)).

If (meslevan = 8 and clave = 'P044') P044\_d = (( $\text{ing } 5/0.996027111$ ) + (ing\_4/ 0.999402227) + (ing\_3/ 1.000910454) + (ing\_2/  $0.998399809$  + (ing  $1/ 1$ ) + (ing ma/  $1.002621003$ )).

If (meslevan = 9 and clave = 'P044') P044\_d = (( ing. 5/ 0.999402227) + (ing\_4/ 1.000910454) + (ing\_3/ 0.998399809) + (ing\_2/ 1) +  $($ ing\_1/ 1.002621003) + (ing\_ma/ 1.008810249)).

If (meslevan = 10 and clave = 'P044') P044\_d = (( $\text{ing } 5/1.000910454$ ) + (ing\_4/ 0.998399809) + (ing\_3/ 1) + (ing\_2/ 1.002621003) +  $($ ing  $1/ 1.008810249) + ($ ing ma $/ 1.017151476)$ ).

If (meslevan = 11 and clave = 'P044') P044\_d = (( $\text{ing}_5$ / 0.998399809) + (ing\_4/ 1) + (ing\_3/ 1.002621003) + (ing\_2/ 1.008810249) +  $($ ing  $1/ 1.017151476) + ($ ing ma $/ 1.024195996)$ ).

If (meslevan = 12 and clave = 'P044') P044  $d = ((ing 5/1) + (ing 4/ 1.002621003) + (ing 3/ 1.008810249) + (ing 2/ 1.017151476) +$ (ing  $1/ 1.024195996$ ) + (ing ma/ 1.032932672)).

If (meslevan = 8 and clave = 'P045') P045\_d = (( $\text{ing}_5$ / 0.996027111) + ( $\text{ing}_4$ / 0.999402227) + ( $\text{ing}_3$ / 1.000910454) + ( $\text{ing}_2$ /  $0.998399809$  + (ing  $1/ 1$ ) + (ing ma/  $1.002621003$ )). If (meslevan = 9 and clave = 'P045') P045\_d = (( ing. 5/ 0.999402227) + (ing\_4/ 1.000910454) + (ing\_3/ 0.998399809) + (ing\_2/ 1) +

 $($ ing\_1/ 1.002621003) + (ing\_ma/ 1.008810249)). If (meslevan = 10 and clave = 'P045') P045\_d = (( $\text{ing } 5/1.000910454$ ) + (ing\_4/ 0.998399809) + (ing\_3/ 1) + (ing\_2/ 1.002621003) +

 $(i$ ng 1/ 1.008810249) + (ing\_ma/ 1.017151476)).

If (meslevan = 11 and clave = 'P045') P045  $d = ((ing 5/0.998399809) + (ing 4/1) + (ing 3/1.002621003) + (ing 2/1.008810249) + (ing 4/1) + (ing 5/1.002621003)$ (ing  $1/ 1.017151476$ ) + (ing ma/ 1.02419596)).

If (meslevan = 12 and clave = 'P045') P045\_d = (( ing\_5/ 1) + (ing\_4/ 1.002621003) + (ing\_3/ 1.008810249) + (ing\_2/ 1.017151476) +  $($ ing  $1/ 1.024195996) + ($ ing ma $/ 1.032932672)$ ).

If (meslevan = 8 and clave = 'P046') P046  $d =$  (( ing 5/ 0.996027111) + (ing 4/ 0.999402227) + (ing 3/ 1.000910454) + (ing 2/  $(0.998399809) + (ing 1/1) + (ing ma/ 1.002621003)).$ 

If (meslevan = 9 and clave = 'P046') P046\_d = (( ing\_5/ 0.999402227) + (ing\_4/ 1.000910454) + (ing\_3/ 0.998399809) + (ing\_2/ 1) +  $($ ing\_1/ 1.002621003) + (ing\_ma/ 1.008810249)).

If (meslevan = 10 and clave = 'P046') P046  $d = ((ing 5/1.000910454) + (ing 4/0.998399809) + (ing 3/1) + (ing 2/1.002621003) + (ing 3/1) + (j.002621003)$  $($ ing  $1/ 1.008810249) + ($ ing ma $/ 1.017151476)$ .

If (meslevan = 11 and clave = 'P046') P046  $d =$  (( ing 5/ 0.998399809) + (ing 4/ 1) + (ing 3/ 1.002621003) + (ing 2/ 1.008810249) +  $($ ing\_1/ 1.017151476) + (ing\_ma/ 1.024195996)).

If (meslevan = 12 and clave = 'P046') P046  $d = ((ing 5/1) + (ing 4/ 1.002621003) + (ing 3/ 1.008810249) + (ing 2/ 1.017151476) +$  $(i\text{ng}_1/1.024195996) + (i\text{ng}_m a/1.032932672)).$ 

If (meslevan = 8 and clave = 'P047') P047  $d = (($  ing  $5/ 0.996027111) + ($ ing  $4/ 0.999402227) + ($ ing  $3/ 1.000910454) + ($ ing  $2/$  $(0.998399809) + (ing_1/1) + (ing_m/a_1/1.002621003)$ 

If (meslevan = 9 and clave = 'P047') P047\_d = (( ing\_5/ 0.999402227) + (ing\_4/ 1.000910454) + (ing\_3/ 0.998399809) + (ing\_2/ 1) +  $($ ing  $1/ 1.002621003) + ($ ing ma $/ 1.008810249)$ ).

If (meslevan = 10 and clave = 'P047') P047\_d = (( $\text{ing } 5/1.000910454$ ) + (ing\_4/ 0.998399809) + (ing\_3/ 1) + (ing\_2/ 1.002621003) +  $($ ing  $1/ 1.008810249) + ($ ing ma $/ 1.017151476)$ ).

If (meslevan = 11 and clave = 'P047') P047\_d = (( ing\_5/ 0.998399809) + (ing\_4/ 1) + (ing\_3/ 1.002621003) + (ing\_2/ 1.008810249) + (ing\_1/ 1.017151476) + (ing\_ma/ 1.024195996)).

If (meslevan = 12 and clave = 'P047') P047\_d = (( $ing_5/1$ ) +  $(ing_4/1.002621003)$  +  $(ing_3/1.008810249)$  +  $(ing_2/1.017151476)$  +  $($ ing  $1/ 1.024195996) + ($ ing ma $/ 1.032932672)$ ).

If (meslevan = 8 and clave = 'P048') P048\_d = (( $\text{ing}_5$ / 0.996027111) + ( $\text{ing}_4$ / 0.999402227) + ( $\text{ing}_3$ / 1.000910454) + ( $\text{ing}_2$ /  $0.998399809$  + (ing  $1/ 1$ ) + (ing ma/ 1.002621003)). If (meslevan = 9 and clave = 'P048') P048\_d = (( ing\_5/ 0.999402227) + (ing\_4/ 1.000910454) + (ing\_3/ 0.998399809) + (ing\_2/ 1) +

 $($ ing  $1/ 1.002621003) + ($ ing ma $/ 1.008810249)$ ).

If (meslevan = 10 and clave = 'P048') P048  $d = ((ing 5/ 1.000910454) + (ing 4/ 0.998399809) + (ing 3/ 1) + (ing 2/ 1.002621003) + (j.002621003)$  $($ ing  $1/ 1.008810249) + ($ ing ma $/ 1.017151476)$ ).

If (meslevan = 11 and clave = 'P048') P048\_d = (( ing\_5/ 0.998399809) + (ing\_4/ 1) + (ing\_3/ 1.002621003) + (ing\_2/ 1.008810249) + (ing  $1/ 1.017151476$ ) + (ing ma/ 1.024195996)).

If (meslevan = 12 and clave = 'P048') P048\_d = (( $ing_5/1$ ) + ( $ing_4/1.002621003$ ) + ( $ing_3/1.008810249$ ) + ( $ing_2/1.017151476$ ) +  $(i)$ g 1/ 1.024195996) + (ing\_ma/ 1.032932672)).

If (meslevan = 8 and clave = 'P049') P049\_d = (( $\text{ing } 5/0.996027111$ ) + (ing\_4/ 0.999402227) + (ing\_3/ 1.000910454) + (ing\_2/  $(0.998399809) + (ing 1/1) + (ing ma/ 1.002621003)).$ If (meslevan = 9 and clave = 'P049') P049\_d = (( $ing_5/0.999402227$ ) + ( $ing_4/1.000910454$ ) + ( $ing_3/0.998399809$ ) + ( $ing_2/1$ ) + (ing  $1/ 1.002621003$ ) + (ing ma/ 1.008810249)). If (meslevan = 10 and clave = 'P049') P049\_d = (( ing\_5/ 1.000910454) + (ing\_4/ 0.998399809) + (ing\_3/ 1) + (ing\_2/ 1.002621003) + (ing  $1/ 1.008810249$ ) + (ing ma/  $1.017151476$ )). If (meslevan = 11 and clave = 'P049') P049\_d = (( $\text{ing } 5/0.998399809$ ) + (ing\_4/ 1) + (ing\_3/ 1.002621003) + (ing\_2/ 1.008810249) + (ing  $1/ 1.017151476$ ) + (ing ma/ 1.024195996)). If (meslevan = 12 and clave = 'P049') P049  $d = (($  ing  $5/1) + ($ ing  $4/ 1.002621003) + ($ ing  $3/ 1.008810249) + ($ ing  $2/ 1.017151476) +$ (ing  $1/ 1.024195996$ ) + (ing ma/  $1.032932672$ )). If (meslevan = 8 and clave = 'P050') P050\_d = (( $\text{ing } 5/0.996027111$ ) + (ing\_4/ 0.999402227) + (ing\_3/ 1.000910454) + (ing\_2/  $(0.998399809) + (ing 1/1) + (ing ma/ 1.002621003)).$ If (meslevan = 9 and clave = 'P050') P050\_d = (( ing\_5/ 0.999402227) + (ing\_4/ 1.000910454) + (ing\_3/ 0.998399809) + (ing\_2/ 1) +  $($ ing\_1/ 1.002621003) + (ing\_ma/ 1.008810249)). If (meslevan = 10 and clave = 'P050') P050\_d = (( $\text{ing } 5/1.000910454$ ) + (ing\_4/ 0.998399809) + (ing\_3/ 1) + (ing\_2/ 1.002621003) +  $($ ing  $1/ 1.008810249) + ($ ing ma $/ 1.017151476)$ ). If (meslevan = 11 and clave = 'P050') P050\_d = (( $ing_5/0.998399809$ ) + ( $ing_4/1$ ) + ( $ing_3/1.002621003$ ) + ( $ing_2/1.008810249$ ) +  $($ ing\_1/ 1.017151476) + (ing\_ma/ 1.024195996)). If (meslevan = 12 and clave = 'P050') P050  $d = (($  ing  $5/1) + ($ ing  $4/ 1.002621003) + ($ ing  $3/ 1.008810249) + ($ ing  $2/ 1.017151476) +$ (ing\_1/ 1.024195996) + (ing\_ma/ 1.032932672)). If (meslevan = 8 and clave = 'P051') P051\_d = (( ing\_5/ 0.996027111) + (ing\_4/ 0.999402227) + (ing\_3/ 1.000910454) + (ing\_2/  $0.998399809$  + (ing  $1/ 1$ ) + (ing ma/ 1.002621003)). If (meslevan = 9 and clave = 'P051') P051\_d = (( $ing_5/0.999402227$ ) + ( $ing_4/1.000910454$ ) + ( $ing_3/0.998399809$ ) + ( $ing_2/1$ ) +  $($ ing  $1/ 1.002621003) + ($ ing ma $/ 1.008810249)$ ). If (meslevan = 10 and clave = 'P051') P051\_d = (( $\text{ing } 5/1.000910454$ ) + (ing\_4/ 0.998399809) + (ing\_3/ 1) + (ing\_2/ 1.002621003) + (ing  $1/ 1.008810249$ ) + (ing ma/ 1.017151476)). If (meslevan = 11 and clave = 'P051') P051\_d = (( $\text{ing}_5$ / 0.998399809) + (ing\_4/ 1) + (ing\_3/ 1.002621003) + (ing\_2/ 1.008810249) +  $($ ing\_1/ 1.017151476) + (ing\_ma/ 1.024195996)). If (meslevan = 12 and clave = 'P051') P051  $d = ((ing 5/1) + (ing 4/ 1.002621003) + (ing 3/ 1.008810249) + (ing 2/ 1.017151476) + (if 3/ 1.008810249)$  $($ ing  $1/ 1.024195996) + ($ ing\_ma $/ 1.032932672)$ ). If (meslevan = 8 and clave = 'P052') P052\_d = (( $\text{ing } 5/0.996027111$ ) + (ing\_4/ 0.999402227) + (ing\_3/ 1.000910454) + (ing\_2/  $(0.998399809) + (ing 1/1) + (ing ma/ 1.002621003)).$ If (meslevan = 9 and clave = 'P052') P052\_d = (( ing\_5/ 0.999402227) + (ing\_4/ 1.000910454) + (ing\_3/ 0.998399809) + (ing\_2/ 1) +  $($ ing  $1/ 1.002621003) + ($ ing ma $/ 1.008810249)$ ). If (meslevan = 10 and clave = 'P052') P052\_d = (( $\text{ing } 5/1.000910454$ ) + (ing\_4/ 0.998399809) + (ing\_3/ 1) + (ing\_2/ 1.002621003) + (ing  $1/ 1.008810249$ ) + (ing ma/ 1.017151476)). If (meslevan = 11 and clave = 'P052') P052\_d = (( $\text{ing}_5$ / 0.998399809) + (ing\_4/ 1) + (ing\_3/ 1.002621003) + (ing\_2/ 1.008810249) +  $($ ing  $1/ 1.017151476) + ($ ing ma $/ 1.024195996)$ ). If (meslevan = 12 and clave = 'P052') P052\_d = (( ing\_5/ 1) + (ing\_4/ 1.002621003) + (ing\_3/ 1.008810249) + (ing\_2/ 1.017151476) + (ing  $1/ 1.024195996$ ) + (ing ma/ 1.032932672)). If (meslevan = 8 and clave = 'P053') P053\_d = (( ing\_5/ 0.996027111) + (ing\_4/ 0.999402227) + (ing\_3/ 1.000910454) + (ing\_2/  $(0.998399809) + (ing 1/1) + (ing ma/ 1.002621003))$ . If (meslevan = 9 and clave = 'P053') P053\_d = (( ing\_5/ 0.999402227) + (ing\_4/ 1.000910454) + (ing\_3/ 0.998399809) + (ing\_2/ 1) +  $($ ing\_1/ 1.002621003) + (ing\_ma/ 1.008810249)). If (meslevan = 10 and clave = 'P053') P053\_d = (( $\text{ing } 5/1.000910454$ ) + (ing\_4/ 0.998399809) + (ing\_3/ 1) + (ing\_2/ 1.002621003) +  $($ ing  $1/ 1.008810249) + ($ ing ma $/ 1.017151476)$ ). If (meslevan = 11 and clave = 'P053') P053  $d = ((ing 5/ 0.998399809) + (ing 4/ 1) + (ing 3/ 1.002621003) + (ing 2/ 1.008810249) +$  $($ ing\_1/ 1.017151476) + (ing\_ma/ 1.024195996)). If (meslevan = 12 and clave = 'P053') P053\_d = (( $\text{ing}_2$ 5/1) + (ing\_4/ 1.002621003) + (ing\_3/ 1.008810249) + (ing\_2/ 1.017151476) +  $($ ing  $1/ 1.024195996) + ($ ing ma $/ 1.032932672)$ ). If (meslevan = 8 and clave = 'P054') P054  $d = ((ing 5/0.996027111) + (ing 4/0.999402227) + (ing 3/1.000910454) + (ing 2/1.000910454)$  $(0.998399809) + (ing 1/1) + (ing ma/ 1.002621003)).$ If (meslevan = 9 and clave = 'P054') P054\_d = (( ing. 5/ 0.999402227) + (ing\_4/ 1.000910454) + (ing\_3/ 0.998399809) + (ing\_2/ 1) +  $($ ing\_1/ 1.002621003) + (ing\_ma/ 1.008810249)). If (meslevan = 10 and clave = 'P054') P054  $d = ((ing 5/1.000910454) + (ing 4/0.998399809) + (ing 3/1) + (ing 2/1.002621003) +$  $($ ing\_1/ 1.008810249) + (ing\_ma/ 1.017151476)). If (meslevan = 11 and clave = 'P054') P054  $d = (($  ing  $5/ 0.998399809) + ($ ing  $4/ 1) + ($ ing  $3/ 1.002621003) + ($ ing  $2/ 1.008810249) +$ (ing\_1/ 1.017151476) + (ing\_ma/ 1.024195996)). If (meslevan = 12 and clave = 'P054') P054\_d = (( $\text{ing } 5/1$ ) + (ing\_4/ 1.002621003) + (ing\_3/ 1.008810249) + (ing\_2/ 1.017151476) +  $($ ing\_1/ 1.024195996) + (ing\_ma/ 1.032932672)). If (meslevan = 8 and clave = 'P055') P055\_d = (( $\text{ing } 5/0.996027111$ ) + (ing\_4/ 0.999402227) + (ing\_3/ 1.000910454) + (ing\_2/  $(0.998399809) + (ing 1/1) + (ing ma/ 1.002621003))$ .

If (meslevan = 9 and clave = 'P055') P055\_d = (( ing. 5/ 0.999402227) + (ing\_4/ 1.000910454) + (ing\_3/ 0.998399809) + (ing\_2/ 1) + (ing  $1/ 1.002621003$ ) + (ing ma/ 1.008810249)).
If (meslevan = 10 and clave = 'P055') P055\_d = (( ing\_5/ 1.000910454) + (ing\_4/ 0.998399809) + (ing\_3/ 1) + (ing\_2/ 1.002621003) +  $($ ing  $1/ 1.008810249) + ($ ing ma $/ 1.017151476)$ .

If (meslevan = 11 and clave = 'P055') P055\_d = (( $\text{ing}_5$ / 0.998399809) + (ing\_4/ 1) + (ing\_3/ 1.002621003) + (ing\_2/ 1.008810249) +  $($ ing  $1/ 1.017151476) + ($ ing ma $/ 1.024195996)$ ).

If (meslevan = 12 and clave = 'P055') P055  $d = (($  ing  $5/ 1) + ($ ing  $4/ 1.002621003) + ($ ing  $3/ 1.008810249) + ($ ing  $2/ 1.017151476) +$ (ing  $1/ 1.024195996$ ) + (ing ma/  $1.032932672$ )).

If (meslevan = 8 and clave = 'P056') P056  $d = ((ing 5/0.996027111) + (ing 4/0.999402227) + (ing 3/1.000910454) + (ing 2/1.000910454)$  $(0.998399809) + (ing 1/1) + (ing ma/ 1.002621003))$ .

If (meslevan = 9 and clave = 'P056') P056\_d = (( ing. 5/ 0.999402227) + (ing. 4/ 1.000910454) + (ing. 3/ 0.998399809) + (ing. 2/ 1) +  $($ ing  $1/ 1.002621003) + ($ ing ma $/ 1.008810249)$ .

If (meslevan = 10 and clave = 'P056') P056\_d = (( $\text{ing } 5/1.000910454$ ) + (ing\_4/ 0.998399809) + (ing\_3/ 1) + (ing\_2/ 1.002621003) + (ing  $1/ 1.008810249$ ) + (ing ma/ 1.017151476)).

If (meslevan = 11 and clave = 'P056') P056  $d = ((ing 5/ 0.998399809) + (ing 4/ 1) + (ing 3/ 1.002621003) + (ing 2/ 1.008810249) +$ (ing  $1/ 1.017151476$ ) + (ing ma/ 1.024195996)).

If (meslevan = 12 and clave = 'P056') P056\_d = (( $\text{ing } 5/1$ ) + (ing\_4/ 1.002621003) + (ing\_3/ 1.008810249) + (ing\_2/ 1.017151476) +  $($ ing  $1/ 1.024195996) + ($ ing ma $/ 1.032932672)$ ).

If (meslevan = 8 and clave = 'P057') P057\_d = (( $\text{ing } 5/0.996027111$ ) + (ing\_4/ 0.999402227) + (ing\_3/ 1.000910454) + (ing\_2/  $0.998399809$  + (ing  $1/ 1$ ) + (ing ma/ 1.002621003)).

If (meslevan = 9 and clave = 'P057') P057\_d = (( $ing_5/0.999402227$ ) + ( $ing_4/1.000910454$ ) + ( $ing_3/0.998399809$ ) + ( $ing_2/1$ ) +  $($ ing  $1/ 1.002621003) + ($ ing ma $/ 1.008810249)$ ).

If (meslevan = 10 and clave = 'P057') P057  $d = ((ing 5/ 1.000910454) + (ing 4/ 0.998399809) + (ing 3/ 1) + (ing 2/ 1.002621003) +$ (ing  $1/ 1.008810249$ ) + (ing ma/ 1.017151476)).

If (meslevan = 11 and clave = 'P057') P057\_d = (( $\text{ing}_5$ / 0.998399809) + (ing\_4/ 1) + (ing\_3/ 1.002621003) + (ing\_2/ 1.008810249) +  $($ ing  $1/ 1.017151476) + ($ ing ma $/ 1.024195996)$ ).

If (meslevan = 12 and clave = 'P057') P057\_d = (( $\text{ing } 5/1$ ) + (ing\_4/ 1.002621003) + (ing\_3/ 1.008810249) + (ing\_2/ 1.017151476) + (ing  $1/ 1.024195996$ ) + (ing ma/  $1.032932672$ )).

If (meslevan = 8 and clave = 'P058') P058\_d = (( $\text{ing } 5/0.996027111$ ) + (ing\_4/ 0.999402227) + (ing\_3/ 1.000910454) + (ing\_2/  $(0.998399809) + (ing 1/1) + (ing ma/ 1.002621003))$ . If (meslevan = 9 and clave = 'P058') P058\_d = (( ing. 5/ 0.999402227) + (ing\_4/ 1.000910454) + (ing\_3/ 0.998399809) + (ing\_2/ 1) +  $($ ing  $1/ 1.002621003) + ($ ing ma $/ 1.008810249)$ .

If (meslevan = 10 and clave = 'P058') P058\_d = (( $\text{ing } 5/1.000910454$ ) + (ing\_4/ 0.998399809) + (ing\_3/ 1) + (ing\_2/ 1.002621003) +  $($ ing  $1/ 1.008810249) + ($ ing ma $/ 1.017151476)$ ).

If (meslevan = 11 and clave = 'P058') P058  $d = ((ing 5/0.998399809) + (ing 4/1) + (ing 3/1.002621003) + (ing 2/1.008810249) + (ing 2/1.008810249)$ (ing  $1/ 1.017151476$ ) + (ing ma/ 1.024195996)).

If (meslevan = 12 and clave = 'P058') P058\_d = (( ing\_5/ 1) + (ing\_4/ 1.002621003) + (ing\_3/ 1.008810249) + (ing\_2/ 1.017151476) +  $($ ing  $1/ 1.024195996) + ($ ing ma $/ 1.032932672)$ ).

If (meslevan = 8 and clave = 'P059') P059\_d = (( ing\_5/ 0.996027111) + (ing\_4/ 0.999402227) + (ing\_3/ 1.000910454) + (ing\_2/  $(0.998399809) + (ing_1/1) + (ing_m/a/1.002621003))$ .

If (meslevan = 9 and clave = 'P059') P059\_d = (( ing. 5/ 0.999402227) + (ing\_4/ 1.000910454) + (ing\_3/ 0.998399809) + (ing\_2/ 1) +  $($ ing\_1/ 1.002621003) + (ing\_ma/ 1.008810249)).

If (meslevan = 10 and clave = 'P059') P059  $d = ((ing 5/1.000910454) + (ing 4/0.998399809) + (ing 3/1) + (ing 2/1.002621003) + (in 2/1.002621003)$  $($ ing\_1/ 1.008810249) + (ing\_ma/ 1.017151476)).

If (meslevan = 11 and clave = 'P059') P059  $d = ((ing 5/0.998399809) + (ing 4/1) + (ing 3/1.002621003) + (ing 2/1.008810249) +$  $($ ing\_1/ 1.017151476) + (ing\_ma/ 1.024195996)).

If (meslevan = 12 and clave = 'P059') P059\_d = (( $\text{ing } 5/1$ ) + (ing\_4/ 1.002621003) + (ing\_3/ 1.008810249) + (ing\_2/ 1.017151476) +  $(\text{ing} \quad 1/ 1.024195996) + (\text{ing} \quad \text{ma}/ 1.032932672)).$ 

If (meslevan = 8 and clave = 'P060') P060\_d = (( $\text{ing } 5/0.996027111$ ) + (ing\_4/ 0.999402227) + (ing\_3/ 1.000910454) + (ing\_2/  $0.998399809$  + (ing  $1/ 1$ ) + (ing ma/  $1.002621003$ )).

If (meslevan = 9 and clave = 'P060') P060  $d = ((ing 5/ 0.999402227) + (ing 4/ 1.000910454) + (ing 3/ 0.998399809) + (ing 2/ 1) +$  $($ ing\_1/ 1.002621003) + (ing\_ma/ 1.008810249)).

If (meslevan = 10 and clave = 'P060') P060  $d = ((ing 5/1.000910454) + (ing 4/0.998399809) + (ing 3/1) + (ing 2/1.002621003) +$  $($ ing  $1/ 1.008810249) + ($ ing ma $/ 1.017151476)$ ).

If (meslevan = 11 and clave = 'P060') P060  $d =$  (( ing 5/ 0.998399809) + (ing 4/ 1) + (ing 3/ 1.002621003) + (ing 2/ 1.008810249) +  $($ ing\_1/ 1.017151476) + (ing\_ma/ 1.02419596)).

If (meslevan = 12 and clave = 'P060') P060  $d = ((ing 5/1) + (ing 4/ 1.002621003) + (ing 3/ 1.008810249) + (ing 2/ 1.017151476) +$  $($ ing\_1/ 1.024195996) + (ing\_ma/ 1.032932672)).

If (meslevan = 8 and clave = 'P061') P061  $d = (($  ing  $5/ 0.996027111) + ($ ing  $4/ 0.999402227) + ($ ing  $3/ 1.000910454) + ($ ing  $2/$  $(0.998399809) + (ing 1/1) + (ing ma/ 1.002621003))$ . If (meslevan = 9 and clave = 'P061') P061\_d = (( ing\_5/ 0.999402227) + (ing\_4/ 1.000910454) + (ing\_3/ 0.998399809) + (ing\_2/ 1) +

 $($ ing  $1/ 1.002621003) + ($ ing ma $/ 1.008810249)$ ).

If (meslevan = 10 and clave = 'P061') P061\_d = (( ing\_5/ 1.000910454) + (ing\_4/ 0.998399809) + (ing\_3/ 1) + (ing\_2/ 1.002621003) +  $(i$ ng 1/ 1.008810249) + (ing\_ma/ 1.017151476)).

If (meslevan = 11 and clave = 'P061') P061  $d = ((ing_5/ 0.998399809) + (ing_4/ 1) + (ing_3/ 1.002621003) + (ing_2/ 1.008810249) +$  $($ ing  $1/ 1.017151476) + ($ ing ma $/ 1.024195996)$ ).

If (meslevan = 12 and clave = 'P061') P061\_d = (( $\text{ing } 5/1$ ) + ( $\text{ing } 4/1.002621003$ ) + ( $\text{ing } 3/1.008810249$ ) + ( $\text{ing } 2/1.017151476$ ) +  $($ ing  $1/ 1.024195996) + ($ ing ma $/ 1.032932672)$ ). EXECUTE.

**RECODE** 

 p001\_d p002\_d p003\_d p004\_d p005\_d p006\_d p007\_d p008\_d p009\_d p010\_d p011\_d p012\_d p013\_d p014\_d p015\_d p016\_d p017\_d p018\_d p019\_d p020\_d  $p021$ <sup>d</sup>  $p022$ <sup>d</sup>  $p023$ <sup>d</sup>  $p024$ <sup>d</sup>  $p025$ <sup>d</sup> p026\_d p027\_d p028\_d p029\_d p030\_d p031\_d p032\_d p033\_d p034\_d p035\_d p036\_d p037\_d p038\_d p039\_d p040\_d p041\_d p042\_d p043\_d p044\_d p045\_d p046\_d p047\_d p048\_d p049\_d p050\_d p051\_d p052\_d p053\_d p054\_d p055\_d p056\_d p057\_d p058\_d p059\_d p060\_d  $p061-d$  $(SYSMIS=0)$ . EXECUTE.

COMPUTE ingcomod =  $(p001_d + p002_d + p003_d + p004_d + p005_d +$ 

p006\_d + p007\_d + p008\_d + p009\_d + p010\_d + p011\_d + p012\_d + p013\_d + p014\_d + p015\_d +  $p016_d + p017_d + p018_d + p019_d + p020_d +$ p021\_d + p022\_d + p023\_d + p024\_d + p025\_d +  $p026-d + p027-d + p028-d + p029-d + p030-d +$  $p031-d + p032-d + p033-d + p034-d + p035-d +$  $p036_d + p037_d + p038_d + p039_d + p040_d +$  $p041$ <sub>-</sub>d +  $p042$ <sub>-</sub>d +  $p043$ <sub>-</sub>d +  $p044$ <sub>-</sub>d +  $p045$ <sub>-</sub>d +  $p046\overline{d} + p047\overline{d} + p048\overline{d} + p049\overline{d} + p050\overline{d} +$  $p051$ <sup>-</sup>d +  $p052$ <sup>-d</sup> +  $p053$ <sup>-d</sup> +  $p054$ <sup>-d</sup> +  $p055$ <sup>-d</sup> +  $p056\overline{d} + p057\overline{d} + p058\overline{d} + p059\overline{d} + p060\overline{d} +$  $p061^{-}d$  ) / 6.

VARIABLE LABELS ingcomod 'Ingreso Corriente Monetario Mensual Deflactado junio 2004' . EXECUTE.

SORT CASES BY folio  $(A)$  num ren  $(A)$ .

MATCH FILES /FILE=\* /TABLE='C:\Documents and Settings\Araceli\Mis documentos\Enigh\Enigh2004\perso04.sav' /BY folio num\_ren.

EXECUTE.

USE ALL.

COMPUTE filter\_\$=(parentesco ~= 400 & parentesco ~= 420 & parentesco ~= 430 & parentesco ~= 440 & parentesco ~= 700). VARIABLE LABEL filter \ 'parentesco ~= 400 & parentesco ~= 420 & parentesco ~= 430 & parentesco ~= 440 & parentesco ~= 700'+ ' (FILTER)'. VALUE LABELS filter\_\$ 0 'Not Selected' 1 'Selected'. FORMAT filter \$ (f1.0). FILTER BY filter\_\$. EXECUTE.

AGGREGATE

 /OUTFILE='C:\Documents and Settings\Araceli\Mis documentos\Enigh\Enigh2004\icmh04.sav' /BREAK=folio

/ingcomhm 'Ingreso Corriente Monetario Hogar Mensual junio 2004' = SUM(ingcomod).

AGGREGATE

 /OUTFILE='C:\Documents and Settings\Araceli\Mis documentos\Enigh\Enigh2004\yis04.sav' /BREAK=folio /YISj 'P051 06/2004 trimestral hogar' = SUM(p051\_d) /YISj2 'P052 06/2004'+ ' trimestral hogar' =  $SUM(p052_d)$ .

AGGREGATE

 /OUTFILE='C:\Documents and Settings\Araceli\Mis documentos\Enigh\Enigh2004\yid04.sav' /BREAK=folio

/YIDj 'P050 06/2004 trimestral hogar'= SUM(p050\_d).

AGGREGATE /OUTFILE='C:\Documents and Settings\Araceli\Mis documentos\Enigh\Enigh2004\yvm04.sav' /BREAK=folio /YVBMj 'P061 06/2004 trimestral hogar'= SUM(p061\_d). EXECUTE. **GET**  FILE='C:\Documents and Settings\Araceli\Mis documentos\Enigh\Enigh2004\nomon04.sav'. EXECUTE . SORT CASES BY folio  $(A)$ . MATCH FILES /FILE=\* /TABLE='C:\Documents and Settings\Araceli\Mis documentos\Enigh\Enigh2004\meslevan04.sav' /BY folio. EXECUTE. If (meslevan =  $8$ ) nomond = (gas\_tri/ 1). If (meslevan = 9) nomond =  $(gas_tri/1.002621003)$ . If (meslevan = 10) nomond =  $(gas_{\text{I}}\text{tri}/1.008810249)$ . If (meslevan = 11) nomond = (gas\_tri/ 1.017151476). If (meslevan = 12) nomond =  $(gas$ \_tri/ 1.024195996). EXECUTE. IF (tipo\_gas = '1' ) auto\_d = nomond . IF (tipo\_gas = '2') esp\_d = nomond . IF (tipo\_gas = '3')  $reg_d = nomond$ . IF (tipo\_gas = '0') est\_d = nomond . EXECUTE . IF (tipo\_gas = '1' ) auto\_t = gas\_tri. IF (tipo gas = '2') esp  $t = gas$  tri . IF (tipo\_gas = '3')  $reg_t = gas_tri$ . IF (tipo gas = '0' ) est  $t = gas$  tri . EXECUTE . RECODE auto\_t esp\_t reg\_t est\_t auto\_d esp\_d reg\_d est\_d (SYSMIS=0) . EXECUTE. AGGREGATE /OUTFILE='C:\Documents and Settings\Araceli\Mis documentos\Enigh\Enigh2004\ingnm04.sav' /BREAK=folio /auto\_d 'Auto trimestral deflactado' = SUM(auto\_d) /esp  $\overline{d}$  'Pago trimestral deflactado'  $/reg_d$  'Regalos trimestral deflactado' = SUM(reg\_d)<br>  $/est_d$  'Valor estimado trim deflactado' = SUM(est d) /est $\overline{d}$  'Valor estimado trim deflactado' /auto\_t 'Auto trimestral' = SUM(auto\_t) /esp $\bar{t}$  'Pago trimestral'  $\frac{\text{reg}_t}{\text{reg}_t}$  'Regalos trimestral' = SUM(reg\_t)<br>  $\frac{\text{sg}_t}{\text{est}_t}$  = SUM(est t). /est  $t$  'Valor estimado trimestral' Execute. GET FILE='C:\Documents and Settings\Araceli\Mis documentos\Enigh\Enigh2004\Factexp04.sav'. EXECUTE . MATCH FILES /FILE=\* /TABLE='C:\Documents and Settings\Araceli\Mis documentos\Enigh\Enigh2004\icmh04.sav' /BY folio. EXECUTE. MATCH FILES /FILE=\* /TABLE='C:\Documents and Settings\Araceli\Mis documentos\Enigh\Enigh2004\ingnm04.sav'

 /BY folio. EXECUTE.

RECODE ingcomhm auto\_d esp\_d reg\_d est\_d auto\_t esp\_t reg\_t est\_t (SYSMIS=0) . EXECUTE . COMPUTE icnmhm =  $(auto_d + esp_d + reg_d + est_d) / 3$ . VARIABLE LABELS icnmhm 'Ing Corr No Mon 6/2004 mensual' . EXECUTE . COMPUTE ict  $dm = ingcomhm + icmmhm$ . VARIABLE LABELS ict\_dm 'Ingreso Corriente Total 6/2004 Mensual' . EXECUTE . MATCH FILES /FILE=\* /TABLE='C:\Documents and Settings\Araceli\Mis documentos\Enigh\Enigh2004\yis04.sav' /BY folio. EXECUTE. MATCH FILES /FILE=\* /TABLE='C:\Documents and Settings\Araceli\Mis documentos\Enigh\Enigh2004\yid04.sav' /BY folio. EXECUTE. MATCH FILES /FILE=\* /TABLE='C:\Documents and Settings\Araceli\Mis documentos\Enigh\Enigh2004\roj.sav' /BY folio. EXECUTE. MATCH FILES /FILE=\* /TABLE='C:\Documents and Settings\Araceli\Mis documentos\Enigh\Enigh2004\yvm04.sav' /BY folio. EXECUTE. RECODE yisj yisj2 yidj roj yvbmj (SYSMIS=0) . EXECUTE . COMPUTE  $yctj = ict_d m$ . VARIABLE LABELS yctj 'Ingreso corriente Total 6/2004 Mensual' . EXECUTE . COMPUTE yctrj = yctj -( (yisj + yidj + yvbmj + yisj2) / 6) - (roj / 3). VARIABLE LABELS yctrj 'Ingreso Corriente Total Hogar Redefinido' . EXECUTE . MATCH FILES /FILE=\* /TABLE='C:\Documents and Settings\Araceli\Mis documentos\Enigh\Enigh2004\deducido04.sav' /RENAME (estrato factor m\_ur\_r = d0 d1 d2) /BY folio /DROP= d0 d1 d2. EXECUTE. RECODE dumdeduc defdeduc (SYSMIS=0) . EXECUTE . COMPUTE deducmdm = defdeduc / 3 . VARIABLE LABELS deducmdm 'Rubros deducido (excepto salud) 6/2004 Mensual' . EXECUTE. COMPUTE yctraj = yctrj . EXECUTE . COMPUTE yctradj = yctraj - deducmdm . EXECUTE . SAVE OUTFILE='C:\Documents and Settings\Araceli\Mis documentos\Enigh\Enigh2004\yctr04.sav' /COMPRESSED. **GET** 

 FILE='C:\Documents and Settings\Araceli\Mis documentos\Enigh\Enigh2004\perso04.sav'. EXECUTE.

IF (edad < 1  $\&$  sexo = 1) adulequi = 0.28. IF (edad  $>= 1 \&$  edad  $<= 3 \&$  sexo = 1) adulequi = 0.52. IF (edad >=  $4 \&$  edad <=  $6 \&$  sexo = 1) adulequi = 0.67. IF (edad  $>= 7 \&$  edad  $\leq 9 \&$  sexo = 1) adulequi = 0.77. IF (edad  $>= 10 \&$  edad  $\leq 13 \&$  sexo = 1) adulequi = 0.85. IF (edad  $>= 14$  & edad  $<= 17$  & sexo = 1) adulequi = 1.02.<br>IF (edad  $>= 18$  & sexo = 1) adulequi = 0.99.  $&$  sexo = 1) adulequi = 0.99. IF (edad < 1  $\&$  sexo = 2) adulequi = 0.26. IF (edad  $>= 1 \&$  edad  $<= 3 \&$  sexo  $= 2$ ) adulequi  $= 0.48$ . IF (edad  $>= 4 \&$  edad  $<= 6 \&$  sexo  $= 2$ ) adulequi  $= 0.61$ . IF (edad  $\geq 7$  & edad  $\leq 9$  & sexo = 2) adulequi = 0.68. IF (edad  $> = 10 \&$  edad  $\leq 13 \&$  sexo  $= 2$ ) adulequi  $= 0.75$ . IF (edad  $>= 14 \&$  edad  $\leq 17 \&$  sexo  $= 2$ ) adulequi  $= 0.80$ . IF (edad  $>= 18$  & sexo = 2) adulequi = 0.76. VARIABLE LABELS adulequi 'Coeficiente adulto equivalente' . EXECUTE . SORT CASES BY folio (A) . USE ALL. COMPUTE filter\_\$=(parentesco  $\sim$  = 400 & parentesco  $\sim$  = 420 & parentesco  $\sim$  = 430 & parentesco  $\sim$  = 440 & parentesco  $\sim$  = 700). VARIABLE LABEL filter \$ 'parentesco  $\sim$  = 400 & parentesco  $\sim$  = 420 & parentesco  $\sim$  = 440 & parentesco  $\sim$  = 700'+ ' (FILTER)'. VALUE LABELS filter\_\$ 0 'Not Selected' 1 'Selected'. FORMAT filter\_\$ (f1.0). FILTER BY filter \$. EXECUTE. AGGREGATE /OUTFILE='C:\Documents and Settings\Araceli\Mis documentos\Enigh\Enigh2004\adulequih04.sav' /BREAK=folio /adulequh 'Suma adultos equivalentes del hogar (sin huéspedes y servidores domésticos)' = SUM(adulequi). **GET**  FILE='C:\Documents and Settings\Araceli\Mis documentos\Enigh\Enigh2004\yctr04.sav'. EXECUTE . MATCH FILES /FILE=\* /TABLE='C:\Documents and Settings\Araceli\Mis documentos\Enigh\Enigh2004\adulequih04.sav' /BY folio. EXECUTE. COMPUTE yctradae = yctradj / adulequh . VARIABLE LABELS yctradae 'COMPUTE yctradae = yctradj / adulequh (COMPUTE)' . EXECUTE . COMPUTE ydaaej = yctradae . VARIABLE LABELS ydaaej 'COMPUTE ydaaej = yctradae (COMPUTE)' . EXECUTE . SAVE OUTFILE='C:\Documents and Settings\Araceli\Mis documentos\Enigh\Enigh2004\yctr04.sav' /COMPRESSED. **GET**  FILE='C:\Documents and Settings\Araceli\Mis documentos\Enigh\Enigh2004\salind04.sav'. EXECUTE . MATCH FILES /FILE=\* /TABLE='C:\Documents and Settings\Araceli\Mis documentos\Enigh\Enigh2004\yctr04.sav' /RENAME (estrato factor m\_ur\_r = d0 d1 d2) /BY folio /DROP= d0 d1 d2. EXECUTE.

**RECODE** semmj (SYSMIS=0). EXECUTE .

IF (noderech = 1 & privado = 0 & (ydaaej < yae\_n)) ASSi = 0 . IF (noderech = 1 & privado = 0 & (yae\_n <= ydaaej) & (ydaaej < (semmj+yae\_n)) ASSi = 0.25 .<br>IF (noderech = 1 & privado = 0 & ((semmj+yae\_n) <= ydaaej (ydaaej <  $(2 \ast$ yae\_n)) ASSi = 1. IF (noderech = 1 & privado = 0 & ((semmj+yae\_n) <= ydaaej) IF (noderech = 1 & privado = 0 & ((2\*yae\_n) <= ydaaej) <br>  $\&$  (ydaaej < (3\*yae\_n)) ) ASSi = 2.<br>
IF (noderech = 1 & privado = 0 & ((3\*yae\_n) <= ydaaej) <br>  $\&$  (ydaaej < (5\*yae\_n)) ) ASSi = 3. IF (noderech = 1 & privado = 0 & ((3\*yae\_n)<=ydaaej) <br>
IF (noderech = 1 & privado = 0 & ((5\*yae\_n)<=ydaaej) <br>  $\frac{1}{2}$  ASSi = 4. IF (noderech = 1 & privado = 0 &  $((5 \times 9)$  = ydaaej) IF (noderech = 0 & privado = 0 & (ydaaej< $(3^*$ yae\_n))  $\qquad \qquad$   $\qquad$   $\qquad$   $\qquad$   $\qquad$   $\qquad$   $\qquad$   $\qquad$   $\qquad$   $\qquad$   $\qquad$   $\qquad$   $\qquad$   $\qquad$   $\qquad$   $\qquad$   $\qquad$   $\qquad$   $\qquad$   $\qquad$   $\qquad$   $\qquad$   $\qquad$   $\qquad$   $\qquad$   $\qquad$   $\qquad$  IF (noderech = 0 & privado = 0 & ((3\*yae\_n) <= ydaaej) <br>
IF (noderech = 0 & privado = 0 & ((5\*yae\_n) <= ydaaej) <br>  $\frac{1}{2}$  & (ydaaej < (5\*yae\_n)) ) ASSi = 3.<br>  $\frac{1}{2}$  ASSi = 4. IF (noderech = 0 & privado = 0 &  $((5 \times 9)$  =  $\times$   $=$ ydaaej) IF (noderech = 1 & privado = 1 & (ydaaej<(3\*yae\_n)) <br>
IF (noderech = 1 & privado = 1 & ((3\*yae n) < = ydaaej ) <br>  $\alpha$  (ydaaej < (5\*yae n) ) ASSi = 3. IF (noderech = 1 & privado = 1 &  $((3 \times 9) \times 9)$  =  $\frac{1}{3}$   $\frac{1}{3}$   $\frac{1}{3}$   $\frac{1}{3}$   $\frac{1}{3}$   $\frac{1}{3}$   $\frac{1}{3}$   $\frac{1}{3}$   $\frac{1}{3}$   $\frac{1}{3}$   $\frac{1}{3}$   $\frac{1}{3}$   $\frac{1}{3}$   $\frac{1}{3}$   $\frac{1}{3}$   $\frac{1}{3}$   $\frac{1}{3}$  IF (noderech = 1 & privado = 1 & ((5\*yae\_n)<=ydaaej) ) ASSi = 4.<br>
IF (noderech = 0 & privado = 1 & (ydaaej</3\*yae\_n)) ) ASSi = 3. IF (noderech =  $0 \&$  privado =  $1 \&$  (ydaaej<(3\*yae\_n)) IF (noderech =  $0 \&$  privado =  $1 \&$  ( $(3^*$ yae\_n)  $\leq$ ydaaej) ) ASSi = 4. EXECUTE.

VARIABLE LABELS ASSi 'Atención a la Salud y la Seguridad Social' . EXECUTE .

Compute  $AASSi = ASSi / 2$ . Variable Labels AASSi 'Ind de logro en salud'. **EXECUTE** 

Compute CASSi = 1 - AASSi . Variable Labels CASSi 'Ind de carencia en salud'. **EXECUTE** 

SAVE OUTFILE='C:\Documents and Settings\Araceli\Mis documentos\Enigh\Enigh2004\salindf04.sav' /COMPRESSED.

USE ALL.

COMPUTE filter\_\$=(parentesco  $\sim$  = 400 & parentesco  $\sim$  = 420 & parentesco  $\sim$  = 430 & parentesco  $\sim$  = 440 & parentesco  $\sim$  = 700). VARIABLE LABEL filter\_\$ 'parentesco  $\sim$  = 400 & parentesco  $\sim$  = 420 & parentesco  $\sim$  = 440  $\sim$  parentesco  $\sim$  = 700'+ ' (FILTER)'. VALUE LABELS filter\_\$ 0 'Not Selected' 1 'Selected'. FORMAT filter\_\$ (f1.0). FILTER BY filter \$. EXECUTE.

AGGREGATE /OUTFILE='C:\Documents and Settings\Araceli\Mis documentos\Enigh\Enigh2004\cassj04.sav' /BREAK=folio /cassj 'Indicador de carencia de salud hogar' = MEAN(cassi).

**GET** 

 FILE='C:\Documents and Settings\Araceli\Mis documentos\Enigh\Enigh2004\cassj04.sav'. EXECUTE .

SORT CASES BY folio  $(A)$ .

SAVE OUTFILE='C:\Documents and Settings\Araceli\Mis documentos\Enigh\Enigh2004\cassj04.sav' /COMPRESSED.

\*\*\*\*\*\*\*\*\*\*\*\*\*\* Aquí termina el cálculo de CASSj.

**GET** 

 FILE='C:\Documents and Settings\Araceli\Mis documentos\Enigh\enigh2004\hogares04.sav'. EXECUTE .

COMPUTE mur =  $NUMBER(muros01,f2)$ . EXECUTE .

RECODE mur  $(1$  thru 2=1)  $(4$  thru 5=2)  $(6=3)$   $(7=4)$   $(3=5)$   $(8=6)$   $(9$  thru 12=7)  $(13=8)$  INTO muro. EXECUTE . Compute mj =muro. execute. RECODE mj (1=0). RECODE mj (8=0). RECODE mj $(2=0.5)$ . RECODE mj $(3=0.5)$ . RECODE mj $(5=0.5)$ . RECODE mj (4=1). RECODE mj $(6=1)$ . RECODE mj (7=2). execute. COMPUTE  $Tec = NUMBER(techos02, f2)$ . VARIABLE LABELS Tec 'Techos'. Execute. RECODE tec (1 thru 2=1)  $(4=3)$  $(6=3)$  $(3=4)$  $(8=4)$  $(5=2)$  $(7=2)$  $(9=5)$  $(10 = 6)$  $(11=6)$  INTO techos1. EXECUTE . Compute  $tj = techos1$ . Execute. RECODE tj (1=0). RECODE  $tj(6=0)$ . RECODE  $t$ j $(2=1)$ . RECODE tj (3=1). RECODE tj $(4=2)$ . RECODE tj (5=2). EXECUTE. COMPUTE  $pis = NUMBER(pisos04, f1)$ . VARIABLE LABELS pis 'Pisos'. EXECUTE. Compute  $pj = pis$ . EXECUTE. RECODE pj (1=0). RECODE pj $(2=1)$ . RECODE pj $(3=2)$ . RECODE pj (4=2). RECODE pj (8=0). RECODE pj (5 thru 7=2). EXECUTE. IF  $(mj = 0)$  AM $j = 0$ . IF  $(mj = 0.5)$  AMj = 0.5/2. IF  $(mj = 1)$  AMj =  $1/2$ . IF (mj = 2) AMj = 1. VARIABLE LABELS AMj 'Adecuación muros' .

execute.

```
IF (pi = 0) APj = 0.
IF (pj = 1) APj = 1/2.
IF (pj = 2) APj = 1.
Variable Labels APj 'Adecuación pisos'. 
execute. 
IF (Tj = 0) ATj = 0.
IF (Tj = 1) ATj = 1/2.
IF (T_1 = 2) AT_1 = 1.
VARIABLE LABELS ATj 'Adecuación techos' . 
execute. 
Compute ACVj = (APj*0.15) + (AMj*0.55) + (ATj*0.30).
Variable Labels ACVj 'Ind compuesto calidad'. 
execute. 
WEIGHT 
  OFF. 
SAVE OUTFILE='C:\Documents and Settings\Araceli\Mis documentos\Enigh\enigh2004\acvj04.sav' 
  /DROP=estrato conapo ubica_geo autoriza tenencia12 tenencia13 tenencia14 hogares2 hogares3 huespedes4 huespedes5 huespedes6 
 domestico7 domestico8 domestico9 serv01_1 serv01_2 serv01_3 serv01_4 serv03_1 serv03_2 serv03_3 serv03_4 vehi06_1 vehi06_2
  vehi06_3 vehi06_4 vehi06_5 vehi06_6 vehi06_7 vehi06_8 vehi06_9 vehi07_1 vehi07_2 vehi07_3 vehi07_4 vehi07_5 vehi07_6 
 vehi07\frac{7}{7} vehi07\frac{8}{8} vehi07\frac{9}{9} eqh10\frac{1}{0}1 eqh10\frac{10}{0}02 eqh10\frac{10}{0}04 eqh10\frac{10}{0}05 eqh10\frac{10}{0}06 eqh10\frac{10}{0}08 eqh10\frac{10}{0}09 eqh10\frac{10}{10} eqh10_11 eqh10_12 eqh10_13 eqh10_14 eqh10_15 eqh10_16 eqh10_17 eqh10_18 eqh10_19 eqh10_20 eqh10_21 eqh10_22 eqh10_23 
 eqh10_24 eqh10_25 eqh10_26 eqh10_27 eqh10_28 eqh10_29 eqh10_30 eqh10_31 eqh10_32 eqh10_33 eqh10_34 eqh11_01 eqh11_02 
 eqh11_03 eqh11_04 eqh11_05 eqh11_06 eqh11_07 eqh11_08 eqh11_09 eqh11_10 eqh11_11 eqh11_12 eqh11_13 eqh11_14 eqh11_15 
  eqh11_16 eqh11_17 eqh11_18 eqh11_19 eqh11_20 eqh11_21 eqh11_22 eqh11_23 eqh11_24 eqh11_25 eqh11_26 eqh11_27 eqh11_28 
 eqh11<sup>-29</sup> eqh11<sup>-30</sup> eqh11<sup>-31</sup> eqh11<sup>-32</sup> eqh11<sup>-33</sup> eqh11<sup>-34</sup> factor idenh_a folviv cero folioa muros01 techos02 techos03 pisos04<sup>-</sup>
  antigua cua_coc coc_duer cua_dor num_cua combus10 combus11 agua15 agua16 bano17 bano18 bano19 drenaje20 luz21 luz22 
basura23 
  basura24 eqv25_1 eqv25_2 eqv25_3 eqv25_4 eqv25_5 eqv25_6 eqv25_7 eqv25_8 eqv25_9 eqv25_10 eqv25_11 eqv25_12 eqv25_13 
  residentes mur muro mj Tec techos1 tj pis pj AMj APj ATj /COMPRESSED. 
***************************************** Aquí termina el indicador de calidad de la vivienda. 
GET
  FILE='C:\Documents and Settings\Araceli\Mis documentos\Enigh\enigh2004\hogares04.sav'. 
******los datos de número de cuartos totales contando cocina no coincide con dormitorios más cocina en 800 casos 
por ello se consideró que uno cuarto dormitorio fungía como cocina. 
RECODE
 coc duer (' '=99) .
EXECUTE . 
IF (cua_coc = 2) KEh = 0.
IF (cua_coc = 1 & coc_duer=1) KEh = 0 .
IF (cua_coc = 1 & coc_duer=2) KEh = 1.
EXECUTE
DO IF ((num_cua = 2 & cua_dor = 1 & coc_duer = 99) | (num_cua = 3 & cua_dor = 2 & coc_duer = 99)).
RECODE 
 KEh (SYSMIS=1).
END IF . 
EXECUTE . 
DO IF ((num_cua = 2 & cua_dor = 2 & coc_duer = 99)).
RECODE 
 KEh (SYSMIS=0) . 
END IF . 
EXECUTE . 
Compute CTj = num\_cua.
Variable Label CTj 'Cuartos totales viv(num_cua)'. 
execute. 
Compute Dh = cua dor.
Variable Labels Dh 'Núm. dormitorios hogar'. 
execute.
```
Compute  $CC$  $j = CT$  $j - KEh$ . Variable Label CTj 'Cuartos comparables viv (CTj - KEh)'. execute.

Compute  $CMj = CTj - (Dh + KEh)$ . Variable Label CMj 'Cuartos multiusos viv(CT - (Dh+ KEh))'. execute . IF ((num\_cua = cua\_dor) & (cua\_coc = 1 & coc\_duer = 2)) CMj = (num\_cua +1). EXECUTE .

If (residentes >1) CTj\_N =  $1 + (0.75*$ residentes). If (residentes =1)  $CTj$   $N = 1$ . Variable Label CTj\_N 'Norma cuartos totales vivienda'. execute.

compute  $Dh_N$  = residentes/2. Variable Label Dh\_N 'Norma dormitorios hogar'. execute.

Compute  $ADh = Dh / Dh_N$ . Variable Label ADh 'Ind Par Adec hogar Dh'. execute.

Compute  $CMj$   $N$  = residentes/4. Variable Label CMj\_N 'Norma cuarto multiuso vivienda'. execute.

Compute  $ACMj = CMj / CMj$  N. Variable Label ACMj 'Ind Par Adec viv CMj '. execute.

Compute KE<sub>j</sub>  $N = 1$ . Execute.

Compute DEh\_N = (KEj\_N\*0.5) + Dh\_N + (CMj\_N\*1.5). Variable Label DEh\_N 'Norma Dorm. Equiv viv (consider Dh)'. execute.

Compute  $DEh = (KEh*0.5) + Dh + (CMi*1.5)$ . Variable Label DEh 'Dorm. Equiv viv (consider Dh)'. execute.

Compute  $AEVh = DEh / DEh N$ . Variable Label AEVh 'Adec espacio de la vivienda'. execute.

If (residentes = 1 and AEVh  $\le$  = 1) AEVh P = DEh . If (residentes = 1 and AEVh > 1) AEVh  $P = 1 + ((AEVh-1)/(2))$ . execute. If (residentes  $\sim$  = 1 and AEVh  $\le$  = 1) AEVh\_P = DEh / DEh\_N. If (residentes  $\sim$  = 1 and AEVh > 1) AEVh P = 1 + ((AEVh-1)/(2)). execute. Variable Label AEVh\_P 'Reescal de Adec espacio viv'. execute.

RECODE aevh\_p (2 thru Highest=2) . EXECUTE.

Compute  $HMDh = 1 - AEVh_P$ . Variable Label HMDh 'Hacinamiento multidimensional'. execute. WEIGHT OFF.

SAVE OUTFILE='C:\Documents and Settings\Araceli\Mis documentos\Enigh\enigh2004\aevj04.sav'

 /DROP=estrato conapo ubica\_geo autoriza tenencia12 tenencia13 tenencia14 hogares2 hogares3 huespedes4 huespedes5 huespedes6 domestico7 domestico8 domestico9 serv01\_1 serv01\_2 serv01\_3 serv01\_4 serv03\_1 serv03\_2 serv03\_3 serv03\_4 vehi06\_1 vehi06\_2 vehi06\_3 vehi06\_4 vehi06\_5 vehi06\_6 vehi06\_7 vehi06\_8 vehi06\_9 vehi07\_1 vehi07\_2 vehi07\_3 vehi07\_4 vehi07\_5 vehi07\_6 vehi07<sup>-7</sup> vehi07<sup>-8</sup> vehi07<sup>-9</sup> eqh10<sup>-01</sup> eqh10<sup>-02</sup> eqh10<sup>-02</sup> eqh10<sup>-04</sup> eqh10<sup>-04</sup> eqh10<sup>-05</sup> eqh10<sup>-05</sup> eqh10<sup>-09</sup> eqh10<sup>-09</sup> eqh10<sup>-01</sup> eqh10\_11 eqh10\_12 eqh10\_13 eqh10\_14 eqh10\_15 eqh10\_16 eqh10\_17 eqh10\_18 eqh10\_19 eqh10\_20 eqh10\_21 eqh10\_22 eqh10\_23 eqh10\_24 eqh10\_25 eqh10\_26 eqh10\_27 eqh10\_28 eqh10\_29 eqh10\_30 eqh10\_31 eqh10\_32 eqh10\_33 eqh10\_34 eqh11\_01 eqh11\_02 eqh11\_03 eqh11\_04 eqh11\_05 eqh11\_06 eqh11\_07 eqh11\_08 eqh11\_09 eqh11\_10 eqh11\_11 eqh11\_12 eqh11\_13 eqh11\_14 eqh11\_15 eqh11\_16 eqh11\_17 eqh11\_18 eqh11\_19 eqh11\_20 eqh11\_21 eqh11\_22 eqh11\_23 eqh11\_24 eqh11\_25 eqh11\_26 eqh11\_27 eqh11\_28 eqh11\_29 eqh11\_30 eqh11\_31 eqh11\_32 eqh11\_33 eqh11\_34 factor idenh\_a folviv cero folioa muros01 techos02 techos03 pisos04 antigua cua coc coc duer cua dor num cua combus10 combus11 agua15 agua16 bano17 bano18 bano19 drenaje20 luz21 luz22 basura23

 basura24 eqv25\_1 eqv25\_2 eqv25\_3 eqv25\_4 eqv25\_5 eqv25\_6 eqv25\_7 eqv25\_8 eqv25\_9 eqv25\_10 eqv25\_11 eqv25\_12 eqv25\_13 residentes KEh CTj Dh CCj CMj CTj N Dh\_N ADh CMj\_N ACMj KEj\_N DEh N DEh AEVh HMDh /COMPRESSED.

**GET** 

FILE='C:\Documents and Settings\Araceli\Mis documentos\Enigh\enigh2004\aevj04.sav'.

MATCH FILES /FILE=\* /FILE='C:\Documents and Settings\Araceli\Mis documentos\Enigh\enigh2004\acvj04.sav' /BY folio. EXECUTE.

Compute  $accvi = acvi * acvh$  p. Variable Labels acevj 'Ind de cant y calidad de la vivi'. Execute.

Compute  $ccevj = 1 - accvj$ .

Variable Labels ccevj 'Ind carencia de cant y calidad de la viv'. execute. WEIGHT OFF.

SAVE OUTFILE='C:\Documents and Settings\Araceli\Mis documentos\Enigh\enigh2004\ccvj04.sav' /COMPRESSED.

\*\* Aquí termina la contrucción del indicador de Espacio disponible en la vivienda y el consolidado de Cantidad y calidad de la vivienda.

## **GET**

FILE='C:\Documents and Settings\Araceli\Mis documentos\Enigh\enigh2004\hogares04.sav'.

```
RECODE 
 eqv25_8 (''='2').
EXECUTE . 
RECODE 
eqv25 10 (' '='2').
EXECUTE . 
IF (eqv25_8 = 1) cal_gas = 1.
IF (eqv2510 = 1) bombaagu = 1.
EXECUTE . 
RECODE 
 cal_gas bombaagu (SYSMIS=0) . 
EXECUTE . 
COMPUTE auto = vehi06 1.
COMPUTE camneta = vehi06<sup>-2</sup>.
COMPUTE camcaj = vehi06 \overline{3}.
COMPUTE moto = vehi0\overline{6} 4.
COMPUTE bici = vehi06\overline{5}.
EXECUTE. 
COMPUTE tocadis = eqh10 01.
COMPUTE cdplyer = eqh10 02.
```
COMPUTE grabado =  $eqh10$ <sup>04.</sup>

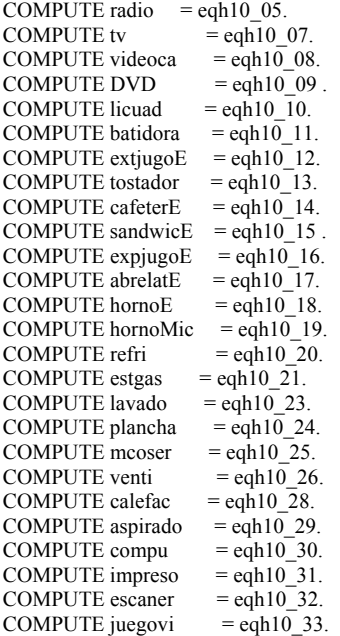

## EXECUTE.

Compute N\$auto =68321.4983\* auto . Compute N\$camnet =112169.416\* camneta . Compute N\$camcaj =112169.416\* camcaj . Compute N\$moto = $16348.3122*$  moto. Compute N\$bici =868.6992\* bici . Compute N\$radio =235.8185\* radio . Compute N\$grabad =176.13\* grabado . Compute N\$tocadi =2139.7455\* tocadis . Compute N\$tv =  $2031.6475*$  tv Compute N\$videoc =692.1298\* videoca . Compute N\$juegov =2248.0522\* juegovi . Compute N\$compu =7438.1126 $*$  compu. Compute N\$venti =320.1984\* venti . Compute N\$mcoser =1230.5566\* mcoser . Compute N\$estgas =1479.3036\* estgas . Compute N\$refri =2577.9\* refri . Compute N\$licuad =406.182\* licuad . Compute N\$bombaa =657.7779\* bombaagu. Compute N\$planch =86.4807\* plancha . Compute N\$lavado =1050.8154\* lavado . Compute N\$aspira =503.2339\* aspirado. Compute N\$calega = $1360.2572*$  cal\_gas . Compute N\$cdplay =  $2072.6718*$  cdplyer.

Variable Label N\$auto 'N\$ en auto '. Variable Label N\$camnet 'N\$ en camneta '. Variable Label N\$camcaj 'N\$ en camcaj '. Variable Label N\$moto 'N\$ en moto '. Variable Label N\$bici 'N\$ en bici '. EXECUTE.

Variable Label N\$tocadi 'N\$ en tocadi '. \*\*\*\*se puso minicomponente en lugar de tocadiscos.

Variable Label N\$grabad 'N\$ en grabaCD'.<br>Variable Label N\$tv 'N\$ en tv'. Variable Label N\$tv 'N\$ en tv '. Variable Label N\$videoc 'N\$ en videoca '. Variable Label N\$DVD 'N\$ en DVD '.<br>Variable Label N\$licuad 'N\$ en licuado '. Variable Label N\$ licuad

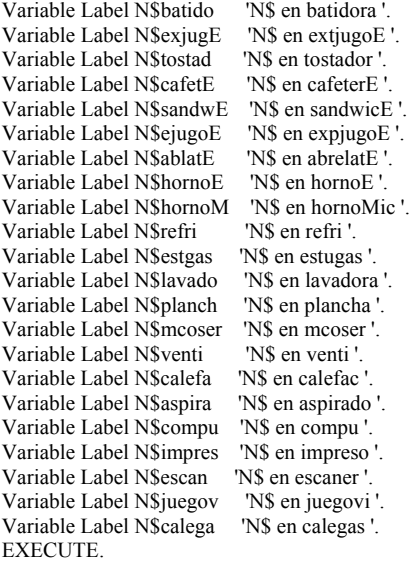

Compute ABDj = (N\$auto + N\$camnet +N\$camcaj + N\$moto + N\$bici + N\$radio + N\$grabad + N\$tocadi + N\$tv + N\$venti + N\$mcoser + N\$estgas + N\$refri + N\$licuad + N\$bombaa + N\$planch + N\$lavado +  $+$  N\$juegov + N\$compu + N\$cdplay )/ 8997.4. Variable Labels ABDj 'Adec. Bienes Durables'. Execute.

Compute ABD<sub>j</sub> $P = ABDj$ . IF  $(ABDj > 1)$   $ABDj$   $P = 1 + ((ABDj-1)/9)$ . Variable Label ABDj\_P 'Resc Adec bienes durables'. EXECUTE.

RECODE abdj\_p (2 thru Highest=2) . EXECUTE .

Compute  $CBDj = 1 - ABDj_P$ . Variable Label CBDj 'Carenc Resc Adec bienes durables'. EXECUTE.

SAVE OUTFILE='C:\Documents and Settings\Araceli\Mis documentos\Enigh\enigh2004\abdj04.sav'

 /DROP=estrato conapo ubica\_geo autoriza tenencia12 tenencia13 tenencia14 hogares2 hogares3 huespedes4 huespedes5 huespedes6 domestico7 domestico8 domestico9 serv01\_1 serv01\_2 serv01\_3 serv01\_4 serv03\_1 serv03\_2 serv03\_3 serv03\_4 vehi06\_1 vehi06\_2 vehi06\_3 vehi06\_4 vehi06\_5 vehi06\_6 vehi06\_7 vehi06\_9 vehi07\_1 vehi07\_2 vehi07\_3 vehi07\_4 vehi07\_5 vehi07\_6 vehi07\_7 vehi07\_8 vehi07\_9 eqh10\_01 eqh10\_02 eqh10\_03 eqh10\_04 eqh10\_05 eqh10\_06 eqh10\_07 eqh10\_08 eqh10\_09 eqh10\_10 eqh10\_11 eqh10\_12 eqh10\_13 eqh10\_14 eqh10\_15 eqh10\_16 eqh10\_17 eqh10\_18 eqh10\_19 eqh10\_20 eqh10\_21 eqh10\_22 eqh10\_23 eqh10<sup>-</sup>24 eqh10<sup>-</sup>25 eqh10<sup>-</sup>26 eqh10<sup>-</sup>27 eqh10<sup>-28</sup> eqh10<sup>-29</sup> eqh10<sup>-30</sup> eqh10<sup>-31</sup> eqh10<sup>-32</sup> eqh10<sup>-33</sup> eqh10<sup>-34</sup> eqh11<sup>-01</sup> eqh11<sup>-02</sup> eqh11\_03 eqh11\_04 eqh11\_05 eqh11\_06 eqh11\_07 eqh11\_08 eqh11\_09 eqh11\_10 eqh11\_11 eqh11\_12 eqh11\_13 eqh11\_14 eqh11\_15 eqh11\_16 eqh11\_17 eqh11\_18 eqh11\_19 eqh11\_20 eqh11\_21 eqh11\_22 eqh11\_23 eqh11\_24 eqh11\_25 eqh11\_26 eqh11\_27 eqh11\_28 eqh11\_29 eqh11\_30 eqh11\_31 eqh11\_32 eqh11\_33 eqh11\_34 factor idenh\_a folviv cero folioa muros01 techos02 techos03 pisos04 antigua cua coc coc duer cua dor num cua combus10 combus11 agua15 agua16 bano17 bano18 bano19 drenaje20 luz21 luz22 basura23

 basura24 eqv25\_1 eqv25\_2 eqv25\_3 eqv25\_4 eqv25\_5 eqv25\_6 eqv25\_7 eqv25\_8 eqv25\_9 eqv25\_10 eqv25\_11 eqv25\_12 eqv25\_13 residentes cal\_gas bombaagu auto camneta camcaj moto bici tocadis cdplyer grabado radio tv videoca DVD licuad batidora extjugoE tostador cafeterE sandwicE expjugoE abrelatE hornoE hornoMic refri estgas lavado plancha mcoser venti calefac aspirado compu impreso escaner juegovi N\$auto N\$camnet N\$camcaj N\$moto N\$bici N\$radio N\$grabad N\$tocadi N\$tv N\$videoc N\$juegov N\$compu N\$venti N\$mcoser N\$estgas N\$refri N\$licuad N\$bombaa N\$planch N\$lavado N\$aspira N\$calega N\$cdplay ABDj ABDj\_P /COMPRESSED.

\*\*\*\*\*\*\*\*\*\*\*\*\*\*\*\*\*\*\*\*\* Aquí termina el programa de bienes durables

DO IF ( $banol7 = '5'$ ). RECODE bano18 bano19 ("='0'). END IF **EXECUTE** DO IF ( $bano17 = '5'$ ).

```
RECODE 
 drenaje20 ("='5').
END IF . 
EXECUTE . 
Compute agl5 = number (agl15, f1).
Compute ag16 = number (agua16, f1).
Compute ba17 = number (bano17, f1).
Compute ba18 = number (bano18, f1).
Compute bal9 = number (bano19, f1).
Compute dre20 = number (drenaje20, f1).
EXECUTE. 
Rename variables (ag15 = a15).
Rename variables (ag16 = a16).
Rename variables (ba17 = a17).
Rename variables (ba18 = a18).
Rename variables (ba19 = a19).
Rename variables (dre20 = a20).
EXECUTE. 
IF (a15 = 1) agu = 3.
IF (15 = 2) agu = 2.
IF (a15 = 3) agu = 0.
IF (a15 = 4) agu = 0.
IF (a15 = 5) agu = 0.
IF (a15 = 6) agu = 1.
IF (a15 = 7) agu = 0.
EXECUTE. 
COMPUTE aaa = agu/3. 
EXECUTE. 
Variable Labels aaa 'Adecuación forma abasto agua'. 
EXECUTE. 
IF(a16 = 9) fa = 0.4.
IF(a16 = 8) fa = 5.
IF(a16 = 7) fa = 4.
IF(a16 = 6) fa = 3.
IF(a16 = 5) fa = 3.
IF(a16 = 4) fa = 3.
IF(a16 = 3) fa = 2.
IF(a16 = 2) fa = 1.2.
IF(a16 = 1) fa = 0.6.
EXECUTE. 
Variable Labels fa 'Frecuencia del agua'. 
EXECUTE. 
Compute afa = fa/4.
Variable Labels fa 'Adecuación de fracuencia del agua'. 
EXECUTE. 
IF (agu >= 2) AA = (aaa + afa)/2.
IF (agu \leq 1) AA = aaa.
EXECUTE. 
Variable Labels AA 'Adecuación de fracuencia y abasto del agua'. 
EXECUTE. 
RECODE 
 a20 (SYSMIS=5) . 
EXECUTE . 
IF (a20 = 1) dr = 1.
```
IF  $(a20 = 2) dr = 1$ . IF  $(a20 = 3) dr = 0$ .

IF  $(a20 = 4) dr = 0$ . IF  $(a20 = 5) dr = 0$ . EXECUTE.

Compute  $ADr = Dr / 1$ . Variable Labels ADr 'Adecuación del drenaje'. Execute.

If ( $a17=1$  |  $a17=2$  |  $a17=5$ ) EX= 0. If ( a17=4 & a18=1) EX= 4. If ( $a17=4$  &  $a18=2$ ) EX= 3. If ( $a17=3$  &  $a18=1$ ) EX= 3. If ( $a17=3$  &  $a18=2$ ) EX= 2. EXECUTE.

Compute  $AEX = EX / 4$ . Variable Labels AEX 'Adecuación de excusado'. Execute.

Compute  $ASjk = (AA * 0.35) + (ADr * 0.55) + (AEX * 0.10)$ . Variable Labels Asjk 'Idicador consolidado de adecuación sanitaria'. Execute.

COMPUTE  $CSj = 1 - \text{as}jk$ . VARIABLE LABELS CSj 'Ind de carencia de adecuación sanitaria'. EXECUTE.

SAVE OUTFILE='C:\Documents and Settings\Araceli\Mis documentos\Enigh\enigh2004\csj04.sav'

 /DROP=estrato conapo ubica\_geo autoriza tenencia12 tenencia13 tenencia14 hogares2 hogares3 huespedes4 huespedes5 huespedes6 domestico7 domestico8 domestico9 serv01\_1 serv01\_2 serv01\_3 serv01\_4 serv03\_1 serv03\_2 serv03\_3 serv03\_4 vehi06\_1 vehi06\_2 vehi06\_3 vehi06\_4 vehi06\_5 vehi06\_6 vehi06\_7 vehi06\_8 vehi06\_9 vehi07\_1 vehi07\_2 vehi07\_3 vehi07\_4 vehi07\_5 vehi07\_6 vehi07 $\frac{1}{7}$  vehi07 $\frac{1}{8}$  vehi07 $\frac{1}{9}$  eqh10 $\frac{1}{0}$ 1 eqh10 $\frac{1}{0}$ 02 eqh10 $\frac{1}{0}$  03 eqh10 $\frac{1}{0}$  05 eqh $\frac{1}{10}$  06 eqh $\frac{1}{10}$  07 eqh10  $\frac{1}{10}$  08 eqh10  $\frac{1}{10}$  eqh10\_11 eqh10\_12 eqh10\_13 eqh10\_14 eqh10\_15 eqh10\_16 eqh10\_17 eqh10\_18 eqh10\_19 eqh10\_20 eqh10\_21 eqh10\_22 eqh10\_23 eqh10\_24 eqh10\_25 eqh10\_26 eqh10\_27 eqh10\_28 eqh10\_29 eqh10\_30 eqh10\_31 eqh10\_32 eqh10\_33 eqh10\_34 eqh11\_01 eqh11\_02 eqh11\_03 eqh11\_04 eqh11\_05 eqh11\_06 eqh11\_07 eqh11\_08 eqh11\_09 eqh11\_10 eqh11\_11 eqh11\_12 eqh11\_13 eqh11\_14 eqh11\_15 eqh11\_16 eqh11\_17 eqh11\_18 eqh11\_19 eqh11\_20 eqh11\_21 eqh11\_22 eqh11\_23 eqh11\_24 eqh11\_25 eqh11\_26 eqh11\_27 eqh11\_28 eqh11\_29 eqh11\_30 eqh11\_31 eqh11\_32 eqh11\_33 eqh11\_34 factor idenh\_a folviv cero folioa muros01 techos02 techos03 pisos04 antigua cua\_coc coc\_duer cua\_dor num\_cua combus10 combus11 agua15 agua16 bano17 bano18 bano19 drenaje20 luz21 luz22 basura23

 basura24 eqv25\_1 eqv25\_2 eqv25\_3 eqv25\_4 eqv25\_5 eqv25\_6 eqv25\_7 eqv25\_8 eqv25\_9 eqv25\_10 eqv25\_11 eqv25\_12 eqv25\_13 residentes cal\_gas bombaagu auto camneta camcaj moto bici tocadis cdplyer grabado radio tv videoca DVD licuad batidora extjugoE tostador cafeterE sandwicE expjugoE abrelatE hornoE hornoMic refri estgas lavado plancha mcoser venti calefac aspirado compu impreso escaner juegovi N\$auto N\$camnet N\$camcaj N\$moto N\$bici N\$radio N\$grabad N\$tocadi N\$tv N\$videoc N\$juegov N\$compu N\$venti N\$mcoser N\$estgas N\$refri N\$licuad N\$bombaa N\$planch N\$lavado N\$aspira N\$calega N\$cdplay ABDj ABDj\_P CBDj a15 a16 a17 a18 a19 a20 agu aaa fa afa AA dr ADr EX AEX ASjk /COMPRESSED.

```
COMPUTE tel = serv01_1.
EXECUTE. 
RECODE 
  estrato 
 (1=1) (2=1) (3=2) (4=2) INTO zonatel.
EXECUTE . 
Value Labels zonatel 1 'De 15 mil y más habs' 
                             2 'Menores de 15 mil habs'. 
EXECUTE. 
If (tel = 2 and zonatel = 1) Tlj = 0.
If (tel = 1 and zonatel = 1) TIj = 1.
If (tel = 1 and zonatel = 2) Tlj = 1.5.
If (tel = 2 and zonatel = 2) Tl = 1.
Variable Label Tlj 'Teléfono'.
```

```
execute.
```

```
Compute ATlj = Tlj.
```
Variable Label aTlj 'Adecu teléfono'. execute.

COMPUTE CTELJ =  $1 - \text{atlj}$ . EXECUTE.

Variable Label CTELJ 'Ind Caren del servicio telefonico'. EXECUTE.

## SAVE OUTFILE='C:\Documents and Settings\Araceli\Mis documentos\Enigh\enigh2004\ctel04.sav'

 /DROP=estrato conapo ubica\_geo autoriza tenencia12 tenencia13 tenencia14 hogares2 hogares3 huespedes4 huespedes5 huespedes6 domestico7 domestico8 domestico9 serv01\_1 serv01\_2 serv01\_3 serv01\_4 serv03\_1 serv03\_2 serv03\_3 serv03\_4 vehi06\_1 vehi06\_2 vehi06\_3 vehi06\_4 vehi06\_5 vehi06\_6 vehi06\_7 vehi06\_9 vehi07\_1 vehi07\_2 vehi07\_3 vehi07\_4 vehi07\_5 vehi07\_6 vehi07\_7 vehi07\_8 vehi07\_9 eqh10\_01 eqh10\_02 eqh10\_03 eqh10\_04 eqh10\_05 eqh10\_06 eqh10\_07 eqh10\_08 eqh10\_09 eqh10\_10 eqh10\_11 eqh10\_12 eqh10\_13 eqh10\_14 eqh10\_15 eqh10\_16 eqh10\_17 eqh10\_18 eqh10\_19 eqh10\_20 eqh10\_21 eqh10\_22 eqh10\_23 eqh10\_24 eqh10\_25 eqh10\_26 eqh10\_27 eqh10\_28 eqh10\_29 eqh10\_30 eqh10\_31 eqh10\_32 eqh10\_33 eqh10\_34 eqh11\_01 eqh11\_02 eqh11<sup>-03</sup> eqh11<sup>-04</sup> eqh11<sup>-05</sup> eqh11<sup>-06</sup> eqh11<sup>-07</sup> eqh11<sup>-08</sup> eqh11<sup>-09</sup> eqh11<sup>-10</sup> eqh11<sup>-11</sup> eqh11<sup>-12</sup> eqh11<sup>-13</sup> eqh11<sup>-14</sup> eqh11<sup>-15</sup> eqh11\_16 eqh11\_17 eqh11\_18 eqh11\_19 eqh11\_20 eqh11\_21 eqh11\_22 eqh11\_23 eqh11\_24 eqh11\_25 eqh11\_26 eqh11\_27 eqh11\_28 eqh11\_29 eqh11\_30 eqh11\_31 eqh11\_32 eqh11\_33 eqh11\_34 factor idenh\_a folviv cero folioa muros01 techos02 techos03 pisos04 antigua cua coc coc duer cua dor num cua combus10 combus11 agua15 agua16 bano17 bano18 bano19 drenaje20 luz21 luz22 basura23

 basura24 eqv25\_1 eqv25\_2 eqv25\_3 eqv25\_4 eqv25\_5 eqv25\_6 eqv25\_7 eqv25\_8 eqv25\_9 eqv25\_10 eqv25\_11 eqv25\_12 eqv25\_13 residentes cal\_gas bombaagu auto camneta camcaj moto bici tocadis cdplyer grabado radio tv videoca DVD licuad batidora extjugoE tostador cafeterE sandwicE expjugoE abrelatE hornoE hornoMic refri estgas lavado plancha mcoser venti calefac aspirado compu impreso escaner juegovi N\$auto N\$camnet N\$camcaj N\$moto N\$bici N\$radio N\$grabad N\$tocadi N\$tv N\$videoc N\$juegov N\$compu N\$venti N\$mcoser N\$estgas N\$refri N\$licuad N\$bombaa N\$planch N\$lavado N\$aspira N\$calega N\$cdplay ABDj ABDj\_P CBDj a15 a16 a17 a18 a19 a20 agu aaa fa afa AA dr ADr EX AEX ASjk CSj tel zonatel Tlj ATlj /COMPRESSED.

\*\*\*\*\*\*\*\*\*\*\*\*\*\*\*\*\*\*\*\*\*\*\*\*\*\*\*\* Aquí termina la construcción del indicador de carencia serv telefónico.

```
IF( basura 23 \ge 10000 \& basura 23 \le 18000) basura = 1.
IF( basura 23 \ge 20000 \& basura 23 \le 28000) basura = 2.
IF( basura 23 \ge 30000 \& basura 23 \le 38000) basura = 3.
IF( basura 23 \ge 40000 \& basura 23 \le 48000) basura = 4.
IF( basura 23 \ge 50000 \& \text{basura} 23 \le 58000 \& \text{basura} = 5.
IF( basura 23 \ge 60000 \& basura 23 \le 68000) basura = 6.
IF( basura 23 \ge 70000 \& basura 23 \le 78000) basura = 7.
IF(basura23 = 80000) basura = 8.
EXECUTE. 
RECODE 
  basura (SYSMIS=0) . 
EXECUTE . 
IF(basura = 8 \& zonatel = 1) asb = 1.
IF(basura = 4 & zonatel = 1) asb = 1.
IF(basura = 7 & zonatel = 1) asb = 1.
IF(basura = 3 \& zonatel = 1) asb = 0.5.
IF(basura = 2 \& zonatel = 1) asb = 0.3.
IF(basura = 1 & zonatel = 1) asb = 0.
IF(basura = 5 & zonatel = 1) asb = 0.
IF(basura = 6 & zonatel = 1) asb = 0.
IF(basura = 0) asb = 0.
IF(basura = 8 \& zonatel = 2) asb = 1.
IF(basura = 4 & zonatel = 2) asb = 1.
IF(basura = 7 & zonatel = 2) asb = 1.
IF(basura = 3 &zonatel = 2) asb = 0.5.
IF(basura = 2 \& zonatel = 2) asb = 0.3.
IF(basura = 1 & zonatel = 2) asb = 0.
IF(basura = 5 \& zonatel = 2) asb = 0.75.
IF(basura = 6 & zonatel = 2) asb = 1.
EXECUTE.
```
COMPUTE frecuen = basura24. EXECUTE.

IF(frecuen =  $1 \&$  zonatel = 1) afs = 0.7. IF(frecuen =  $2 &$  zonatel = 1) afs = 1. IF(frecuen =  $3 &$  zonatel = 1) afs = 1.2. IF(frecuen =  $4 \&$  zonatel = 1) afs = 1.25. IF(frecuen =  $5 \&$  zonatel = 1) afs = 1.25. IF(frecuen =  $6 \&$  zonatel = 1) afs = 1.25. IF(frecuen = 7 & zonatel = 1) afs = 1.25. IF(frecuen =  $8 \&$  zonatel = 1) afs = 0.2. IF(frecuen =  $9 \&$  zonatel = 1) afs = 0. IF(frecuen = 1 & zonatel = 2) afs = 0.7. IF(frecuen =  $2 &$  zonatel =  $2$ ) afs = 1. IF(frecuen =  $3 &$ zonatel =  $2$ ) afs = 1.2. IF(frecuen =  $4 \&$  zonatel =  $2$ ) afs = 1.25. IF(frecuen =  $5 \&$  zonatel = 2) afs = 1.25. IF(frecuen = 6 & zonatel = 2) afs = 1.25. IF(frecuen = 7  $&$  zonatel = 2) afs = 1.25. IF(frecuen =  $8 \&$  zonatel = 2) afs = 0.2. IF(frecuen =  $9 &$  zonatel = 2) afs = 0. EXECUTE.

\*\*\*\*\*la frecuencia sólo se captó para las opciones de tirar basura en contenedor/carrito/ camión, Basura=7 y 8.

COMPUTE  $AB = ASB$ . EXECUTE. If (basura = 7 | basura = 8 )  $AB = ASB^*AFS$ . **EXECUTE** 

COMPUTE  $CBJ = 1-AB$ . EXECUTE.

VARIABLE LABELS CBJ 'Indicador de eliminación de basura' . EXECUTE . RECODE cbj (SYSMIS=0). EXECUTE .

SAVE OUTFILE='C:\Documents and Settings\Araceli\Mis documentos\Enigh\enigh2004\cb04.sav'

 /DROP=estrato conapo ubica\_geo autoriza tenencia12 tenencia13 tenencia14 hogares2 hogares3 huespedes4 huespedes5 huespedes6 domestico7 domestico8 domestico9 serv01\_1 serv01\_2 serv01\_3 serv01\_4 serv03\_1 serv03\_2 serv03\_3 serv03\_4 vehi06\_1 vehi06\_2 vehi06\_3 vehi06\_4 vehi06\_5 vehi06\_6 vehi06\_7 vehi06\_8 vehi06\_9 vehi07\_1 vehi07\_2 vehi07\_3 vehi07\_4 vehi07\_5 vehi07\_6 vehi07\_7 vehi07\_8 vehi07\_9 eqh10\_01 eqh10\_02 eqh10\_03 eqh10\_04 eqh10\_05 eqh10\_06 eqh10\_07 eqh10\_08 eqh10\_09 eqh10\_10 eqh10\_11 eqh10\_12 eqh10\_13 eqh10\_14 eqh10\_15 eqh10\_16 eqh10\_17 eqh10\_18 eqh10\_19 eqh10\_20 eqh10\_21 eqh10\_22 eqh10\_23 eqh10\_24 eqh10\_25 eqh10\_26 eqh10\_27 eqh10\_28 eqh10\_29 eqh10\_30 eqh10\_31 eqh10\_32 eqh10\_33 eqh10\_34 eqh11\_01 eqh11\_02 eqh11\_03 eqh11\_04 eqh11\_05 eqh11\_06 eqh11\_07 eqh11\_08 eqh11\_09 eqh11\_10 eqh11\_11 eqh11\_12 eqh11\_13 eqh11\_14 eqh11\_15 eqh11\_16 eqh11\_17 eqh11\_18 eqh11\_19 eqh11\_20 eqh11\_21 eqh11\_22 eqh11\_23 eqh11\_24 eqh11\_25 eqh11\_26 eqh11\_27 eqh11\_28 eqh11<sup>29</sup> eqh11<sup>30</sup> eqh11<sup>31</sup> eqh11<sup>32</sup> eqh11<sup>32</sup> eqh11<sup>33</sup> eqh11<sup>34</sup> factor idenh a folviv cero folioa muros01 techos02 techos03 pisos04 antigua cua coc coc duer cua dor num cua combus10 combus11 agua15 agua16 bano17 bano18 bano19 drenaje20 luz21 luz22 basura23

 basura24 eqv25\_1 eqv25\_2 eqv25\_3 eqv25\_4 eqv25\_5 eqv25\_6 eqv25\_7 eqv25\_8 eqv25\_9 eqv25\_10 eqv25\_11 eqv25\_12 eqv25\_13 residentes cal\_gas bombaagu auto camneta camcaj moto bici tocadis cdplyer grabado radio tv videoca DVD licuad batidora extjugoE tostador cafeterE sandwicE expjugoE abrelatE hornoE hornoMic refri estgas lavado plancha mcoser venti calefac aspirado compu impreso escaner juegovi N\$auto N\$camnet N\$camcaj N\$moto N\$bici N\$radio N\$grabad N\$tocadi N\$tv N\$videoc N\$juegov N\$compu N\$venti N\$mcoser N\$estgas N\$refri N\$licuad N\$bombaa N\$planch N\$lavado N\$aspira N\$calega N\$cdplay ABDj ABDj\_P CBDj a15 a16 a17 a18 a19 a20 agu aaa fa afa AA dr ADr EX AEX ASjk CSj tel zonatel Tlj ATlj CTELJ basura asb frecuen afs AB /COMPRESSED.

\*\*\*\*\*\*\*\*\*\*\*\*\*\* Aquí termina el cálculo de CB

COMPUTE  $a33 = NUMBER(luz21,f8)$ . EXECUTE.

If (a33 = 4) Elj = 0. If  $(a33 \leq 3)$  Elj = 1. Variable Label Elj 'Energía eléctrica'. EXECUTE.

Compute  $AEIj = Elj$ . Variable Label AElj 'Adecuación energía eléctrica'. EXECUTE.

IF( combus10  $> = 10 \&$  combus10  $\leq 16000$ ) combusti = 1. IF( combus10 > = 20000 & combus10 < = 26000) combusti = 2. IF( combus10 >= 30000 & combus10 <= 36000) combusti = 3. IF( combus10 >= 40000 & combus10 <= 46000) combusti = 4. IF( combus10 >= 50000 & combus10 <= 56000) combusti = 5. IF( $combus10 \ge 60000$ ) combusti = 6. EXECUTE.

IF(combusti =1)  $CK = 3$ . IF(combusti = 2)  $CK = 1$ . IF(combusti =3)  $CK = 1$ . IF(combusti  $=4$ ) CK = 2. IF(combusti =5)  $CK = 3$ . IF(combusti  $=6$ ) CK = 1. IF(combusti =0)  $CK = 2$ . EXECUTE.

COMPUTE  $ACK = (CK/3)$ . **EXECUTE** 

VARIABLE LABELS ACK 'Indicadores de adecuación combustible' . EXECUTE .

COMPUTE  $AEN = ACK*(0.30) + AELJ*(0.70)$ . VARIABLE LABELS AEN 'Indicadores de adecuación energética' . EXECUTE .

COMPUTE CENJ = 1- AEN. VARIABLE LABELS CENJ 'Indicadores de carencia en adecuación energética' . EXECUTE.

SAVE OUTFILE='C:\Documents and Settings\Araceli\Mis documentos\Enigh\enigh2004\cen04.sav'

 /DROP=estrato conapo ubica\_geo autoriza tenencia12 tenencia13 tenencia14 hogares2 hogares3 huespedes4 huespedes5 huespedes6 domestico7 domestico8 domestico9 serv01\_1 serv01\_2 serv01\_3 serv01\_4 serv03\_1 serv03\_2 serv03\_3 serv03\_4 vehi06\_1 vehi06\_2 vehi06\_3 vehi06\_4 vehi06\_5 vehi06\_6 vehi06\_7 vehi06\_8 vehi06\_9 vehi07\_1 vehi07\_2 vehi07\_3 vehi07\_4 vehi07\_5 vehi07\_6 vehi07<sup>-7</sup> vehi07<sup>-8</sup> vehi07<sup>-9</sup> eqh10<sup>-01</sup> eqh10<sup>-02</sup> eqh10<sup>-02</sup> eqh10<sup>-04</sup> eqh10<sup>-04</sup> eqh10<sup>-05</sup> eqh10<sup>-05</sup> eqh10<sup>-09</sup> eqh10<sup>-09</sup> eqh10<sup>-01</sup> eqh10\_11 eqh10\_12 eqh10\_13 eqh10\_14 eqh10\_15 eqh10\_16 eqh10\_17 eqh10\_18 eqh10\_19 eqh10\_20 eqh10\_21 eqh10\_22 eqh10\_23 eqh10<sup>-</sup>24 eqh10<sup>-</sup>25 eqh10<sup>-</sup>26 eqh10<sup>-27</sup> eqh10<sup>-28</sup> eqh10<sup>-29</sup> eqh10<sup>-30</sup> eqh10<sup>-31</sup> eqh10<sup>-31</sup> eqh10<sup>-32</sup> eqh10<sup>-34</sup> eqh11<sup>-01</sup> eqh11<sup>-02</sup> eqh11\_03 eqh11\_04 eqh11\_05 eqh11\_06 eqh11\_07 eqh11\_08 eqh11\_09 eqh11\_10 eqh11\_11 eqh11\_12 eqh11\_13 eqh11\_14 eqh11\_15 eqh11\_16 eqh11\_17 eqh11\_18 eqh11\_19 eqh11\_20 eqh11\_21 eqh11\_22 eqh11\_23 eqh11\_24 eqh11\_25 eqh11\_26 eqh11\_27 eqh11\_28 eqh11<sup>-29</sup> eqh11<sup>-30</sup> eqh11<sup>-31</sup> eqh11<sup>-32</sup> eqh11<sup>-33</sup> eqh11<sup>-34</sup> factor idenh\_a folviv cero folioa muros01 techos02 techos03 pisos04<sup>-</sup> antigua cua\_coc coc\_duer cua\_dor num\_cua combus10 combus11 agua15 agua16 bano17 bano18 bano19 drenaje20 luz21 luz22 basura23

 basura24 eqv25\_1 eqv25\_2 eqv25\_3 eqv25\_4 eqv25\_5 eqv25\_6 eqv25\_7 eqv25\_8 eqv25\_9 eqv25\_10 eqv25\_11 eqv25\_12 eqv25\_13 residentes cal\_gas bombaagu auto camneta camcaj moto bici tocadis cdplyer grabado radio tv videoca DVD licuad batidora extjugoE tostador cafeterE sandwicE expjugoE abrelatE hornoE hornoMic refri estgas lavado plancha mcoser venti calefac aspirado compu impreso escaner juegovi N\$auto N\$camnet N\$camcaj N\$moto N\$bici N\$radio N\$grabad N\$tocadi N\$tv N\$videoc N\$juegov N\$compu N\$venti N\$mcoser N\$estgas N\$refri N\$licuad N\$bombaa N\$planch N\$lavado N\$aspira N\$calega N\$cdplay ABDj ABDj\_P CBDj a15 a16 a17 a18 a19 a20 agu aaa fa afa AA dr ADr EX AEX ASjk CSj tel zonatel Tlj ATlj CTELJ basura asb frecuen afs AB CBJ a33 Elj AElj combusti CK ACK AEN /COMPRESSED.

\*\*\*\*\*\*\*\*\*\*\*\*\*\* Aquí termina el cálculo de indicador de adecuación energétic CENj.

\*\*\*\*\*\*\*\*\*\*\*\*\*\*\*\*\* Aquí termina el indicador de carencia de servicios de la vivienda.

GET FILE='C:\Documents and Settings\Araceli\Mis documentos\Enigh\Enigh2004\person04.sav'. EXECUTE .

FILTER OFF. SELECT IF(edad  $>=$  5). EXECUTE . FILTER OFF.

USE ALL. SELECT IF(parentesco  $\sim$  = 400 & parentesco  $\sim$  = 420 & parentesco  $\sim$  = 430 & parentesco  $\sim$  = 440 & parentesco  $\sim$  = 700 ). EXECUTE .

COMPUTE nivel  $a = n$  instr161. COMPUTE grado  $a = n$  instr162 COMPUTE leerescr =  $n$ umber(alfabe,f1). COMPUTE asisesc = number(asis\_esc,f1). EXECUTE.

```
COMPUTE rescgen = 0.
IF (nivel a = 0) rescgen = 0.
IF (nivel a = 1 & grado a = 1) rescgen = 1.
IF (nivel a = 1 & grado a = 2) rescgen = 1.
IF (nivel_a = 1 & grado_a = 3) rescgen = 1.
IF (nivel a = 2 \& grado a = 1) rescgen = 2.
IF (nivel a = 2 \& grado a = 2) rescgen = 3.
IF (nivel a = 2 \& grado a = 3) rescgen = 4.
IF (nivel_a = 2 \& grado_a = 4) rescgen = 5.
IF (nivel a = 2 \& grado a = 5) rescgen = 6.
IF (nivel a = 2 \& grado a = 6) rescgen = 7.
IF (nivel a = 3 & grado a = 1) rescgen = 8.
IF (nivel a = 3 \& grado a = 2) rescgen = 9.
IF (nivel a = 3 & grado a = 3) rescgen = 10.
IF (nivel a = 4 \& grado a = 1) rescgen = 11.
IF (nivel a = 4 \& grado a = 2) rescgen = 12.
IF (nivel_a = 4 & grado_a = 3) rescgen = 13.
IF (nivel a = 5 \& grado a = 1 \& antec_esc = '2') rescgen = 11.
IF (nivel a = 5 & grado a = 2 & antec esc = '2') rescgen = 12.
IF (nivel \overline{a} = 5 & grado\overline{a} = 3 & antec_esc = '2') rescgen = 13.
IF (nivel a = 5 & grado a = 4 & antec esc = '2') rescgen = 14.
IF (nivel a = 5 \& grado a = 1 \& antec_esc = '3') rescgen = 14.
IF (nivel a = 5 & grado a = 2 & antec_esc = '3') rescgen = 15.
IF (nivel a = 5 & grado a = 3 & antec_esc = '3') rescgen = 16.
IF (nivel a = 5 \& grado a = 4 \& antec \overline{e} esc = '3') rescgen = 17.
IF (nivel a = 6 \& grado a = 1 \& antec_esc = '1') rescgen = 8.
IF (nivel a = 6 \& grado a = 2 \& antec \text{esc} = '1') rescgen = 9.
IF (nivel a = 6 \& grado a = 3\& antec_esc = '1') rescgen = 10.
IF (nivel a = 6 \& grado a = 4 \& antec \overline{c} esc = '1') rescgen = 11.
IF (nivel_a = 6 \& grado_a = 1 \& antec_esc = '2') rescgen = 11.
IF (nivel_a = 6 & grado_a = 2& antec_esc = '2') rescgen = 12.
IF (nivel a = 6 & grado a = 3 & antec \overline{e} esc = '2') rescgen = 13.
IF (nivel a = 6 \& grado a = 4 \& antec \csc = '2') rescgen = 14.
IF (nivel_a = 6 & grado_a = 1& antec_esc = '3') rescgen = 14.
IF (nivel a = 6 & grado a = 2 & antec \overline{e} esc = '3') rescgen = 15.
IF (nivel_a = 6 \& grado_a = 3 \& antec_esc = '3') rescgen = 16.
IF (nivel_a = 6 \& grado_a = 4 \& antec_esc = '3') rescgen = 17.
IF (nivel a = 7 & grado a = 1) rescgen = 14.
IF (nivel a = 7 \& grado a = 2) rescgen = 15.
IF (nivel a = 7 & grado a = 3) rescgen = 16.
IF (nivel_a = 7 & grado_a = 4) rescgen = 17.
IF (nivel a = 7 & grado a = 5) rescgen = 18.
IF (nivel_a = 8 \& grado_a = 1) rescgen = 19.
IF (nivel a = 8 \& grado a = 2) rescgen = 20.
IF (nivel a = 8 \& grado a = 3) rescgen = 20.
IF (nivel a = 8 & grado a = 4) rescgen = 20.
IF (nivel_a = 9 & grado_a = 1) rescgen = 21.
IF (nivel a = 9 \& grado a = 2) rescgen = 22.
IF (nivel a = 9 & grado a = 3) rescgen = 23.
EXECUTE.
```
COMPUTE NORMAEDU =  $0$ . IF (edad = 5) NORMAEDU =  $1$ . IF (edad = 6) NORMAEDU =  $1$ . IF (edad = 7) NORMAEDU =  $2$ . IF  $\hat{\text{(edad = 8)}}$  NORMAEDU = 3. IF (edad = 9) NORMAEDU =  $4$ . IF (edad = 10) NORMAEDU =  $5$ . IF (edad = 11) NORMAEDU =  $6$ . IF (edad = 12) NORMAEDU = 7. IF (edad = 13) NORMAEDU =  $8$ . IF (edad = 14) NORMAEDU =  $9$ . IF (edad = 15) NORMAEDU =  $10$ . IF  $\phi$  (edad = 16) NORMAEDU = 12. IF (edad = 17) NORMAEDU = 11. IF (edad  $>= 18 \&$  edad  $<= 29$ ) NORMAEDU = 13. IF (edad  $>=$  30 & edad  $<=$  59) NORMAEDU = 10. IF (edad  $\geq$  = 60) NORMAEDU = 7. VARIABLE LABELS NORMAEDU 'Norma educativa' . Execute. Compute Lee esc = leerescr. EXECUTE . Compute  $\text{Ali} = 0$ . IF (lee  $\text{esc} = 1$ ) Alij = 1. IF (lee  $\text{esc} = 2 \& \text{edad} \ge 10$ ) Alij = 0. VARIABLE LABELS Alij 'Condición de alfabetismo' . EXECUTE . RECODE asisesc  $(1=1)$   $(2=0)$  INTO as. EXECUTE . Compute Normafa = 0. IF (edad  $>= 10$ ) Normafa = 1. EXECUTE . Compute Normasis =  $0$ . IF (edad  $> 4 \&$  edad  $\leq 17$ ) Normasis = 1. EXECUTE . COMPUTE eij = rescgen . VARIABLE LABELS eij 'Escolaridad = rescgen' . EXECUTE . Compute aneij =  $((eij + as)/(normalu + normasis)) * alij$ . VARIABLE LABELS aneij 'Adecuación de educación' . EXECUTE . \*\*\*\*\*\*\*\*\*\*\*\*\*\*\*\*\*\*\*\*\*\*se requiere normalizar el rezago eductaivo, para lo cual se divide la suma del valor máximo que pueden alcanzar las personas en cada rango de edad, entre la norma (ambas más uno. USE ALL. COMPUTE filter\_\$=(edad <= 17). VARIABLE LABEL filter  $$ 'edad \leq 17$  (FILTER)'. VALUE LABELS filter\_\$ 0 'Not Selected' 1 'Selected'. FORMAT filter  $$ (f1.0).$ FILTER BY filter \$. **EXECUTE** DESCRIPTIVES VARIABLES=eij /STATISTICS=MEAN STDDEV MIN MAX .

USE ALL. COMPUTE filter\_ $$=($ edad  $>= 18$  & edad  $<= 29$ ). VARIABLE LABEL filter\_\$ 'edad  $>= 18$  & edad  $<= 29$  (FILTER)'. VALUE LABELS filter\_\$ 0 'Not Selected' 1 'Selected'. FORMAT filter\_\$ (f1.0). FILTER BY filter \$. EXECUTE . DESCRIPTIVES VARIABLES=eij /STATISTICS=MEAN STDDEV MIN MAX . USE ALL. COMPUTE filter\_ $$=(edad \geq 30 \& edad \leq 59)$ . VARIABLE LABEL filter\_\$ 'edad >= 30 & edad <= 59 (FILTER)'. VALUE LABELS filter\_\$ 0 'Not Selected' 1 'Selected'. FORMAT filter\_\$ (f1.0). FILTER BY filter \$. EXECUTE . DESCRIPTIVES VARIABLES=eij /STATISTICS=MEAN STDDEV MIN MAX . USE ALL. COMPUTE filter\_ $$=(edad \geq 60)$ . VARIABLE LABEL filter  $\frac{1}{2}$  'edad  $\geq$  60 (FILTER)'. VALUE LABELS filter\_\$ 0 'Not Selected' 1 'Selected'. FORMAT filter  $$ (f1.0).$ FILTER BY filter \$. EXECUTE . DESCRIPTIVES VARIABLES=eij /STATISTICS=MEAN STDDEV MIN MAX . Compute aneij  $p = a$ neij. If ( aneij>1 & edad <= 17 ) aneij\_p = 1 + ((aneij - 1) /1.385). If ( aneij > 1 & (edad > = 18 & edad < = 29) ) aneij\_p = 1 + ((aneij - 1) /1.643). If ( aneij > 1 & (edad > = 30 & edad <= 59) ) aneij\_p = 1 + ((aneij - 1) /2.182). If ( aneij > 1 & edad > 59 ) aneij p = 1 + ((aneij - 1) /3). Execute. Compute  $m = 1$ . VARIABLE LABELS m 'Mayor de 4 años' . EXECUTE . SAVE OUTFILE='C:\Documents and Settings\Araceli\Mis documentos\Enigh\enigh2004\edu04.sav' /keep folio edad leerescr asisesc rescgen NORMAEDU as Alij aneij\_p m /COMPRESSED. GET FILE='C:\Documents and Settings\Araceli\Mis documentos\Enigh\enigh2004\edu04.sav'. WEIGHT OFF. AGGREGATE /OUTFILE='C:\Documents and Settings\Araceli\Mis documentos\Enigh\enigh2004\re04.sav' /BREAK=folio /aneij\_ph 'Suma de aneij\_p del hogar' = SUM(aneij\_p) /m 'Suma de los miembros del hogar de 5 años y más' =  $SUM(m)$ . **GET**  FILE='C:\Documents and Settings\Araceli\Mis documentos\Enigh\enigh2004\re04.sav'. EXECUTE . COMPUTE ane $i =$ aneij ph / m . VARIABLE LABELS anej 'Adecuación de educación' . EXECUTE . COMPUTE  $rej1 = 1$  - anej.

VARIABLE LABELS rej1 'Rezago educativo con preparatoria' . EXECUTE .

SAVE OUTFILE='C:\Documents and Settings\Araceli\Mis documentos\Enigh\enigh2004\re04.sav' /COMPRESSED.

\*\*\*\*\*\*\*\*\*\*\*\*\*\*\*\*\*\*\*\*\*\*\*\* Aquí termina el indicador de carencia de educación.

\*\*\*\*\*\*\*\*\*\*\*\*se crea el arch folviv, que servirá para identificar el número de personas en el hogar, aquí se mezclan las raíces de archivos porque es un parche.

**GET** 

 FILE='C:\Documents and Settings\Araceli\Mis documentos\Enigh\enigh2004\ccvj04.sav'. MATCH FILES /FILE=\* /FILE='C:\Documents and Settings\Araceli\Mis documentos\Enigh\enigh2004\csj04.sav' /BY folio. EXECUTE. MATCH FILES /FILE=\* /FILE='C:\Documents and Settings\Araceli\Mis documentos\Enigh\enigh2004\ctel04.sav' /BY folio. **EXECUTE** MATCH FILES /FILE=\* /FILE='C:\Documents and Settings\Araceli\Mis documentos\Enigh\enigh2004\abdj04.sav' /BY folio. EXECUTE. MATCH FILES /FILE=\* /FILE='C:\Documents and Settings\Araceli\Mis documentos\Enigh\enigh2004\re1\_04.sav' /RENAME (aneij\_ph anej m = d0 d1 d2) /BY folio /DROP= d0 d1 d2. EXECUTE. SAVE OUTFILE='C:\Documents and Settings\Araceli\Mis documentos\Enigh\enigh2004\nbi04.sav' /COMPRESSED. MATCH FILES /FILE=\* /FILE='C:\Documents and Settings\Araceli\Mis documentos\Enigh\enigh2004\cassj04.sav' /BY folio. EXECUTE. MATCH FILES /FILE=\* /FILE='C:\Documents and Settings\Araceli\Mis documentos\Enigh\enigh2004\cen04.sav' /BY folio. EXECUTE. MATCH FILES /FILE=\* /FILE='C:\Documents and Settings\Araceli\Mis documentos\Enigh\enigh2004\cb04.sav' /BY folio. EXECUTE. SAVE OUTFILE='C:\Documents and Settings\Araceli\Mis documentos\Enigh\enigh2004\nbi04.sav' /COMPRESSED. RECODE CS<sub>j</sub> (SYSMIS=0). EXECUTE . COMPUTE nbi = (ccevj\*.312) + (CSj\*.035) + (cenj\*.027) + (ctelj\*.029) + (cbj\*.048) + (cbdj\*.055) + (rej1\*.225) + (cassj\*.269). VARIABLE LABELS nbi 'Indice global NBI' . EXECUTE . If (nbi  $\leq$  -0.5 ) E\_Nbi =6. If (nbi > -0.5 & nbi <= -.1 ) E\_Nbi =5 . If (nbi > -0.1 & nbi <= .1 ) E\_Nbi =4. If (nbi > .1 & nbi <=  $(1/3)$ ) E\_Nbi =3. If (nbi > (1/3) & nbi <= 0.5 ) E\_Nbi = 2. If (nbi > 0.5 & nbi <= 1 ) E\_Nbi =1 . Execute. Compute Indi $NBI = 0$ .

If (nbi >  $0.5 \&$  nbi  $\leq 1$ ) Indi NBI =1. Variable Labels Indi\_NBI 'Indigentes'. Value Labels Indi\_NBI 1 'Indigentes NBI'. Execute.

Compute  $PE$ <sub>NBI</sub> = 0. If  $(nbi > (1/3)$  & nbi  $\leq 1$  ) PE\_NBI=1. Variable Labels PE\_NBI 'Pobres Extremos NBI'. Value Labels PE\_NBI 1 'Pobres extremos NBI'. Execute.

Compute  $Pob$   $NBI = 0$ . If  $(nbi > .1 \& nbi \le 1)$  Pob NBI=1. Variable Labels Pob\_NBI 'Total de Pobres NBI'. Value Labels Pob\_NBI 1 'Total de Pobres NBI'. Execute.

VARIABLE LABELS E\_Nbi 'Estratos del NBI'. Value Labels E\_Nbi 6 'Clase alta' 5 'Clase media'

- 4 'NBS'
- 3 'Pobres moderados'
- 2 'Muy pobres'
- 1 'Indigentes'.

Execute.

SAVE OUTFILE='C:\Documents and Settings\Araceli\Mis documentos\Enigh\enigh2004\nbi04.sav' /COMPRESSED.

SAVE OUTFILE='C:\Documents and Settings\Araceli\Mis documentos\Enigh\enigh2004\final04.sav' /COMPRESSED.

\*\*\*\*\*\*\*hasta aquí NBI corregido, ya se tiene el archivo final.

MATCH FILES /FILE=\* /TABLE='C:\Documents and Settings\Araceli\Mis documentos\Enigh\Enigh2004\Factexp04.sav' /BY folio. EXECUTE.

MATCH FILES /FILE=\* /TABLE='C:\Documents and Settings\Araceli\Mis documentos\Enigh\Enigh2004\numpers04.sav'  $/RENAME$  (t = d0) /BY folio  $/DROP = d0.$ EXECUTE.

Compute factexp = factor. Execute.

COMPUTE facexind = factexp  $*$  tamhog. EXECUTE .

IF  $(m_ur_r = 1)$  meaduequ = 2542.48. IF (m\_ur\_r = 2) meaduequ =  $2506.15$ . IF  $(m^-u^-r = 3)$  meaduequ = 2410.0. EXECUTE.

COMPUTE yae\_n = meaduequ  $\therefore$ EXECUTE<sup>1</sup>.

SAVE OUTFILE='C:\Documents and Settings\Araceli\Mis documentos\Enigh\Enigh2004\ final04.sav' /COMPRESSED.

**GET**  FILE='C:\Documents and Settings\Araceli\Mis documentos\Enigh\Enigh2004\ gasto04.sav'. EXECUTE .

Compute dummyg  $= 0$ . IF(clave  $\ge$ = 'J007' & clave  $\le$ = 'J071') dummyg = 1. Execute.

FILTER OFF. SELECT IF(dummyg  $= 1$ ). EXECUTE . SORT CASES BY folio  $(A)$ . MATCH FILES /FILE=\* /TABLE='C:\Documents and Settings\Araceli\Mis documentos\Enigh\Enigh2004\ meslevan04.sav' /BY folio. EXECUTE. If (meslevan = 8) def  $j000 = ($  gas tri/ 1). If (meslevan = 9) def<sup>-</sup>j000 = ( $\bar{g}$ as<sup>-</sup>tri/ 1.002621003). If (meslevan = 10) def\_j000 = (gas\_tri/ 1.008810249). If (meslevan = 11) def\_j000 = ( $\text{gas\_tri/ 1.017151476}$ ). If (meslevan = 12) def\_j000 = (gas\_tri/ 1.024195996). Execute. AGGREGATE /OUTFILE='C:\Documents and Settings\Araceli\Mis documentos\Enigh\Enigh2004\ j000\_04.sav' /BREAK=folio /j000 'Suma de gastos trimestral en salud sin deflactar' =  $SUM(gas$  tri) /def j000 'Suma de gastos trimestral en salud deflactados a junio' = SUM(def j000). **GET**  FILE='C:\Documents and Settings\Araceli\Mis documentos\Enigh\Enigh2004\ j000\_04.sav'. EXECUTE. SORT CASES BY folio (A) . SAVE OUTFILE='C:\Documents and Settings\Araceli\Mis documentos\Enigh\Enigh2004\ j000\_04.sav' /COMPRESSED. **GET**  FILE='C:\Documents and Settings\Araceli\Mis documentos\Enigh\Enigh2004\ final04.sav'. EXECUTE. MATCH FILES /FILE=\* /FILE='C:\Documents and Settings\Araceli\Mis documentos\Enigh\enigh2004\adulequih04.sav' /BY folio. EXECUTE. MATCH FILES /FILE=\* /FILE='C:\Documents and Settings\Araceli\Mis documentos\Enigh\enigh2004\yctr04.sav' /RENAME (adulequh auto\_d auto\_t deduc deducmdm defdeduc dumdeduc e001 e002 e003 e004 e005 e006 e007 e008 e009 e010 e011 e012 e013 esp\_d esp\_t est\_d est\_t estrato factor g001 g002 g003 g004 g005 g006 g012 g014 g016 g018 g1 g2 icnmhm ict\_dm ingcomhm k001 k005 k007 k008 k009 k010 k012 k015 k016 k017 l001 l002 l003 l004 l005 l006 l007 l008 l009 l024 m007 m008 m009 m010 m\_ur\_r meslevan reg\_d reg\_t roj yctj yctradae yctraj yctrj ydaaej yidj yisj yisj2 yvbmj = d0 d1 d2 d3 d4 d5 d6 d7 d8 d9 d10 d11 d12 d13 d14 d15 d16 d17 d18 d19 d20 d21 d22 d23 d24 d25 d26 d27 d28 d29 d30 d31 d32 d33 d34 d35 d36 d37 d38 d39 d40 d41 d42 d43 d44 d45 d46 d47 d48 d49 d50 d51 d52 d53 d54 d55 d56 d57 d58 d59 d60 d61 d62 d63 d64 d65 d66 d67 d68 d69 d70 d71 d72 d73 d74 d75 d76 d77 d78) /BY folio /DROP= d0 d1 d2 d3 d4 d5 d6 d7 d8 d9 d10 d11 d12 d13 d14 d15 d16 d17 d18 d19 d20 d21 d22 d23 d24 d25 d26 d27 d28 d29 d30 d31 d32 d33 d34 d35 d36 d37 d38 d39 d40 d41 d42 d43 d44 d45 d46 d47 d48 d49 d50 d51 d52 d53 d54 d55 d56 d57 d58 d59 d60 d61 d62 d63 d64 d65 d66 d67 d68 d69 d70 d71 d72 d73 d74 d75 d76 d77 d78. EXECUTE. MATCH FILES /FILE=\*

 /FILE='C:\Documents and Settings\Araceli\Mis documentos\Enigh\enigh2004\j000\_04.sav' /BY folio. EXECUTE.

RECODE j000 def\_j000 (SYSMIS=0) . EXECUTE . RECODE yctradj (Lowest thru 0=0) . EXECUTE . COMPUTE ryctrada =  $((vertical-(def J000/3))/adielquh)$ . VARIABLE LABELS ryctrada 'ryctrada = ((yctradj-(def\_J000/3))/adulequh)'. EXECUTE . COMPUTE ayj = ryctrada / yae\_n. VARIABLE LABELS ayj 'COMPUTE ayj = ryctrada / yae\_n' . EXECUTE . IF (ayj  $<$  0) temp = -1. IF (ayj  $\geq 0$  & ayj < 1) temp = 0. IF (ayj  $>= 1 \& \text{ayj} < 2 \text{ (temp = 1)}$ . IF (ayj  $>= 2 \& \text{ayj} < 3$ ) temp = 2. IF (ayj  $>= 3 \&$  ayj  $< 4$ ) temp = 3. IF (ay)  $>= 4 \& \text{ ay} \times 5 \text{ (temp)} = 4$ . IF (ayj  $>= 5 \& \text{ayj} < 6$ ) temp = 5. IF (ayj  $>= 6 \& \text{ayj} < 7$ ) temp = 6. IF (ayj  $>= 7$ ) temp = 7. EXECUTE . **FREQUENCIES**  VARIABLES=temp /ORDER= ANALYSIS . Compute  $ayj_p = ayj$ . Execute. IF (ayj > 1) ayj  $p = 1 + ((ayj - 1)/9)$  . VARIABLE LABELS ayj\_p 'IF (ayj > 1) ayj\_p =  $1+((ayj - 1)/9)'$ . EXECUTE . IF (ayj  $p < 0$ ) temp = -1. IF  $(ayj_p \ge 0 \& ayj_p < 1)$  temp = 0. IF (ayj\_p >= 1 & ayj\_p < 2) temp = 1. IF  $\frac{1}{(ay) - p}$  >= 2 &  $ayj - p < 3$  temp = 2. IF (ayj\_p >= 3 & ayj\_p < 4) temp = 3. IF  $(ayj_p \ge 4 \& ayj_p < 5)$  temp = 4. IF (ayj\_p >= 5 & ayj\_p < 6) temp = 5. IF (ayj\_p >= 6 & ayj\_p < 7) temp = 6. IF (ayj  $p \ge 7$ ) temp = 7. EXECUTE . **FREQUENCIES**  VARIABLES=temp /ORDER= ANALYSIS . IF (ayj  $p > 2$ ) ayj\_p = 2. Execute. COMPUTE  $cyj = 1-ayj_p$ . VARIABLE LABELS cyj 'cyj =  $1$ -ayj\_p'. EXECUTE . IF  $(cyi < 0)$  temp = -1. IF  $(cvi \ge 0 \& cvi \le 1)$  temp = 0. IF (cyj  $>= 1 \&$  cyj  $< 2$ ) temp = 1. IF (cyj  $>= 2 & ergj < 3$ ) temp = 2. IF (cyj  $>= 3 \&$  cyj  $< 4$ ) temp = 3. IF (cyj  $>= 4 & ergj < 5$ ) temp = 4.

```
IF (cyj >= 5 \& cyj < 6) temp = 5.
IF (cyj >= 6 \& cyj < 7) temp = 6.
IF (cyj >= 7) temp = 7.
EXECUTE . 
FREQUENCIES
  VARIABLES=temp 
  /ORDER= ANALYSIS . 
MEANS 
 TABLES=cyj BY temp 
  /CELLS MEAN COUNT STDDEV . 
IF (cyj >= 1) cyj = 1.
EXECUTE. 
IF (cyi < 0) temp = -1.
IF (cyj \geq 0 & cyj < 1) temp = 0.
IF (cyj >= 1 \& cyj < 2) temp = 1.
IF (cyj >= 2 \& cyj < 3) temp = 2.
IF (cyj >= 3 &; cyj < 4) temp = 3.
IF (cyj >= 4 & c cyj < 5) temp = 4.
IF (cyj >= 5 \& cyj < 6) temp = 5.
IF (cyj >= 6 \& cyj < 7) temp = 6.
IF (cyj >= 7) temp = 7.
EXECUTE . 
FREQUENCIES
  VARIABLES=temp 
  /ORDER= ANALYSIS . 
MEANS 
 TABLES=cyj BY temp 
 /CELLS MEAN COUNT STDDEV . 
Compute E_{\text{c}} cyj = 0.
If (cyj >= -1 & cyj <= -0.5 ) E_ cyj =6 .
If (cyj > -0.5 & cyj <= -0.1 ) E_cyj =5.
If (cyj > -0.1 & cyj <= 0 ) E cyj =4.
If (cyi > 0 \& cyj \le (1/3) \int E_c cyj = 3.
If (cyj > (1/3) & cyj <= 0.5 ) E_ cyj =2 .
If (cyj > 0.5 & cyj <= 1 ) E_cyj =1.
Execute.
Compute Pe cyj = 0.
If (cyi > (1/3) & cyj \leq 1 ) Pe_cyj=1.
Variable Labels Pe_cyj 'Pob.Ext.cyj'. 
Value Labels Pe_cyj 1 'Pob.Ext.cyj'. 
Execute. 
Compute Pob cyj = 0.
If (cyi > 0 \& cyj \leq 1 ) Pob cyj=1 .
Variable Labels Pob_cyj 'Pobres cyj'. 
Value Labels Pob_cyj 0 'No pobres cyj' 
              1 'Pobres cyj'. 
Execute. 
VARIABLE LABELS E_cyj 'Estratos del cyj'. 
Value Labels E_cyj 6 'Clase alta' 
             5 'Clase media' 
             4 'SRI' 
             3 'Pobres moderados' 
             2 'Muy pobres' 
             1 'Indigentes'. 
Execute. 
SAVE OUTFILE='C:\Documents and Settings\Araceli\Mis documentos\Enigh\Enigh2004\ 
final04.sav' 
  /COMPRESSED.
```
GET

 FILE='C:\Documents and Settings\Araceli\Mis documentos\Enigh\Enigh2004\ perso04.sav'. EXECUTE . FILTER OFF. USE ALL. SELECT IF(edad  $\ge$  = 12). EXECUTE . COMPUTE hstrmesp = horastrab. Variable Label hstrmesp 'Horas trabajó mes pasado primer empleo'. EXECUTE . **RECODE**  hstrmesp (SYSMIS=0) (ELSE=Copy) INTO htmespsy . VARIABLE LABELS htmespsy 'Horas trab mes pas (sysmis=0)'. Execute. COMPUTE Nj15 $69 = 0$ . IF (edad >=  $15 \&$  edad < 70) Nj15  $69 = 1$ . VARIABLE LABELS Nj15\_69 'Miembro entre 15 y 69' . Execute. Compute  $Wj = h$ tmespsy. VARIABLE LABELS Wj 'Horas sem prom empleos' . Execute. AGGREGATE /OUTFILE='C:\Documents and Settings\Araceli\Mis documentos\Enigh\Enigh2004\ indocu04.sav' /BREAK=folio /nj15\_69h 'Total de miembros de 15 a 69 años en el hogar' = SUM(nj15\_69) /wjh Total de horas de trabajo hogar (ocup princ y sec)' =  $SUM(wj)$ . \*\*\*\*\*\*\*\*\*inicia revisión y cambio etjnh. GET FILE='C:\Documents and Settings\Araceli\Mis documentos\Enigh\Enigh2004\ perso04.sav'. EXECUTE . COMPUTE Menores = 0 . IF (edad  $\leq$  10) Menores = 1. VARIABLE LABELS Menores 'Niños de 10 años o menos' . Execute. COMPUTE Sirvient  $= 0$ . IF (parentesco = 400) Sirvient =  $1$ . VARIABLE LABELS Sirvient 'Trabajador doméstico' . Execute. AGGREGATE /OUTFILE='C:\Documents and Settings\Araceli\Mis documentos\Enigh\Enigh2004\ ocuph04.sav' /BREAK=folio /menorh 'Niños de 10 años o menos hogar' = SUM(menores)  $\text{/sirvienh 'Núm. Trab. domésticos'} = \text{SUM(Sirvient)}$ **GET** FILE='C:\Documents and Settings\Araceli\Mis documentos\Enigh\enigh2004\person04.sav'.

MATCH FILES /FILE=\* /FILE='C:\Documents and Settings\Araceli\Mis documentos\Enigh\enigh2004\prestaciones04.sav' /RENAME (edad num\_ren sexo = d0 d1 d2) /BY folio  $/DROP = d0 d1 d2$ . EXECUTE.

COMPUTE Menores  $= 0$ . IF (edad  $\leq$  10) Menores = 1. VARIABLE LABELS Menores 'Niños de 10 años o menos' . Execute. \*\*\*\*ojo cambiar es variable de hogar no de persona se tiene que modificar como está en 2002\_04. Compute Esmama = 0. IF ((parentes = 100 | parentes = 200) & sexo = 2) Esmama = 1. EXECUTE . Compute guard  $= 0$ . IF  $(p18 = 1)$  Guard = 1. VARIABLE LABELS guard 'Prestación de guarderias' . EXECUTE . Compute asisescf = NUMBRE(asis esc, f1). Execute. RECODE asisescf  $(0=0)$   $(2=0)$ . EXECUTE . COMPUTE asiste = asisescf. Variable Label asiste 'Asiste a la escuela'. **EXECUTE** DO IF (edad  $> 10$ ). RECODE asiste  $(1=0)$ .  $\mathop{\rm END}$  IF EXECUTE . Compute Derguard  $= 0$ . IF (guard = 1  $\&$  esmama = 1) Derguard = 1. EXECUTE . AGGREGATE /OUTFILE='C:\Documents and Settings\Araceli\Mis documentos\Enigh\Enigh2004\cascm04.sav' /BREAK=folio /asiste = SUM(asiste)/Menores = SUM(Menores)/derguard = SUM(derguard). **GET**  FILE='C:\Documents and Settings\Araceli\Mis documentos\Enigh\Enigh2004\cascm04.sav'. COMPUTE escue = asiste + derguard . EXECUTE. Compute  $Cobcm = 0$ . IF (menores  $> 0$ ) COBCM = escue / menores . Variable Label cobcm 'cobertura educativa de menores de 10'. EXECUTE . COMPUTE CASCM $ij = (1 - COBCM) * 2$ . VARIABLE LABELS CASCMij 'carencia cuidado de menores' . EXECUTE . DO IF (Menores  $= 0$ ). RECODE CASCMij (2=0) . END IF EXECUTE . SAVE OUTFILE='C:\Documents and Settings\Araceli\Mis documentos\Enigh\Enigh2004\Cascm04.sav' /COMPRESSED.

**GET** 

FILE='C:\Documents and Settings\Araceli\Mis documentos\Enigh\enigh2004\hogares04.sav'.

## EXECUTE .

Compute  $ag15 =$  number ( $agua15$ , f1). Compute  $ag16 =$  number (agua16, f1). Compute  $bal7 = number (bano17, f1)$ . Compute  $ba18 =$  number (bano18, f1). Compute  $bal9 = number (bano19, f1)$ . Compute  $dre20 = number (drenaje20, f1)$ . EXECUTE. Rename variables (ag $15 = a15$ ). Rename variables (ag $16 = a16$ ). Rename variables (ba $17 = a17$ ). Rename variables (ba $18 = a18$ ). Rename variables (ba19 =  $a19$ ). Rename variables (dre $20 = a20$ ). EXECUTE. IF  $(a15 = 1)$  agu = 1. IF (a15 = 2) agu =  $2$ . IF  $($ a15 = 6) agu = 4. IF (a15 = 4) agu = 4. IF (a15 = 7) agu = 4. IF (a15 = 5) agu = 5. IF  $(a15 = 3)$  agu = 4. EXECUTE. Compute auto  $=$  vehi06\_1. Compute camneta = vehi $06\overline{2}$ . Compute camcaja = vehi06 $\overline{3}$ . Compute moto  $=$  vehi06 $\frac{1}{2}4$ . Compute bici = vehi06\_5.<br>Compute tricicarg = vehi06 6. Compute tricicarg EXECUTE .

Compute refri  $=$  eqh10 20 . Compute licuad  $=$  eqh10\_10. Compute lavado = eqh10 23. Execute.

SAVE OUTFILE='C:\Documents and Settings\Araceli\Mis documentos\Enigh\enigh2004\aparatos04.sav'

 /DROP=estrato conapo ubica\_geo autoriza tenencia12 tenencia13 tenencia14 hogares2 hogares3 huespedes4 huespedes5 huespedes6 domestico7 domestico8 domestico9 serv01\_1 serv01\_2 serv01\_3 serv01\_4 serv03\_1 serv03\_2 serv03\_3 serv03\_4 vehi06\_1 vehi06\_2 vehi06\_3 vehi06\_4 vehi06\_5 vehi06\_6 vehi06\_7 vehi06\_8 vehi06\_9 vehi07\_1 vehi07\_2 vehi07\_3 vehi07\_4 vehi07\_5 vehi07\_6 vehi07\_7 vehi07\_8 vehi07\_9 eqh10\_01 eqh10\_02 eqh10\_03 eqh10\_04 eqh10\_05 eqh10\_06 eqh10\_07 eqh10\_08 eqh10\_09 eqh10\_10 eqh10\_11 eqh10\_12 eqh10\_13 eqh10\_14 eqh10\_15 eqh10\_16 eqh10\_17 eqh10\_18 eqh10\_19 eqh10\_20 eqh10\_21 eqh10\_22 eqh10\_23 eqh10\_24 eqh10\_25 eqh10\_26 eqh10\_27 eqh10\_28 eqh10\_29 eqh10\_30 eqh10\_31 eqh10\_32 eqh10\_33 eqh10\_34 eqh11\_01 eqh11\_02 eqh11\_03 eqh11\_04 eqh11\_05 eqh11\_06 eqh11\_07 eqh11\_08 eqh11\_09 eqh11\_10 eqh11\_11 eqh11\_12 eqh11\_13 eqh11\_14 eqh11\_15 eqh11\_16 eqh11\_17 eqh11\_18 eqh11\_19 eqh11\_20 eqh11\_21 eqh11\_22 eqh11\_23 eqh11\_24 eqh11\_25 eqh11\_26 eqh11\_27 eqh11\_28 eqh11\_29 eqh11\_30 eqh11\_31 eqh11\_32 eqh11\_33 eqh11\_34 factor idenh\_a folviv cero folioa muros01 techos02 techos03 pisos04 antigua cua\_coc coc\_duer cua\_dor num\_cua combus10 combus11 agua15 agua16 bano17 bano18 bano19 drenaje20 luz21 luz22 basura23

 basura24 eqv25\_1 eqv25\_2 eqv25\_3 eqv25\_4 eqv25\_5 eqv25\_6 eqv25\_7 eqv25\_8 eqv25\_9 eqv25\_10 eqv25\_11 eqv25\_12 eqv25\_13 residentes a15 a $\overline{16}$  a17 a18 a19 a20 /COMPRESSED.

**GET** 

FILE='C:\Documents and Settings\Araceli\Mis documentos\Enigh\enigh2004\aparatos04.sav'.

Compute agua = agu. Execute. If (agua = 1)  $AA$ j = 0. If (agua = 2)  $AA$ j = 1. If (agua = 3) AA $j = 1$ . If (agua = 5)  $AA$ j = 1. If (agua = 4)  $AA$ j = 2. Execute.

RECODE refri licuad lavado (0=0) (1 thru Highest=1) INTO drefri dlicuad dlavado. Execute. VARIABLE LABELS drefri '¿Tiene refrigerador?' . VARIABLE LABELS dlicuad '¿Tiene licuadora?'. VARIABLE LABELS dlavado '¿Tiene lavadora?'. Execute. VALUE LABELS drefri 1 'Si' 0 'No' . VALUE LABELS dlicuad 1 'Si' 0 'No' . VALUE LABELS dlavado 1 'Si' 0 'No' . Execute. COMPUTE vehicmot  $= 0$ . VARIABLE LABELS vehicmot '¿Tiene vehiculo motorizado?' . IF (auto  $>= 1$  | camneta  $>= 1$  | camcaja  $>= 1$  | moto  $>= 1$  | tricicarg  $>= 1$ ) vehicmot = 1. VARIABLE LABELS vehicmot '¿Tiene vehiculo motorizado?' . Execute. COMPUTE equipdom  $= 0$ . COMPUTE equipdom =drefri + dlicuad + dlavado . Execute. COMPUTE CEATD $j = 0$ . IF (equipdom =  $3 &$  vehicmot = 1) CEATDj = 0. IF (equipdom =  $2 \&$  vehicmot = 1) CEATDj = 0. IF (equipdom = 1 & vehicmot = 1) CEATDj = 1. IF (equipdom =  $0 \&$  vehicmot = 1) CEATDj = 1. IF (equipdom = 3 & vehicmot = 0) CEATDj = 0. IF (equipdom =  $2 \&$  vehicmot = 0) CEATDj = 1. IF (equipdom = 1 & vehicmot = 0) CEATDj = 2. IF (equipdom =  $0 \&$  vehicmot = 0) CEATDj =  $2$ . VARIABLE LABELS CEATDj 'Carencia de equipo ahorrador de trab dom' . Execute. MATCH FILES /FILE=\* /FILE='C:\Documents and Settings\Araceli\Mis documentos\Enigh\enigh2004\cascm04.sav' /BY folio. EXECUTE. If (Menores = 0) ITDj =  $(AAj + CEATDj)/2$ . If (Menores  $> 0$ ) ITDj = (AAj + CEATDj + cascmij )/3. Execute. RECODE Itdj (Lowest thru  $0.50000000 = 0$ )  $(0.50000001$  thru  $1.50000000 = 1)$  $(1.50000001$  thru Highest = 2) INTO ritdj. VARIABLE LABELS ritdj 'Intensidad trab dom por estratos'. Execute. MATCH FILES /FILE=\* /FILE='C:\Documents and Settings\Araceli\Mis documentos\Enigh\enigh2004\ocuph04.sav' /RENAME (aaj agu agua auto bici camcaja camneta CASCM CASCMij ceatdj dlavado dlicuad drefri equipdom itdj lavado licuad menores moto refri ritdj vehicmot = d0 d1 d2 d3 d4 d5 d6 d7 d8 d9 d10 d11 d12 d13 d14 d15 d16 d17 d18 d19 d20 d21) /BY folio /DROP= d0 d1 d2 d3 d4 d5 d6 d7 d8 d9 d10 d11 d12 d13 d14 d15 d16 d17 d18 d19 d20 d21. EXECUTE. IF (menorh =  $0 \&$  ritdj =  $2 \&$  tamhog <= 3) nortrdom =  $0.7$ . IF (menorh =  $0 \&$  ritdj =  $2 \&$  tamhog >=  $4 \&$  tamhog <=  $8$ ) nortrdom =  $1.0$ . IF (menorh =  $0 \& \text{ritd}j = 2 \& \text{tambda} > 9$ ) nortrdom =  $1.3$ . IF (menorh =  $0 \&$  ritdj =  $1 \&$  tamhog  $\leq$  = 3) nortrdom = 0.5. IF (menorh = 0 & ritdj = 1 & tamhog >=  $4 \&$  tamhog <= 8) nortrdom = 0.8. IF (menorh =  $0 \&$  ritdj =  $1 \&$  tamhog >= 9) nortrdom =  $1.0$ .

```
IF (menorh = 0 \& ritdj = 0 \& tamhog <= 3) nortrdom = 0.3.
IF (menorh = 0 \& ritdj = 0 \& tamhog >= 4 \& tamhog <= 8) nortrdom = 0.6.
IF (menorh = 0 \& \text{ritdj} = 0 \& \text{tambog} >= 9) nortrdom = 0.8.
IF (menorh > 0 \& ritdj = 2 & tamhog \leq = 3) nortrdom = 1.2.
IF (menorh > 0 & ritdj = 2 & tamhog >= 4 & tamhog <= 8) nortrdom = 1.5.
IF (menorh > 0 \& ritdj = 2 & tamhog >= 9) nortrdom = 1.8.
IF (menorh > 0 \& ritdj = 1 & tamhog \leq = 3) nortrdom = 1.0.
IF (menorh > 0 & ritdj = 1 & tamhog > = 4 & tamhog <= 8) nortrdom = 1.3.
IF (menorh > 0 & ritdj = 1 & tamhog >= 9) nortrdom = 1.6.
IF (menorh > 0 \& ritdj = 0 & tamhog <= 3) nortrdom = 0.8.
IF (menorh > 0 \& ritdj = 0 \& tamhog >= 4 \& tamhog \leq = 8) nortrdom = 1.1.
IF (menorh > 0 & ritdj = 0 & tamhog >= 9) nortrdom = 1.4.
VARIABLE LABELS nortrdom 'Req de jor de trab doméstico' . 
Execute. 
Compute rtdj = nortrdom. 
VARIABLE LABELS rtdj 'Req de jor de trab doméstico' . 
Execute. 
SAVE OUTFILE='C:\Documents and Settings\Araceli\Mis documentos\Enigh\enigh2004\ocuph04.sav' 
 /COMPRESSED. 
GET
  FILE='C:\Documents and Settings\Araceli\Mis documentos\Enigh\enigh2004\person04.sav'. 
EXECUTE . 
FILTER OFF. 
SELECT IF(edad >= 15 \& edad \leq 70).
Execute. 
COMPUTE cntrmesp = mot ausen.
Variable Label cntrmesp 'Causa no trabajo mes pasado'. 
EXECUTE . 
COMPUTE ONTj = 0.
IF (cntrmesp = 1 | cntrmesp = 2 | cntrmesp = 3 |
  cntrmesp = 4 | cntrmesp = 5 | cntrmesp = 6 ) \text{ONTj} = 1.
VARIABLE LABELS ONTj 'Ocupados que no trabajaron' . 
Execute. 
COMPUTE ESTj = 0.
IF (asis \text{esc} = 1) ESTj = 1.
VARIABLE LABELS ESTj 'Estudiantes' . 
Execute. 
COMPUTE JUBj = 0.
IF (bus_trab >=300 & bus_trab <=370 ) JUBj = 1.
VARIABLE LABELS JUBj 'Jubilados ' . 
Execute. 
COMPUTE INCj = 0.
IF (bus_trab >=600 & bus_trab <=670 ) INCj = 1.
VARIABLE LABELS INCj 'Incapacitados' . 
EXECUTE . 
AGGREGATE 
  /OUTFILE='C:\Documents and Settings\Araceli\Mis documentos\Enigh\enigh2004\jorexc04.sav' 
  /BREAK=folio 
  /Nontj 'No.de ocup de 15 a 69 (hogar) que no trab mes pasado' = SUM(ontj) 
  /Nestj 'No.de estudiantes en el hogar' = SUM(estj) 
  /Njubj 'No.jubilados en el hogar' = SUM(jubj) 
 /Nincj 'No.incapacitados en el hogar' = SUM(incj).
GET
  FILE='C:\Documents and Settings\Araceli\Mis documentos\Enigh\Enigh2004\
```
gasto04.sav'. EXECUTE . FILTER OFF. SELECT IF(clave  $=$  'C020'). EXECUTE .

SAVE OUTFILE='C:\Documents and Settings\Araceli\Mis documentos\Enigh\Enigh2004\ c020\_04.sav' /COMPRESSED.

GET FILE='C:\Documents and Settings\Araceli\Mis documentos\Enigh\Enigh2004\ Factexp04.sav'. EXECUTE.

MATCH FILES /FILE=\* /TABLE='C:\Documents and Settings\Araceli\Mis documentos\Enigh\Enigh2004\ ocuph04.sav' /BY folio. EXECUTE.

MATCH FILES /FILE=\* /TABLE='C:\Documents and Settings\Araceli\Mis documentos\Enigh\Enigh2004\ c020\_04.sav' /RENAME (t cantidad dia gasto lug\_com num\_ren pago\_mp precio = d0 d1 d2 d3 d4 d5 d6 d7) /BY folio /DROP= d0 d1 d2 d3 d4 d5 d6 d7. EXECUTE.

RECODE gas tri (SYSMIS=0). EXECUTE .

Compute tieneser=0. If (sirvienh>1) tieneser=1. Execute.

Compute dumsegas=0. If (gas  $tri>0$ ) dumsegas=1. Execute.

COMPUTE  $JSDj = sirvienh + (dumsegas - tieneser)$ . VARIABLE LABELS JSDj 'Jornadas de trabajo doméstico' . EXECUTE .

SAVE OUTFILE='C:\Documents and Settings\Araceli\Mis documentos\Enigh\Enigh2004\sirvi04.sav' /keep folio jsdj /COMPRESSED.

GET

FILE='C:\Documents and Settings\Araceli\Mis documentos\Enigh\enigh2004\ocuph04.sav'.

MATCH FILES /FILE=\* /FILE='C:\Documents and Settings\Araceli\Mis documentos\Enigh\enigh2004\sirvi04.sav' /BY folio. EXECUTE.

MATCH FILES /FILE=\* /FILE='C:\Documents and Settings\Araceli\Mis documentos\Enigh\enigh2004\jorexc04.sav' /BY folio. EXECUTE. RECODE Nestj Nincj Njubj NONTj rtdj jsdj (SYSMIS=0) . EXECUTE .

COMPUTE Hj15\_69h = nontj + (nestj\*0.5833) + (njubj\*0)+ nincj + (rtdj - jsdj).

VARIABLE LABELS Hj15\_69h 'Jornadas de trab excluidas' . Execute. SAVE OUTFILE='C:\Documents and Settings\Araceli\Mis documentos\Enigh\Enigh2004\jorexc04.sav' /COMPRESSED. **GET**  FILE='C:\Documents and Settings\Araceli\Mis documentos\Enigh\Enigh2004\indocu04.sav'. EXECUTE . MATCH FILES /FILE=\* /TABLE='C:\Documents and Settings\Araceli\Mis documentos\Enigh\Enigh2004\jorexc04.sav' /BY folio. EXECUTE. RECODE hj15\_69h (SYSMIS=0) (Lowest thru  $0=0$ ). EXECUTE . \*\*\*así lo corrí. compute  $kj$ <sup>-n</sup> = nj15<sup>-69h</sup> - hj15<sup>-69h</sup>. IF (kj\_n < 0) etj = ((-1 \* kj\_n)\*48)/48<br>If (kj\_n > 0) etj = (1+wih)/(ki\_r  $\text{et} = (1+\text{with})/(\text{ki} \; \; \text{n*48}).$ If  $(kj_n = 0 \& \text{ with } = 0) \text{ et } j = 1.$ If  $(kj_n = 0 \& \text{ with } > 0) \text{ et } j = 2.$ EXECUTE . \*\*\*\*Así estaba. If (hj15\_69h <= nj15\_69h) kj\_n = nj15\_69h - hj15\_69h. If  $(hj15-69h > nj15-69h)$  kj\_n = 0. Execute.<br>If  $(kj \t n > 0)$  $etj = (1+wjh)/(kj_n * 48)$ . If  $(kj - n = 0 \& \text{ with } = 0) \text{ et } j = 1$ . If  $(kj - n = 0 \& \text{ with } > 0) \text{ et } j = 2.$ Execute. \*\*\*\*\*\*\*\*\*\*. RECODE etj (Lowest thru 0.50000000=0.1) (2.00000000001 thru Highest=2) (ELSE=Copy) INTO etjnh . VARIABLE LABELS etjnh 'Excedente de trab norm del hogar'. EXECUTE . RECODE etjnh  $(Lowest$  thru  $0.500000000=0$ )  $(0.500000001$  thru  $1.000000000=1)$  $(1.00000001$  thru  $1.50000000=2)$  (1.50000001 thru Highest=3) INTO retjnh . VARIABLE LABELS retjnh 'Exc trab normalizado hogar por intervalos'. **EXECUTE** SAVE OUTFILE='C:\Documents and Settings\Araceli\Mis documentos\Enigh\enigh2004\indocu04.sav' /COMPRESSED. GET FILE='C:\Documents and Settings\Araceli\Mis documentos\Enigh\Enigh2004\final04.sav'. EXECUTE . MATCH FILES /FILE=\* /TABLE='C:\Documents and Settings\Araceli\Mis documentos\Enigh\Enigh2004\ indocu04.sav' /BY folio. EXECUTE.

MATCH FILES /FILE=\*

/FILE='C:\Documents and Settings\Araceli\Mis documentos\Enigh\enigh2004\yctr04.sav'

 /RENAME (adulequh auto\_d auto\_t deduc deducmdm defdeduc dumdeduc e001 e002 e003 e004 e005 e006 e007 e008 e009 e010 e011 e012

e013 esp\_d esp\_t est\_d est\_t estrato factor g001 g002 g003 g004 g005 g006 g012 g014 g016 g018 g1 g2 icnmhm ict\_dm ingcomhm k001 k005 k007 k008 k009 k010 k012 k015 k016 k017 l001 l002 l003 l004 l005 l006 l007 l008 l009 l024 m007 m008 m009 m010

 m\_ur\_r meslevan reg\_d reg\_t roj yctj yctraj yctrj yidj yisj yisj2 yvbmj = d0 d1 d2 d3 d4 d5 d6 d7 d8 d9 d10 d11 d12 d13 d14 d15 d16 d17 d18 d19 d20 d21 d22 d23 d24 d25 d26 d27 d28 d29 d30 d31 d32 d33 d34 d35 d36 d37 d38 d39 d40 d41 d42 d43 d44 d45 d46 d47 d48 d49 d50 d51 d52 d53 d54 d55 d56 d57 d58 d59 d60 d61 d62 d63 d64 d65 d66 d67 d68 d69 d70 d71 d72 d73 d74 d75 d76) /BY folio /DROP= d0 d1 d2 d3 d4 d5 d6 d7 d8 d9 d10 d11 d12 d13 d14 d15 d16 d17 d18 d19 d20 d21 d22 d23 d24 d25 d26 d27 d28 d29 d30 d31 d32 d33 d34 d35 d36 d37 d38 d39 d40 d41 d42 d43 d44 d45 d46 d47 d48 d49 d50 d51 d52 d53 d54 d55 d56 d57 d58 d59 d60 d61 d62 d63 d64 d65 d66 d67 d68 d69 d70 d71 d72 d73 d74 d75 d76. EXECUTE. COMPUTE ytj = ryctrada . Execute. IF ((etjnh>1 & ydaaej<=yae\_n)|(ydaaej>yae\_n)) ytj=ryctrada/etjnh. VARIABLE LABELS ytj 'IF ((etjnh>1&yctradae<=yae\_n)|(yctradae>indi)) ytj=ryctrada/etjnh' . EXECUTE . COMPUTE aytj = ytj / yae\_n. VARIABLE LABELS aytj 'COMPUTE aytj = ytj / yae\_n' . EXECUTE . COMPUTE aytj\_p = aytj. If (aytj > 1) aytj p =  $1 + ((avtj - 1)/9)$ . VARIABLE LABELS aytj\_p 'If  $(aytj>1)$ aytj\_p=1+ $((ytj-1)/9)'$ . EXECUTE . If  $(aytj_p > 2)$  aytj $_p = 2$ . Execute. COMPUTE  $\lbrack pt = 1 - \text{aytj}_p \rbrack$ . VARIABLE LABELS  $\overrightarrow{pt}$  'COMPUTE  $\overrightarrow{pt}$  = 1 - ytj)'. EXECUTE . IF (lpt  $>= 1$ ) lpt = 1. EXECUTE. If (lpt >= -1 & lpt <= -0.5 ) E\_lpt =6 . If (lpt > -0.5 & lpt <= -0.1 ) E\_lpt =5. If  $(\text{lpt} > -0.1 \& \text{lpt} \le 0)$   $\sum_{k=1}^{n} \text{lpt} = 4$ . If  $(\text{lpt} > 0 \& \text{lpt} \le (1/3)) \to \text{lpt} = 3$ . If (lpt > (1/3) & lpt <= 0.5 ) E\_lpt =2. If (lpt > 0.5 & lpt <= 1 ) E\_lpt =1. Execute. Compute  $Pe_lpt = 0$ . If  $(\text{lpt} > (1/3) \& \text{lpt} \le 1) \text{Pe_lpt} = 1$ . Variable Labels Pe\_lpt 'Pob.Ext.lpt'. Value Labels Pe\_lpt 1 'Pob.Ext.lpt'. Execute. Compute Pob  $lpt = 0$ . If  $(\text{lpt} > 0 \& \text{lpt} \leq 1) \text{Pob_lpt} = 1$ . Variable Labels Pob\_lpt 'Pobres lpt'. Value Labels Pob lpt 0 'No pobres lpt' 1 'Pobres lpt'. Execute. VARIABLE LABELS E\_lpt 'Estratos del lpt'. Value Labels E\_lpt 6 'Clase alta' 5 'Clase media' 4 'SRI' 3 'Pobres moderados' 2 'Muy pobres' 1 'Indigentes'. Execute. COMPUTE mmip =  $(nbi * .374) + (lpt * .626)$ .

VARIABLE LABELS mmip 'Ind Pob NBI(nbi\*.374)+(lpt\*.626)' . EXECUTE .

If (mmip  $\le -0.5$  ) E\_mmip  $=6$ . If (mmip > -0.5 & mmip <= -.1 ) E\_mmip =5. If (mmip > -0.1 & mmip  $\leq 0$ ) E\_mmip =4. If  $(\text{mmip} > 0 \& \text{mmip} \le (1/3) \int \mathbf{E} \cdot \mathbf{m} \cdot \mathbf{m} \cdot \mathbf{p} = 3$ . If  $(\text{mmip} > (1/3) \& \text{mmip} \le 0.5)$   $\to \text{mmip} = 2$ . If  $(\text{mmip} > 0.5 \& \text{mmip} \leq 1)$   $\text{E}_\text{mmip} = 1$ . Execute. Compute Pe\_mmip =  $0$ . If  $(\text{mmin} > (\overline{1}/3) \& \text{mmin} \leq 1$  ) Pe\_mmip=1. Variable Labels Pe\_mmip 'Pob.Ext.mmip'. Value Labels Pe\_mmip 1 'Pob.Ext.mmip'. Execute. Compute  $Pob_{\text{minip}} = 0$ . If  $(\text{mmin} > 0 \& \text{mmin} \leq 1)$  Pob\_mmip=1. Variable Labels Pob\_mmip 'Pobres mmip'. Value Labels Pob\_mmip 0 'No pobres mmip' 1 'Pobres mmip'. Execute. VARIABLE LABELS E\_mmip 'Estratos del mmip'. Value Labels E\_mmip  $\overline{6}$  'Clase alta' 5 'Clase media' 4 'SRI' 3 'Pobres moderados' 2 'Muy pobres' 1 'Indigentes'. execute. If (ccevj  $\le$  -0.5 ) E\_ccevj =6. If (ccevj > -0.5 & ccevj <= -.1 ) E\_ccevj =5. If (ccev<sub>j</sub> > -0.1 & ccev<sub>j</sub> <= .1 ) E ccevj =4 . If  $(ccevj > 0.1 \& ccevj \le (1/3)) \to ccevj = 3$ . If (ccevj > (1/3) & ccevj <= 0.5 ) E\_ccevj =2 . If (ccevj > 0.5 & ccevj <= 1 ) E\_ccevj =1. Execute. Compute Indi  $ccevj = 0$ . If  $(\text{ceevj} > 0.5 \& \text{ceevj} \le 1)$  Indi\_ccevj =1. Variable Labels Indi\_ccevj 'Indigentes'. Value Labels Indi\_ccevj 1 'Indigentes ccevj'. Execute. Compute PE  $ccevj = 0$ . If  $(\text{ceevj} > (1/3) \& \text{ceevj} \leq 1)$  PE\_ccevj=1. Variable Labels PE\_ccevj 'Pobres Extremos ccevj'. Value Labels PE\_ccevj 1 'Pobres extremos ccevj'. Execute. Compute Pob\_ccev $j = 0$ . If  $(\text{ceevi} > 0.1 \& \text{ceevi} \le 1)$  Pob\_ccevi=1 . Variable Labels Pob\_ccevj 'Total de Pobres ccevj'. Value Labels Pob\_ccevj 1 'Total de Pobres ccevj'. Execute. VARIABLE LABELS E\_ccevj 'Estratos del ccevj'. Value Labels E\_ccevj 6 'Clase alta' 5 'Clase media' 4 'NBS' 3 'Pobres moderados' 2 'Muy pobres' 1 'Indigentes'. Execute. If  $(csj \le -0.5)$  ) E\_csj =6. If  $(csj > -0.5 \& csj \le -1)$   $E_csj = 5$ . If  $(csi > -0.1 \& csj \le -1)$  E\_csj =4. If  $(csj > 0.1 \& csj \le (1/3))$   $E\text{-}csj = 3$ .

If  $(csj > (1/3) \& csj \le 0.5)$  E\_csj =2. If  $(csi > 0.5 \& csj \le 1)$  E\_csj =1 . Execute. Compute Indi  $csj = 0$ . If  $(c\text{si} > 0.5 \ \text{& } \text{csj} \leq 1$  ) Indi\_csj =1. Variable Labels Indi\_csj 'Indigentes'. Value Labels Indi\_csj 1 'Indigentes csj'. Execute. Compute  $PE_c$ csj = 0. If  $\left(\text{csj} > (1/3)\right)$  & csj  $\leq 1$  ) PE\_csj=1. Variable Labels PE\_csj 'Pobres Extremos csj'. Value Labels PE\_csj 1 'Pobres extremos csj'. Execute. Compute  $Pob_ccsj = 0$ . If  $(csj > .1 \& csj \leq 1)$  Pob\_csj=1. Variable Labels Pob\_csj 'Total de Pobres csj'. Value Labels Pob csj 1 'Total de Pobres csj'. Execute. VARIABLE LABELS E\_csj 'Estratos del csj'. Value Labels E\_csj 6 'Clase alta' 5 'Clase media' 4 'NBS' 3 'Pobres moderados' 2 'Muy pobres' 1 'Indigentes'. Execute. If (cenj  $\le$  -0.5 ) E\_cenj =6 . If (cenj > -0.5 & cenj <= -.1 ) E\_cenj =5 . If (cenj > -0.1 & cenj <= .1 ) E\_cenj =4. If (cenj > .1 & cenj <=  $(1/3)$ ) E\_cenj =3. If  $(\text{cen}_j > (1/3) \& \text{cen}_j \leq 0.5)$   $\overline{E}$  cenj =2. If  $(\text{cen}) > 0.5$  & cenj  $\leq 1$  ) E\_cenj =1 . Execute. Compute Indi\_cenj = 0. If  $(\text{cen}) > 0.5^\text{-} \& \text{cen} \right| \leq 1$  ) Indi\_cenj =1 . Variable Labels Indi\_cenj 'Indigentes'. Value Labels Indi\_cenj 1 'Indigentes cenj'. Execute. Compute  $PE$ <sub>\_cenj</sub> = 0. If  $(\text{cen}) > (1/\overline{3})$  & cenj <= 1 ) PE\_cenj=1. Variable Labels PE\_cenj 'Pobres Extremos cenj'. Value Labels PE\_cenj 1 'Pobres extremos cenj'. Execute. Compute Pob  $cenj = 0.$ If (cenj > .1  $\overline{\&}$  cenj <= 1 ) Pob\_cenj=1. Variable Labels Pob\_cenj 'Total de Pobres cenj'. Value Labels Pob\_cenj 1 'Total de Pobres cenj'. Execute. VARIABLE LABELS E\_cenj 'Estratos del cenj'. Value Labels E\_cenj 6 'Clase alta' 5 'Clase media' 4 'NBS' 3 'Pobres moderados' 2 'Muy pobres' 1 'Indigentes'. Execute. If (ctelj  $\leq$  -0.5 ) E\_ctelj =6. If (ctelj > -0.5 & ctelj <= -.1 ) E\_ctelj =5 . If (ctelj > -0.1 & ctelj <= .1 ) E\_ctelj =4.

If (ctelj > (1/3) & ctelj <=  $0.5$  ) E\_ctelj =2. If  $\text{(ctelj} > 0.5 \& \text{ctelj} \leq 1$   $\text{)}$  E\_ctelj =1. Execute. Compute  $Indi_{ct}$ ctelj = 0. If (ctelj >  $0.5\bar{\&}$  & ctelj <= 1 ) Indi\_ctelj =1. Variable Labels Indi\_ctelj 'Indigentes'. Value Labels Indi\_ctelj 1 'Indigentes ctelj'. Execute. Compute  $PE_{ctelj} = 0$ . If (ctelj >  $(1/3)$  & ctelj <= 1 ) PE\_ctelj=1. Variable Labels PE\_ctelj 'Pobres Extremos ctelj'. Value Labels PE\_ctelj 1 'Pobres extremos ctelj'. Execute. Compute  $Pob_{ctel} = 0$ . If (ctelj > .1  $\overline{\&}$  ctelj <= 1 ) Pob\_ctelj=1. Variable Labels Pob\_ctelj 'Total de Pobres ctelj'. Value Labels Pob\_ctelj 1 'Total de Pobres ctelj'. Execute. VARIABLE LABELS E\_ctelj 'Estratos del ctelj'. Value Labels E\_ctelj 6 'Clase alta' 5 'Clase media' 4 'NBS' 3 'Pobres moderados' 2 'Muy pobres' 1 'Indigentes'. Execute. If  $(cbdj \le -0.5$  ) E\_cbdj =6. If (cbdj > -0.5 & cbdj <= -.1 ) E\_cbdj =5. If (cbdj > -0.1 & cbdj <= .1 ) E\_cbdj =4. If  $(cbdj > 0.1 \& cbdj \le (1/3))$  E cbdj =3. If  $(cbdj > (1/3) \& cbdj \le 0.5)$  E\_cbdj =2. If  $(cbdj > 0.5 \& cbdj \leq 1$  ) E\_cbdj =1. Execute. Compute  $Indi_cbdj = 0$ . If  $(cbdj > 0.5 \& cbdj \leq 1$  ) Indi\_cbdj =1. Variable Labels Indi\_cbdj 'Indigentes'. Value Labels Indi\_cbdj 1 'Indigentes cbdj'. Execute. Compute PE  $cbdj = 0$ . If  $(c\text{bd} > (1/3) \& c\text{bd} \leq 1$  ) PE\_cbdj=1. Variable Labels PE\_cbdj 'Pobres Extremos cbdj'. Value Labels PE\_cbdj 1 'Pobres extremos cbdj'. Execute. Compute  $Pob\_cbdj = 0$ . If  $(cbdj > 0.1 \& cbdj \leq 1$  ) Pob\_cbdj=1. Variable Labels Pob cbdj 'Total de Pobres cbdj'. Value Labels Pob\_cbdj 1 'Total de Pobres cbdj'. Execute. VARIABLE LABELS E\_cbdj 'Estratos del cbdj'. Value Labels E\_cbdj 6 'Clase alta' 5 'Clase media' 4 'NBS' 3 'Pobres moderados' 2 'Muy pobres' 1 'Indigentes'. Execute. If  $(cbi \le -0.5)$   $E$   $cbi =6$ . If  $(cbj > -0.5 \& cbj \leq -.1)$   $E_cbj = 5$ . If (cbj > -0.1 & cbj <= .1 ) E\_cbj =4. If  $(cbi > 1 \& cbj \le (1/3)$   $\big) \to cbj = 3$ . If  $(cbj > (1/3) \& cbj \le 0.5)$   $E_cbj = 2$ .

If (ctelj >  $.1 \&$  ctelj  $\leq (1/3)$ ) E\_ctelj =3.
If  $(cbj > 0.5 \& cbj \le 1)$   $E_cbj = 1$ . Execute. Compute Indi  $cbj = 0$ . If  $(c\dot{b}) > 0.5$  &  $\dot{c}b$  = 1 ) Indi  $cb$  = 1. Variable Labels Indi\_cbj 'Indigentes'. Value Labels Indi\_cbj 1 'Indigentes cbj'. Execute. Compute PE  $cbj = 0$ . If  $(c\overline{bj} > (1/3) \& c\overline{bj} \leq 1$  ) PE\_cbj=1. Variable Labels PE\_cbj 'Pobres Extremos cbj'. Value Labels PE\_cbj 1 'Pobres extremos cbj'. Execute. Compute  $Pob_cbj = 0$ . If  $(cbj > .1 \& cbj \le 1)$  Pob\_cbj=1. Variable Labels Pob\_cbj 'Total de Pobres cbj'. Value Labels Pob\_cbj 1 'Total de Pobres cbj'. Execute. VARIABLE LABELS E\_cbj 'Estratos del cbj'. Value Labels E\_cbj 6 'Clase alta' 5 'Clase media' 4 'NBS' 3 'Pobres moderados' 2 'Muy pobres' 1 'Indigentes'. Execute. If (rej1  $\le -0.5$  ) E\_rej1 =6. If (rej =  $-0.5 \&$  rej  $1 \le -1$  ) E\_rej  $1 = 5$ . If (rej1 > -0.1 & rej1 <= .1 ) E\_rej1 =4. If (rej1 > .1 & rej1 <=  $(1/3)$ ) E\_rej1 =3. If (rej1 > (1/3) & rej1 <= 0.5 ) E\_ rej1 =2 . If (rej1 > 0.5 & rej1 <= 1 ) E\_rej1 =1. Execute. Compute Indi\_rej $1 = 0$ . If (rej1 >  $0.5 - \&$  rej1 <= 1 ) Indi\_rej1 =1. Variable Labels Indi\_rej1 'Indigentes'. Value Labels Indi\_rej1 1 'Indigentes rej1'. Execute. Compute PE\_rej1 =  $0$ . If  $(rej1 > (1/\overline{3})$  & rej1 <= 1 ) PE\_rej1=1. Variable Labels PE\_rej1 'Pobres Extremos rej1'. Value Labels PE\_rej1 1 'Pobres extremos rej1'. Execute. Compute Pob\_rej1 =  $0$ . If (rej1 > .1  $\&$  rej1 <= 1 ) Pob\_rej1=1. Variable Labels Pob\_rej1 'Total de Pobres rej1'. Value Labels Pob\_rej1 1 'Total de Pobres rej1'. Execute. VARIABLE LABELS E\_rej1 'Estratos del rej1'. Value Labels E\_rej1 6 'Clase alta' 5 'Clase media' 4 'NBS' 3 'Pobres moderados' 2 'Muy pobres' 1 'Indigentes'. Execute. If  $(cassj \le -0.5$  ) E\_cassj =6. If  $(cassj > -0.5 \& casj \le -1)$  E cassj =5 . If  $(cassj > -0.1 \& casj \leq -1)$   $E\text{-}cassj = 4$ . If  $(cassj > 1 \& casj \le (1/3))$   $E\text{-}cassj = 3$ . If  $(cas_j > (1/3)$  & cassj  $\leq 0.5$  ) E\_cassj =2. If  $(cassj > 0.5 \& cassj \leq 1)$   $E\_cassj = 1$ .

Execute.

Compute Indi\_cass $j = 0$ . If  $(cassj > 0.5 \& casj \leq 1)$  Indi\_cassj =1. Variable Labels Indi\_cassj 'Indigentes'. Value Labels Indi\_cassj 1 'Indigentes cassj'. Execute. Compute PE\_cassj =  $0$ . If  $(\text{cass}) > (1/3) \& \text{cass} \leq 1$  ) PE\_cassj=1. Variable Labels PE\_cassj 'Pobres Extremos cassj'. Value Labels PE\_cassj 1 'Pobres extremos cassj'. Execute. Compute Pob\_cass $j = 0$ . If  $(\text{cass}) > 0.1$   $\overline{\&}$  cassj  $\leq 1$  ) Pob\_cassj=1. Variable Labels Pob\_cassi 'Total de Pobres cassi'. Value Labels Pob\_cassj 1 'Total de Pobres cassj'. Execute. VARIABLE LABELS E\_cassj 'Estratos del cassj'. Value Labels E\_cassj 6 'Clase alta' 5 'Clase media' 4 'NBS' 3 'Pobres moderados' 2 'Muy pobres' 1 'Indigentes'. Execute. If (etjnh  $\leq 0.5$  ) E\_etjnh =6 . If (etjnh  $> 0.5 \&$  etjnh  $\leq -9$ ) E\_etjnh  $=5$ . If (etjnh  $> 0.9$  & etjnh  $\leq 1$ ) E\_etjnh  $=4$ . If (etjnh > 1 & etjnh  $\leq$  1.333 ) E etjnh =3. If (etjnh > 1.333 & etjnh  $\leq$  1.5 )  $\overline{E}$  etjnh = 2. If (etjnh > 1.5 & etjnh  $\leq$  2 ) E\_etjnh =1. Execute. Compute Indi  $etinh = 0$ . If (etjnh >  $1.\overline{5}$  & etjnh <= 2 ) Indi\_etjnh =1. Variable Labels Indi\_etjnh 'Indigentes'. Value Labels Indi\_etjnh 1 'Indigentes etjnh'. Execute. Compute PE  $etinh = 0$ . If (etjnh >  $1.\overline{333}$  & etjnh <= 2 ) PE\_etjnh=1. Variable Labels PE\_etjnh 'Pobres Extremos etjnh'. Value Labels PE\_etjnh 1 'Pobres extremos etjnh'. Execute. Compute  $Pob\_etjnh = 0$ . If  $(\text{etinh} > 1 \ \overline{\&} \ \text{etinh} \leq 2) \text{Pob}_\text{etinh} = 1$ . Variable Labels Pob\_etjnh 'Total de Pobres etjnh'. Value Labels Pob\_etjnh 1 'Total de Pobres etjnh'. Execute. VARIABLE LABELS E\_etjnh 'Estratos del etjnh'. Value Labels E\_etjnh 6 'Clase alta' 5 'Clase media' 4 'RT' 3 'Pobres moderados' 2 'Muy pobres' 1 'Indigentes'. Execute. WEIGHT BY facexind . **FREQUENCIES** VARIABLES=e nbi e cyj e lpt e mmip /ORDER ANALYSIS .

MEANS TABLES= nbi BY e\_nbi /CELLS MEAN COUNT . MEANS TABLES= cyj BY e\_cyj /CELLS MEAN COUNT . MEANS TABLES= lpt BY e\_lpt /CELLS MEAN COUNT. MEANS TABLES=mmip BY e\_mmip /CELLS MEAN COUNT . MEANS TABLES=ccevj CENJ ctelj CSj1 CBJ cbdj rej CASSj BY Pob\_NBI1 Indi\_NBI1 /CELLS MEAN COUNT . FREQUENCIES VARIABLES=Pob\_ccevj Pob\_csj1 Pob\_cenj Pob\_ctelj Pob\_cbj Pob\_cbdj Pob\_rej1 Pob\_cassj pob\_etjnh /ORDER= ANALYSIS . COMPUTE entidad = NUMBER(SUBSTR(folio,5,2),f2) . EXECUTE . SAVE OUTFILE='C:\Documents and Settings\Araceli\Mis documentos\Enigh\enigh2004\final04.sav' /COMPRESSED. RECODE E\_mmip  $(1=1)$   $(2 \text{ thru } 3=2)$   $(4 \text{ thru } 6=3)$  INTO ind mmip . EXECUTE . \* Table of Frequencies. TABLES /FORMAT BLANK MISSING('.') /TABLES (LABELS) BY  $(E_mmni p + E_NBI + E_cvj + E_ctinh + E_lpt + E_cassj + E_cbdj + E_cbj + E_ccevj + E_cenj + E_csj + E_ctelj + E_rej1)$  $/STATISTICS$  COUNT  $((F5.0)$  'Count'). \* Table of Frequencies. TABLES /FORMAT BLANK MISSING('.') /TABLES (LABELS) BY  $ur_lur > (E_mmip + E_NBI + E_cyj + E_ctjnh + E_lpt + E_casj + E_cbdj + E_cbj + E_ccej + E_cenj + E_csj + E_ctelj + E_ccdj$  $E$  rej1 ) /STATISTICS COUNT ((F5.0) 'Count' ) . MEANS TABLES=mmip nbi cyj etjnh lpt CASSj CBDj CBJ ccevj cenj CSj ctelj rej1 BY ind\_mmip /CELLS MEAN . MEANS TABLES=mmip nbi cyj etjnh lpt CASSj CBDj CBJ ccevj cenj CSj ctelj rej1 BY Pob\_mmip /CELLS MEAN . MEANS TABLES=mmip nbi cyj etjnh lpt CASSj CBDj CBJ ccevj cenj CSj ctelj rej1 BY ur\_rur BY ind\_mmip /CELLS MEAN . MEANS TABLES=mmip nbi cyj etjnh lpt CASSj CBDj CBJ ccevj cenj CSj ctelj rej1 BY ur\_rur BY Pob\_mmip /CELLS MEAN . MATCH FILES /FILE=\* /FILE='C:\Documents and Settings\Araceli\Mis documentos\Enigh\enigh2004\Factexp04.sav' /BY folio. EXECUTE. COMPUTE coc\_duer1 = coc\_duer . EXECUTE . RECODE coc duer1  $(99=1)$ . EXECUTE .

**ANEXO** 

## **ESTADISTICO**